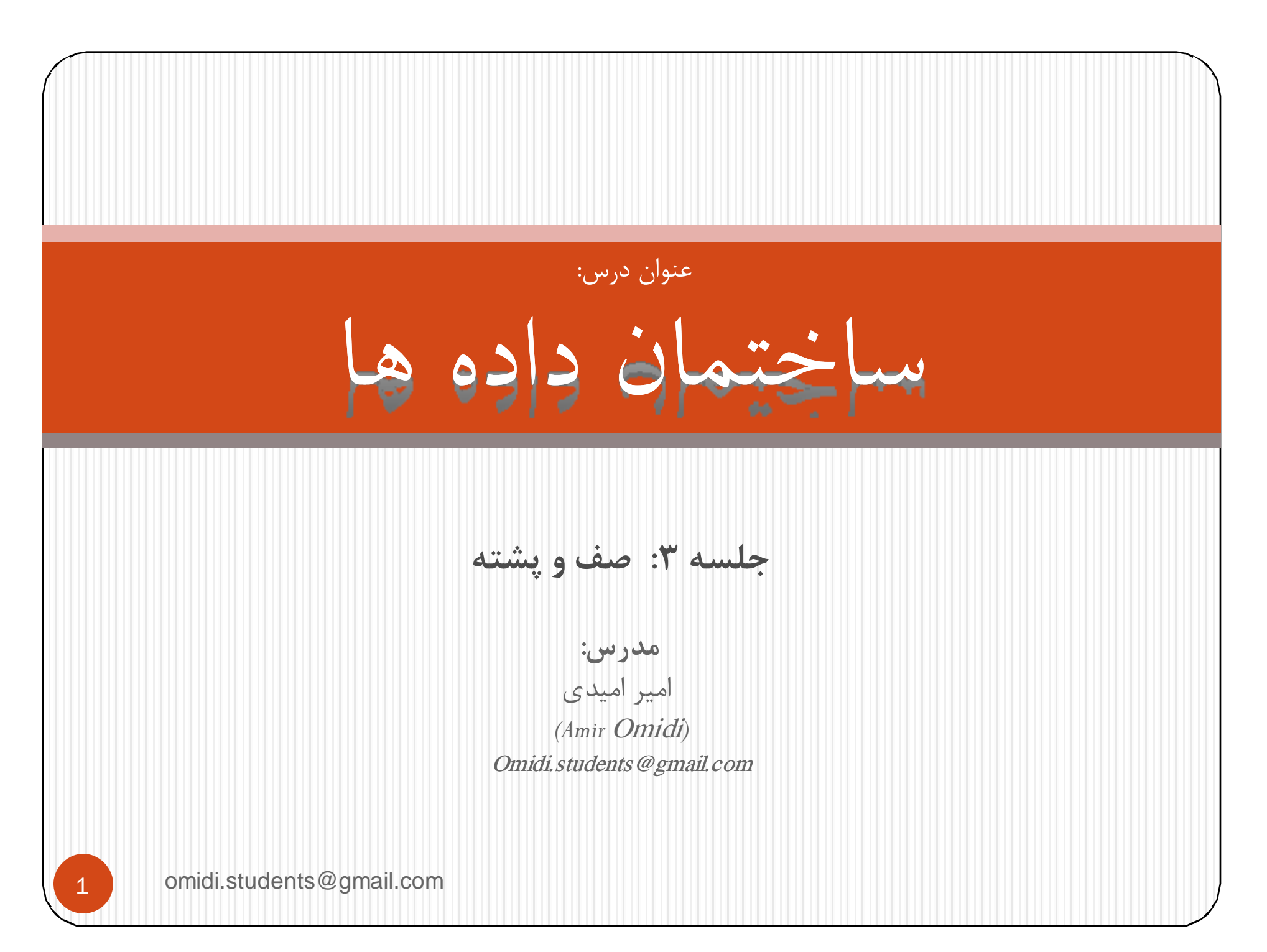

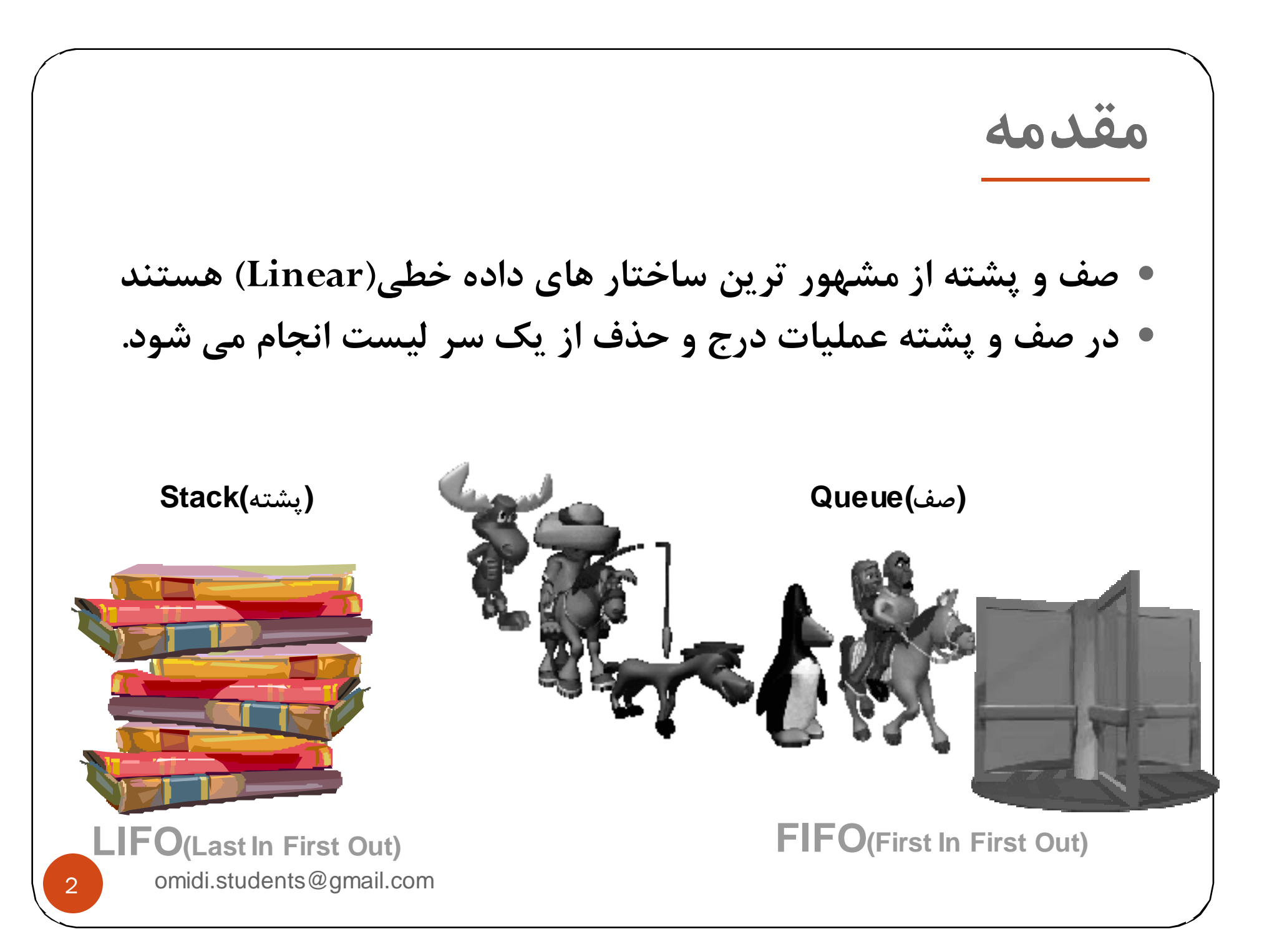

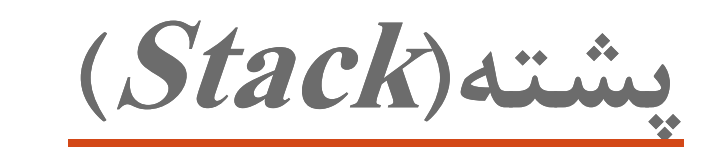

**Push: وارد كردن عنصري در پشته POP: حذف كردن عنصري از پشته**

y **الگوريتم هاي درج <sup>و</sup> حذف از پشته**

Push (type x) { if (top >= MaxLength) Return(false); top+=1; Stack[top]=x; return(true);

omidi.students@gmail.com

}

3

**پشته(Stack( الگوريتم هاي درج <sup>و</sup> حذف از پشته** Push (type x) { if (top >= MaxLength) Return(false); top+=1; Stack[top]=x; return(true); } **Push: وارد كردن عنصري در پشته POP: حذف كردن عنصري از پشته** MaxLength **ABC**top

 $\bullet$ 

omidi.students@gmail.com

4

www.jozve.org

Stack

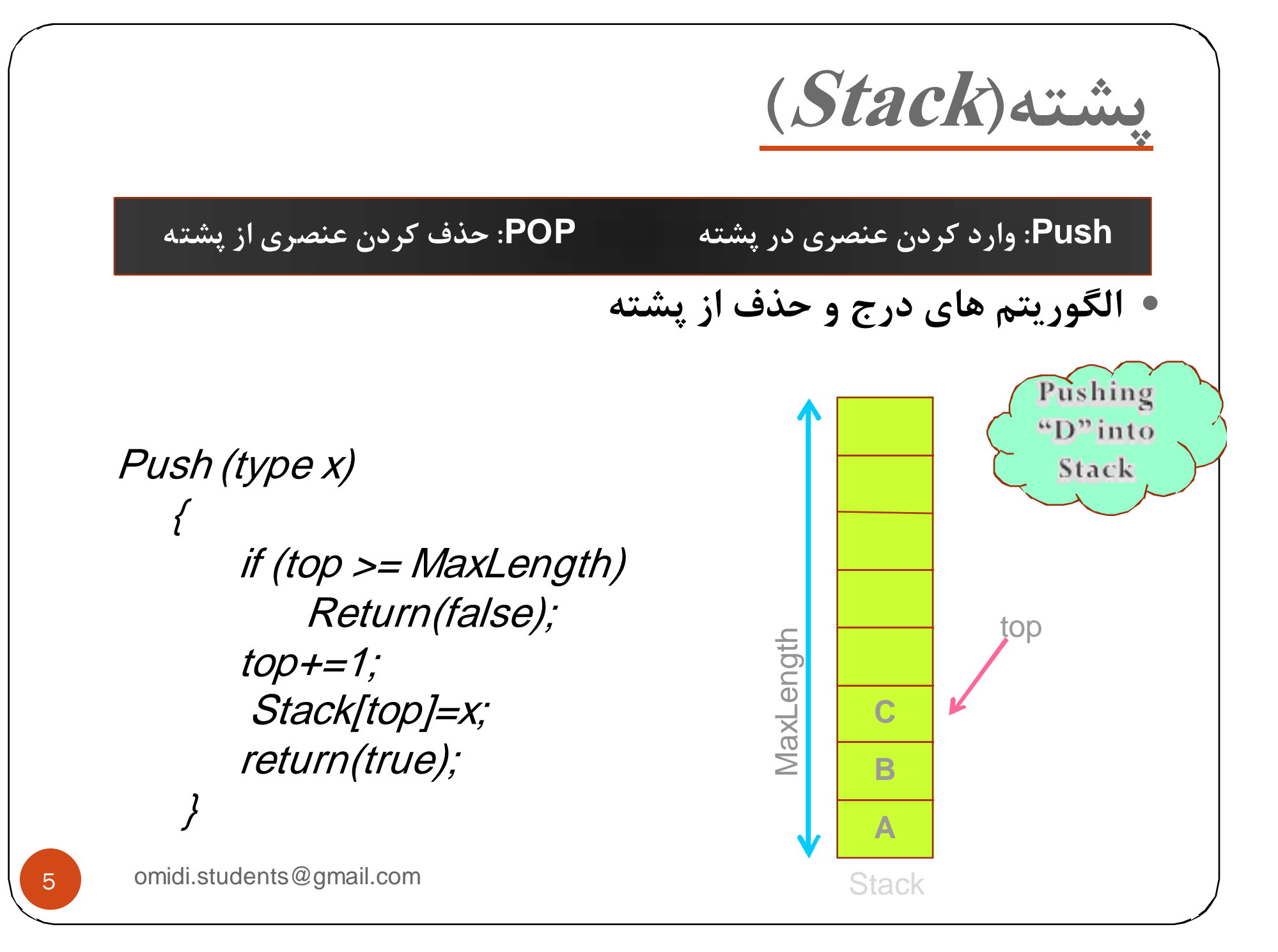

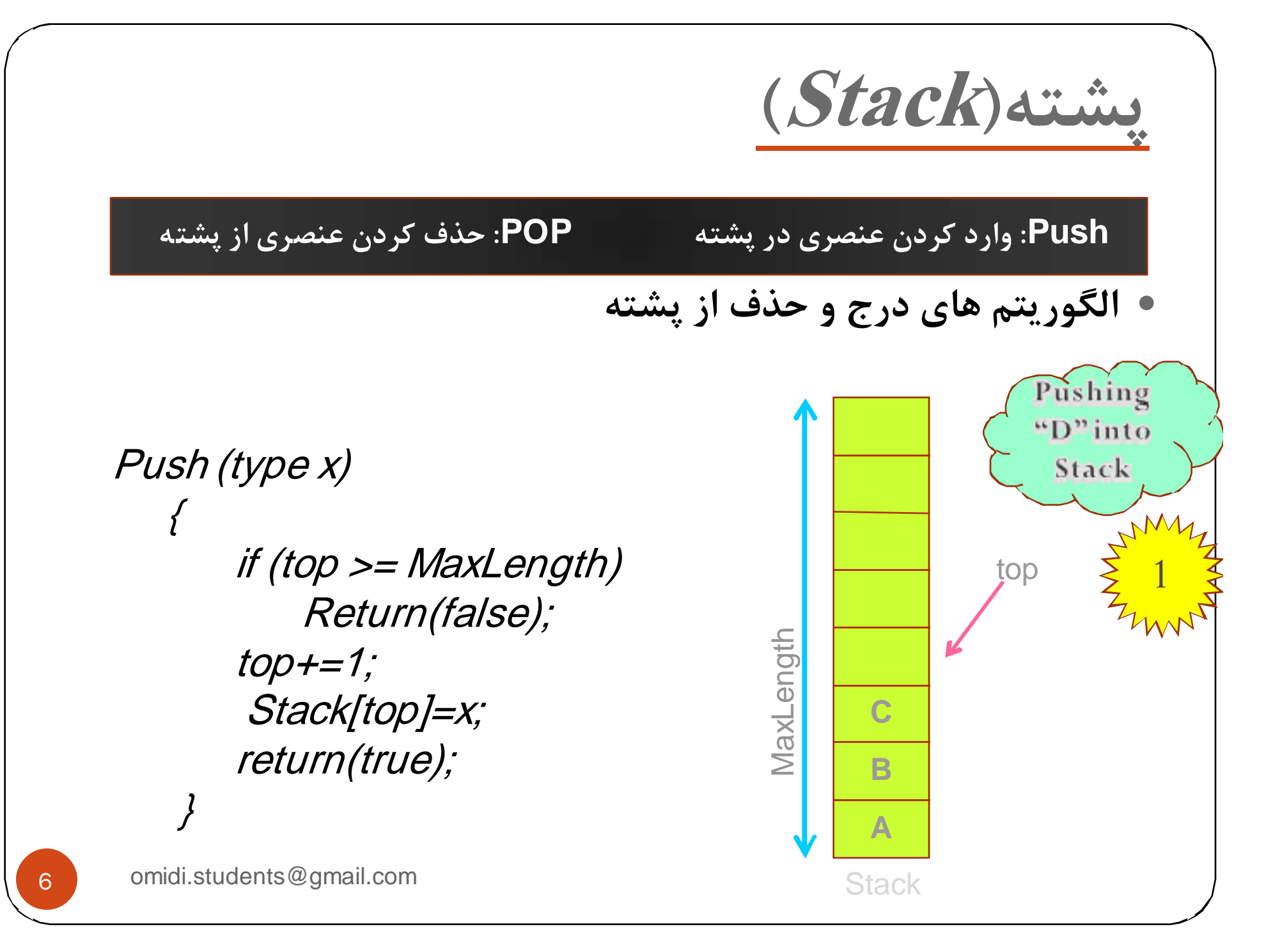

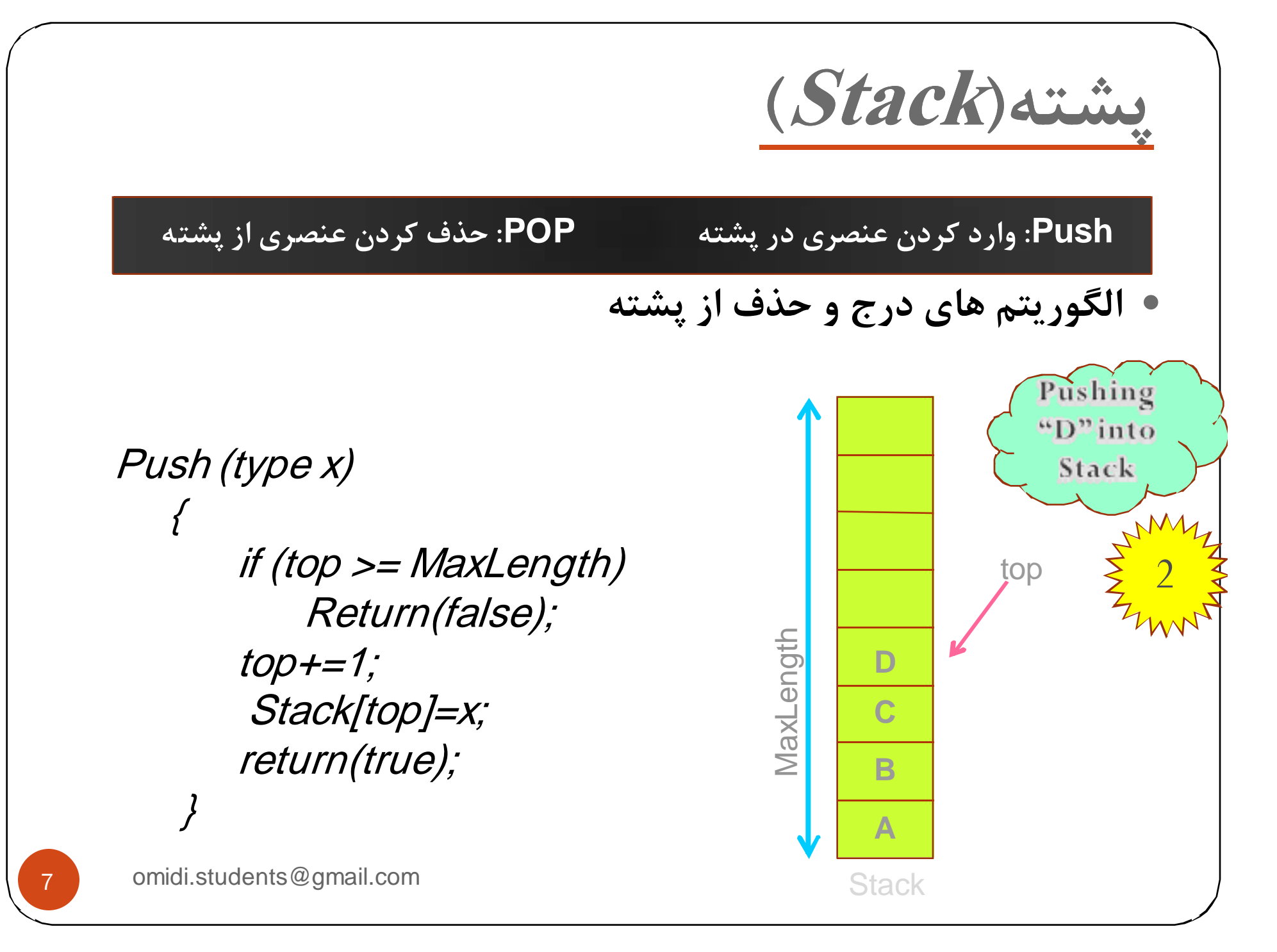

**پشته(Stack(**

**Push: وارد كردن عنصري در پشته POP: حذف كردن عنصري از پشته**

y**الگوريتم هاي درج <sup>و</sup> حذف از پشته**

| Type POP()                        |
|-----------------------------------|
| \n $\{ type x;$ \n                |
| \n $\text{if } (top < 1)$ \n      |
| \n $\text{Return}(NULL);$ \n      |
| \n $\text{key} = \frac{3}{2};$ \n |
| \n $\text{top} = 1;$ \n           |
| \n $\text{return}(x);$ \n         |

8 omid.students@gmail.com

8

**پشته(Stack(** 9 omidi.students@gmail.com y **الگوريتم هاي درج <sup>و</sup> حذف از پشته** Type POP() { type x; if (top < 1) Return(NULL); x= Stack[top]; top-=1; return(x); } **Push: وارد كردن عنصري در پشته POP: حذف كردن عنصري از پشته** StackMaxLength **ABC**top **D**

**پشته(Stack(** 10 omidi.students@gmail.com y **الگوريتم هاي درج <sup>و</sup> حذف از پشته** Type POP() { type x; if (top < 1) Return(NULL); x= Stack[top]; top-=1; return(x); } **Push: وارد كردن عنصري در پشته POP: حذف كردن عنصري از پشته** StackMaxLength **ABC**top 1**Dx=d**

**پشته(Stack(** 11 omidi.students@gmail.com y **الگوريتم هاي درج <sup>و</sup> حذف از پشته** Type POP() { type x; if (top < 1) Return(NULL); x= Stack[top]; top-=1; return(x); } **Push: وارد كردن عنصري در پشته POP: حذف كردن عنصري از پشته** StackMaxLength **ABC**top 2**Dx=d**

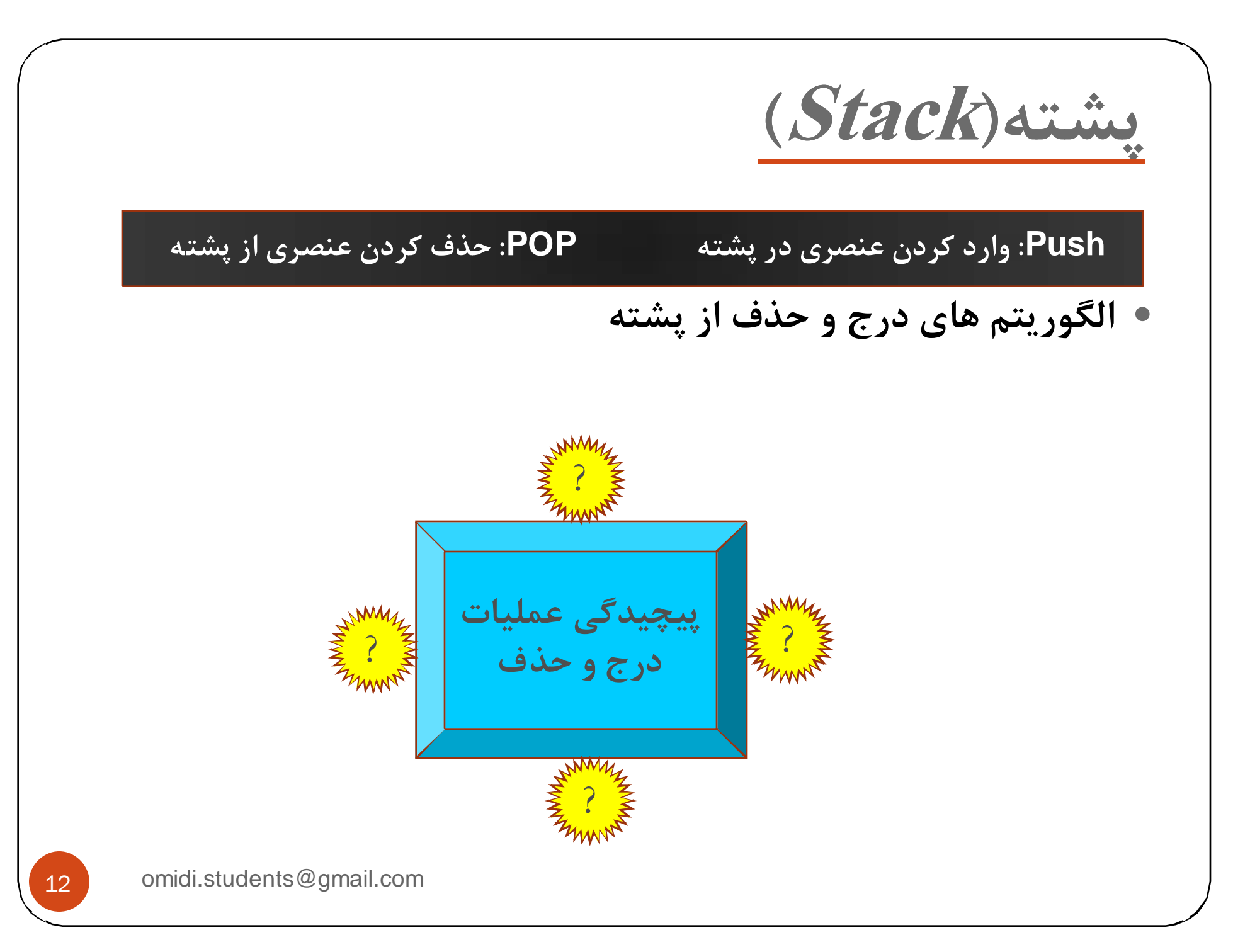

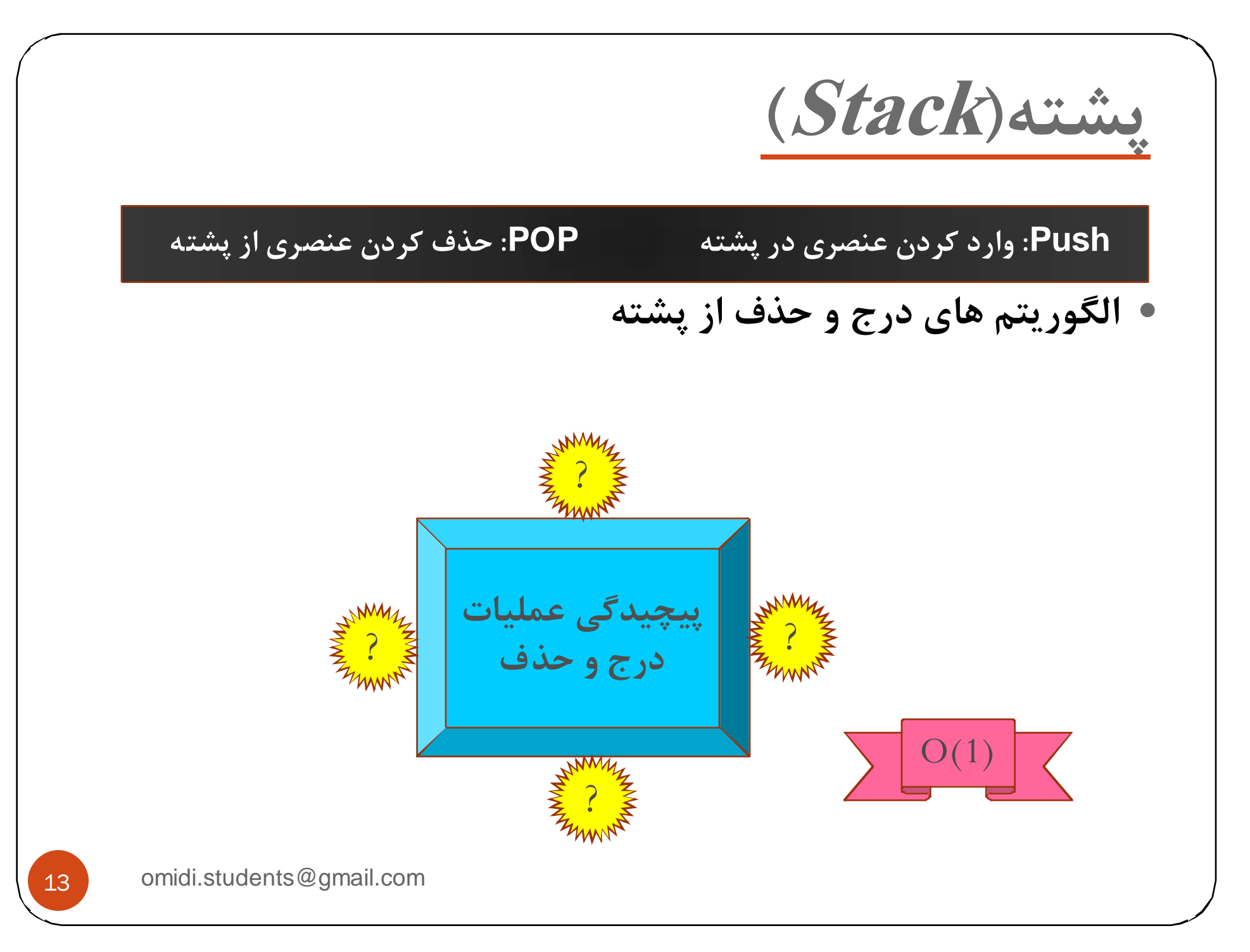

**چند نكته در مورد پشته**

y **اگر دنباله اي از اعداد به عنوان ورودي <sup>و</sup> با تعداد<sup>n</sup> عضو وارد پشته شوند <sup>و</sup> عمليات pus<sup>h</sup> <sup>و</sup> pop به هر ترتيبي روي پشته انجام شود، تعداد حالات خروجي ها برابر خواهد بود با:**

$$
\left(\begin{pmatrix}2n\\n\end{pmatrix}-\begin{pmatrix}2n\\n-1\end{pmatrix}\right)
$$

omidi.students@gmail.com

14

**كاربرد پشته ها در عبارات X+Y (Infix) ميانوندي عبارت** <sup>y</sup> **+XY (Prefix) پشوندي عبارت** <sup>y</sup> **XY+ (postfix)پسوندي عبارت** <sup>y</sup>

omidi.students@gmail.com

15

# **محاسبه عبارت پسوندي توسط پشته**

- y **عبارت پسوندي را از چپ به راست مي خوانيم.**
- y **با ديدن عملوند ها آنها را در پشته pus<sup>h</sup> مي كنبم.**
- y **با ديدن عملگر ها، عملوند هاي مربوطه را از پشته pop <sup>و</sup> نتيجه را جايگزين مي كنيم.**

y **مثال**

 $6.523 + 8* + 3 +*$ 

omidi.students@gmail.com

16

**محاسبه عبارت پسوندي توسط پشته** 17 omidi.students@gmail.com y **عبارت پسوندي را از چپ به راست مي خوانيم.** y **با ديدن عملوند ها آنها را در پشته pus<sup>h</sup> مي كنبم.** y **با ديدن عملگر ها، عملوند هاي مربوطه را از پشته pop <sup>و</sup> نتيجه را جايگزين مي كنيم.** y **مثال** 6 5 2 3 + 8 \* + 3 + \*

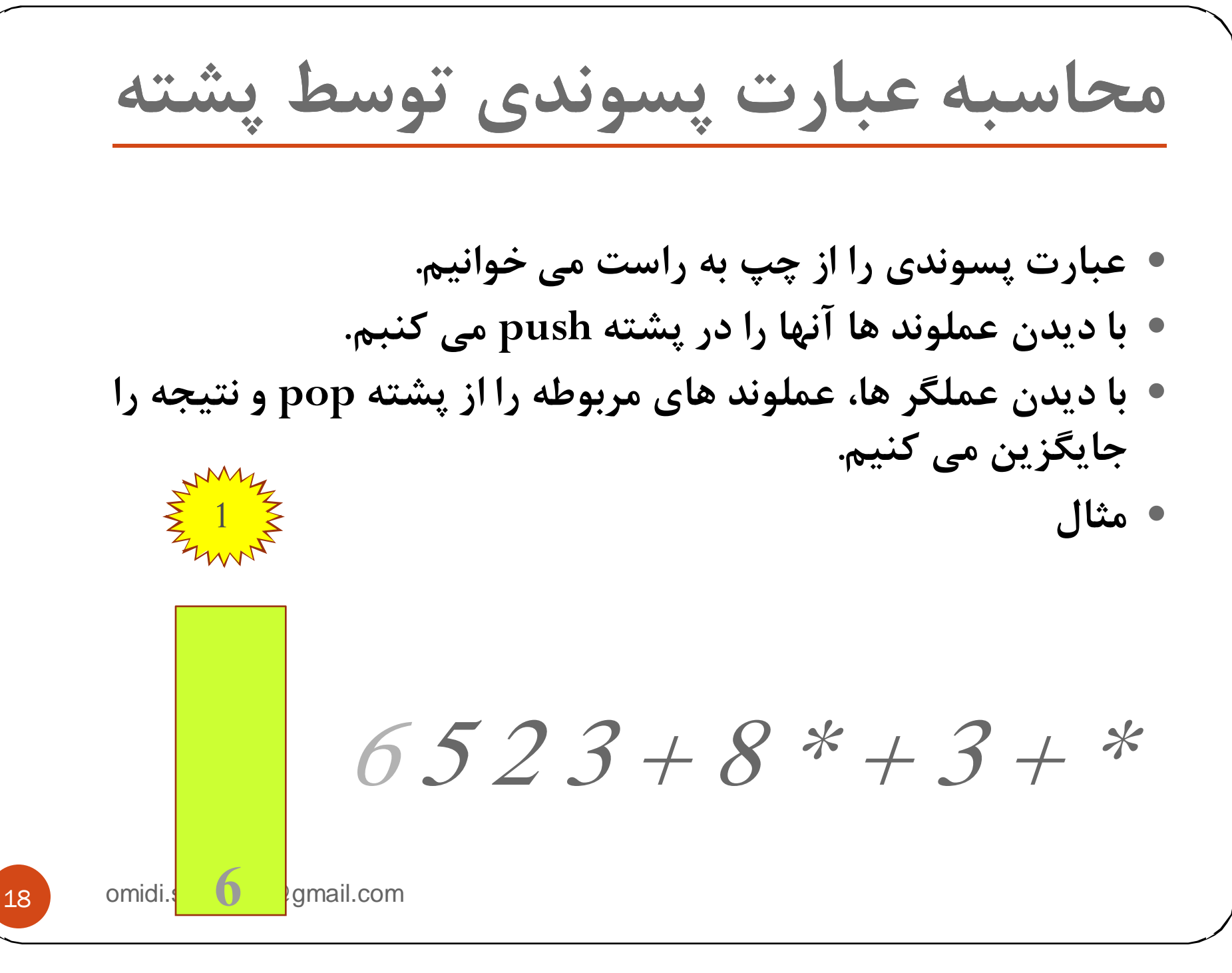

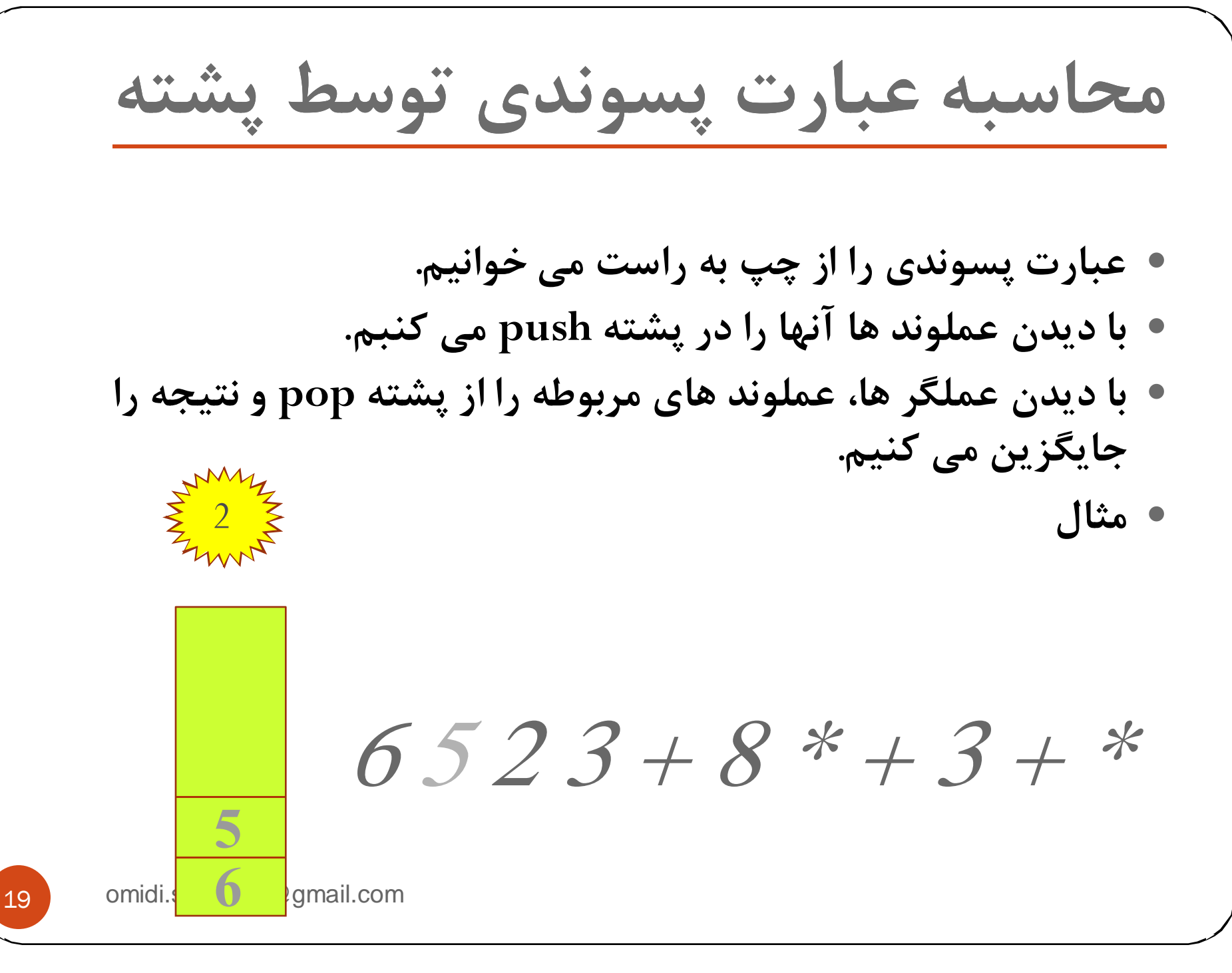

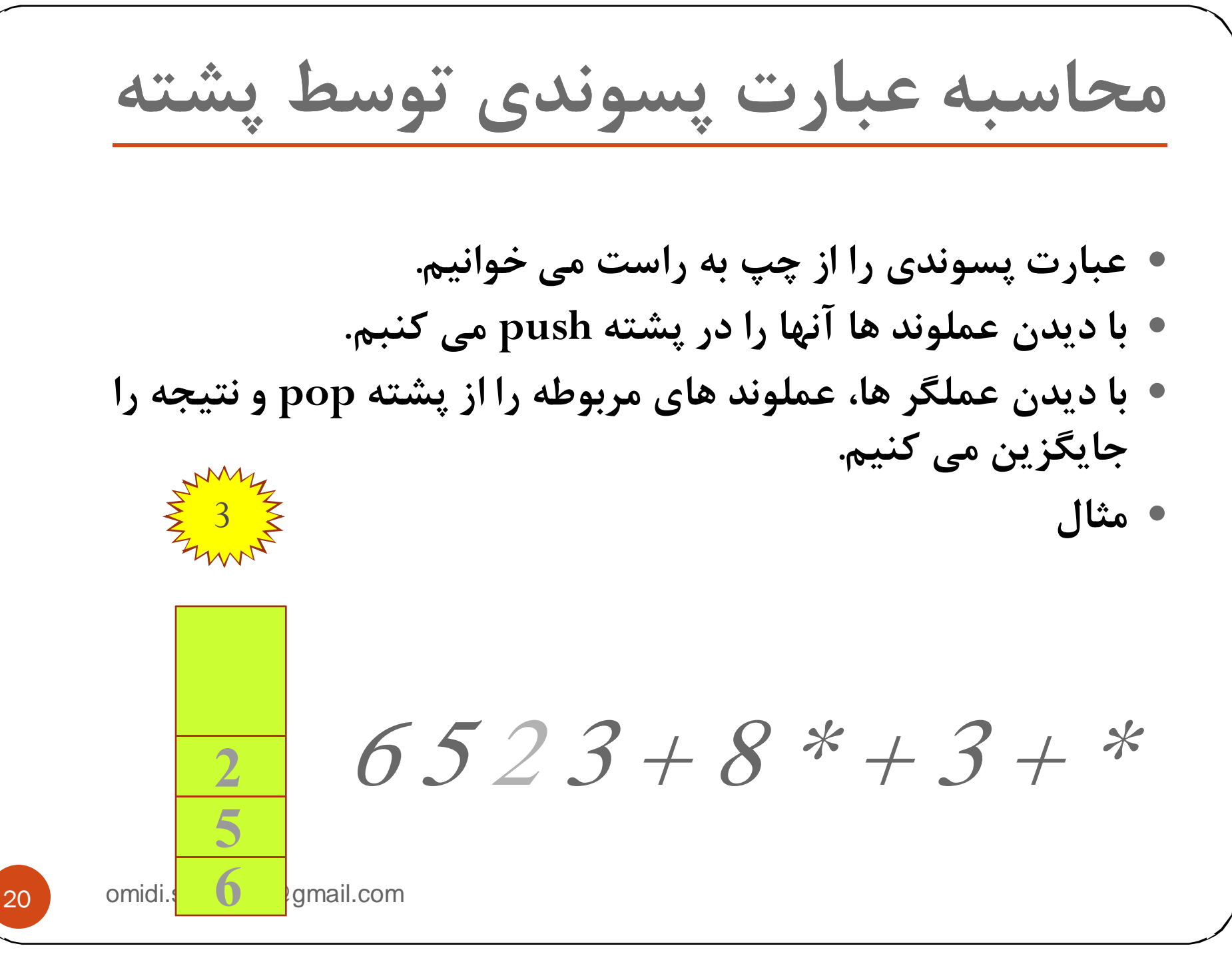

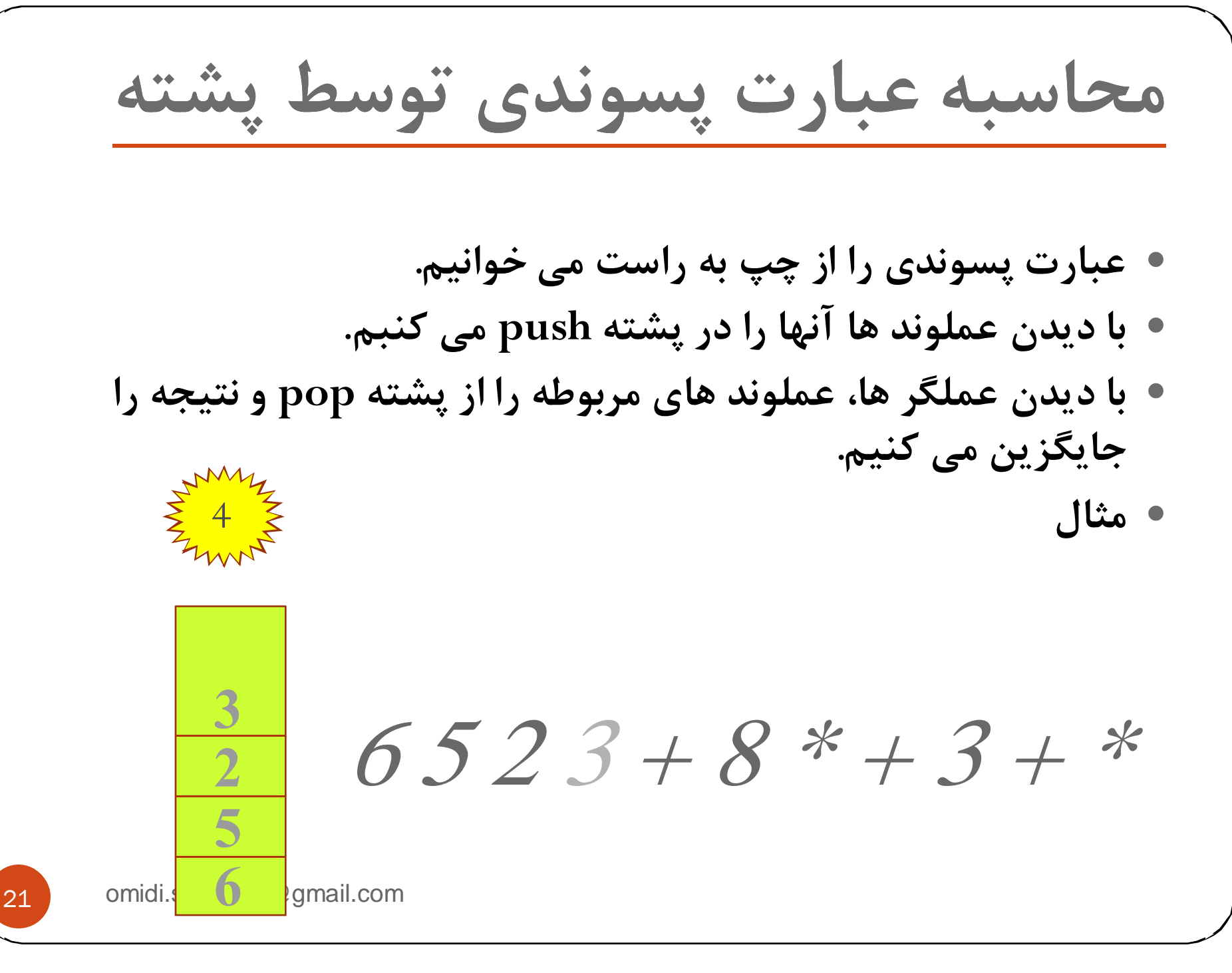

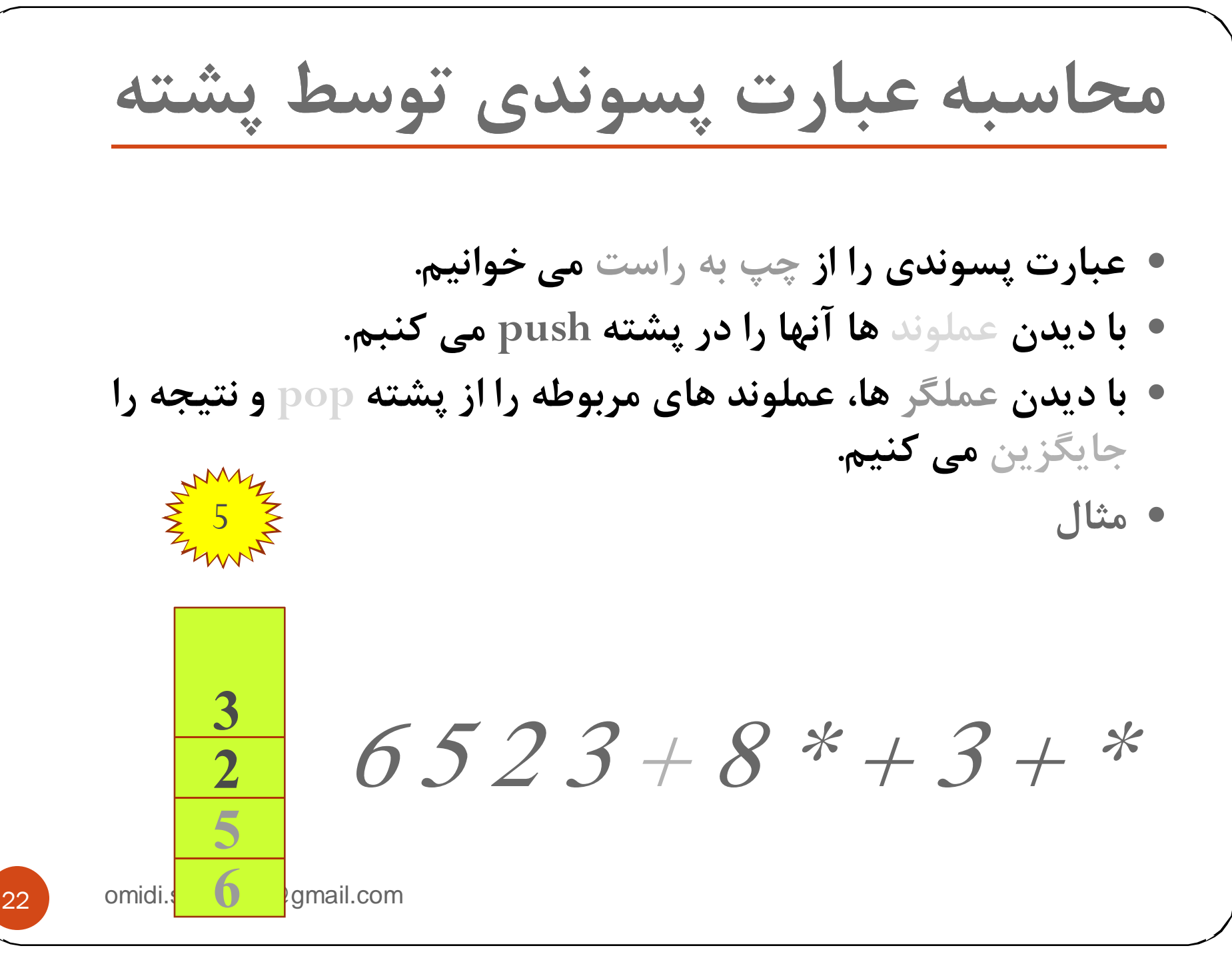

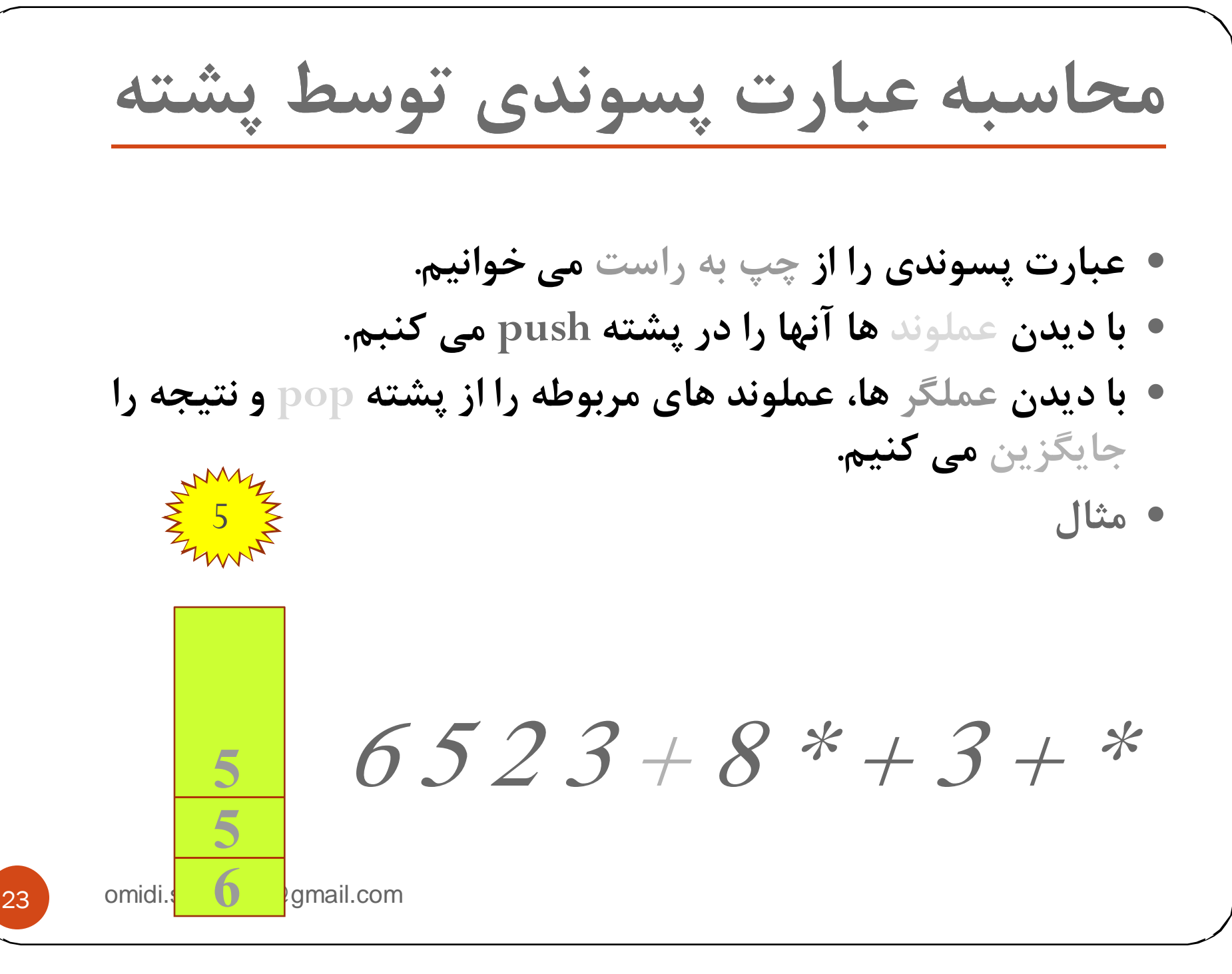

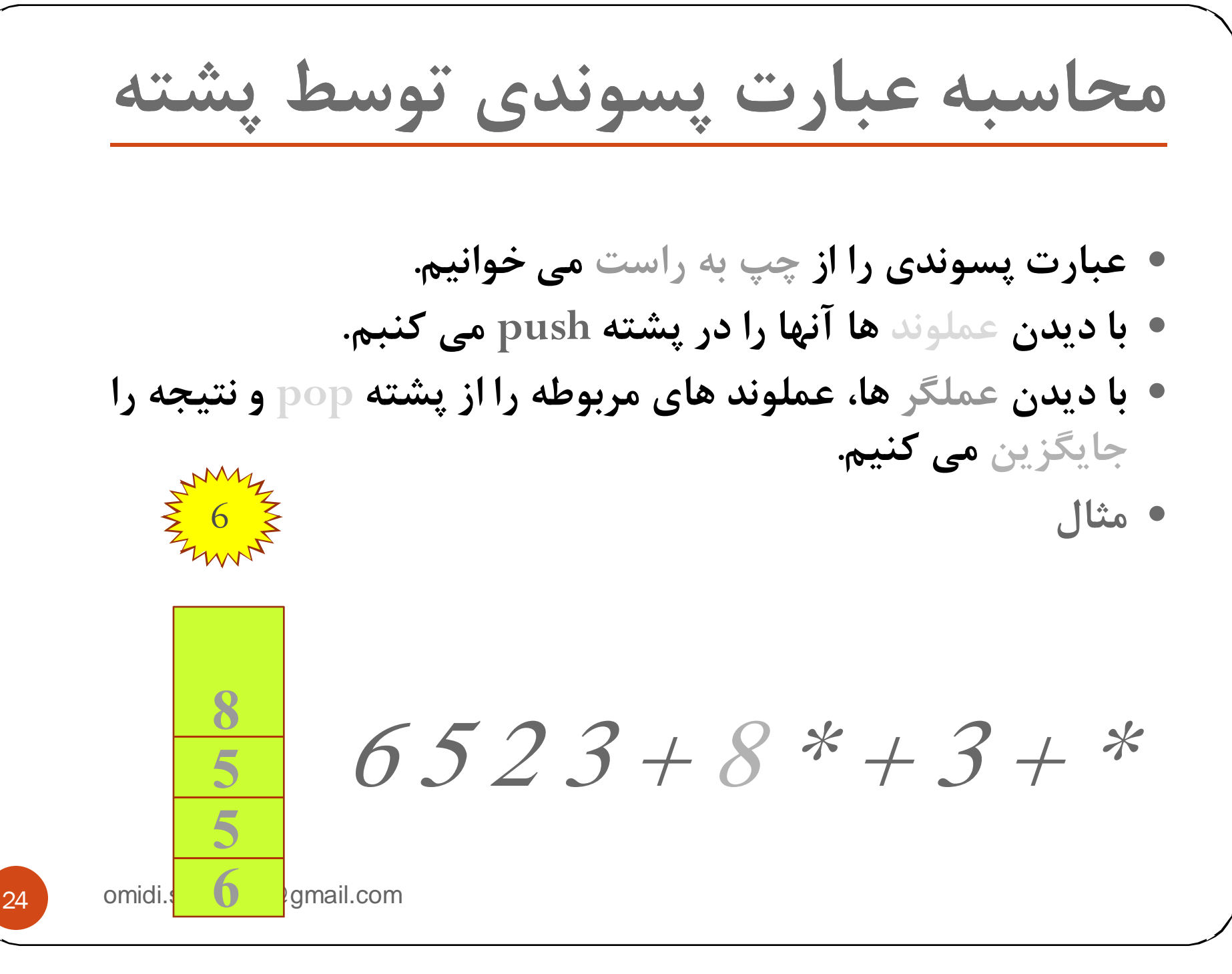

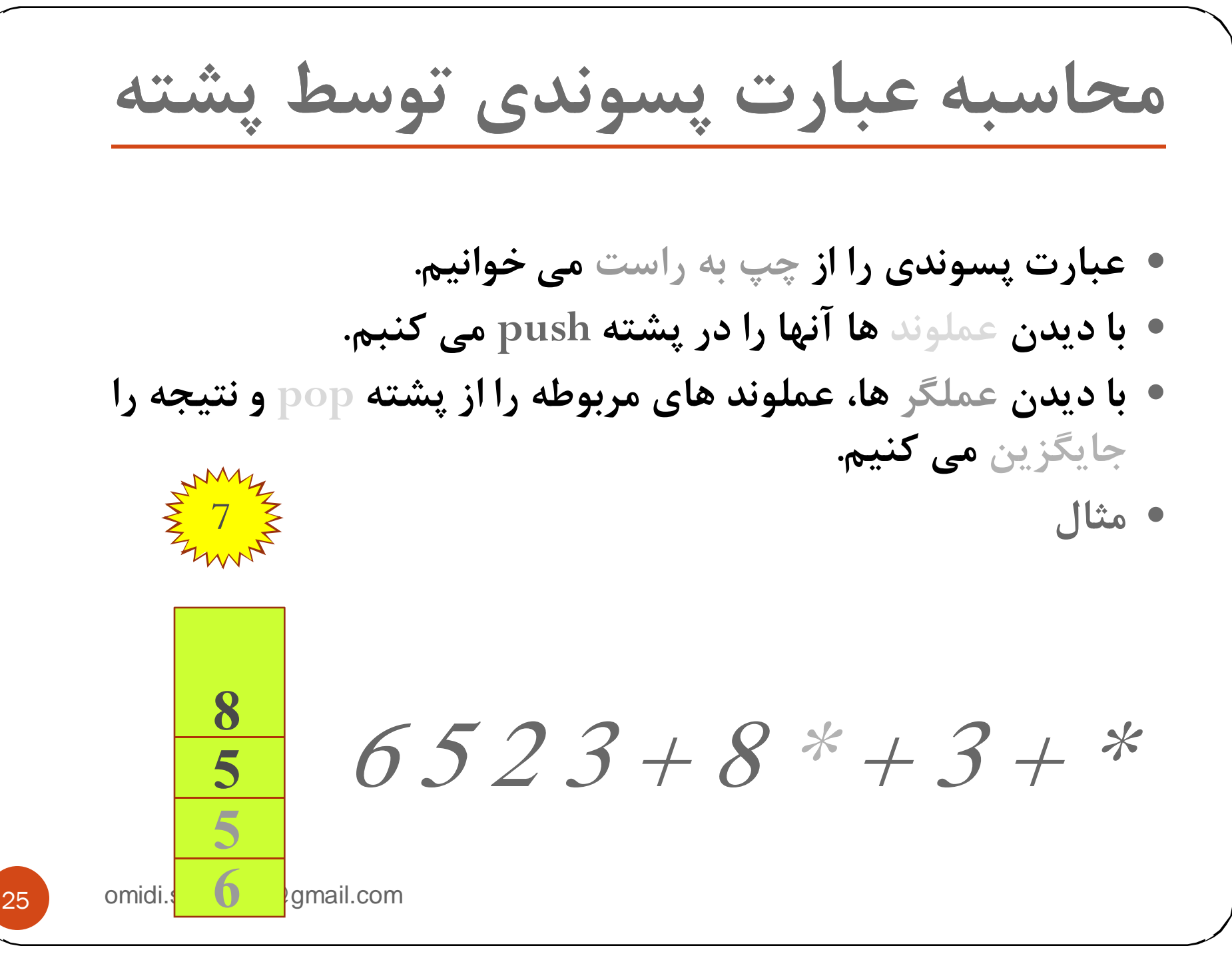

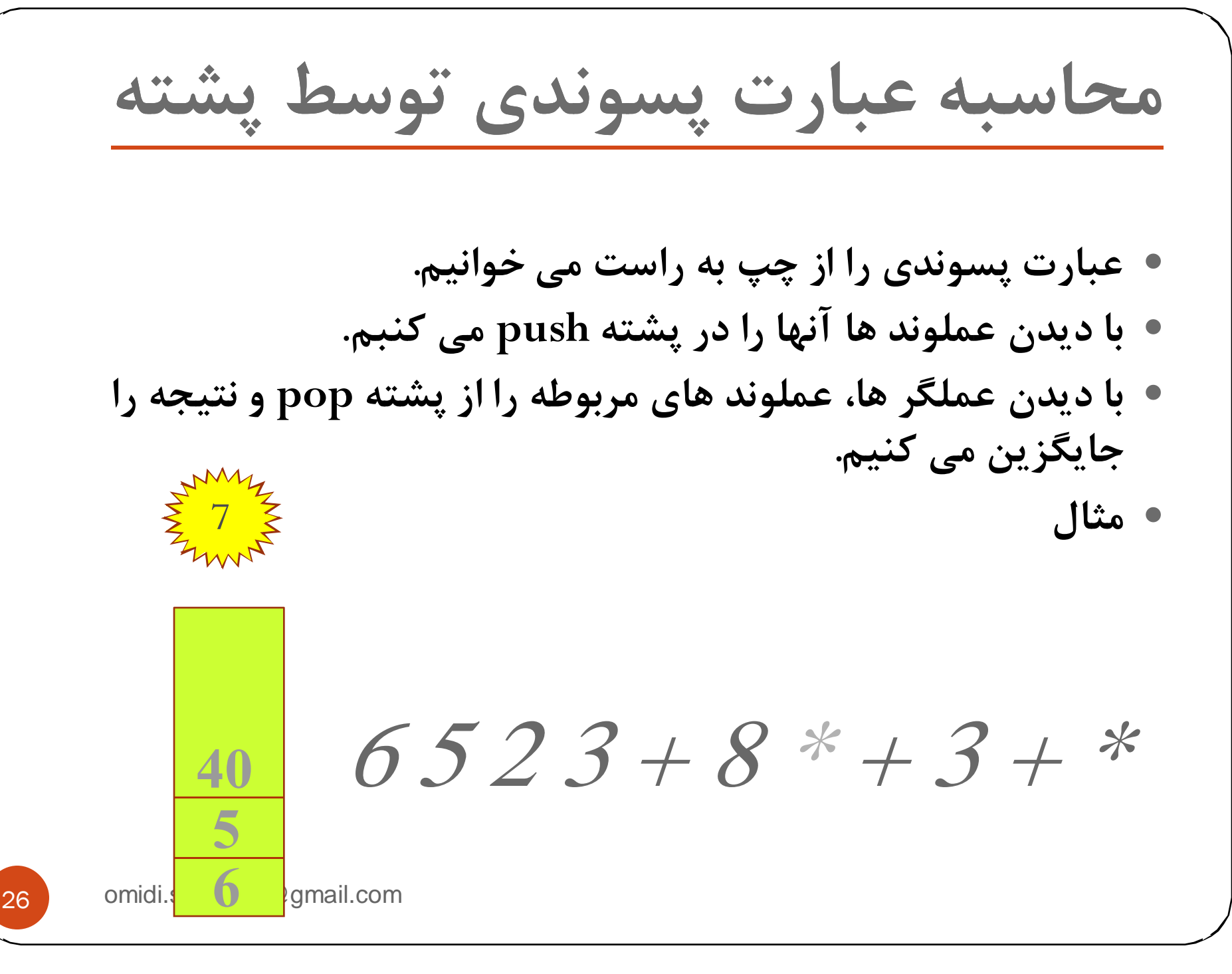

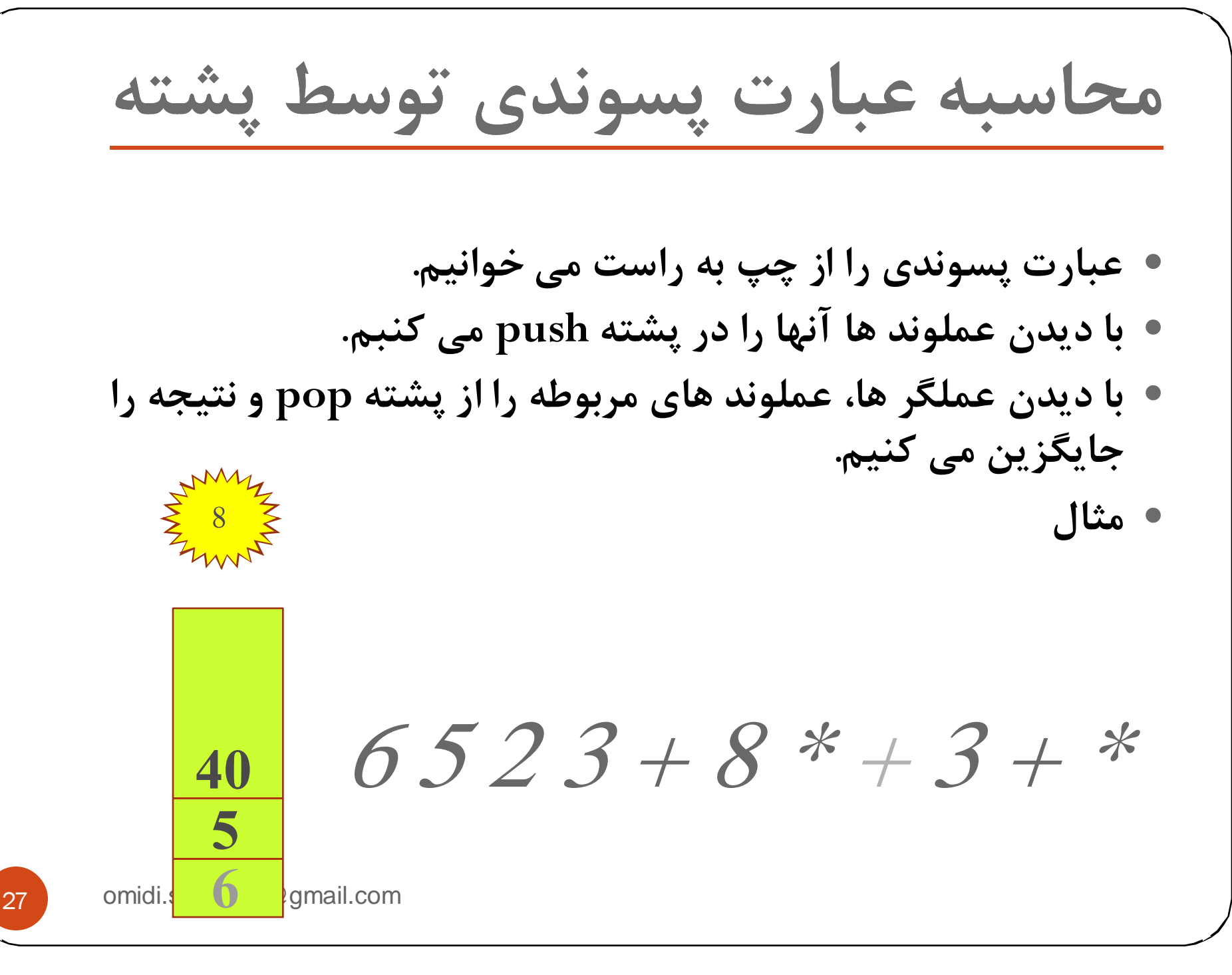

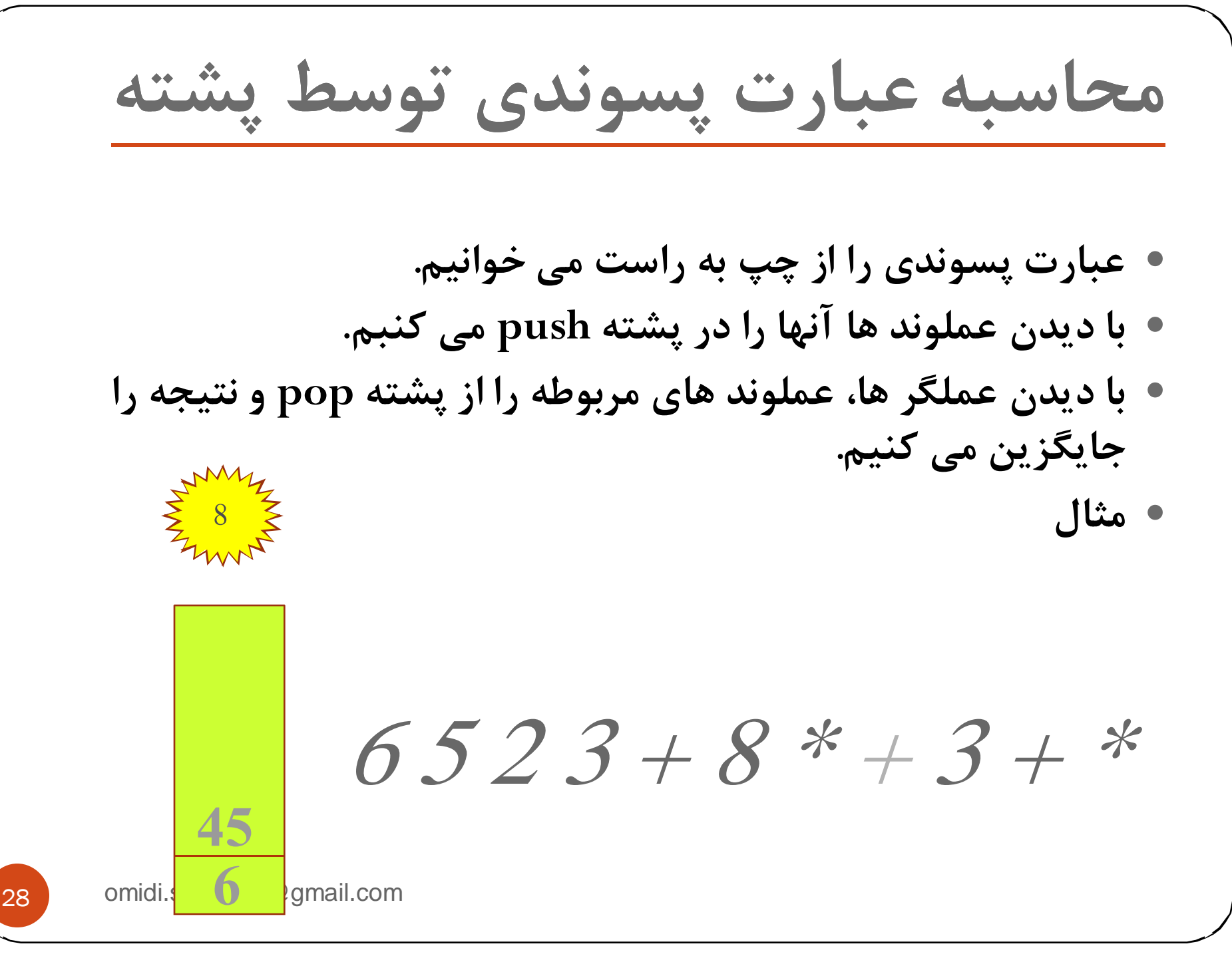

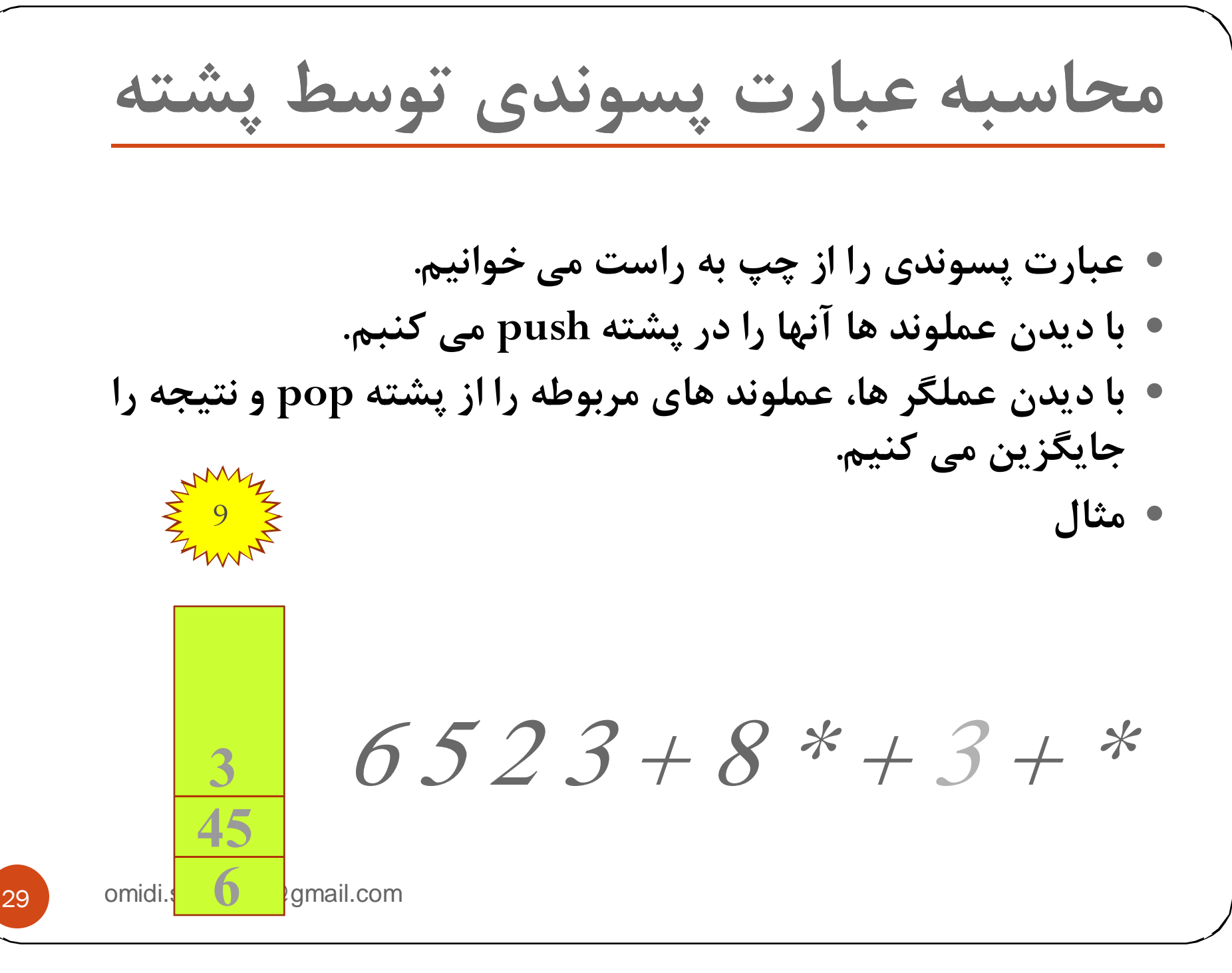

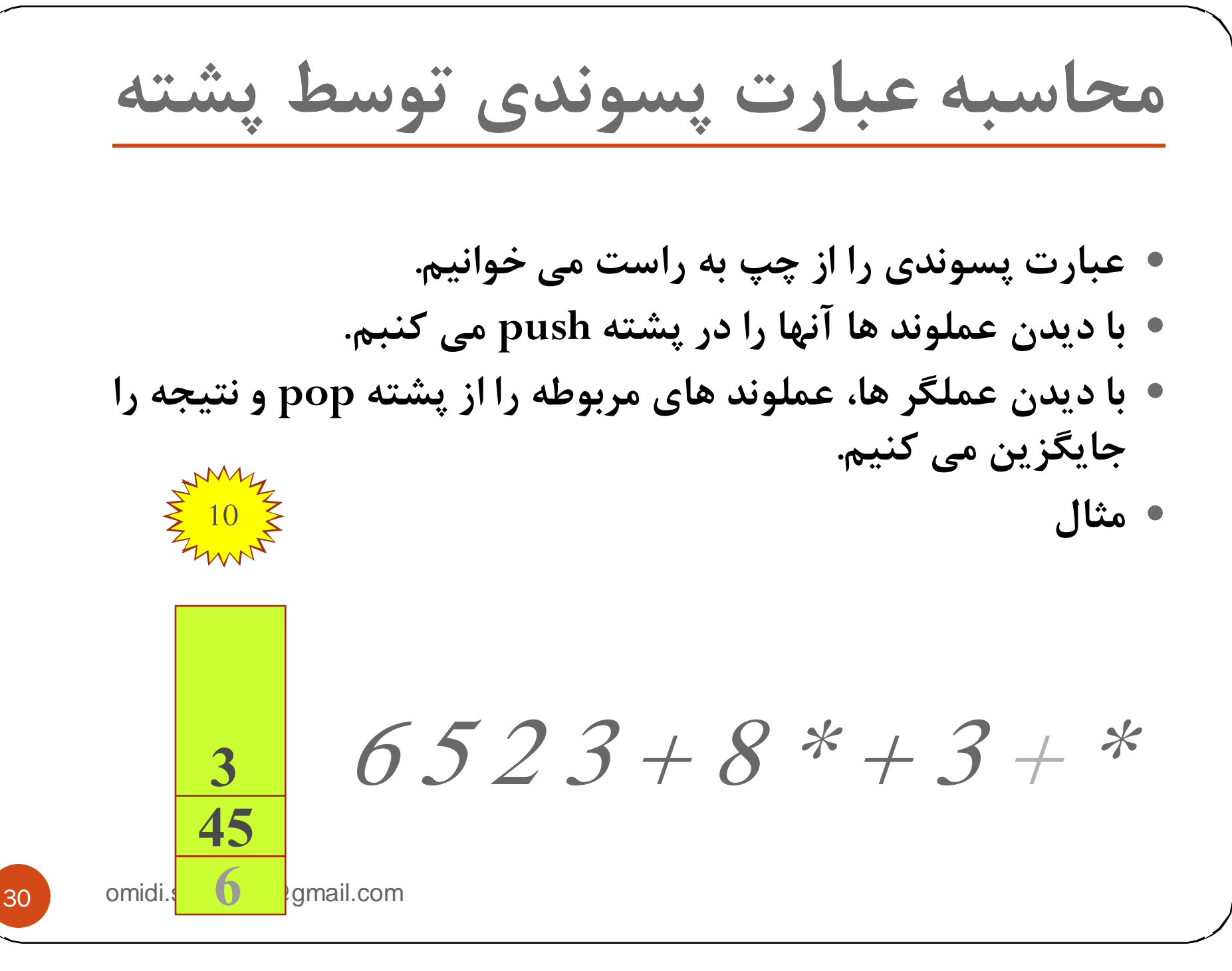

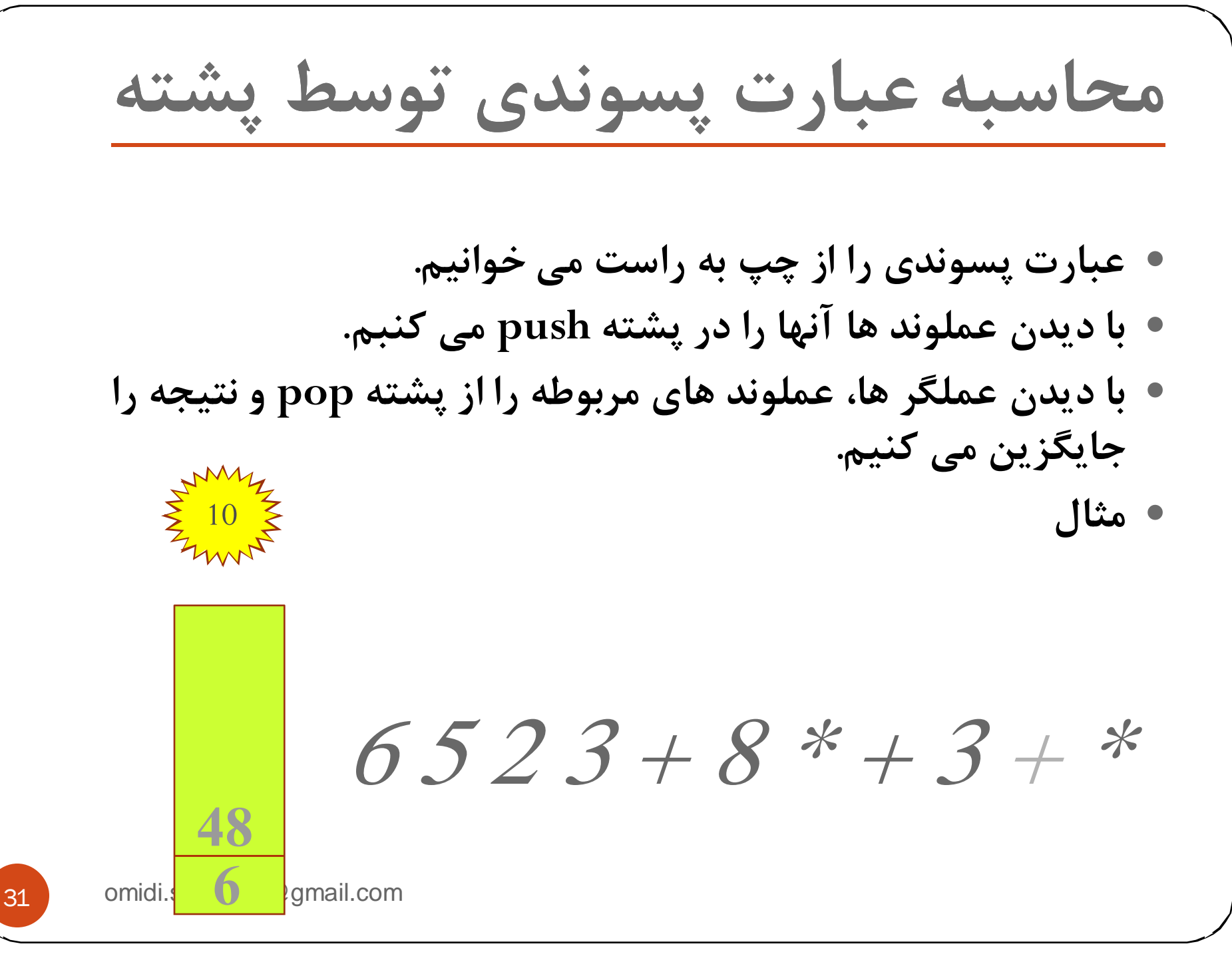

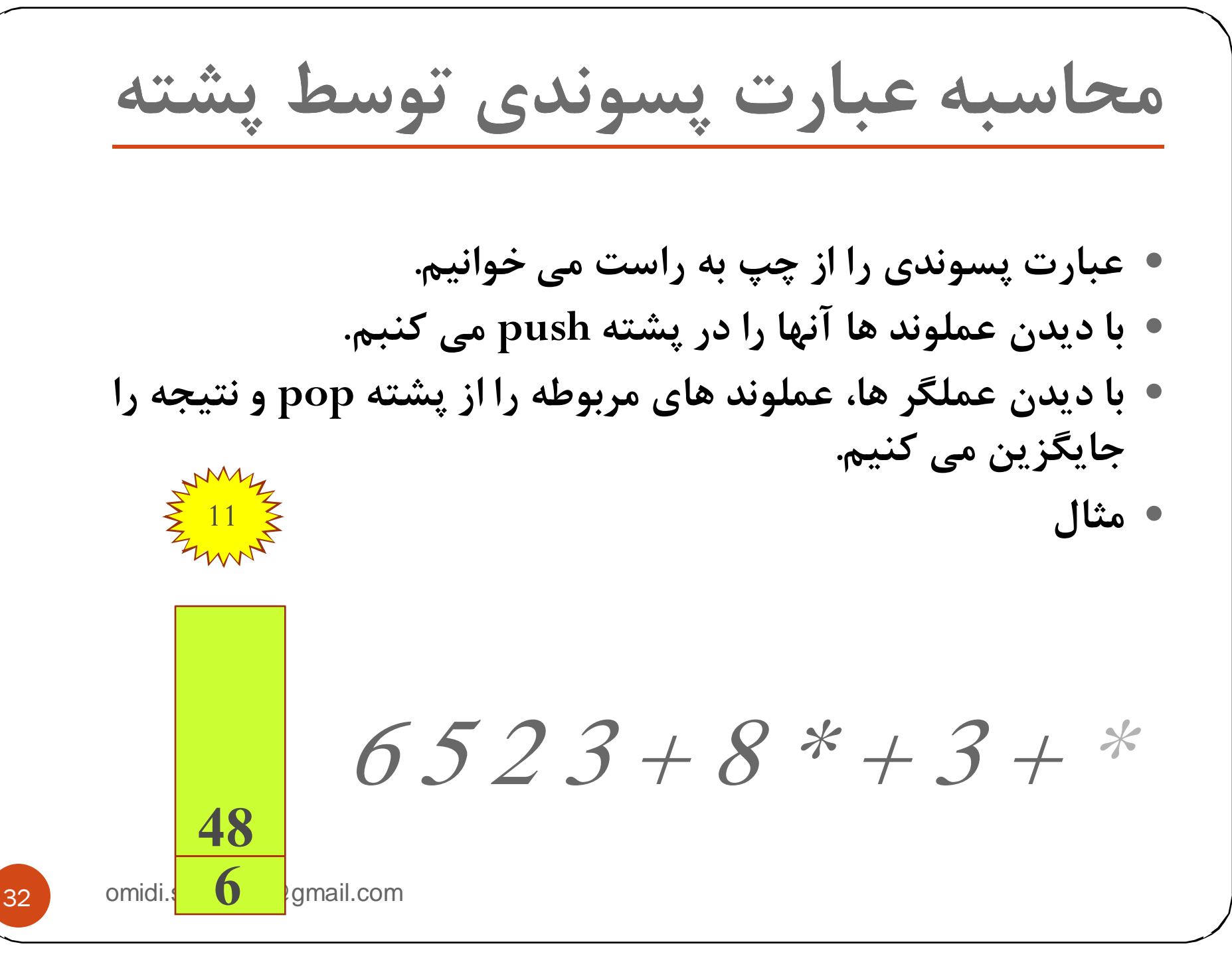

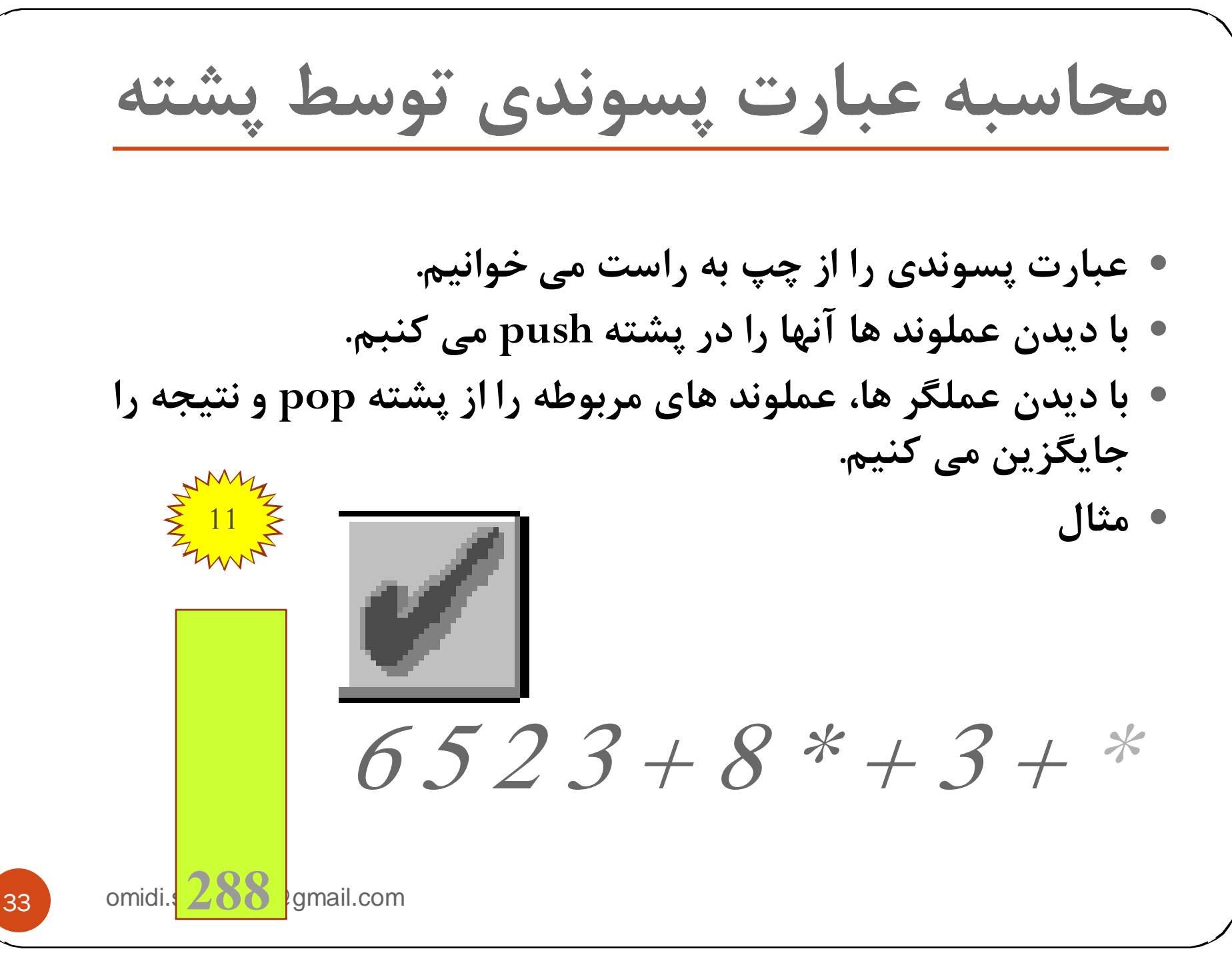

**تبديل عبارت ميانوندي به پسوندي**

- **.١ عملوند ها مستقيما در معادل پسوندي قرار مي گيرند.**
	- **.<sup>٢</sup> پرانتز باز مستقيما در پشته قرار مي گيرد.**
- **.<sup>٣</sup> پرانتز بسته باعث حذف عناصر تا اولين پرانتز باز <sup>و</sup> اضافه شدن به معدل پسوندي مي شوند.**
- **.<sup>۴</sup> با ديدن عملگر، تا رسيدن به اولين عملگر با اولوت كمتر از پشتهpop شده <sup>و</sup> سپس عملگر جديد در پشته pus<sup>h</sup> مي شود.**

**مثال**

 $(a+b)*c-d/e$ 

omidi.students@gmail.com

34

**تبديل عبارت ميانوندي به پسوندي**

- **.١ عملوند ها مستقيما در معادل پسوندي قرار مي گيرند.**
	- **.<sup>٢</sup> پرانتز باز مستقيما در پشته قرار مي گيرد.**
- **.<sup>٣</sup> پرانتز بسته باعث حذف عناصر تا اولين پرانتز باز <sup>و</sup> اضافه شدن به معدل پسوندي مي شوند.**
- **.<sup>۴</sup> با ديدن عملگر، تا رسيدن به اولين عملگر با اولوت كمتر از پشتهpop شده <sup>و</sup> سپس عملگر جديد در پشته pus<sup>h</sup> مي شود.**

**مثال**

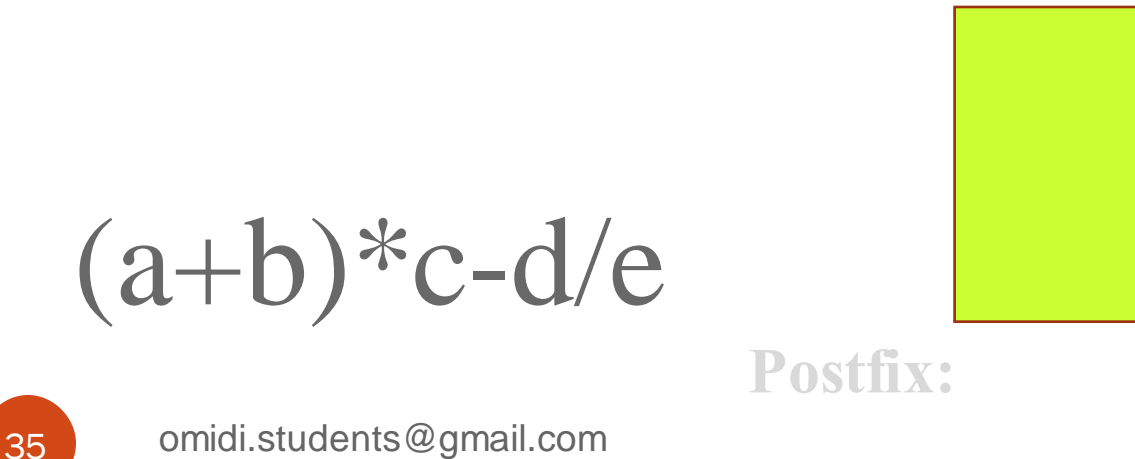

**تبديل عبارت ميانوندي به پسوندي**

- **.١ عملوند ها مستقيما در معادل پسوندي قرار مي گيرند.**
	- **.<sup>٢</sup> پرانتز باز مستقيما در پشته قرار مي گيرد.**
- **.<sup>٣</sup> پرانتز بسته باعث حذف عناصر تا اولين پرانتز باز <sup>و</sup> اضافه شدن به معدل پسوندي مي شوند.**
- **.<sup>۴</sup> با ديدن عملگر، تا رسيدن به اولين عملگر با اولوت كمتر از پشتهpop شده <sup>و</sup> سپس عملگر جديد در پشته pus<sup>h</sup> مي شود.**

**مثال**

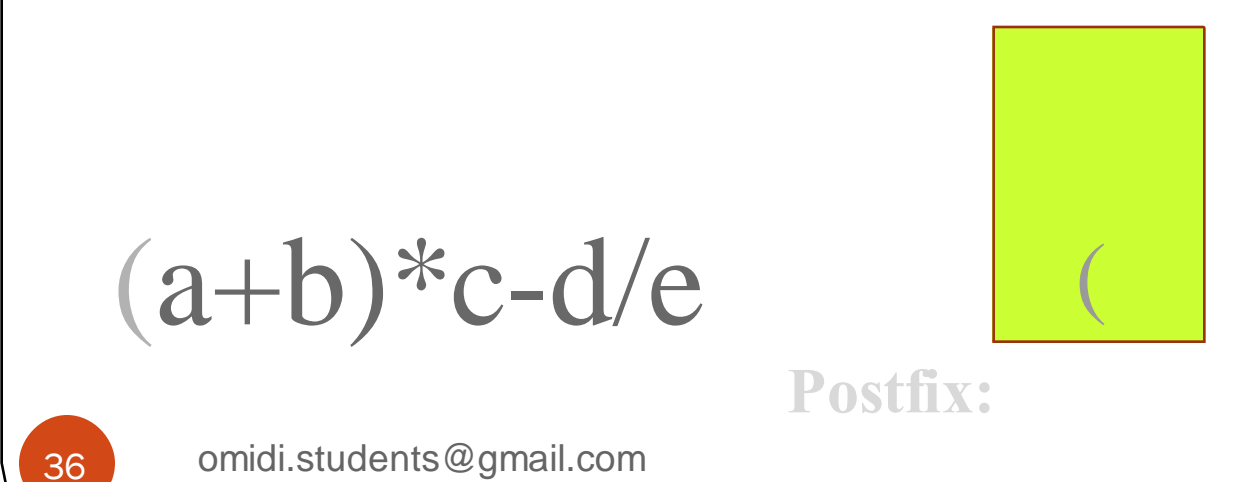
**تبديل عبارت ميانوندي به پسوندي**

- **.١ عملوند ها مستقيما در معادل پسوندي قرار مي گيرند.**
	- **.<sup>٢</sup> پرانتز باز مستقيما در پشته قرار مي گيرد.**
- **.<sup>٣</sup> پرانتز بسته باعث حذف عناصر تا اولين پرانتز باز <sup>و</sup> اضافه شدن به معدل پسوندي مي شوند.**
- **.<sup>۴</sup> با ديدن عملگر، تا رسيدن به اولين عملگر با اولوت كمتر از پشتهpop شده <sup>و</sup> سپس عملگر جديد در پشته pus<sup>h</sup> مي شود.**

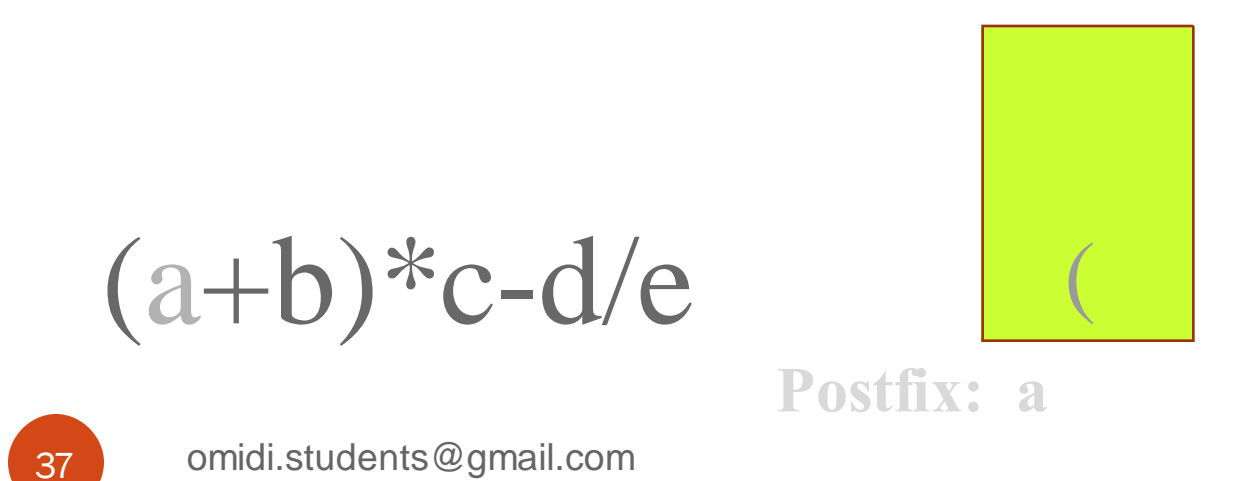

**تبديل عبارت ميانوندي به پسوندي**

- **.١ عملوند ها مستقيما در معادل پسوندي قرار مي گيرند.**
	- **.<sup>٢</sup> پرانتز باز مستقيما در پشته قرار مي گيرد.**
- **.<sup>٣</sup> پرانتز بسته باعث حذف عناصر تا اولين پرانتز باز <sup>و</sup> اضافه شدن به معدل پسوندي مي شوند.**
- **.<sup>۴</sup> با ديدن عملگر، تا رسيدن به اولين عملگر با اولوت كمتر از پشتهpop شده <sup>و</sup> سپس عملگر جديد در پشته pus<sup>h</sup> مي شود.**

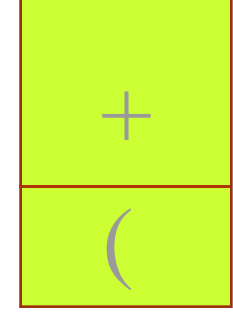

 $(a+b)*c-d/e$ 

**Postfix: a** 

omidi.students@gmail.com

**تبديل عبارت ميانوندي به پسوندي**

- **.١ عملوند ها مستقيما در معادل پسوندي قرار مي گيرند.**
	- **.<sup>٢</sup> پرانتز باز مستقيما در پشته قرار مي گيرد.**
- **.<sup>٣</sup> پرانتز بسته باعث حذف عناصر تا اولين پرانتز باز <sup>و</sup> اضافه شدن به معدل پسوندي مي شوند.**
- **.<sup>۴</sup> با ديدن عملگر، تا رسيدن به اولين عملگر با اولوت كمتر از پشتهpop شده <sup>و</sup> سپس عملگر جديد در پشته pus<sup>h</sup> مي شود.**

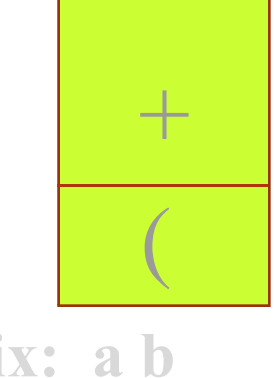

 $(a+b)*c-d/e$ 

**Postfix: a b** 

omidi.students@gmail.com

**تبديل عبارت ميانوندي به پسوندي**

- **.١ عملوند ها مستقيما در معادل پسوندي قرار مي گيرند.**
	- **.<sup>٢</sup> پرانتز باز مستقيما در پشته قرار مي گيرد.**
- **.<sup>٣</sup> پرانتز بسته باعث حذف عناصر تا اولين پرانتز باز <sup>و</sup> اضافه شدن به معدل پسوندي مي شوند.**
- **.<sup>۴</sup> با ديدن عملگر، تا رسيدن به اولين عملگر با اولوت كمتر از پشتهpop شده <sup>و</sup> سپس عملگر جديد در پشته pus<sup>h</sup> مي شود.**

$$
(a+b)*c-d/e
$$
\nPostfix: a b +  
\n<sub>40</sub> **onidi.students@gmail.com**

**تبديل عبارت ميانوندي به پسوندي .١ عملوند ها مستقيما در معادل پسوندي قرار مي گيرند. .<sup>٢</sup> پرانتز باز مستقيما در پشته قرار مي گيرد. .<sup>٣</sup> پرانتز بسته باعث حذف عناصر تا اولين پرانتز باز <sup>و</sup> اضافه شدن به معدل پسوندي مي شوند. .<sup>۴</sup> با ديدن عملگر، تا رسيدن به اولين عملگر با اولوت كمتر از پشتهpop شده <sup>و</sup> سپس عملگر جديد در پشته pus<sup>h</sup> مي شود. مثال**

$$
(a+b)*c-d/e
$$
  
\n
$$
a+b
$$
  
\n
$$
a+b
$$
  
\n
$$
a+b
$$
  
\n
$$
b+c
$$
  
\n
$$
a+b
$$
  
\n
$$
a+b
$$
  
\n
$$
a+b
$$
  
\n
$$
a+b
$$
  
\n
$$
a+b
$$
  
\n
$$
a+b
$$
  
\n
$$
a+b
$$
  
\n
$$
a+b
$$
  
\n
$$
a+b
$$
  
\n
$$
a+b
$$

**تبديل عبارت ميانوندي به پسوندي .١ عملوند ها مستقيما در معادل پسوندي قرار مي گيرند. .<sup>٢</sup> پرانتز باز مستقيما در پشته قرار مي گيرد. .<sup>٣</sup> پرانتز بسته باعث حذف عناصر تا اولين پرانتز باز <sup>و</sup> اضافه شدن به معدل پسوندي مي شوند. .<sup>۴</sup> با ديدن عملگر، تا رسيدن به اولين عملگر با اولوت كمتر از پشتهpop شده <sup>و</sup> سپس عملگر جديد در پشته pus<sup>h</sup> مي شود. مثال**

$$
(a+b)*c-d/e
$$
  
\n
$$
a2
$$
 **2 2 2 3 3 4 4 5 5 6 6 6 7 8 8 8 9 1 1 1 1 1 1 1 1 1 1 1 1 1 1 1 1 1 1 1 1 1 1 1 1 1 1 1 1 1 1 1 1 1 1 1 1 1 1 1 1 1 1 1 1 1 1 1 1 1 1 1 1 1 1 1 1 1 1 1 1 1 1 1 1 1 1 1 1 1 1 1 1 1 1 1 1 1 1 1 1 1 1 1 1 1 1 1** 

omidi.students@gmail.com

 $+ c$ 

**تبديل عبارت ميانوندي به پسوندي .١ عملوند ها مستقيما در معادل پسوندي قرار مي گيرند. .<sup>٢</sup> پرانتز باز مستقيما در پشته قرار مي گيرد. .<sup>٣</sup> پرانتز بسته باعث حذف عناصر تا اولين پرانتز باز <sup>و</sup> اضافه شدن به معدل پسوندي مي شوند. .<sup>۴</sup> با ديدن عملگر، تا رسيدن به اولين عملگر با اولوت كمتر از پشتهpop شده <sup>و</sup> سپس عملگر جديد در پشته pus<sup>h</sup> مي شود. مثال**

$$
(a+b)*c-d/e
$$
  
Postfix:  $a b+c*$   
3 **omidi.students@gmail.com**

**تبديل عبارت ميانوندي به پسوندي .١ عملوند ها مستقيما در معادل پسوندي قرار مي گيرند. .<sup>٢</sup> پرانتز باز مستقيما در پشته قرار مي گيرد. .<sup>٣</sup> پرانتز بسته باعث حذف عناصر تا اولين پرانتز باز <sup>و</sup> اضافه شدن به معدل پسوندي مي شوند. .<sup>۴</sup> با ديدن عملگر، تا رسيدن به اولين عملگر با اولوت كمتر از پشتهpop شده <sup>و</sup> سپس عملگر جديد در پشته pus<sup>h</sup> مي شود. مثال** (a+b)\*c-d/e

$$
*c-d/e
$$

**Postfix: a b + c \* d**

omidi.students@gmail.com

**تبديل عبارت ميانوندي به پسوندي**

- **.١ عملوند ها مستقيما در معادل پسوندي قرار مي گيرند.**
	- **.<sup>٢</sup> پرانتز باز مستقيما در پشته قرار مي گيرد.**
- **.<sup>٣</sup> پرانتز بسته باعث حذف عناصر تا اولين پرانتز باز <sup>و</sup> اضافه شدن به معدل پسوندي مي شوند.**
- **.<sup>۴</sup> با ديدن عملگر، تا رسيدن به اولين عملگر با اولوت كمتر از پشتهpop شده <sup>و</sup> سپس عملگر جديد در پشته pus<sup>h</sup> مي شود.**

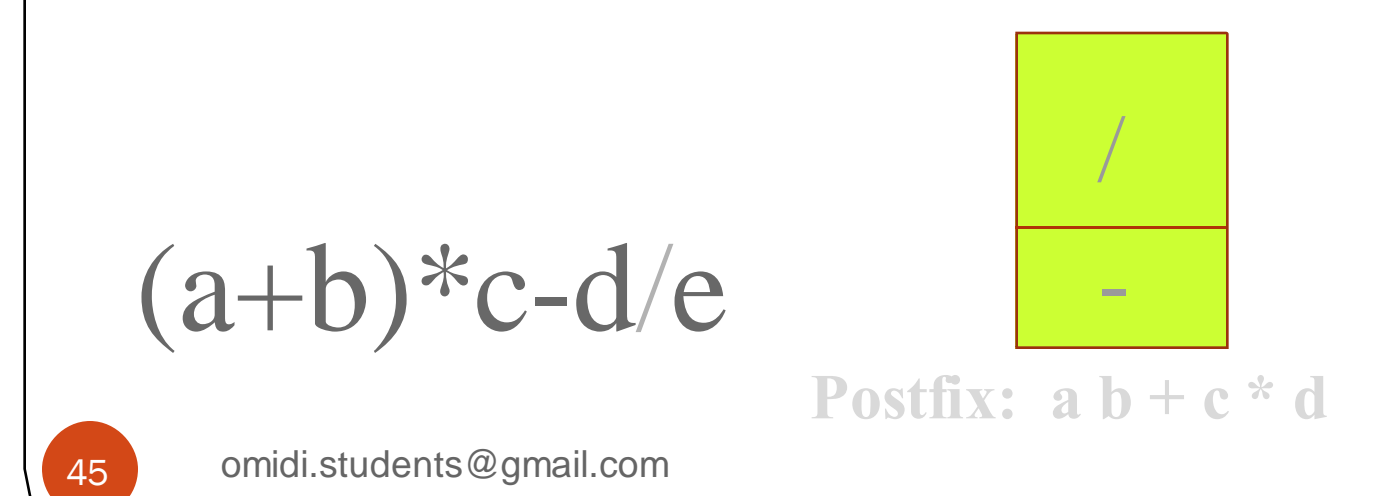

**تبديل عبارت ميانوندي به پسوندي .١ عملوند ها مستقيما در معادل پسوندي قرار مي گيرند. .<sup>٢</sup> پرانتز باز مستقيما در پشته قرار مي گيرد. .<sup>٣</sup> پرانتز بسته باعث حذف عناصر تا اولين پرانتز باز <sup>و</sup> اضافه شدن به معدل پسوندي مي شوند. .<sup>۴</sup> با ديدن عملگر، تا رسيدن به اولين عملگر با اولوت كمتر از پشتهpop شده <sup>و</sup> سپس عملگر جديد در پشته pus<sup>h</sup> مي شود. مثال**

$$
(a+b)*c-d/e
$$
\n
$$
c=abc
$$
\n
$$
c=bc
$$
\n
$$
c=bc
$$
\n
$$
c=bc
$$
\n
$$
c=bc
$$
\n
$$
c=bc
$$
\n
$$
c=bc
$$
\n
$$
c=bc
$$
\n
$$
c=bc
$$
\n
$$
c=bc
$$
\n
$$
c=bc
$$
\n
$$
c=bc
$$
\n
$$
c=bc
$$
\n
$$
c=bc
$$
\n
$$
c=bc
$$
\n
$$
c=bc
$$
\n
$$
c=bc
$$
\n
$$
c=bc
$$
\n
$$
c=bc
$$
\n
$$
c=bc
$$
\n
$$
c=bc
$$
\n
$$
c=bc
$$
\n
$$
c=bc
$$
\n
$$
c=bc
$$
\n
$$
c=bc
$$
\n
$$
c=bc
$$
\n
$$
c=bc
$$
\n
$$
c=bc
$$
\n
$$
c=bc
$$
\n
$$
c=bc
$$
\n
$$
c=bc
$$
\n
$$
c=bc
$$
\n
$$
c=bc
$$
\n
$$
c=bc
$$
\n
$$
c=bc
$$
\n
$$
c=bc
$$
\n
$$
c=bc
$$
\n
$$
c=bc
$$
\n
$$
c=bc
$$
\n
$$
c=bc
$$
\n
$$
c=bc
$$
\n
$$
c=bc
$$
\n
$$
c=bc
$$
\n
$$
c=bc
$$
\n
$$
c=bc
$$
\n
$$
c=bc
$$
\n
$$
c=bc
$$
\n
$$
c=bc
$$
\n
$$
c=bc
$$
\n
$$
c=bc
$$
\n
$$
c=bc
$$
\n
$$
c=bc
$$
\n
$$
c=bc
$$
\n
$$
c=bc
$$
\n
$$
c=bc
$$
\n
$$
c=bc
$$
\n
$$
c=bc
$$
\n
$$
c=
$$

**تبديل عبارت ميانوندي به پسوندي .١ عملوند ها مستقيما در معادل پسوندي قرار مي گيرند. .<sup>٢</sup> پرانتز باز مستقيما در پشته قرار مي گيرد. .<sup>٣</sup> پرانتز بسته باعث حذف عناصر تا اولين پرانتز باز <sup>و</sup> اضافه شدن به معدل پسوندي مي شوند. .<sup>۴</sup> با ديدن عملگر، تا رسيدن به اولين عملگر با اولوت كمتر از پشتهpop شده <sup>و</sup> سپس عملگر جديد در پشته pus<sup>h</sup> مي شود. مثال** (a+b)\*c-d/e

**Postfix: a b + c \* d e /**

omidi.students@gmail.com

**تبدیل عبارت میانوندی وار می پسوندی**  
\n. عملوند ها مستقیما در پشته قرار می گیرد.  
\n. پرانتر بادتر بستهیما در پشته قرار می گیرد.  
\n. پرانتر بسته باعث حذف عناصر تا اولین پرانتر باز و اضافه شدن به معداد  
\n. بیادین عملگر جدید در پشته pukه می شود.  
\n. بیس عملگر جدید در پشته pushه می شود.  
\n. مثال  
\n. 
$$
°
$$
 1 - 10 - 10  
\n.  $°$  2 - 10 - 10 = 0  
\n.  $°$  3 - 10 - 10 = 0  
\n.  $°$  4 - 10 = 0  
\n.  $°$  5 - 10 = 0  
\n.  $°$  1 - 10 = 0  
\n.  $°$  1 - 10 = 0  
\n.  $°$  1 - 10 = 0  
\n.  $°$  1 - 10 = 0  
\n.  $°$  1 - 10 = 0  
\n.  $°$  1 - 10 = 0  
\n.  $°$  1 - 10 = 0  
\n.  $°$  1 - 10 = 0  
\n.  $°$  1 - 10 = 0  
\n.  $°$  1 - 10 = 0  
\n.  $°$  1 - 10 = 0  
\n.  $°$  1 - 10 = 0  
\n.  $°$  1 - 10 = 0  
\n.  $°$  1 - 10 = 0  
\n.  $°$  1 - 10 = 0  
\n.  $°$  1 - 10 = 0  
\n.  $°$  1 - 10 = 0  
\n.  $°$  1 - 10 = 0  
\n.  $°$  1 - 10 = 0  
\n.  $°$  1 - 10 = 0  
\n.  $°$  1 - 10 = 0  
\n.  $°$  1 - 10 = 0  
\n.  $°$  1 - 10 = 0  
\n.  $°$  1 -

**Postfix: a b + c \* d e / -**

omidi.students@gmail.com

**تبديل عبارت ميانوندي به پسوندي** 49 omidi.students@gmail.com **.١ عملوند ها مستقيما در معادل پسوندي قرار مي گيرند. .<sup>٢</sup> پرانتز باز مستقيما در پشته قرار مي گيرد. .<sup>٣</sup> پرانتز بسته باعث حذف عناصر تا اولين پرانتز باز <sup>و</sup> اضافه شدن به معدل پسوندي مي شوند. .<sup>۴</sup> با ديدن عملگر، تا رسيدن به اولين عملگر با اولوت كمتر از پشتهpop شده <sup>و</sup> سپس عملگر جديد در پشته pus<sup>h</sup> مي شود. مثال** (a+b)\*c-d/e **Postfix: a b + c \* d e / -**

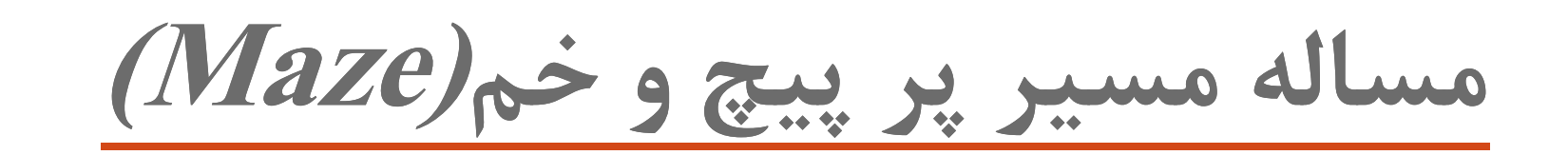

- y مي خواهيم روشي ارائه كنيم كه در مسير پر پيچ <sup>و</sup> خم از خانه ورودي به خانه خروجي برويم.
- y به خانه هاي داراي شماره <sup>1</sup> نمي توان رفت.
- y فقط به خانه هاي داراي شماره صفر مي توان رفت.

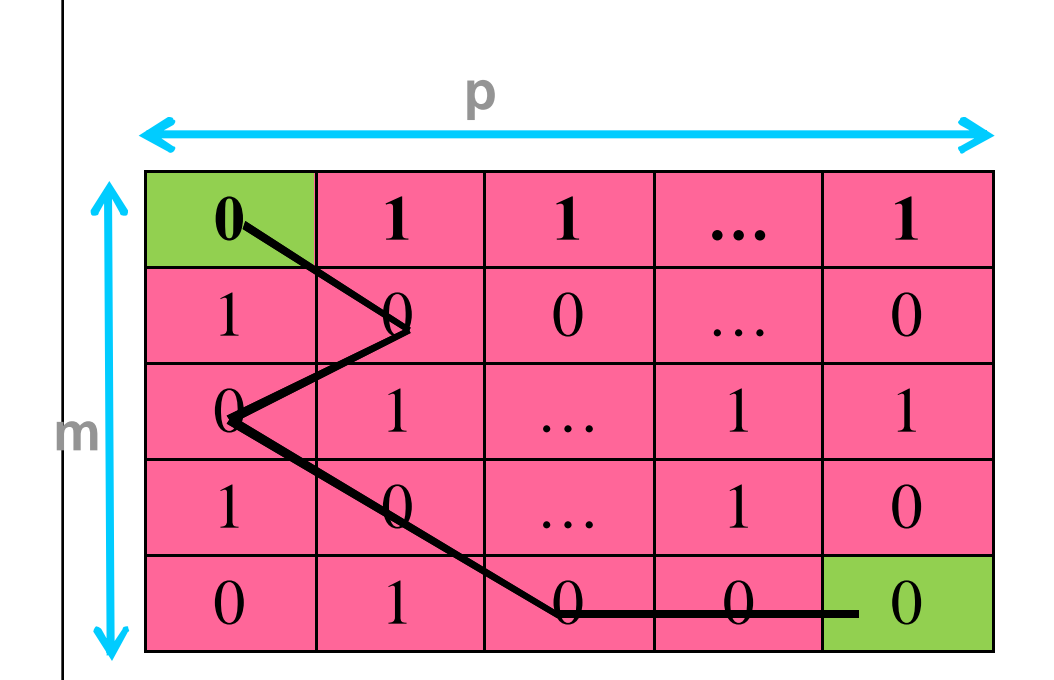

با رسيدن به خانه p,m مساله حل است.

# **حل مساله مسير پر پيچ <sup>و</sup> خم با پشته**

- y وارد هر خانه اي كه مي شويم در پشته درج مي شود.
- y خانه اي كه وارد ان شده ايم علامتگذاري مي شود تا دوباره وارد آن نشويم.
- y هميشه در خانه اي هستيم كه شماره آن در بالاي پشته است.
- y اگرمسيري براي حركت در خانه نباشد، يك عمل pop در پشته انجام مي دهيم.

omidi.students@gmail.com

# **حل مساله مسير پر پيچ <sup>و</sup> خم با پشته**

- y وارد هر خانه اي كه مي شويم در پشته درج مي شود.
- y خانه اي كه وارد ان شده ايم علامتگذاري مي شود تا دوباره وارد آن نشويم.
- y هميشه در خانه اي هستيم كه شماره آن در بالاي پشته است.
- y اگرمسيري براي حركت در خانه نباشد، يك عمل pop در پشته انجام مي دهيم.

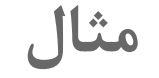

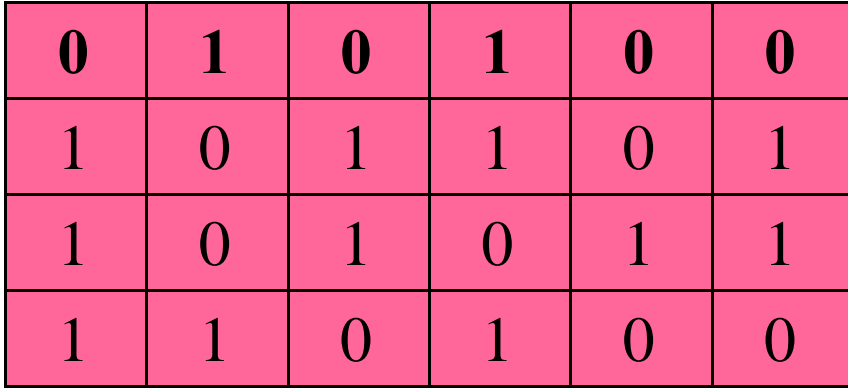

omidi.students@gmail.com

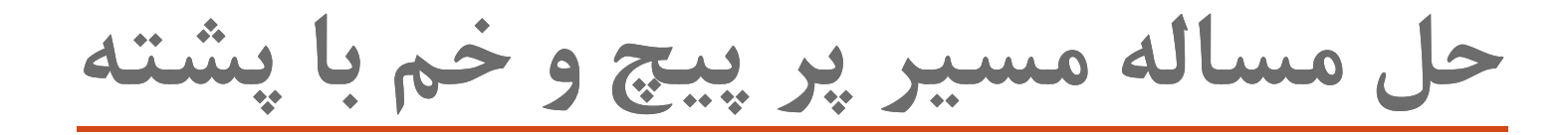

- y وارد هر خانه اي كه مي شويم در پشته درج مي شود.
- y خانه اي كه وارد ان شده ايم علامتگذاري مي شود تا دوباره وارد آن نشويم.
- y هميشه در خانه اي هستيم كه شماره آن در بالاي پشته است.
- y اگرمسيري براي حركت در خانه نباشد، يك عمل pop در پشته انجام مي دهيم.

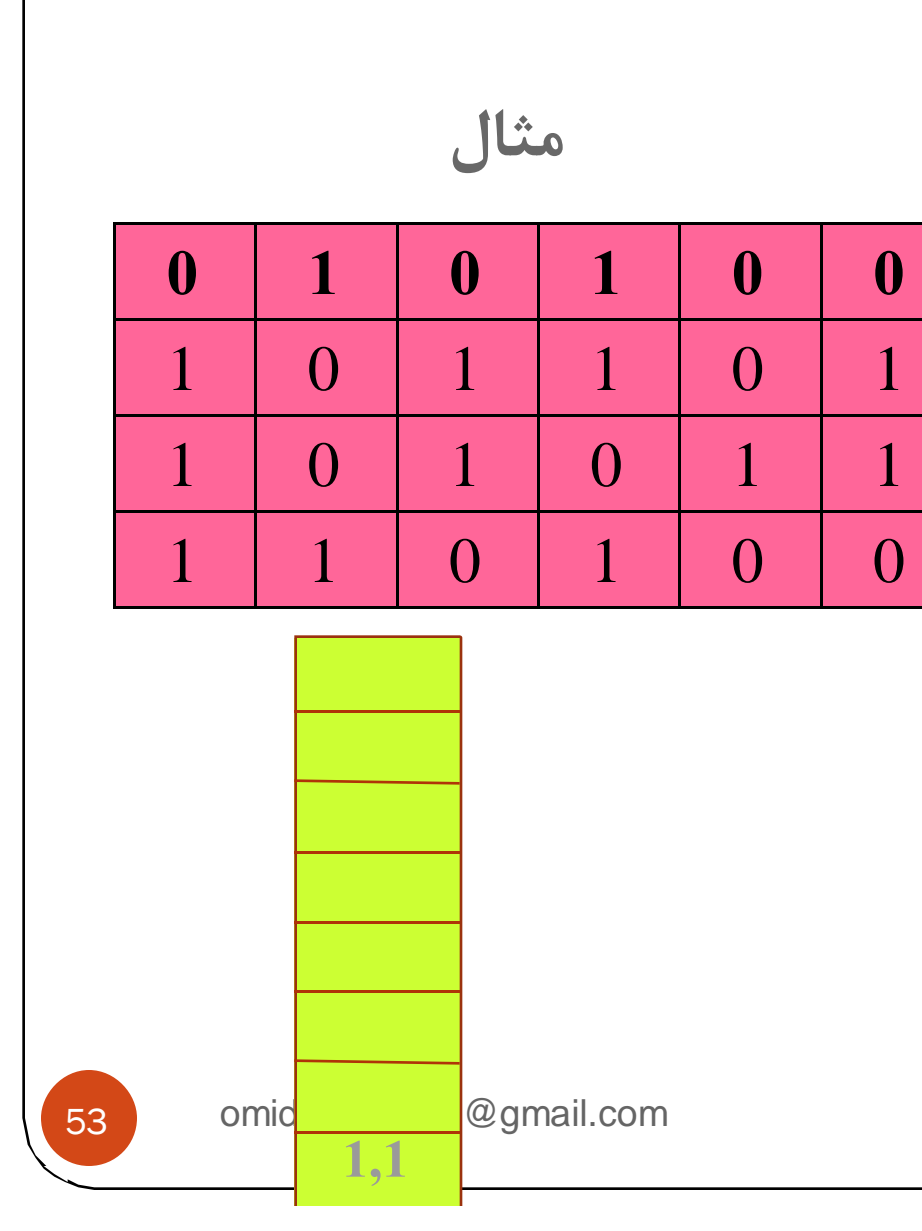

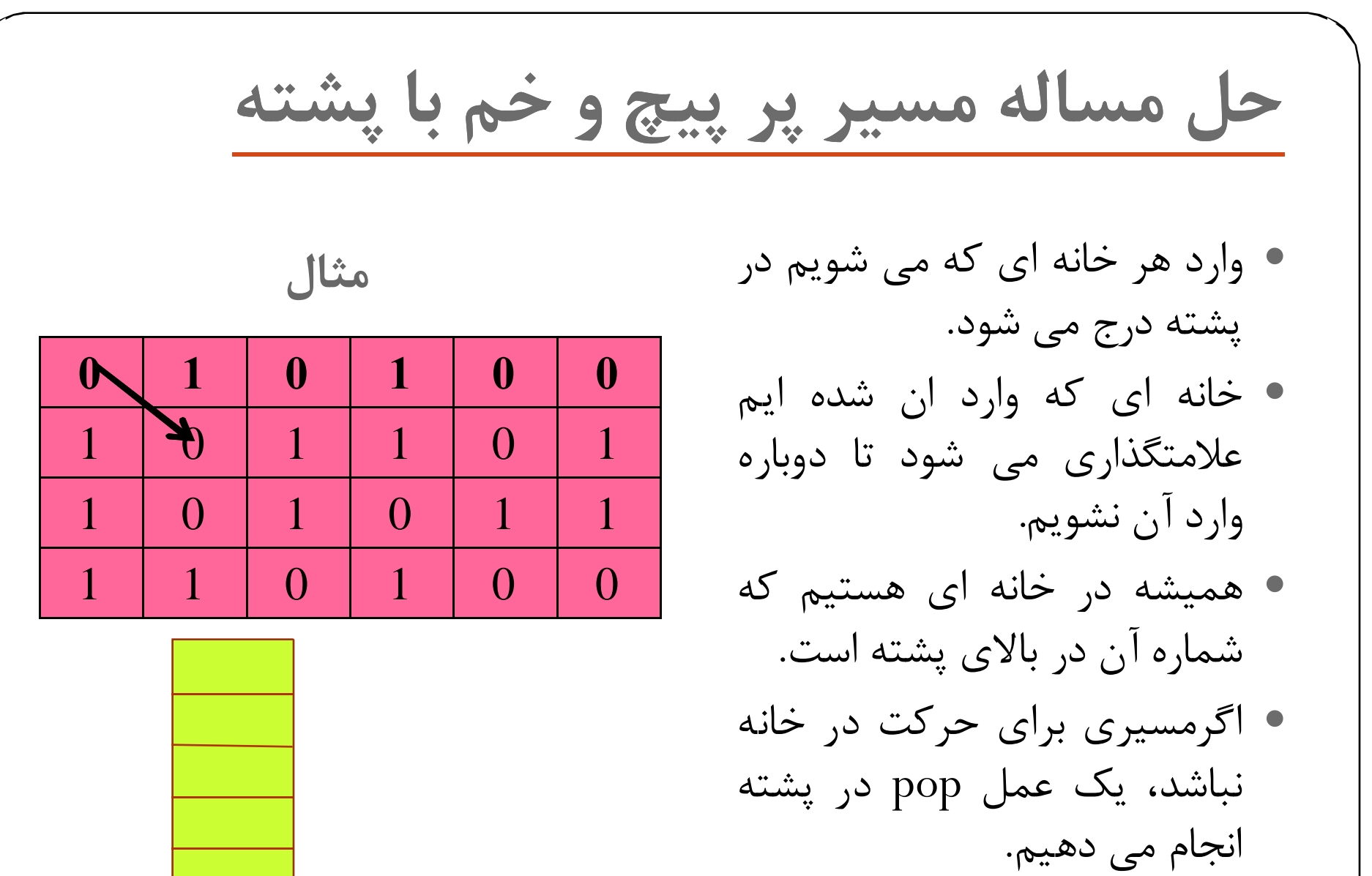

**omail.com** 

**1,1**

**2,2**

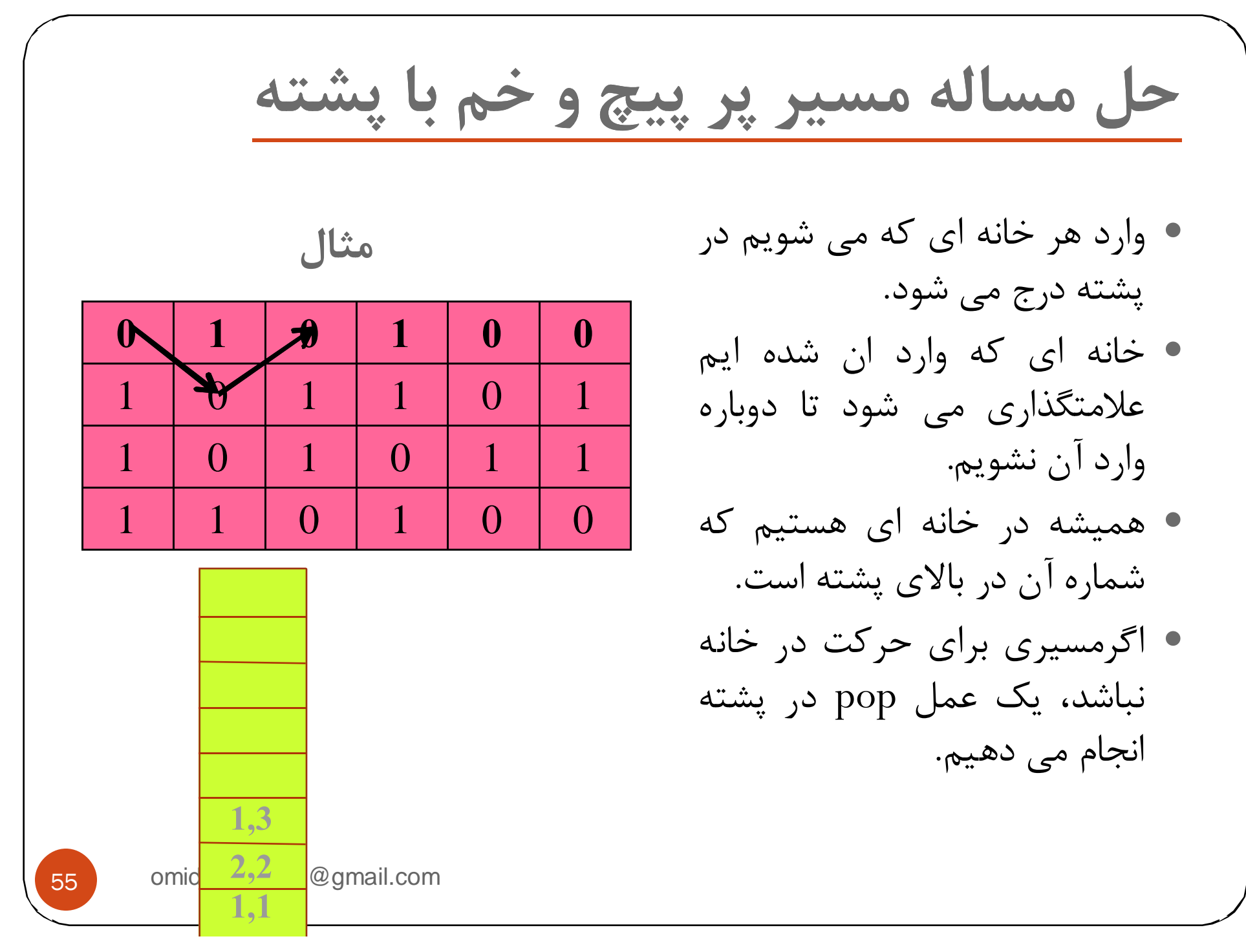

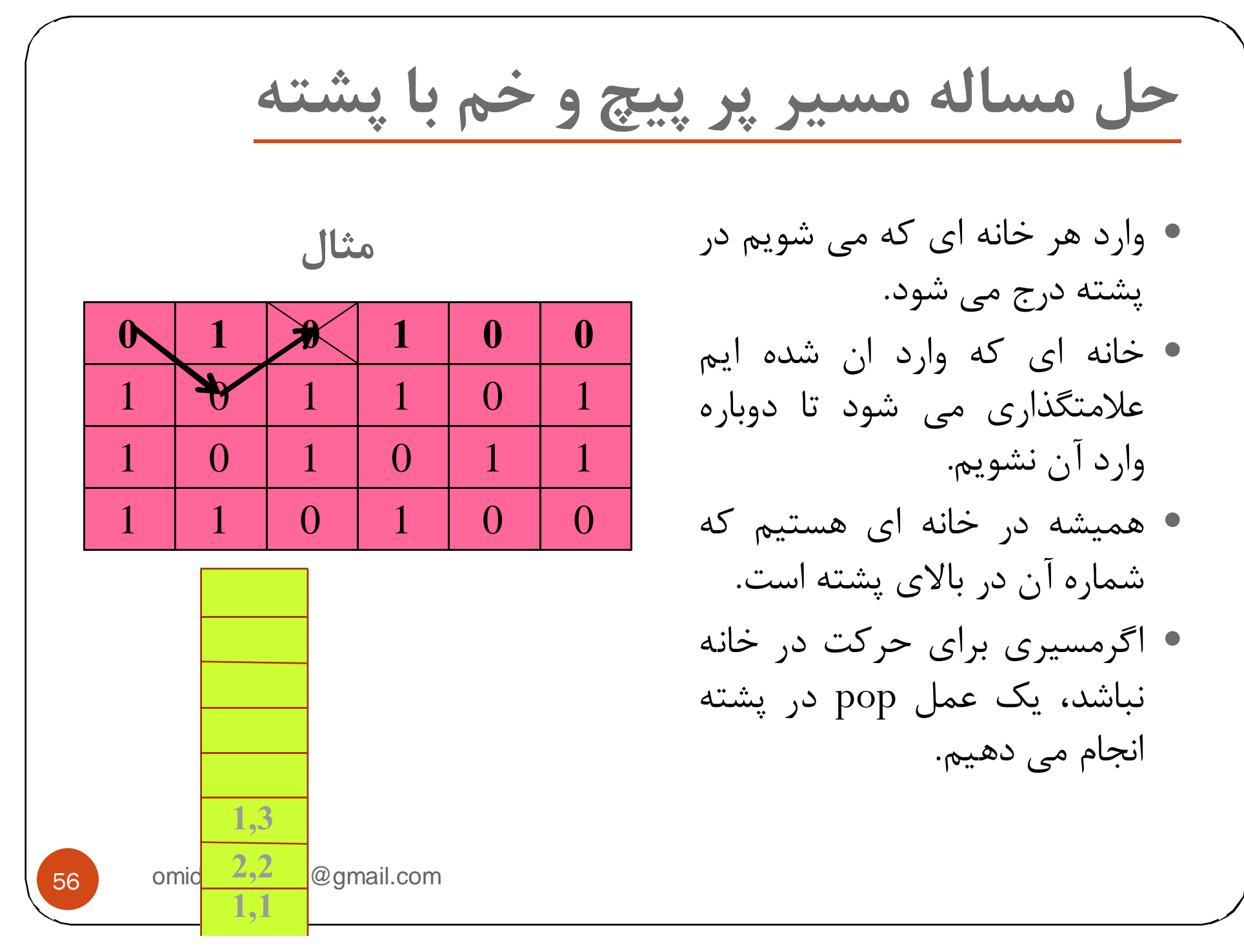

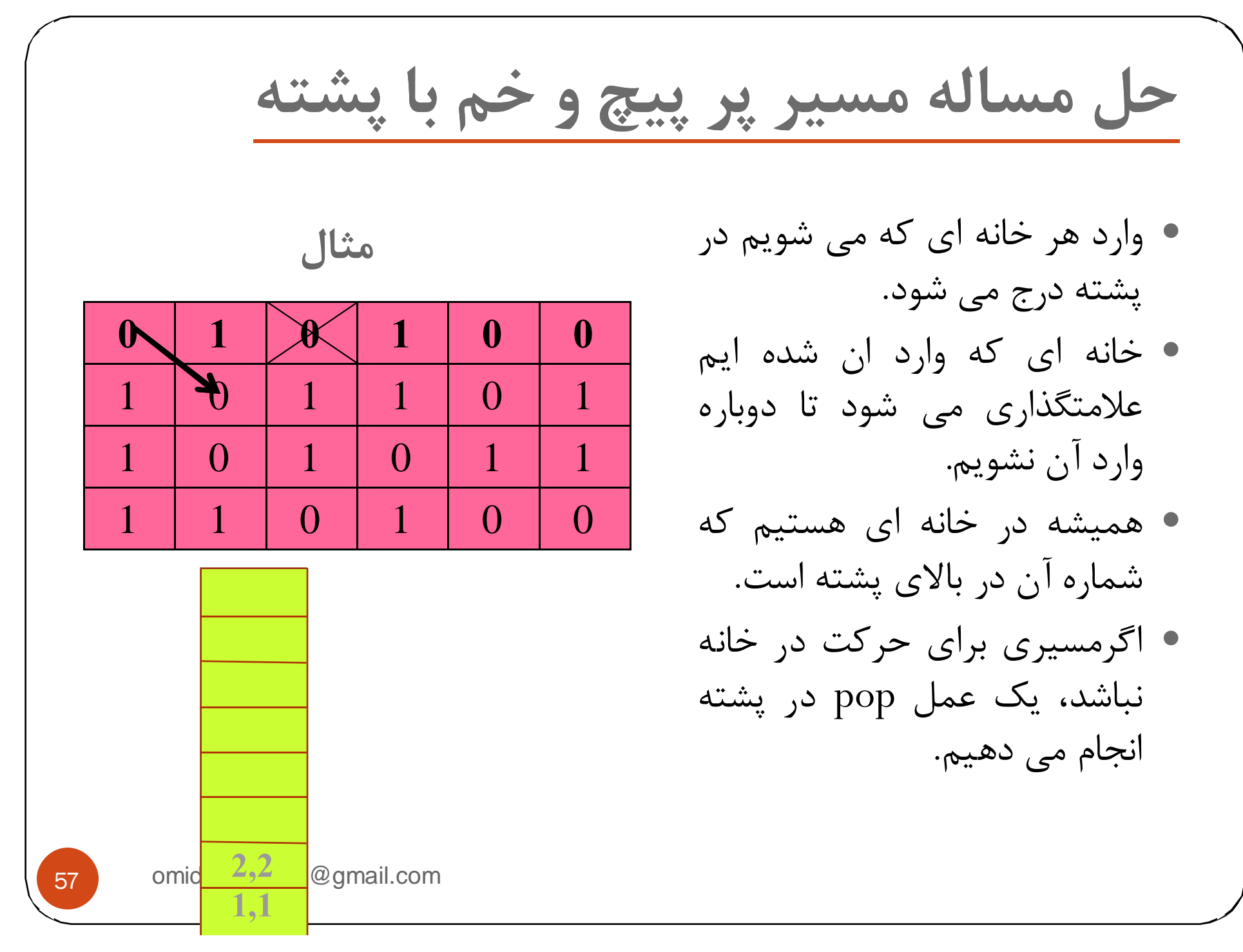

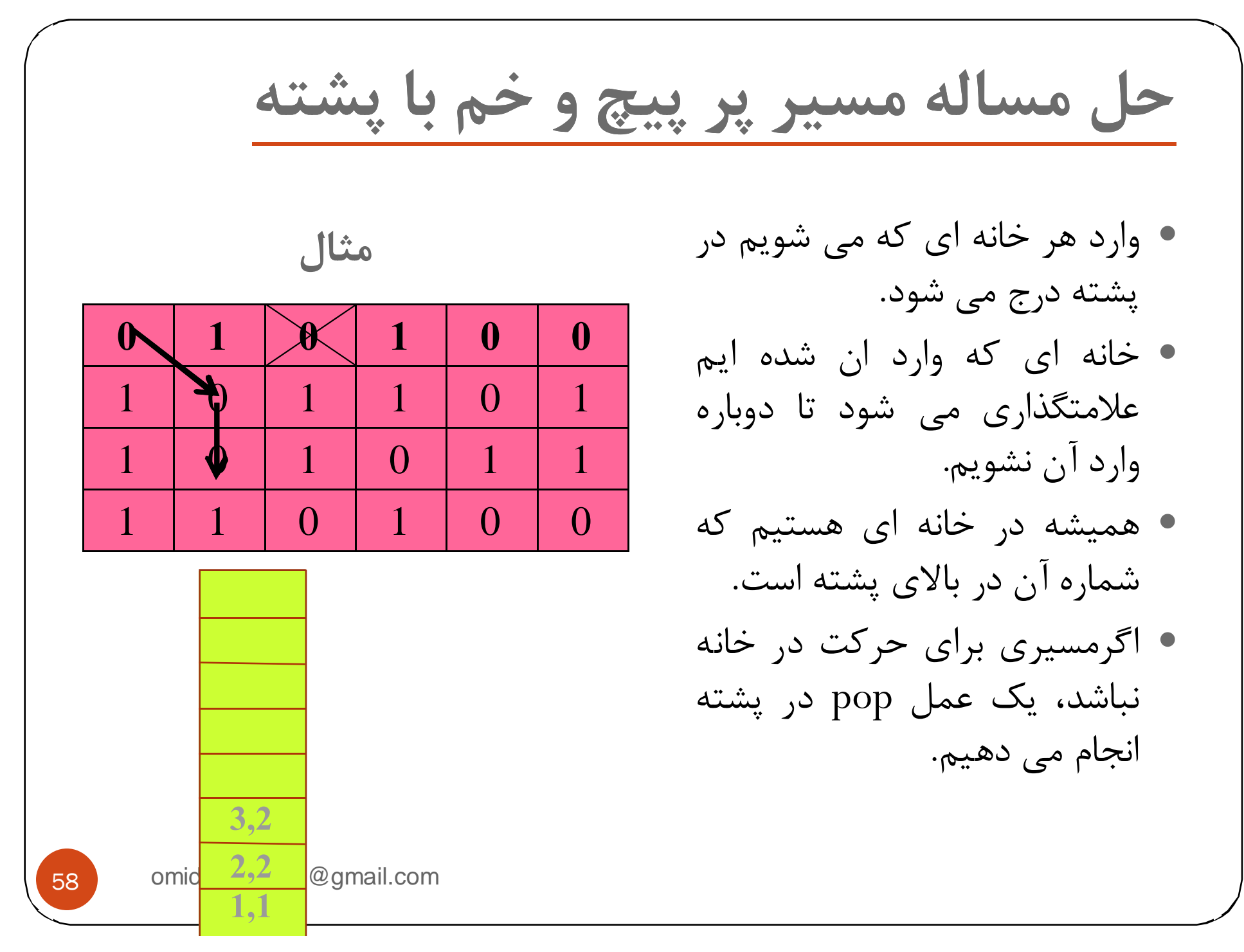

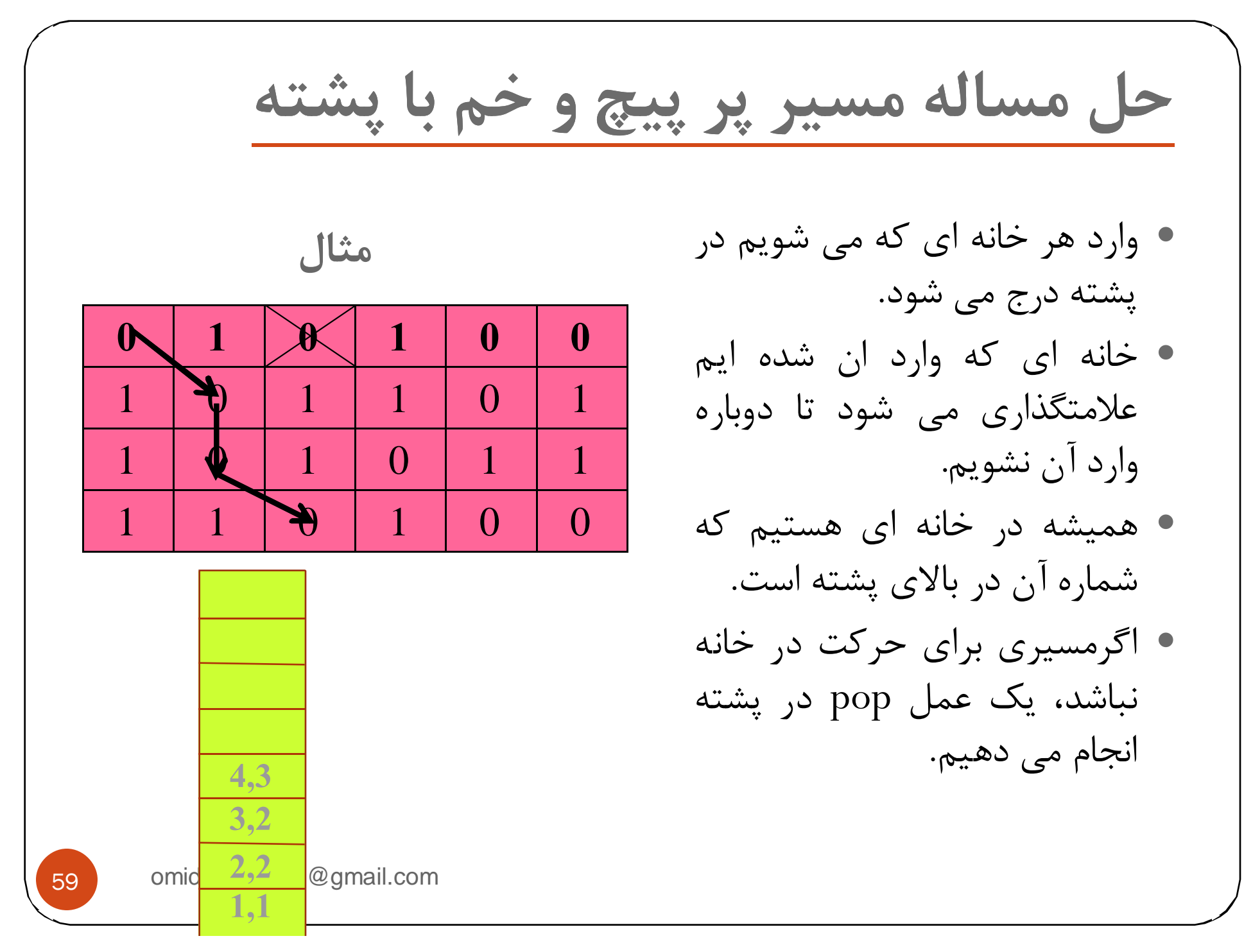

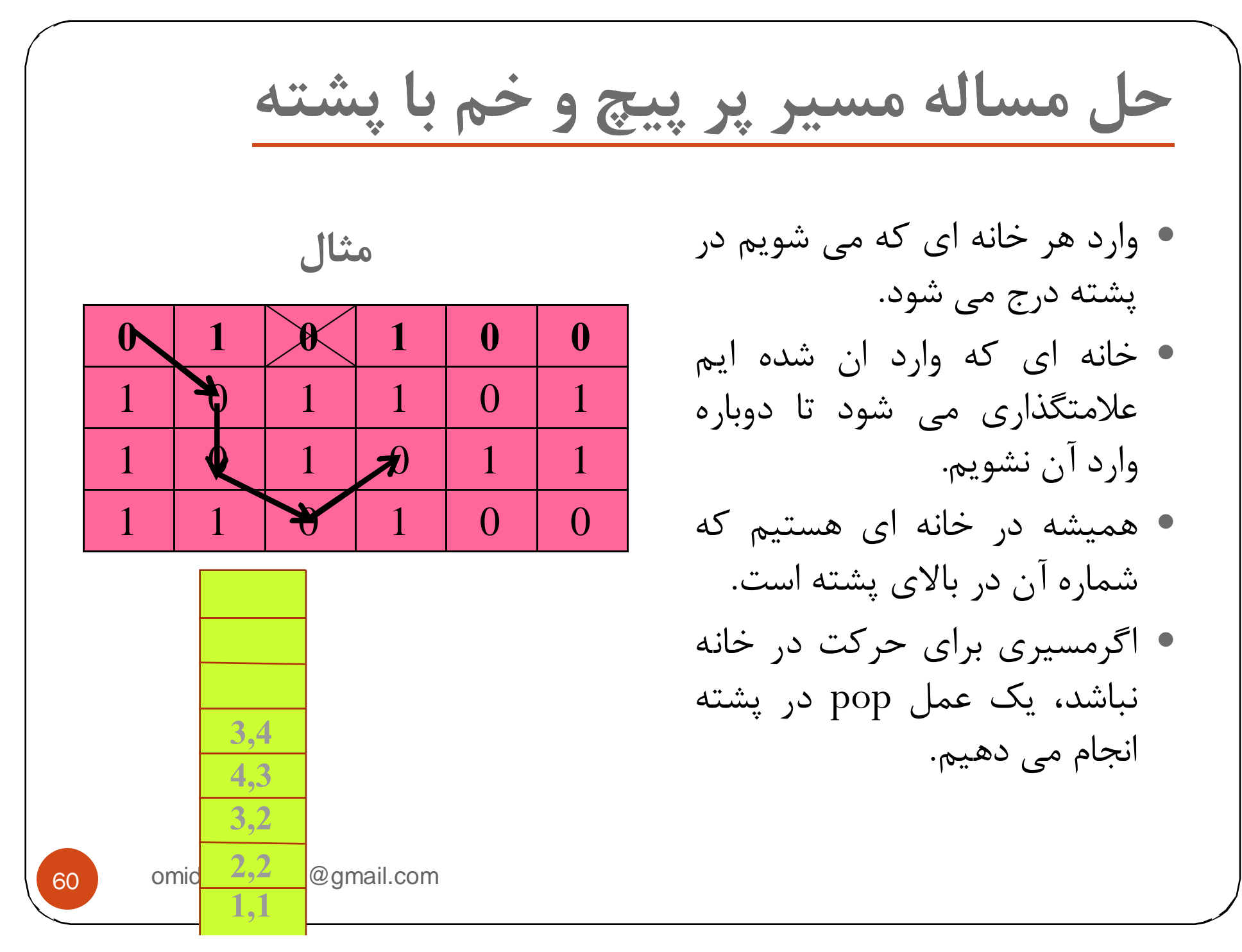

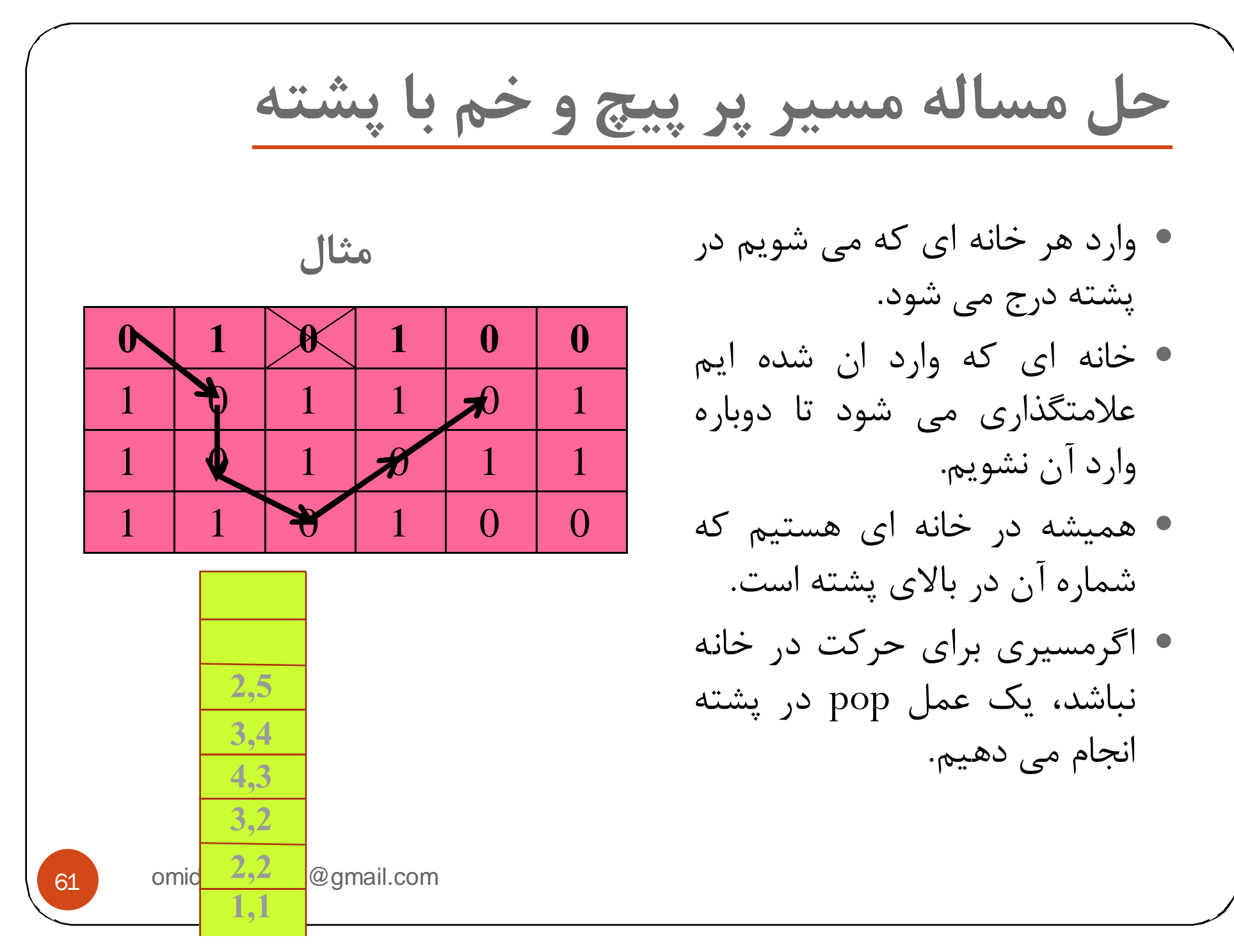

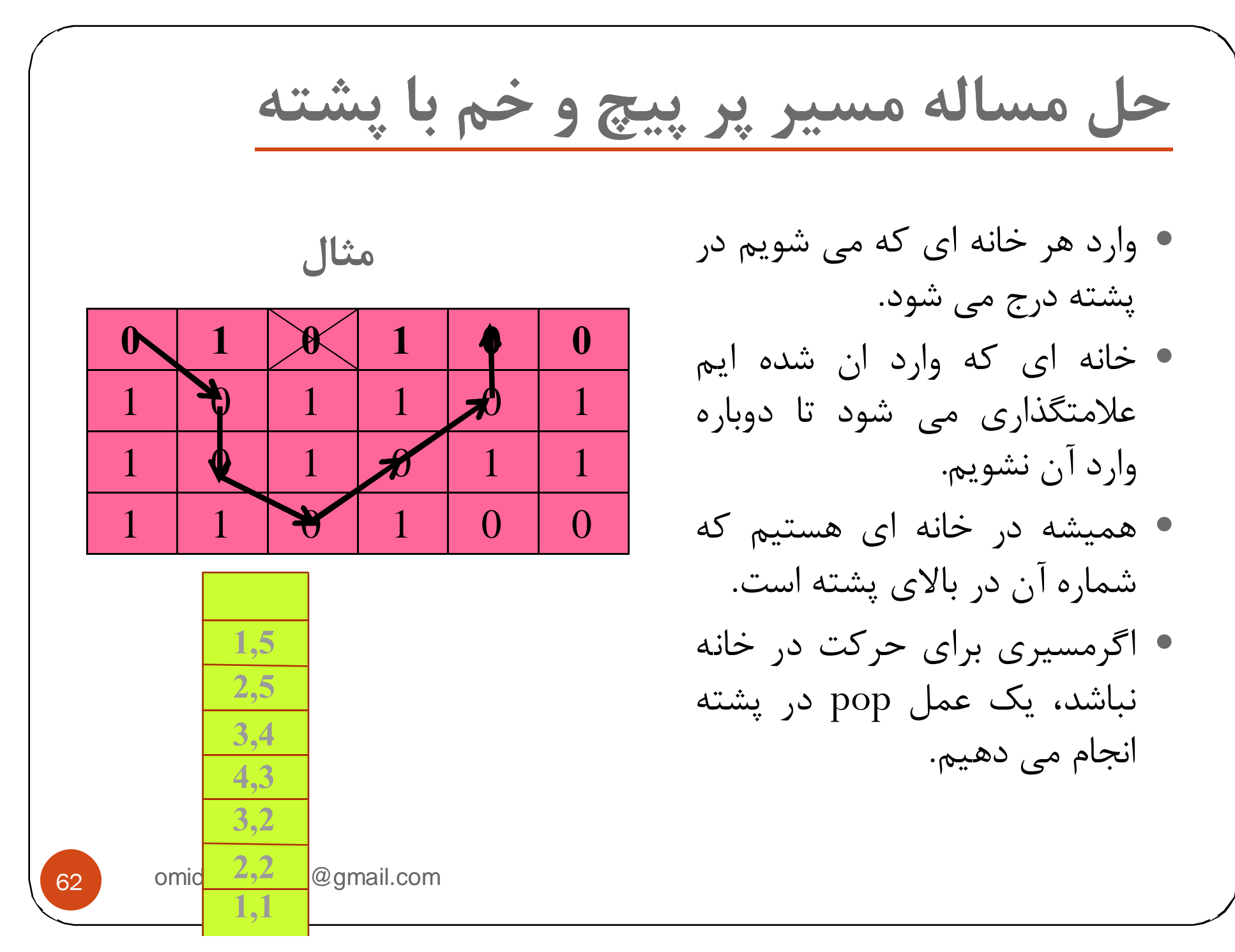

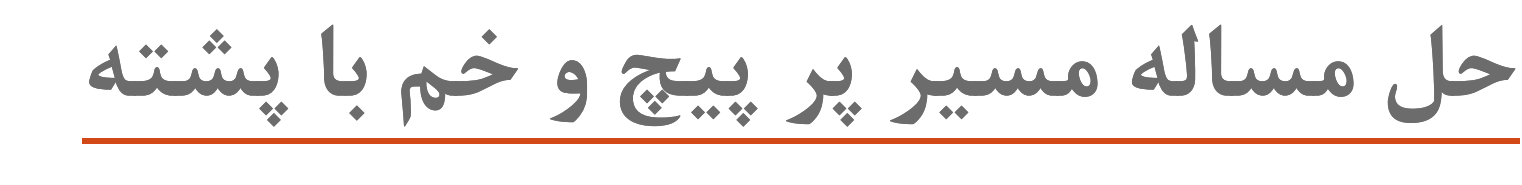

- y وارد هر خانه اي كه مي شويم در پشته درج مي شود.
- y خانه اي كه وارد ان شده ايم علامتگذاري مي شود تا دوباره وارد آن نشويم.
- y هميشه در خانه اي هستيم كه شماره آن در بالاي پشته است.
- y اگرمسيري براي حركت در خانه نباشد، يك عمل pop در پشته انجام مي دهيم.

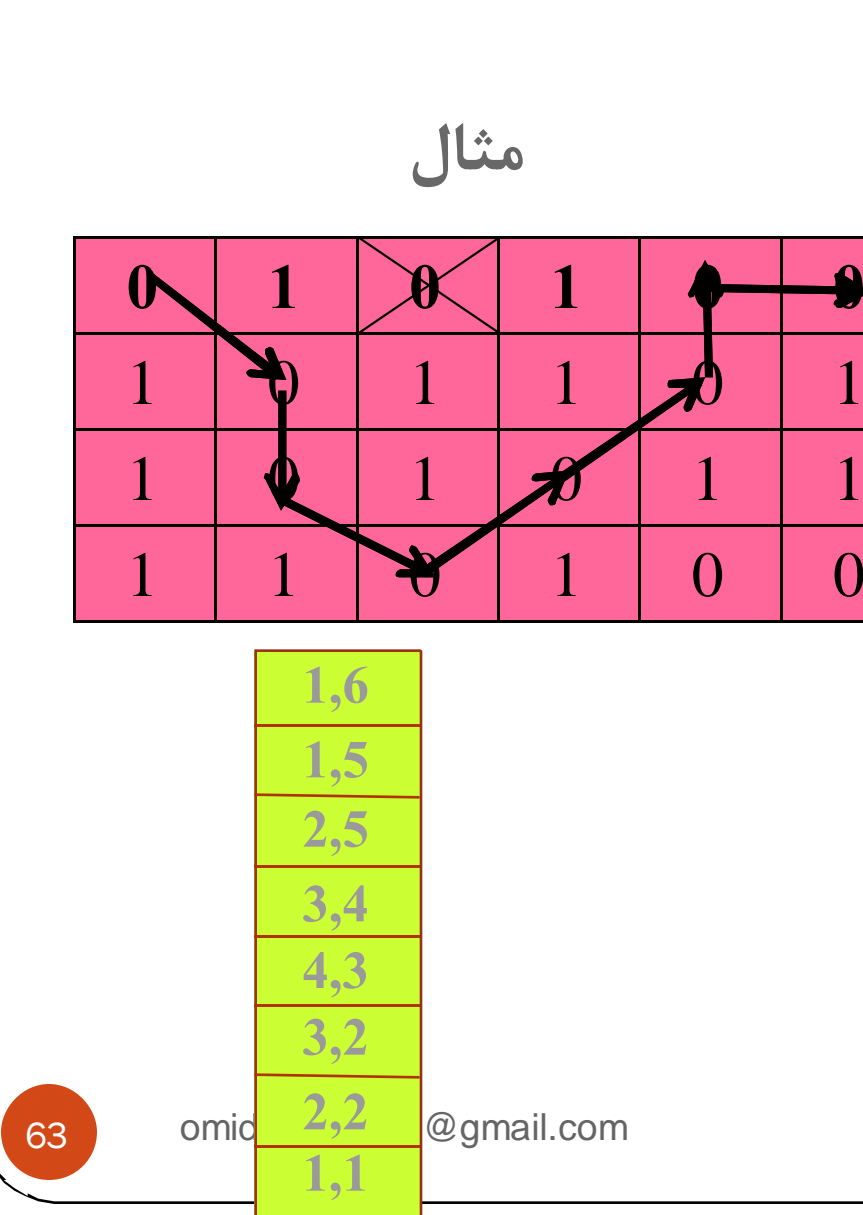

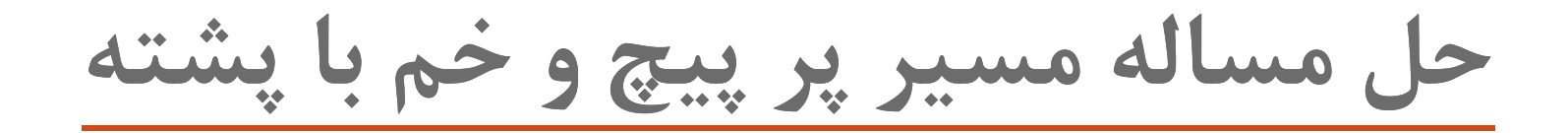

- y وارد هر خانه اي كه مي شويم در پشته درج مي شود.
- y خانه اي كه وارد ان شده ايم علامتگذاري مي شود تا دوباره وارد آن نشويم.
- y هميشه در خانه اي هستيم كه شماره آن در بالاي پشته است.
- y اگرمسيري براي حركت در خانه نباشد، يك عمل pop در پشته انجام مي دهيم.

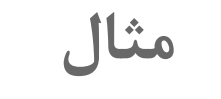

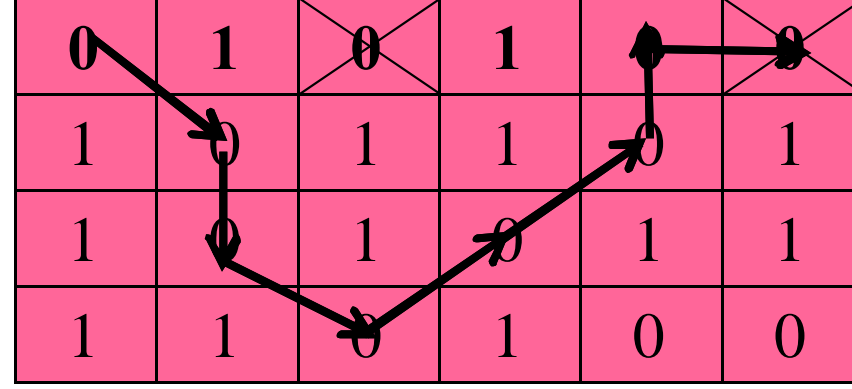

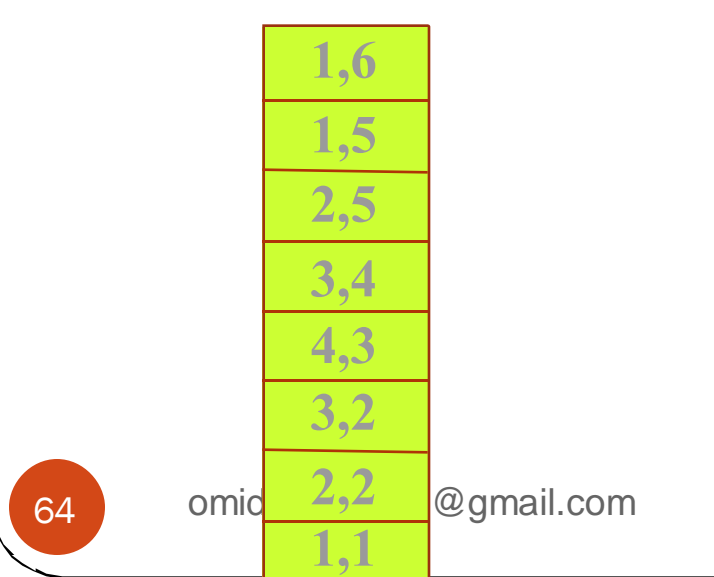

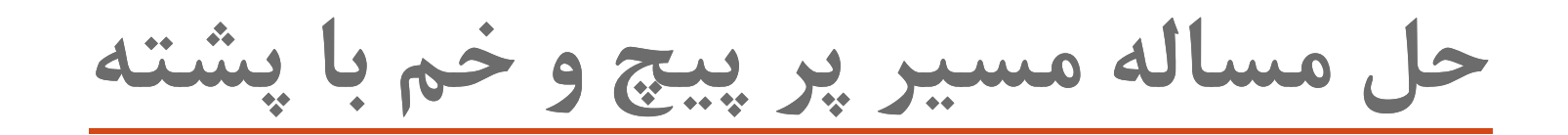

- y وارد هر خانه اي كه مي شويم در پشته درج مي شود.
- y خانه اي كه وارد ان شده ايم علامتگذاري مي شود تا دوباره وارد آن نشويم.
- y هميشه در خانه اي هستيم كه شماره آن در بالاي پشته است.
- y اگرمسيري براي حركت در خانه نباشد، يك عمل pop در پشته انجام مي دهيم.

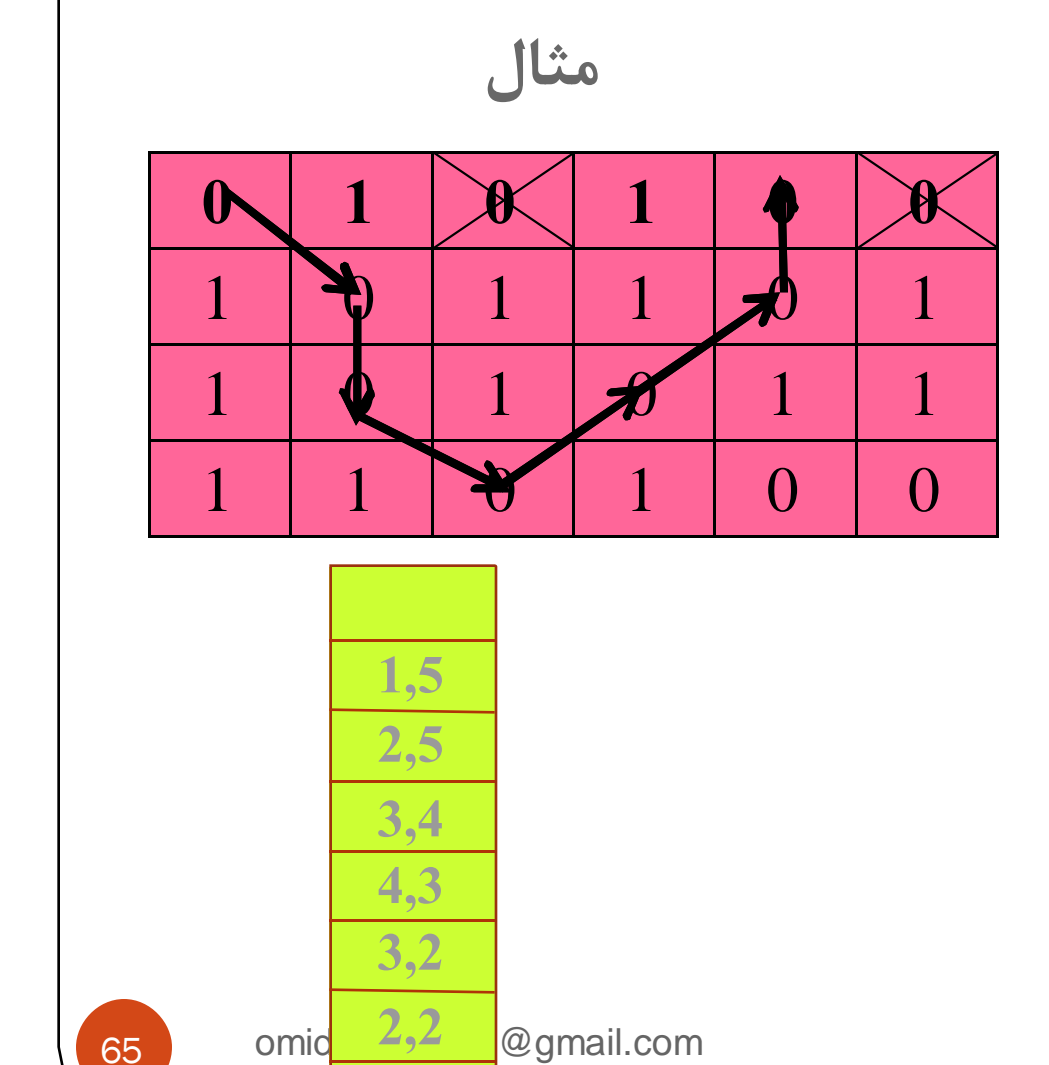

**1,1**

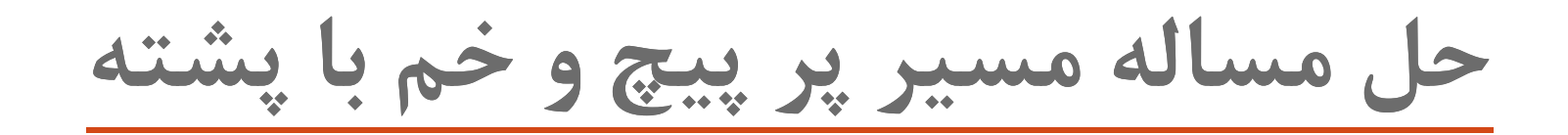

- y وارد هر خانه اي كه مي شويم در پشته درج مي شود.
- y خانه اي كه وارد ان شده ايم علامتگذاري مي شود تا دوباره وارد آن نشويم.
- y هميشه در خانه اي هستيم كه شماره آن در بالاي پشته است.
- y اگرمسيري براي حركت در خانه نباشد، يك عمل pop در پشته انجام مي دهيم.

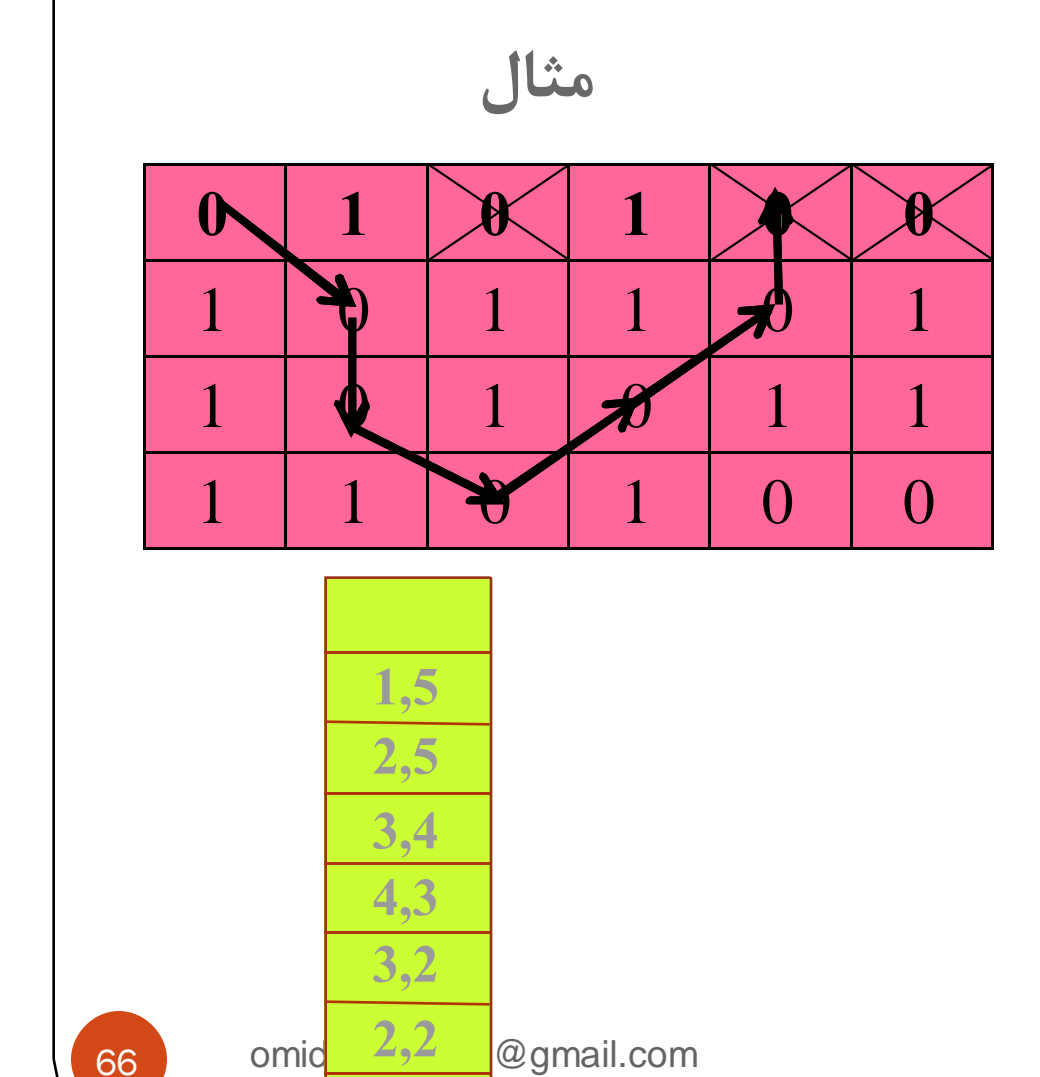

**1,1**

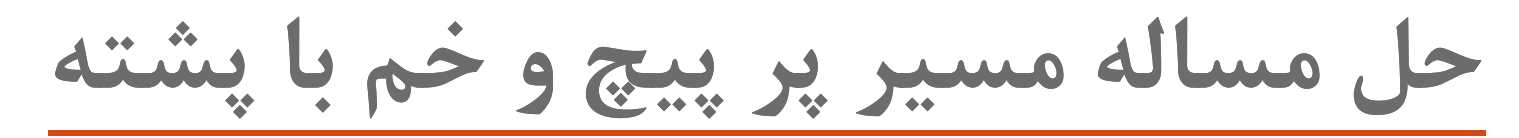

- y وارد هر خانه اي كه مي شويم در پشته درج مي شود.
- y خانه اي كه وارد ان شده ايم علامتگذاري مي شود تا دوباره وارد آن نشويم.
- y هميشه در خانه اي هستيم كه شماره آن در بالاي پشته است.
- y اگرمسيري براي حركت در خانه نباشد، يك عمل pop در پشته انجام مي دهيم.

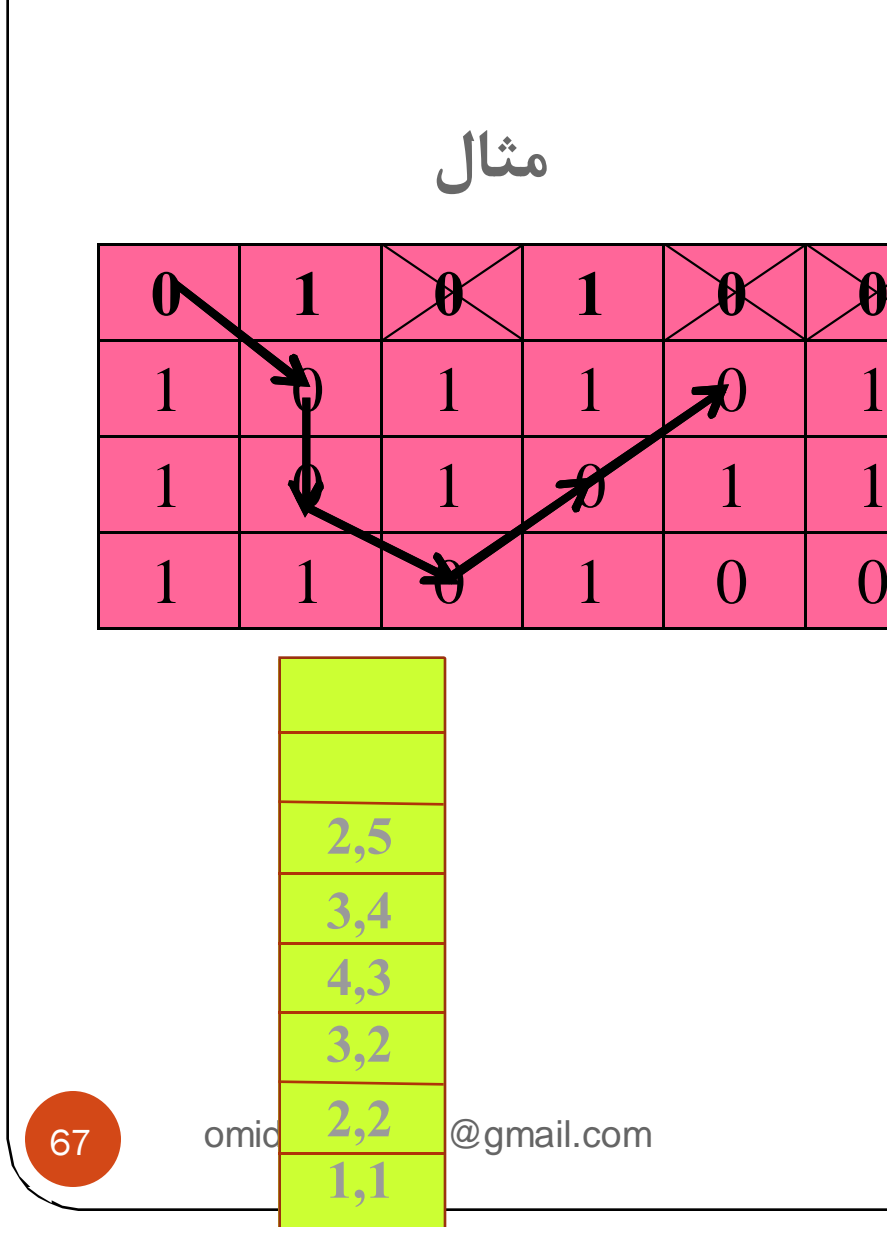

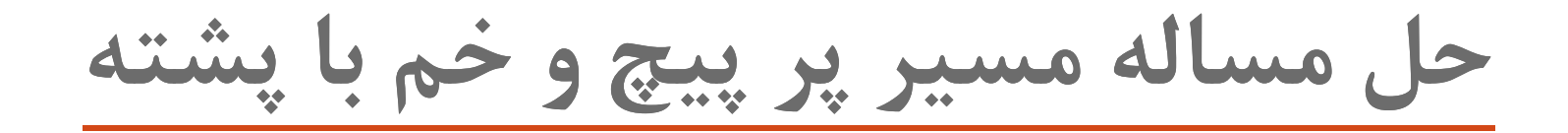

- y وارد هر خانه اي كه مي شويم در پشته درج مي شود.
- y خانه اي كه وارد ان شده ايم علامتگذاري مي شود تا دوباره وارد آن نشويم.
- y هميشه در خانه اي هستيم كه شماره آن در بالاي پشته است.
- y اگرمسيري براي حركت در خانه نباشد، يك عمل pop در پشته انجام مي دهيم.

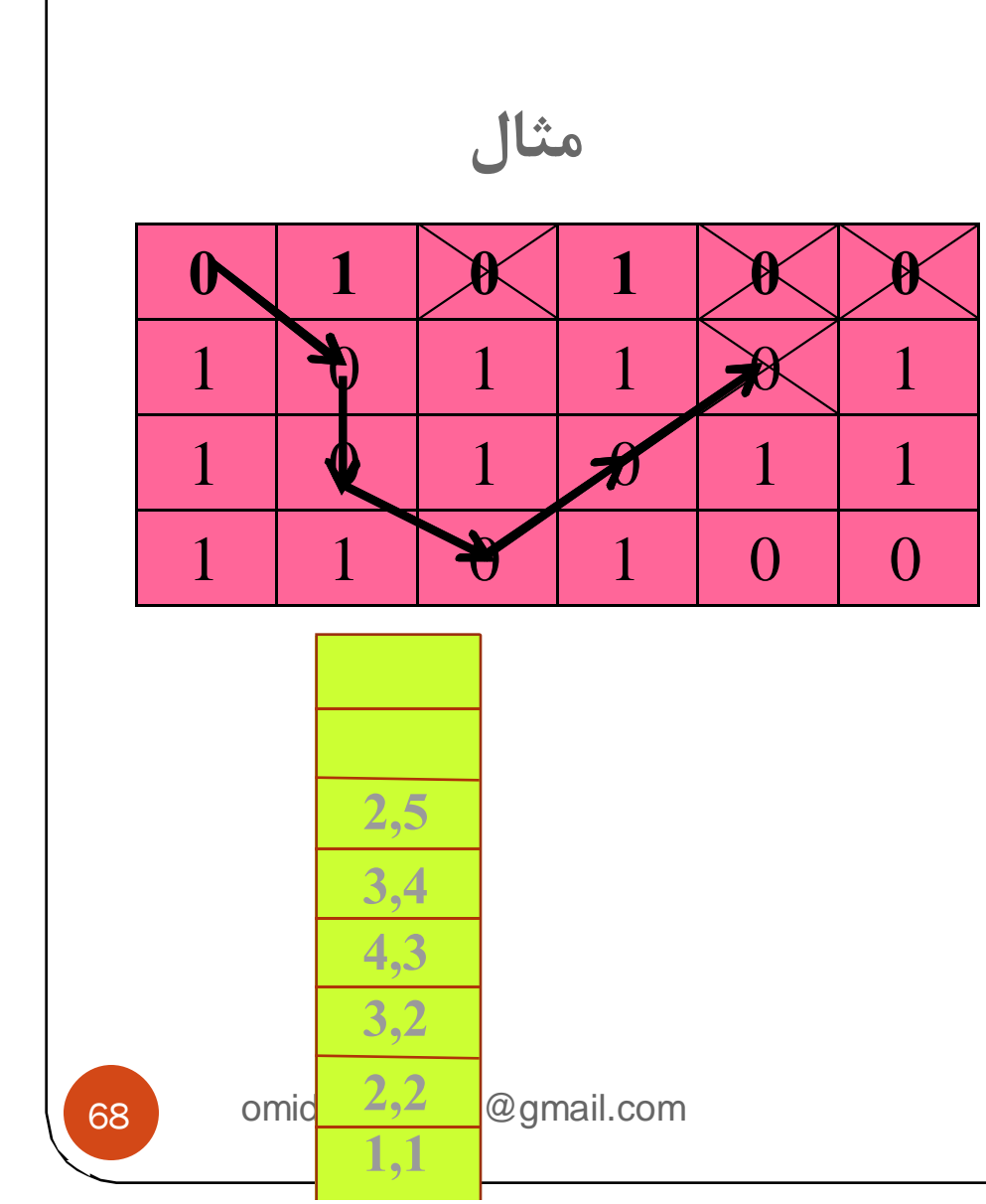

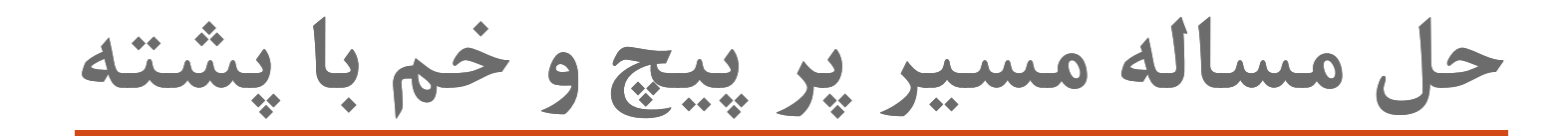

- y وارد هر خانه اي كه مي شويم در پشته درج مي شود.
- y خانه اي كه وارد ان شده ايم علامتگذاري مي شود تا دوباره وارد آن نشويم.
- y هميشه در خانه اي هستيم كه شماره آن در بالاي پشته است.
- y اگرمسيري براي حركت در خانه نباشد، يك عمل pop در پشته انجام مي دهيم.

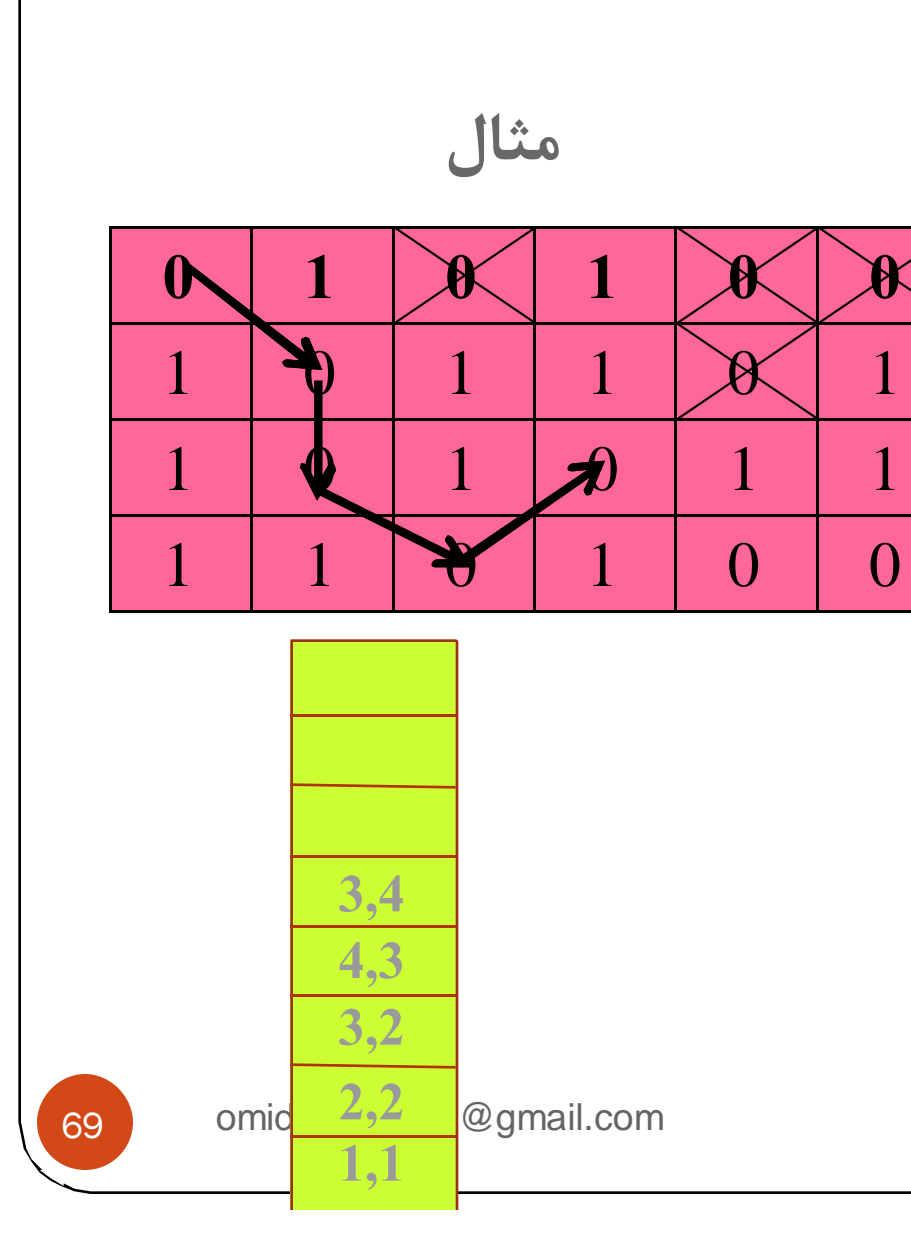

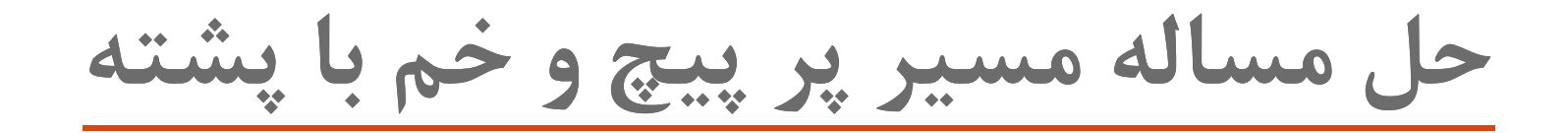

- y وارد هر خانه اي كه مي شويم در پشته درج مي شود.
- y خانه اي كه وارد ان شده ايم علامتگذاري مي شود تا دوباره وارد آن نشويم.
- y هميشه در خانه اي هستيم كه شماره آن در بالاي پشته است.
- y اگرمسيري براي حركت در خانه نباشد، يك عمل pop در پشته انجام مي دهيم.

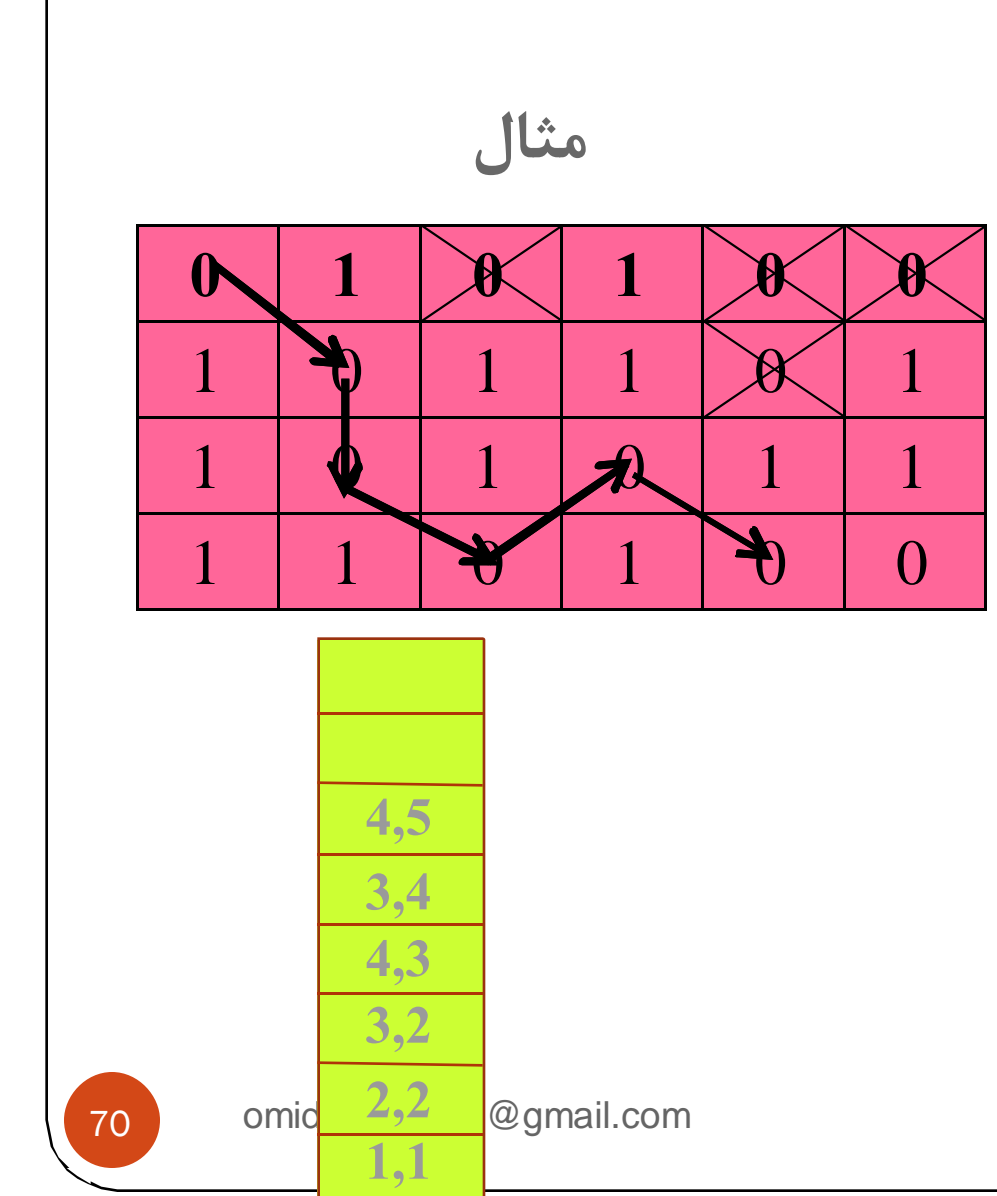

# **حل مساله مسير پر پيچ <sup>و</sup> خم با پشته**

- y وارد هر خانه اي كه مي شويم در پشته درج مي شود.
- y خانه اي كه وارد ان شده ايم علامتگذاري مي شود تا دوباره وارد آن نشويم.
- y هميشه در خانه اي هستيم كه شماره آن در بالاي پشته است.
- y اگرمسيري براي حركت در خانه نباشد، يك عمل pop در پشته انجام مي دهيم.

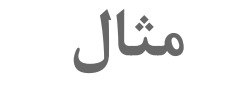

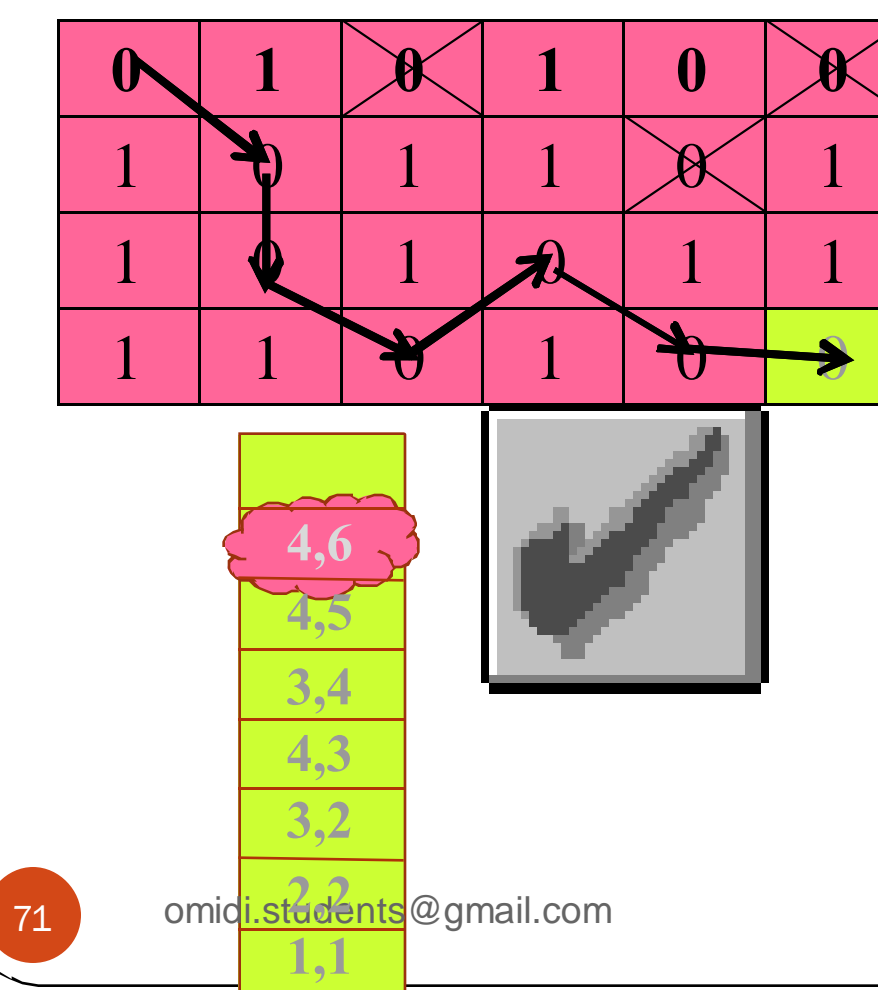

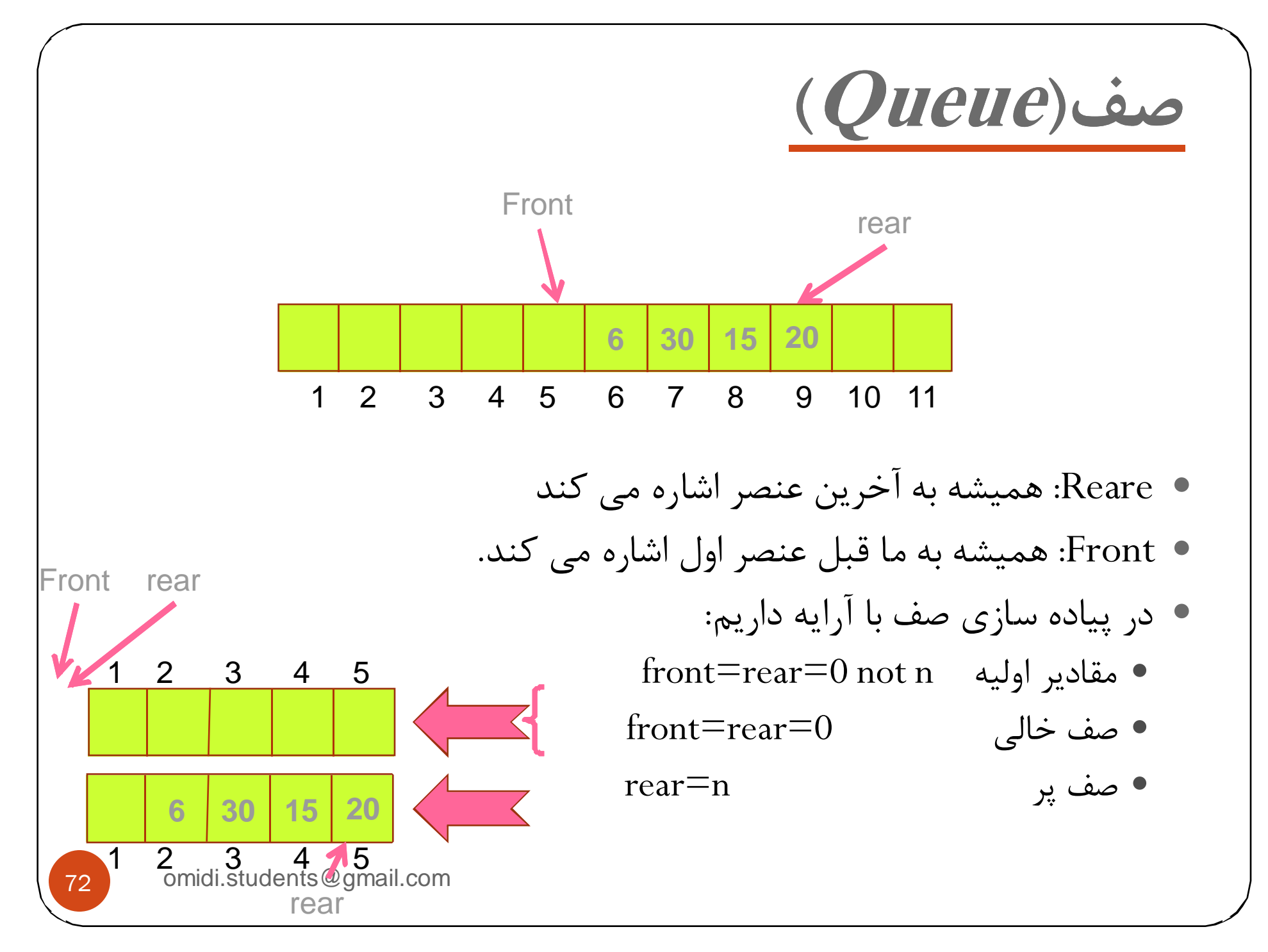
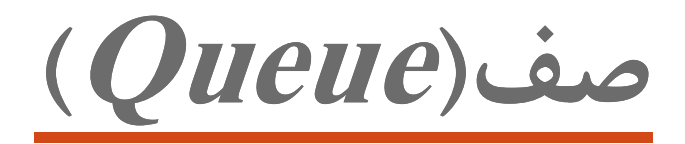

y الگوريتم هاي اضافه كردن به صف <sup>و</sup> حذف كردن از صف

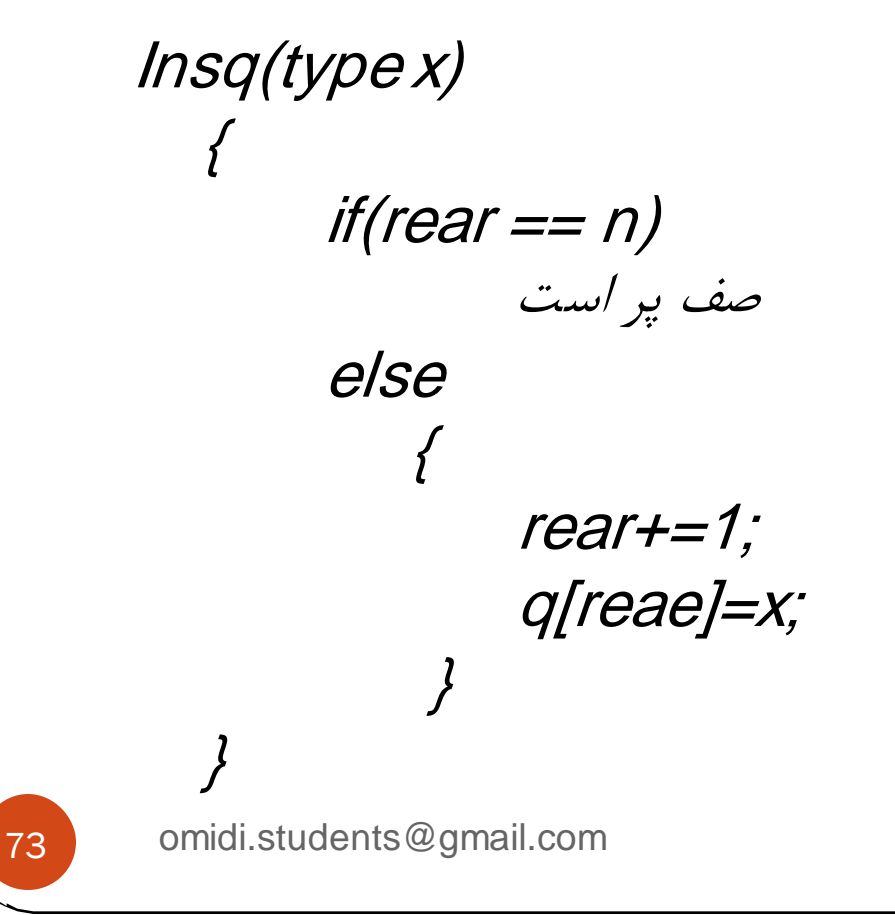

Type delq() { if(front == rear) صف خالي است else{  $front+=1;$ x=q[front]; } }

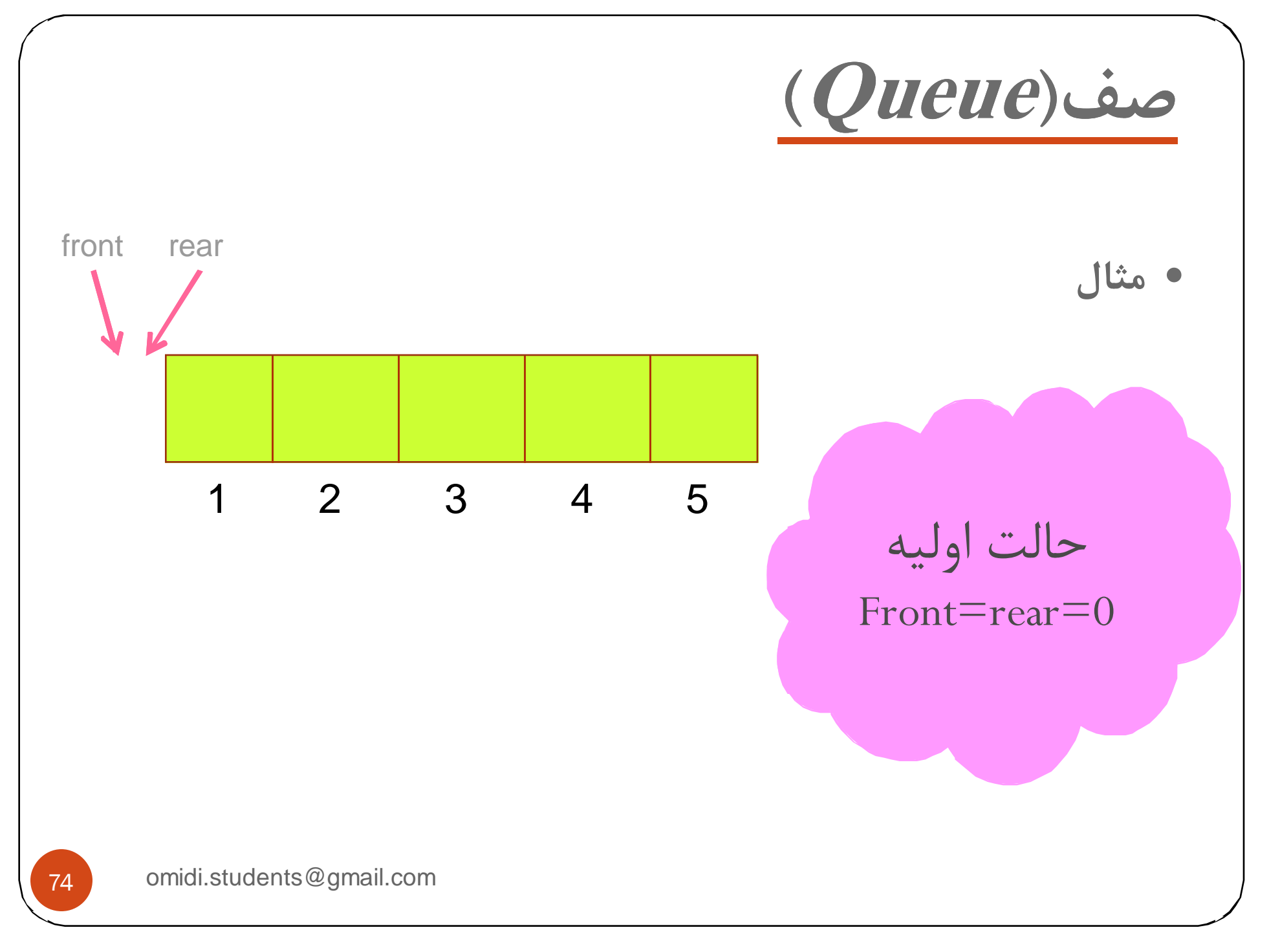

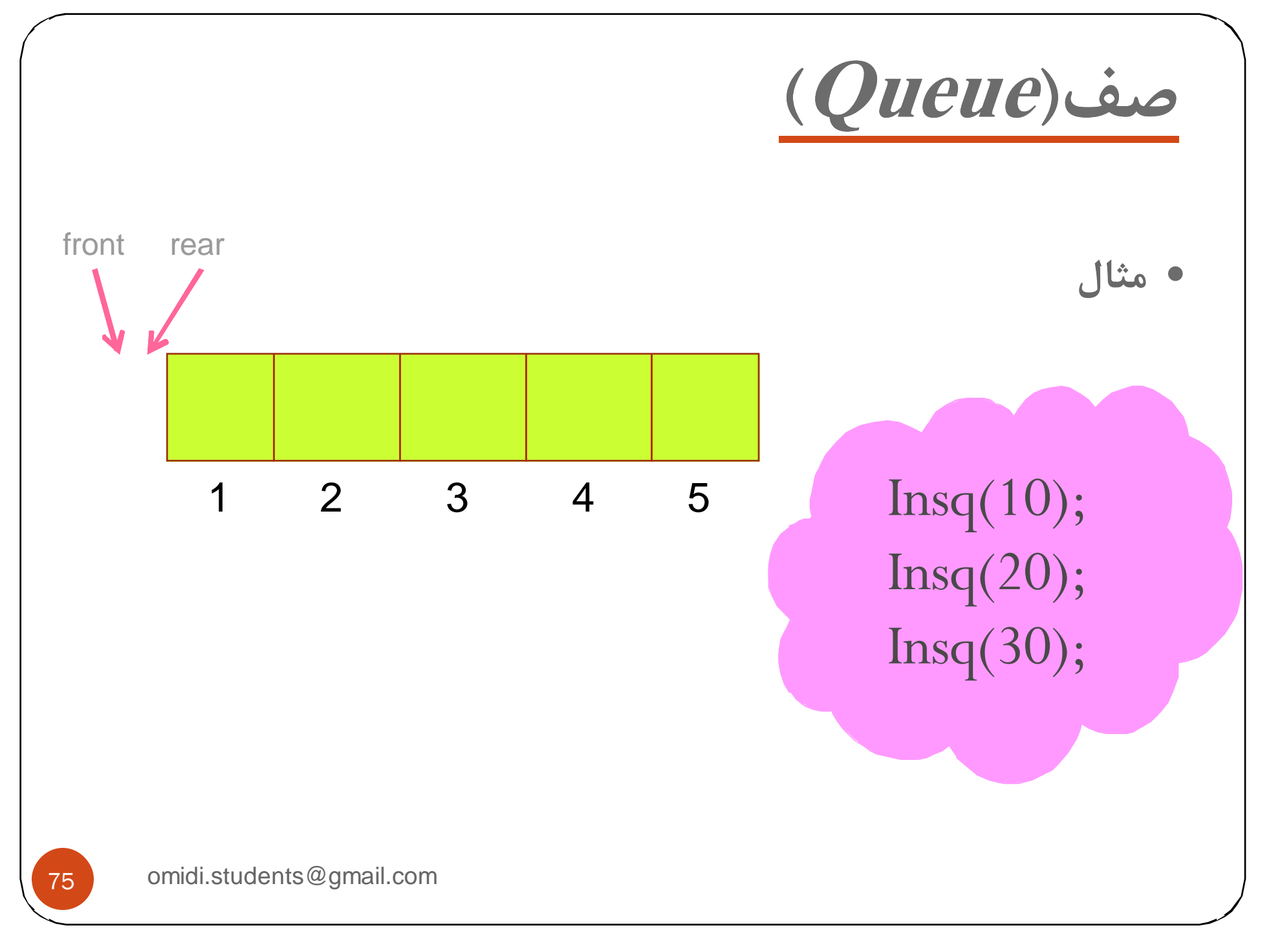

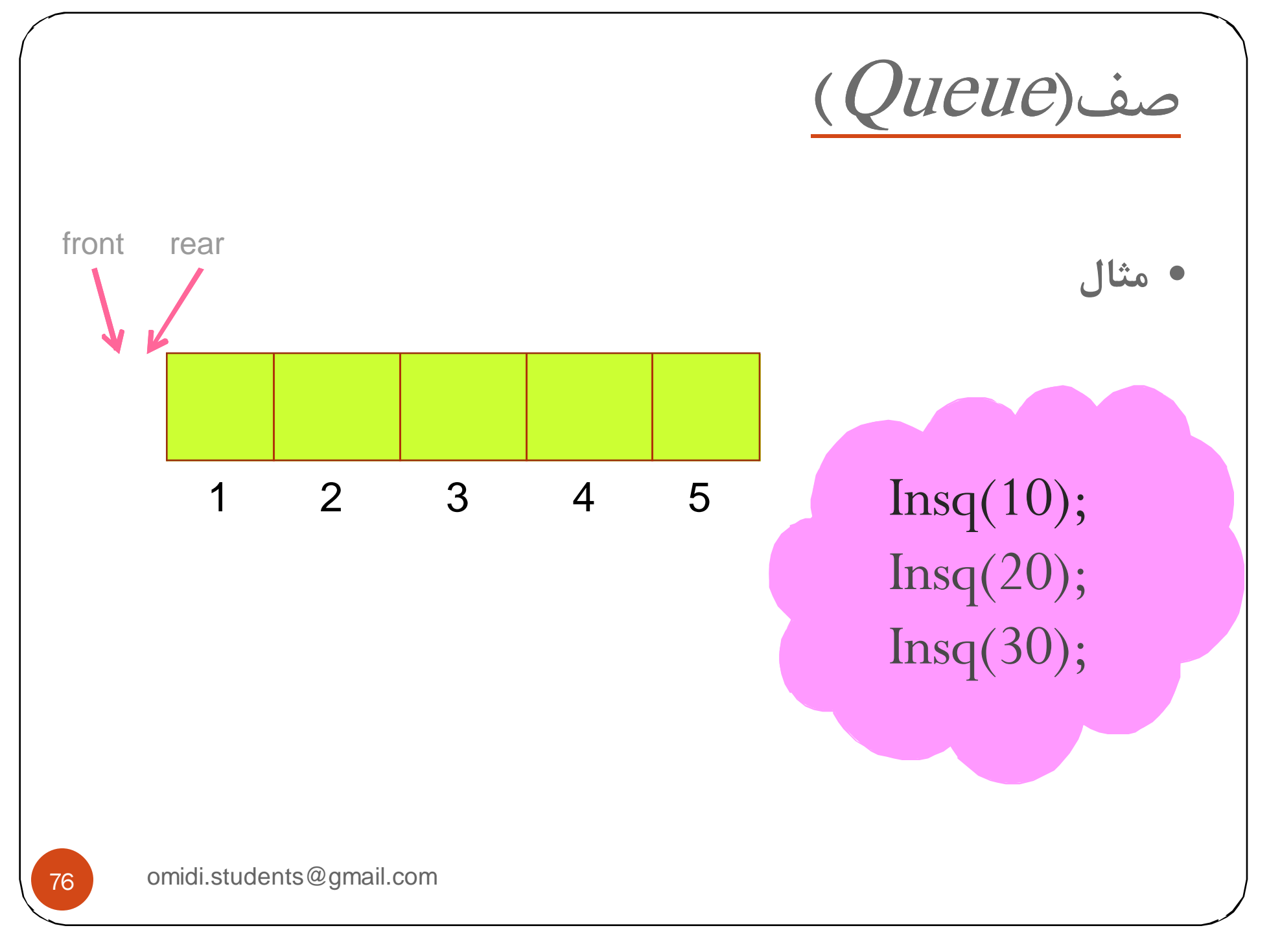

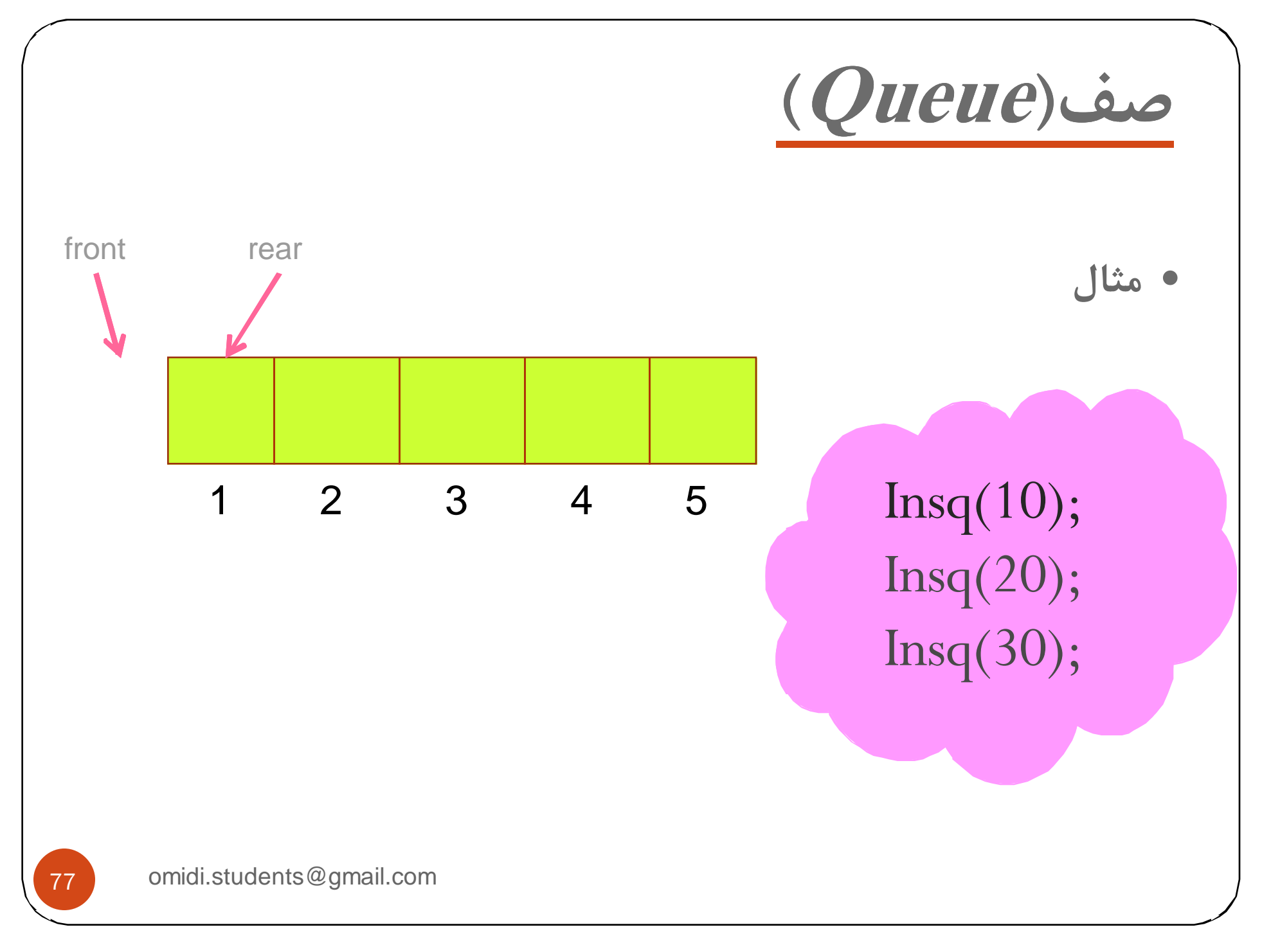

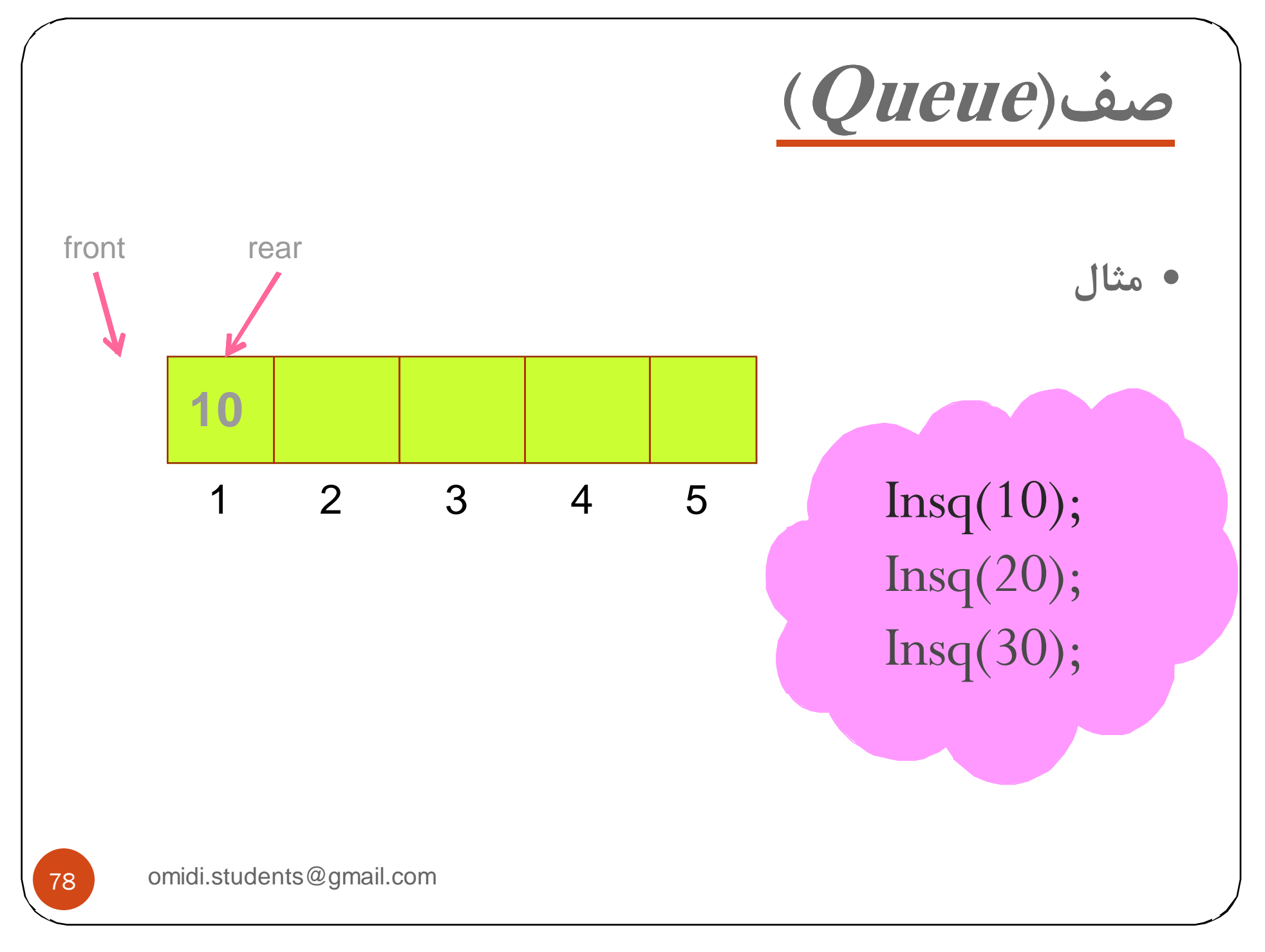

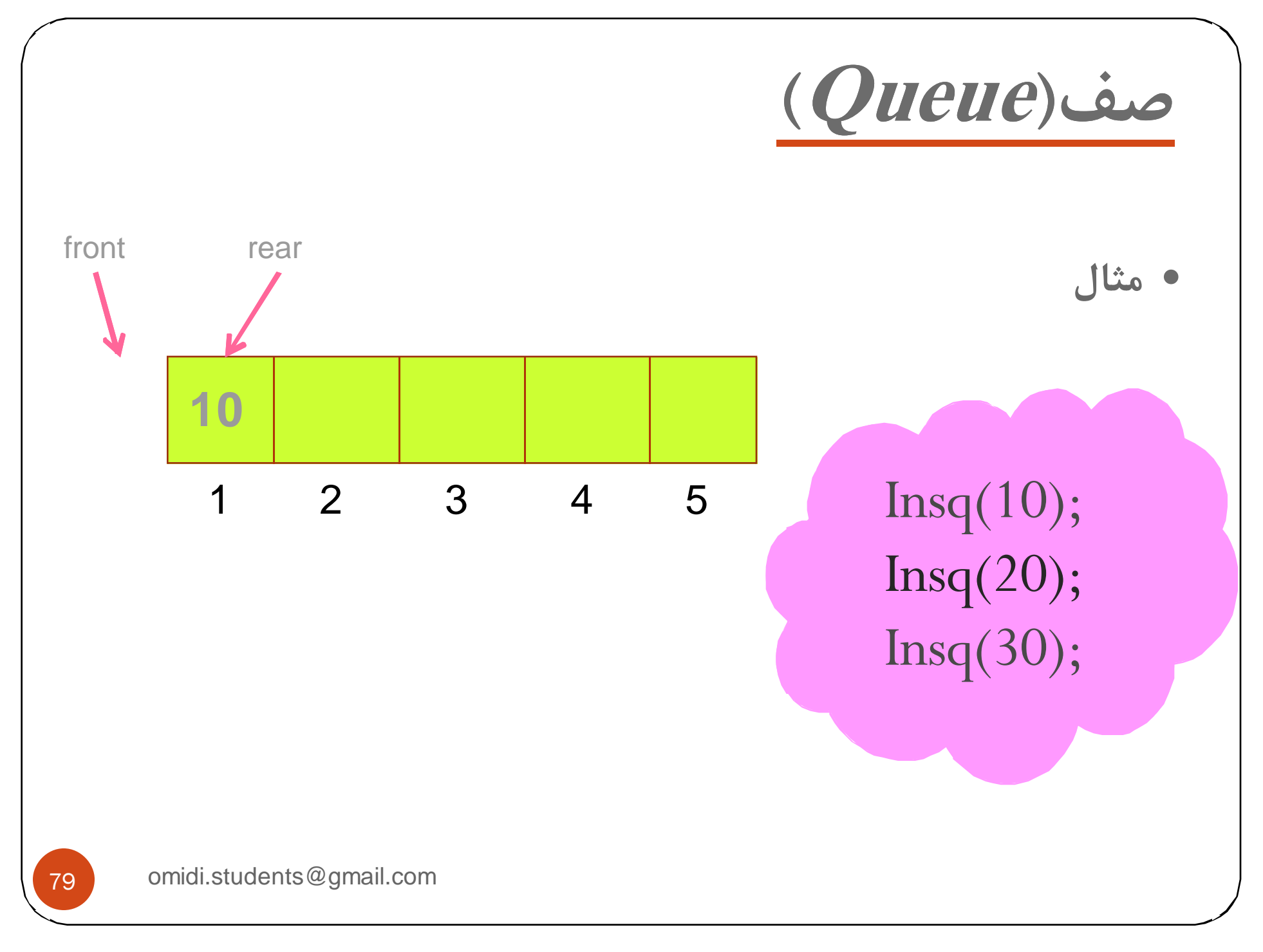

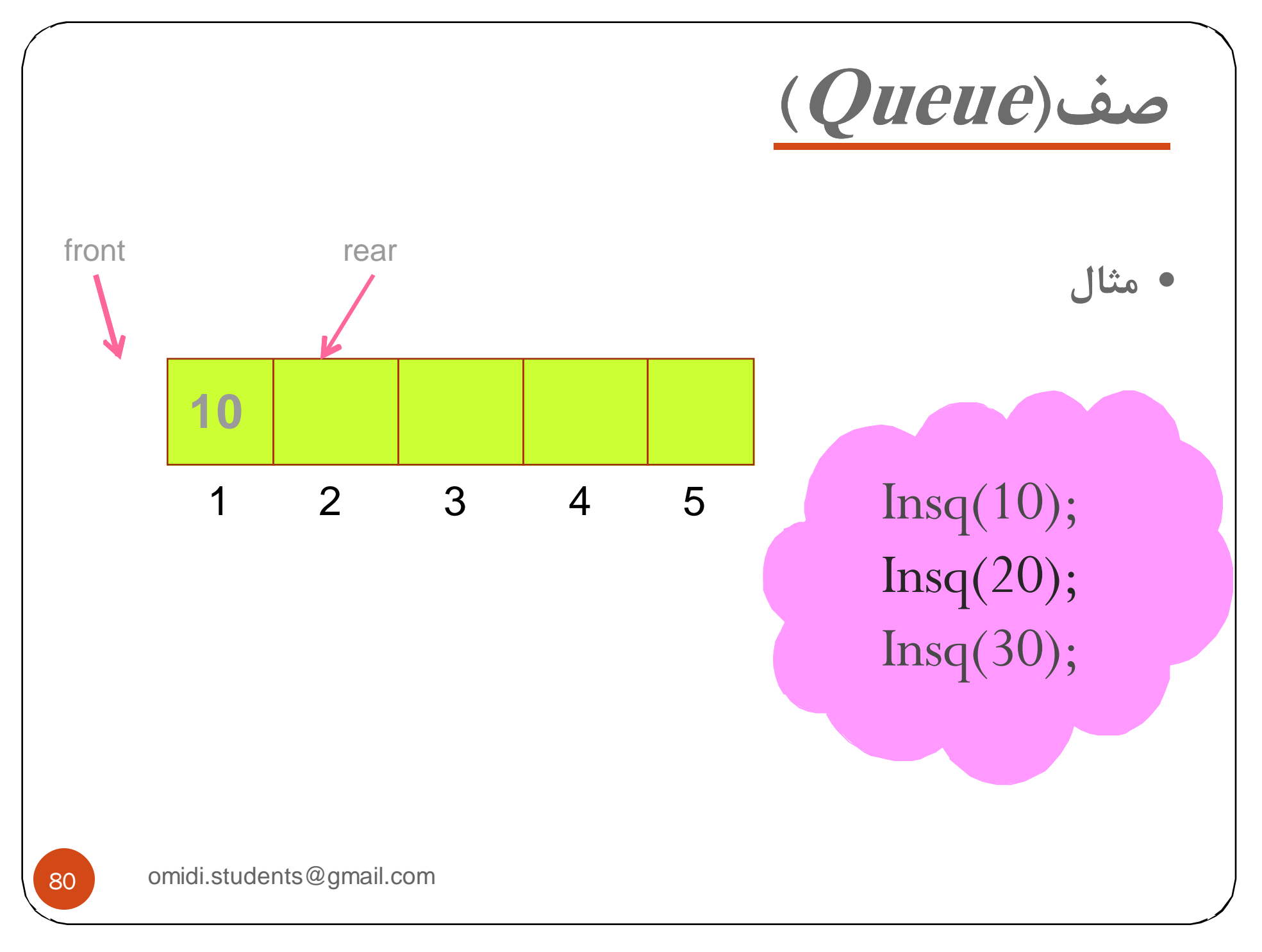

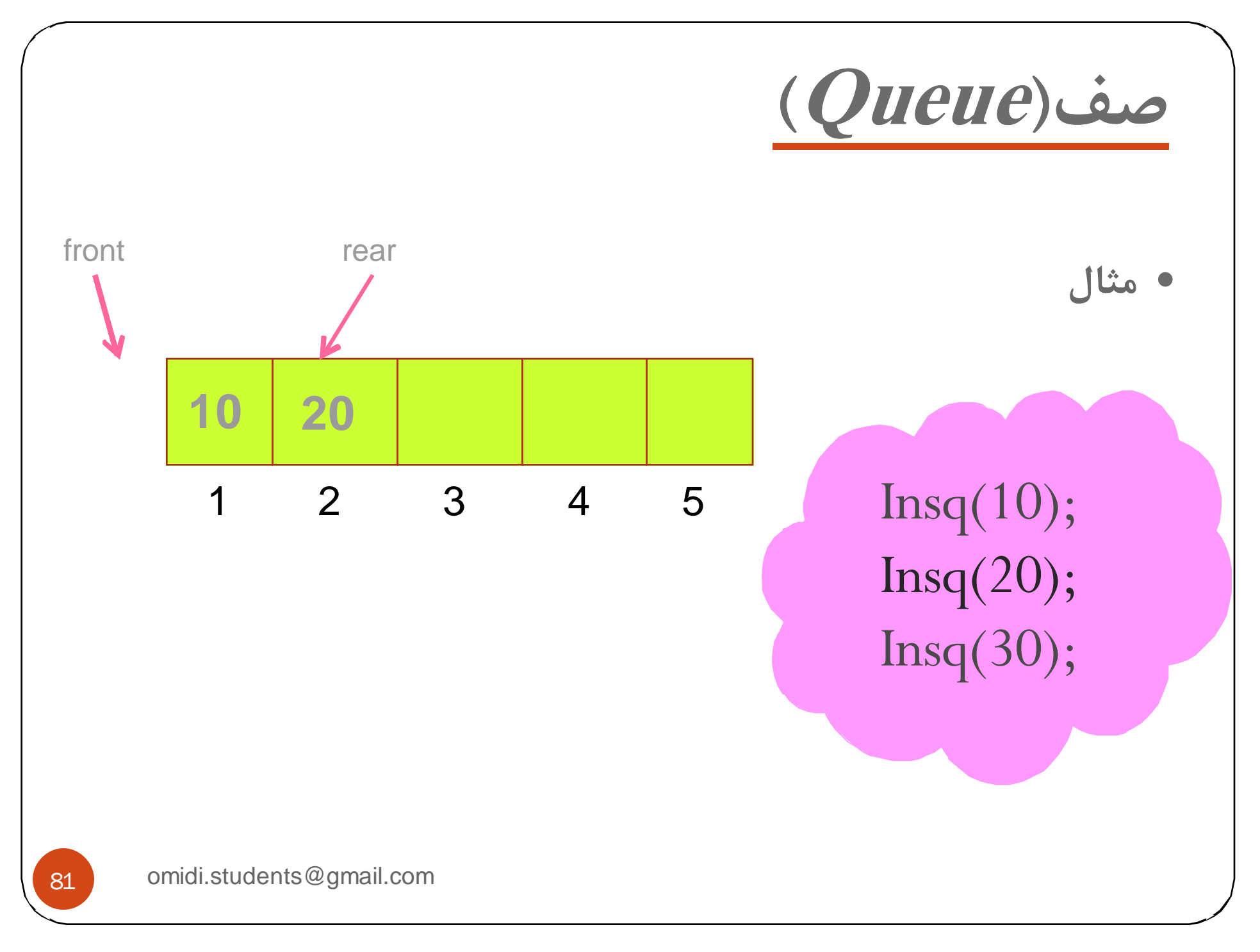

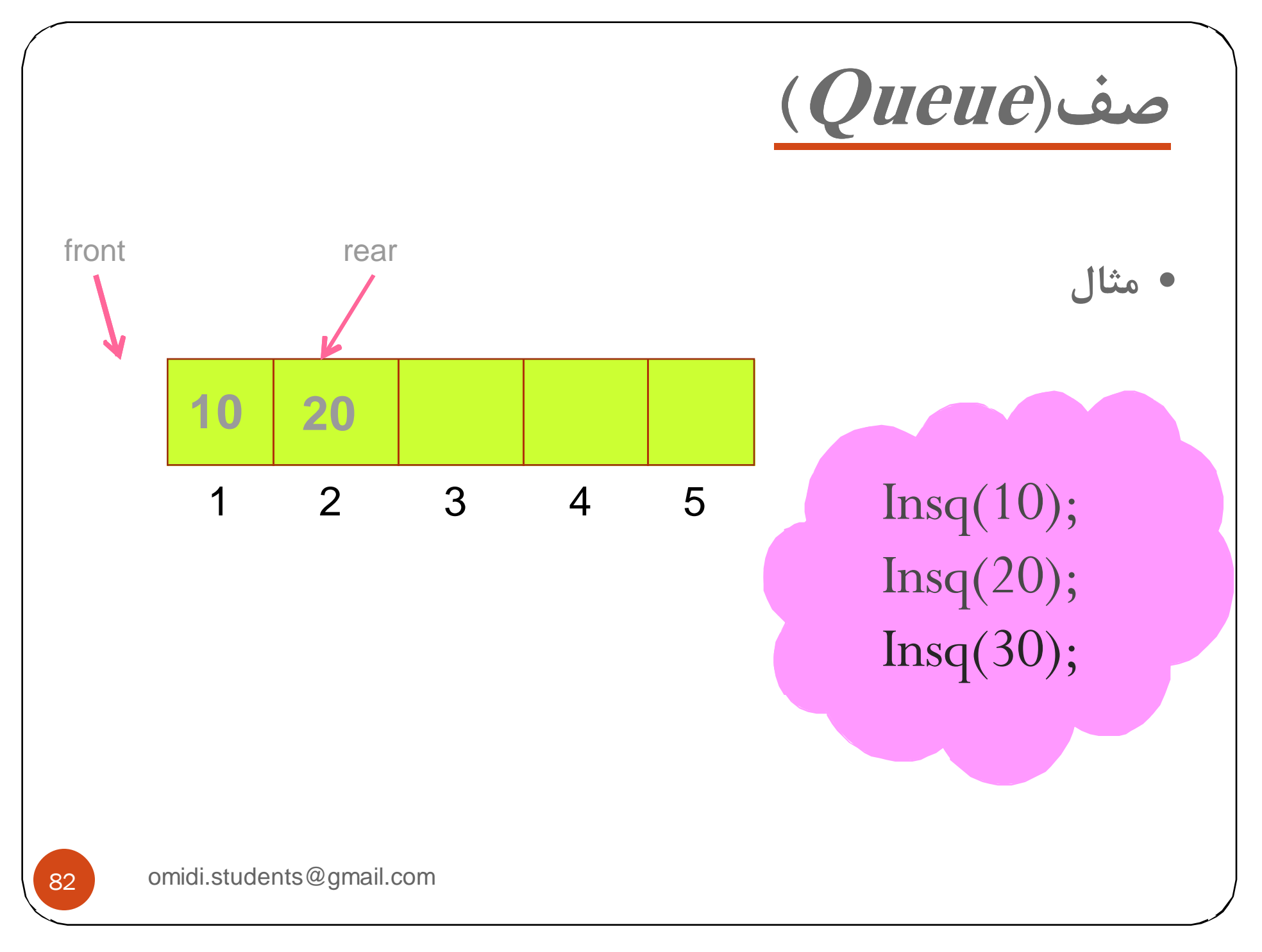

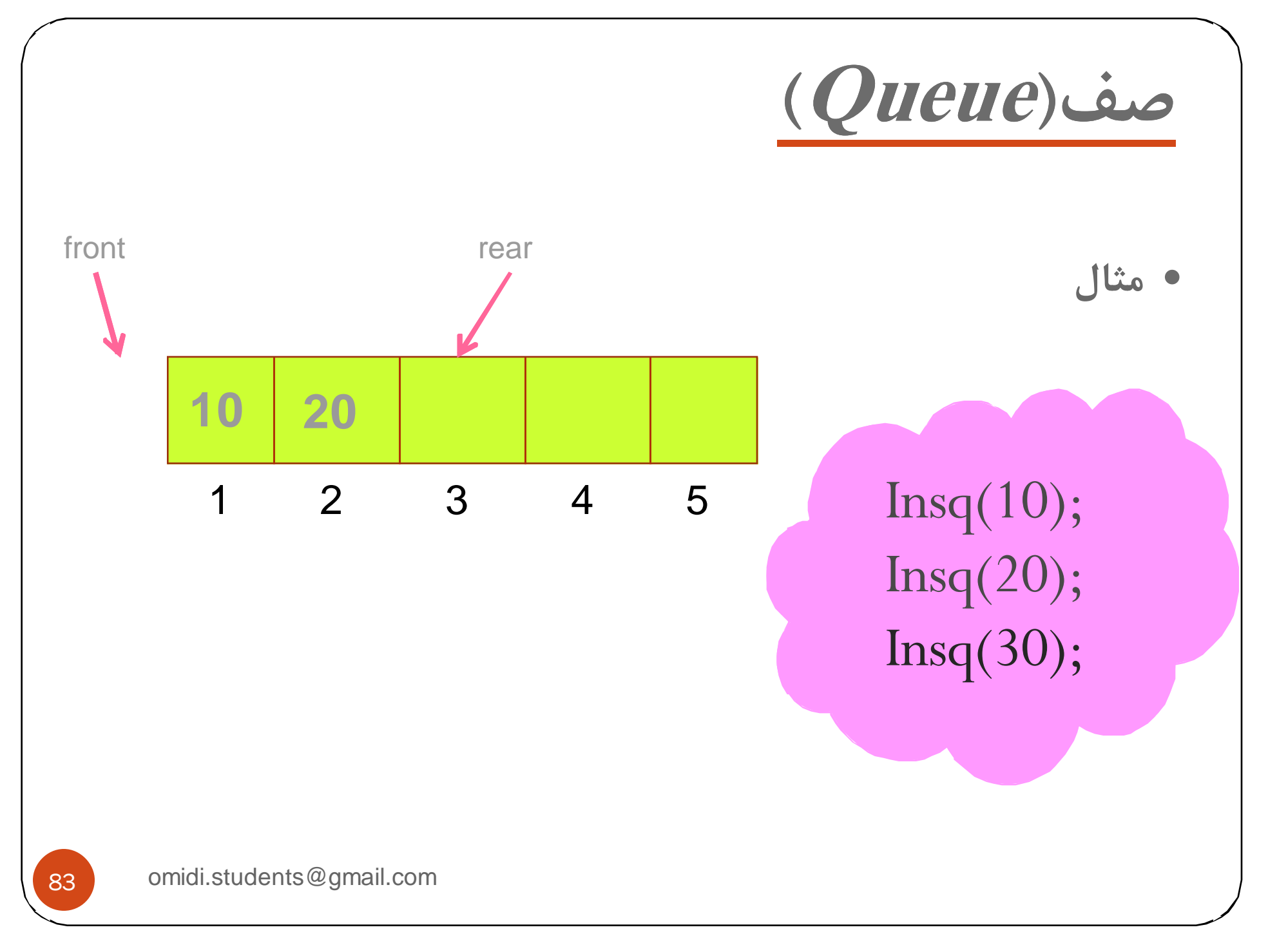

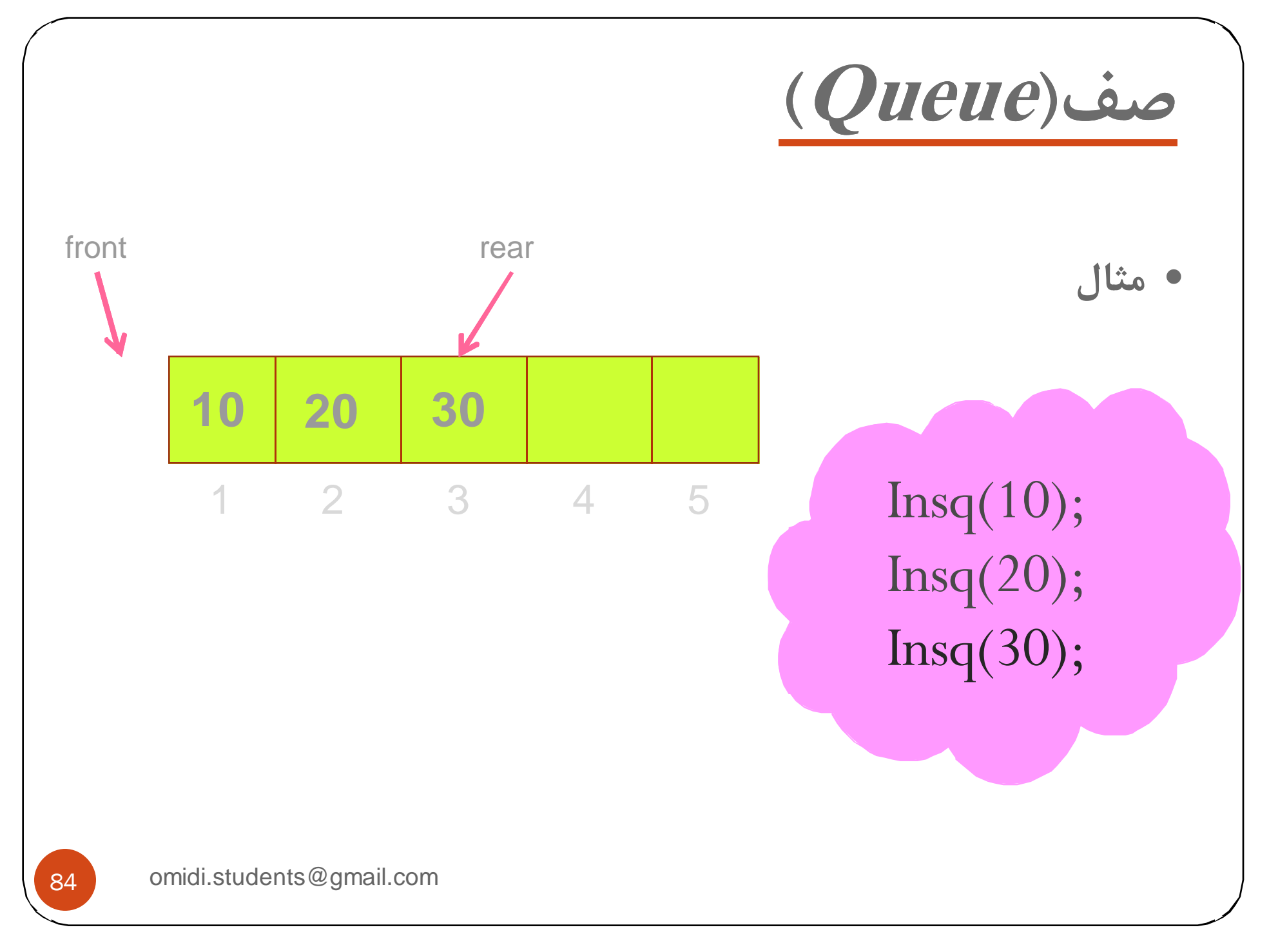

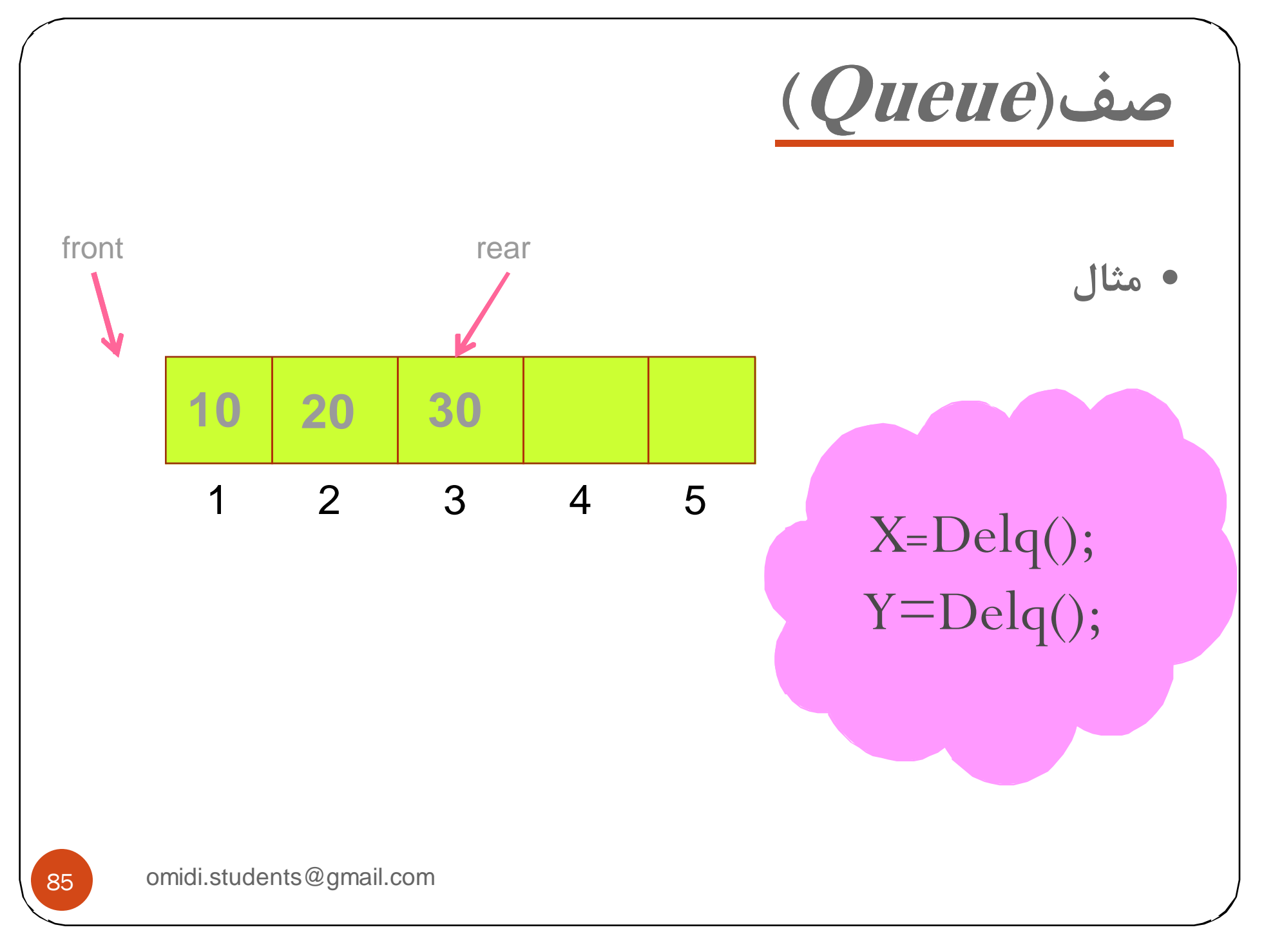

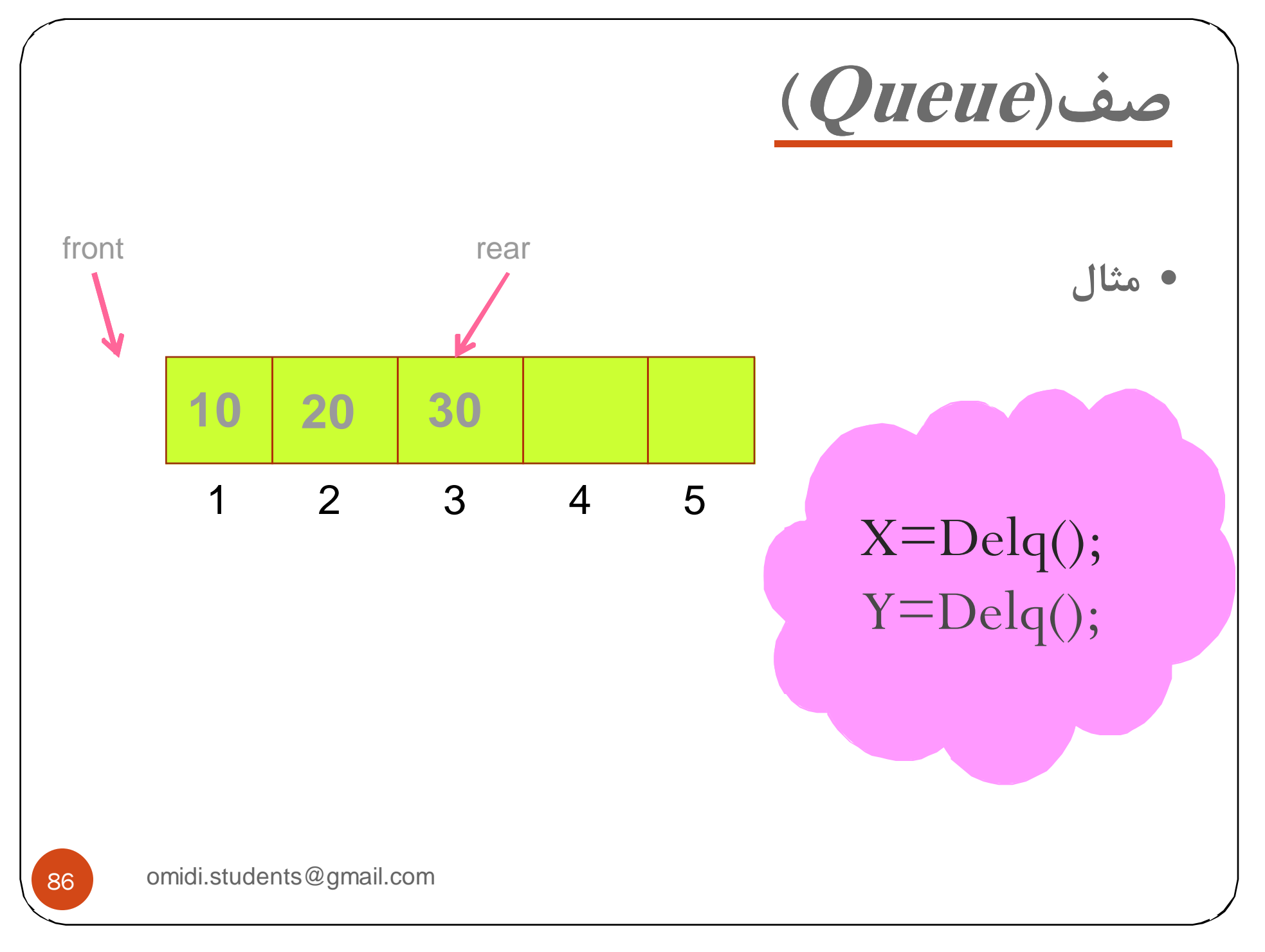

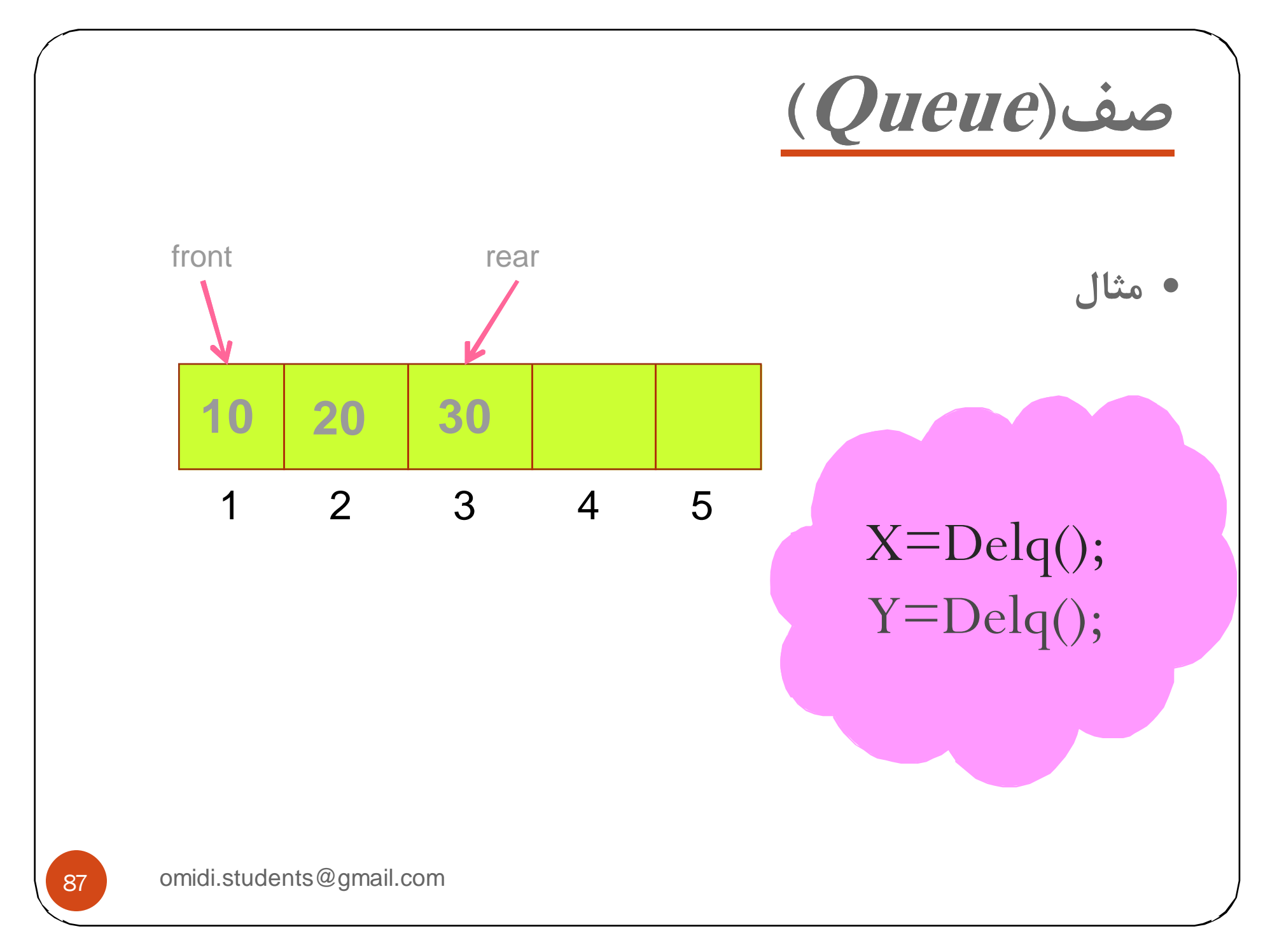

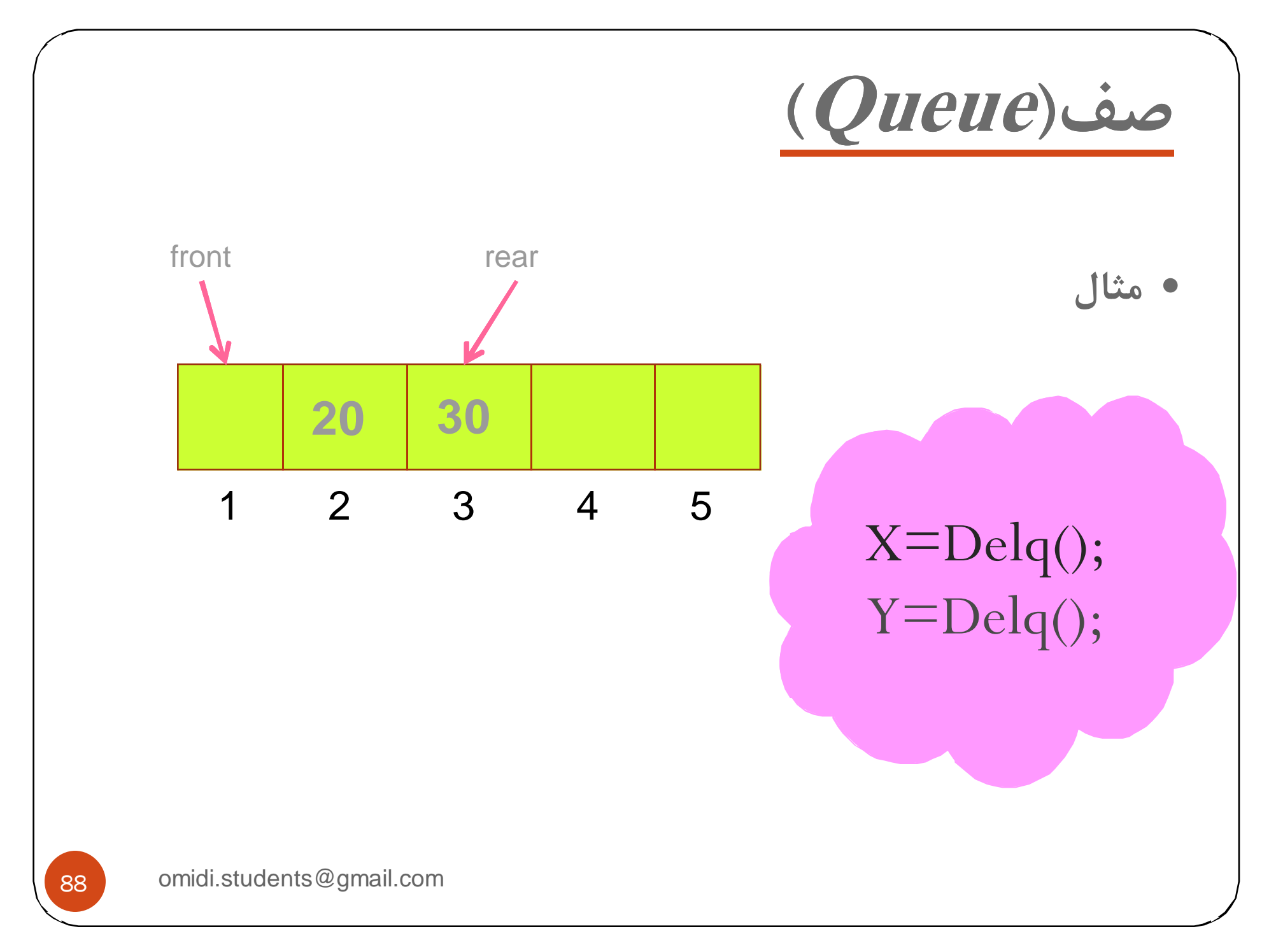

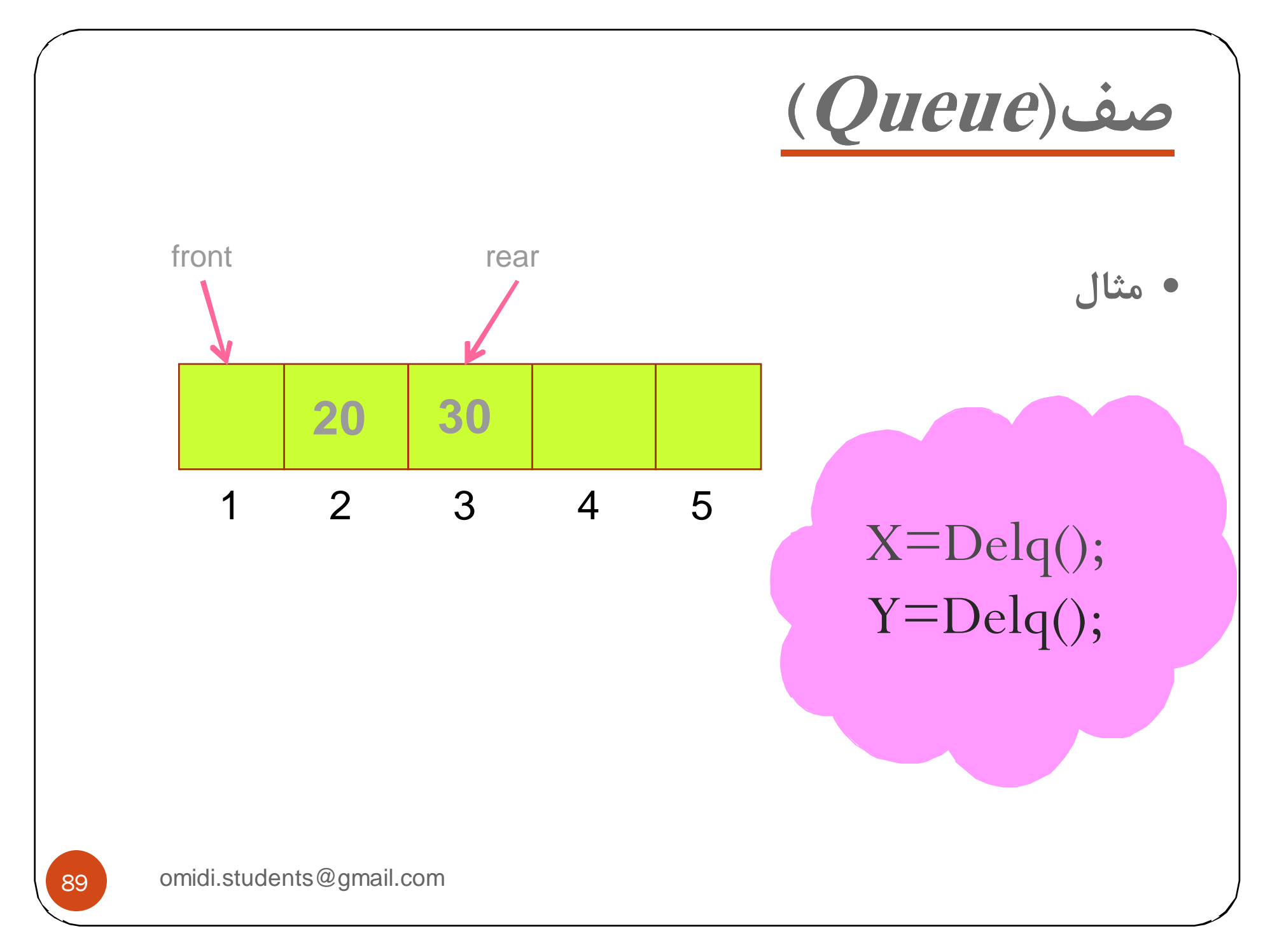

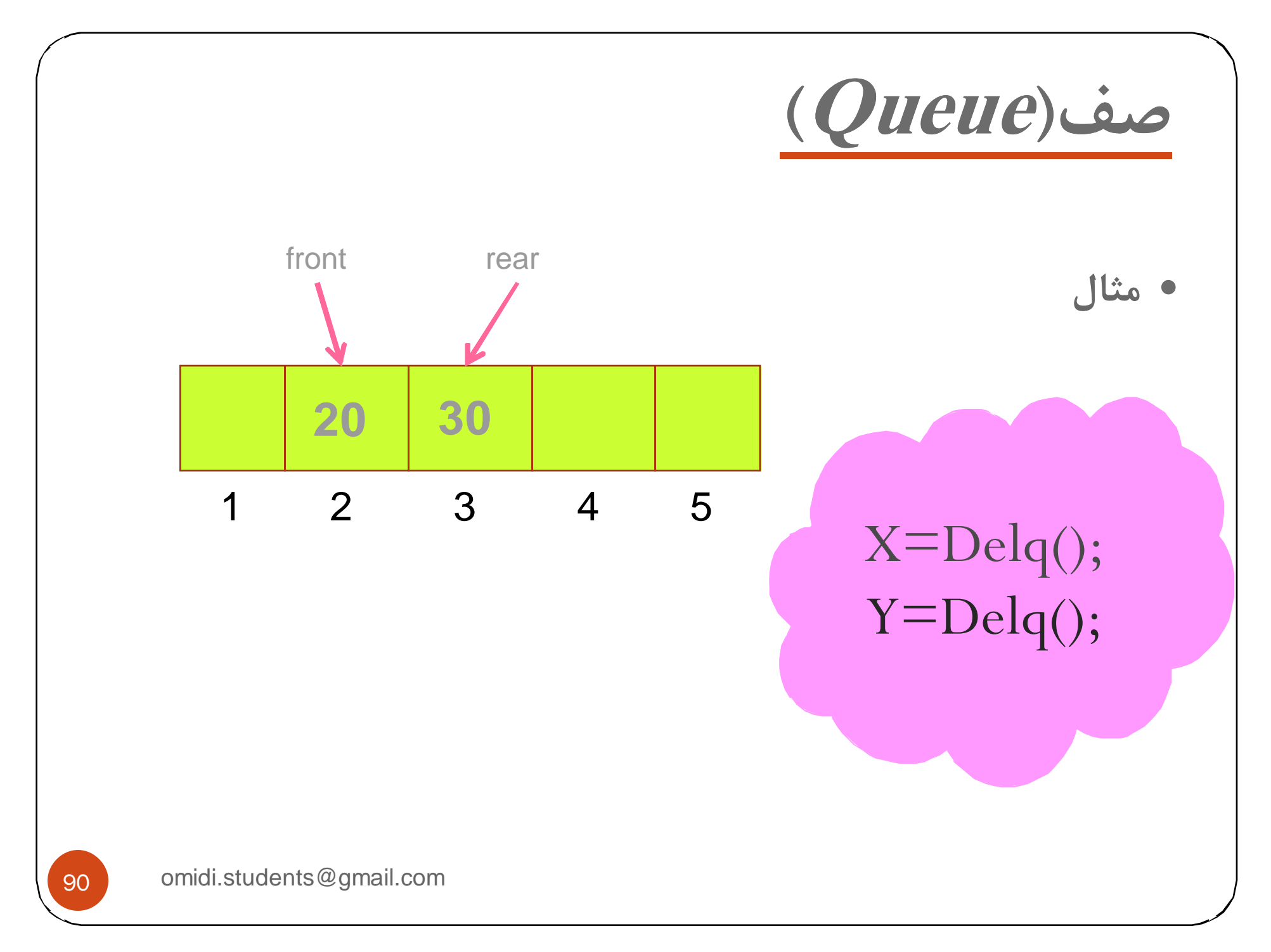

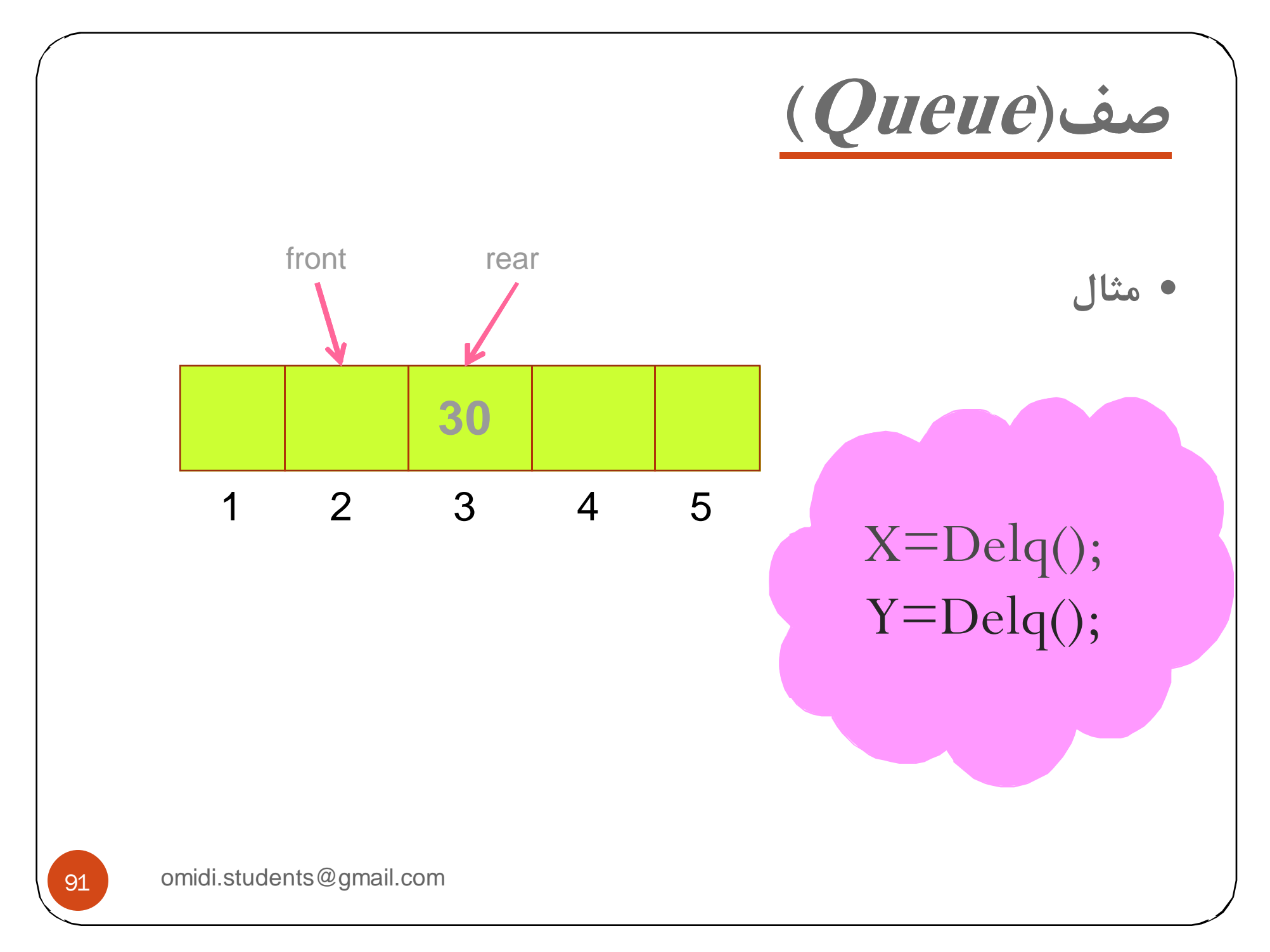

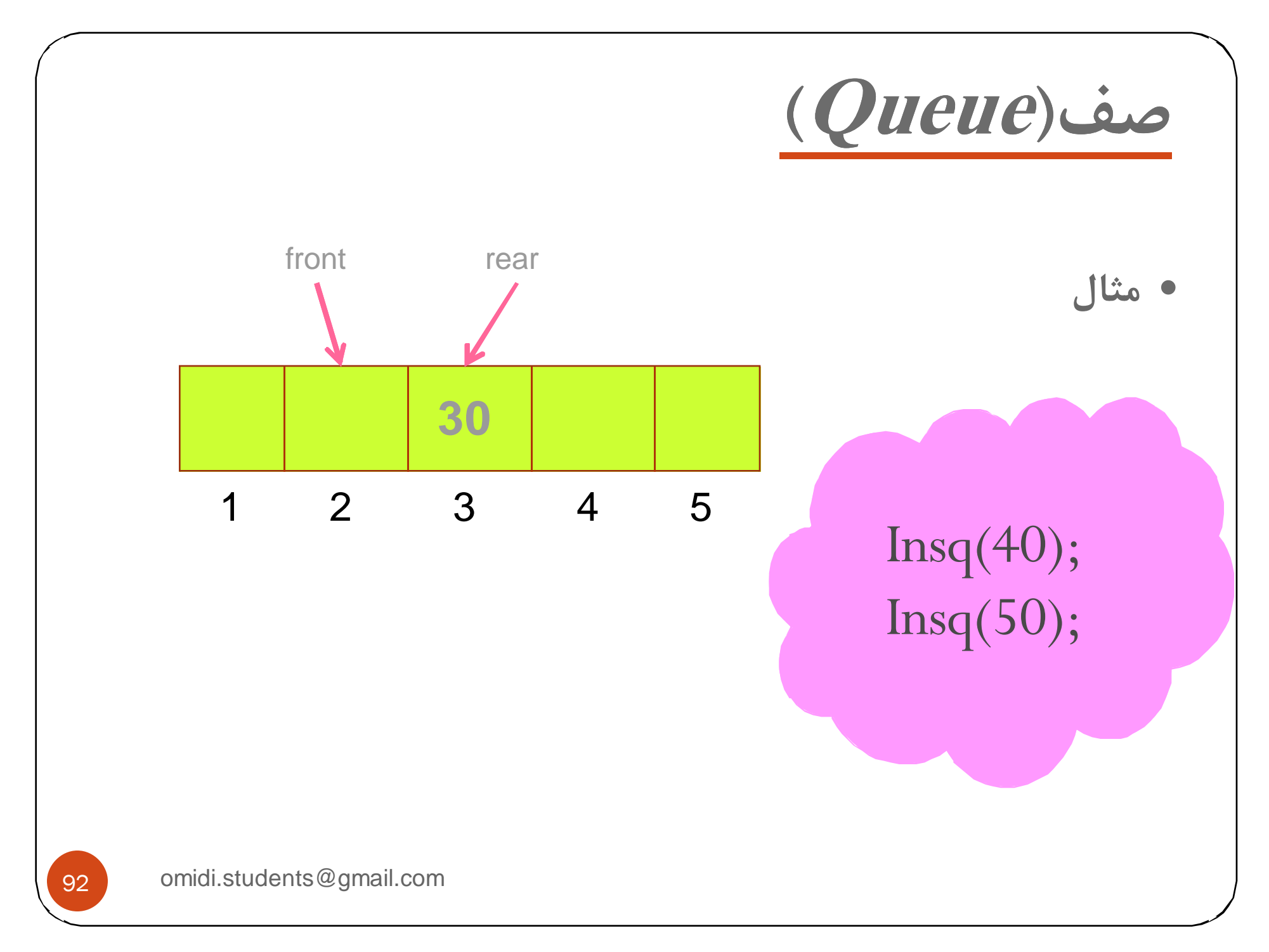

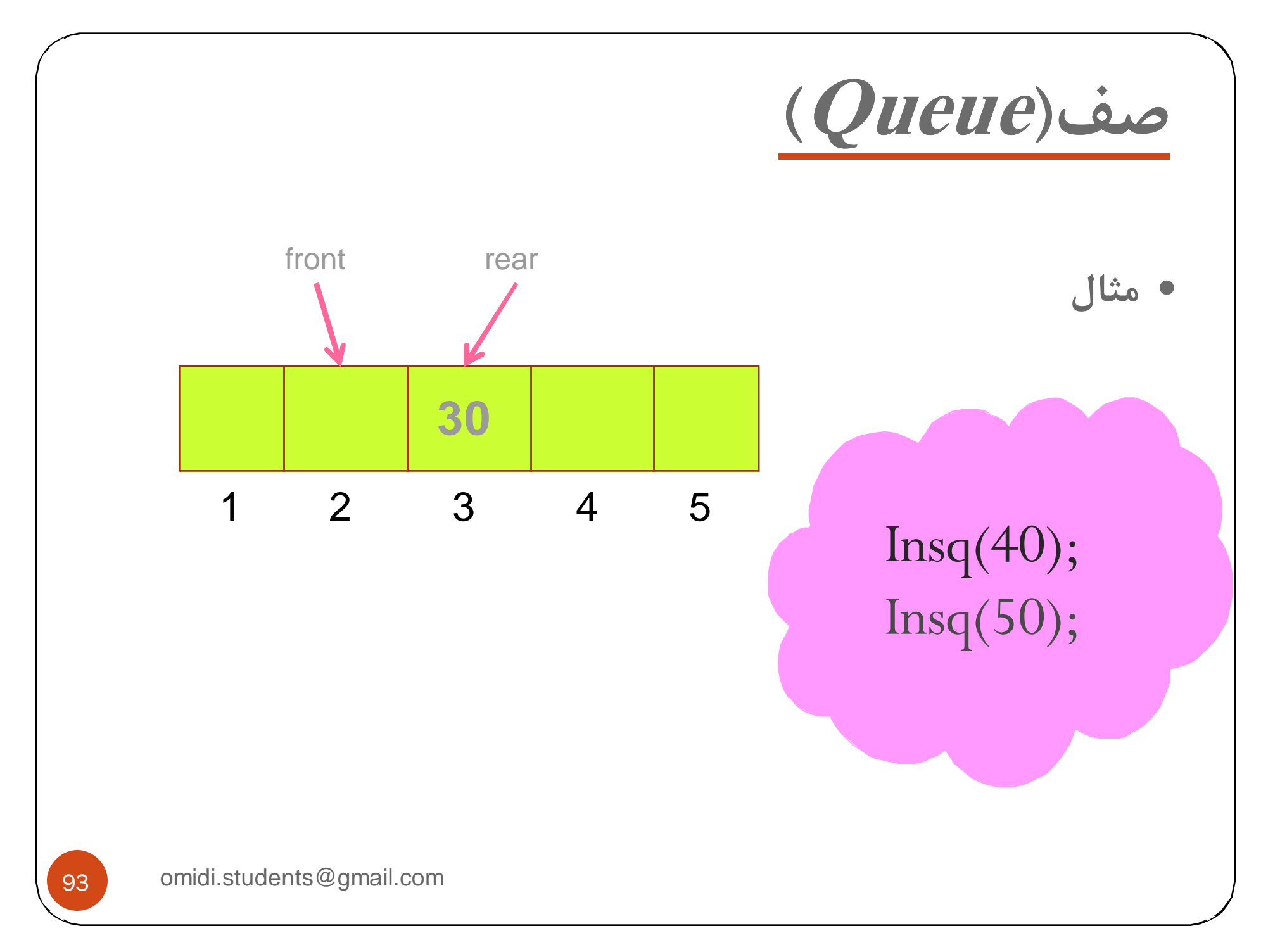

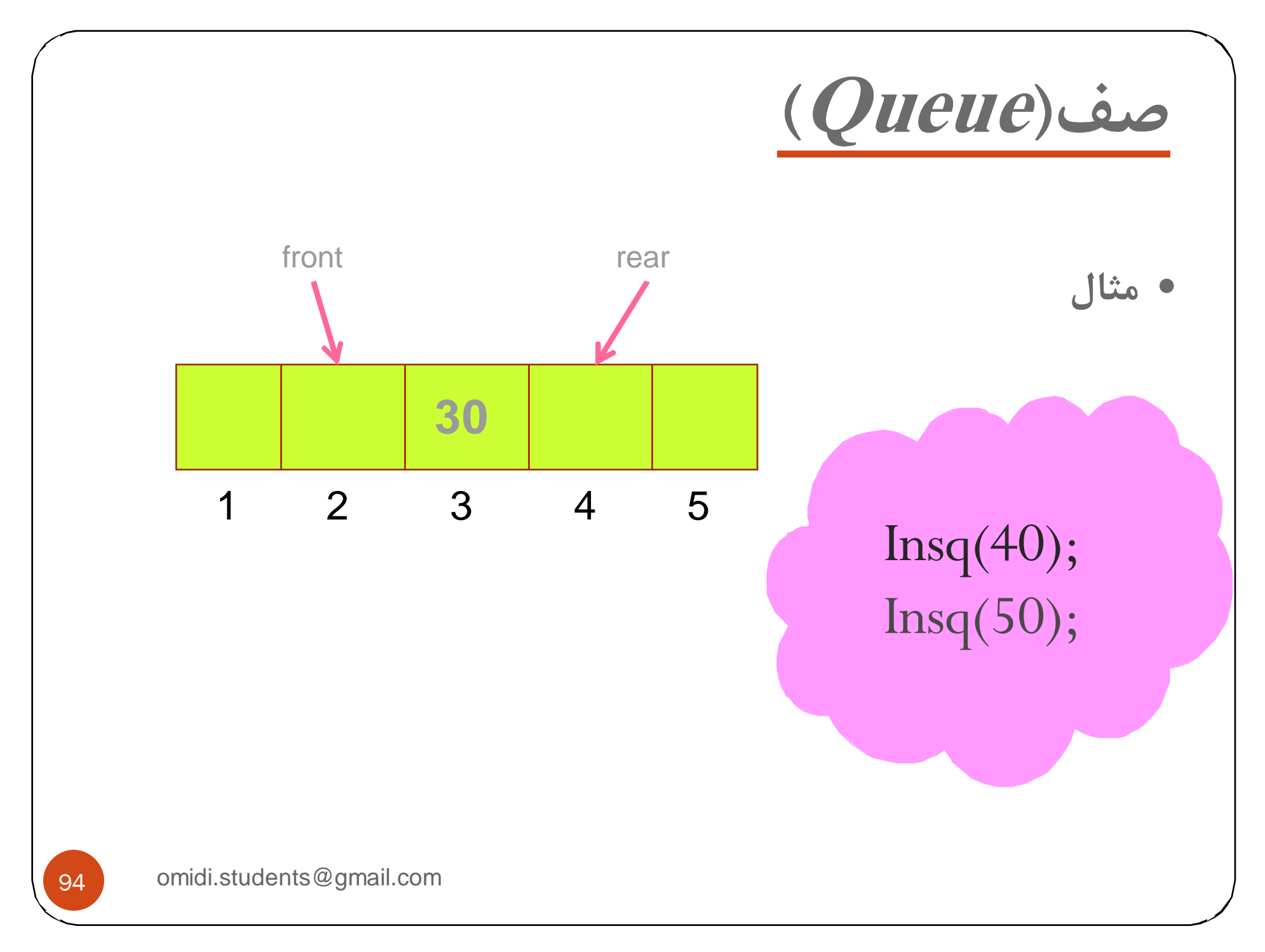

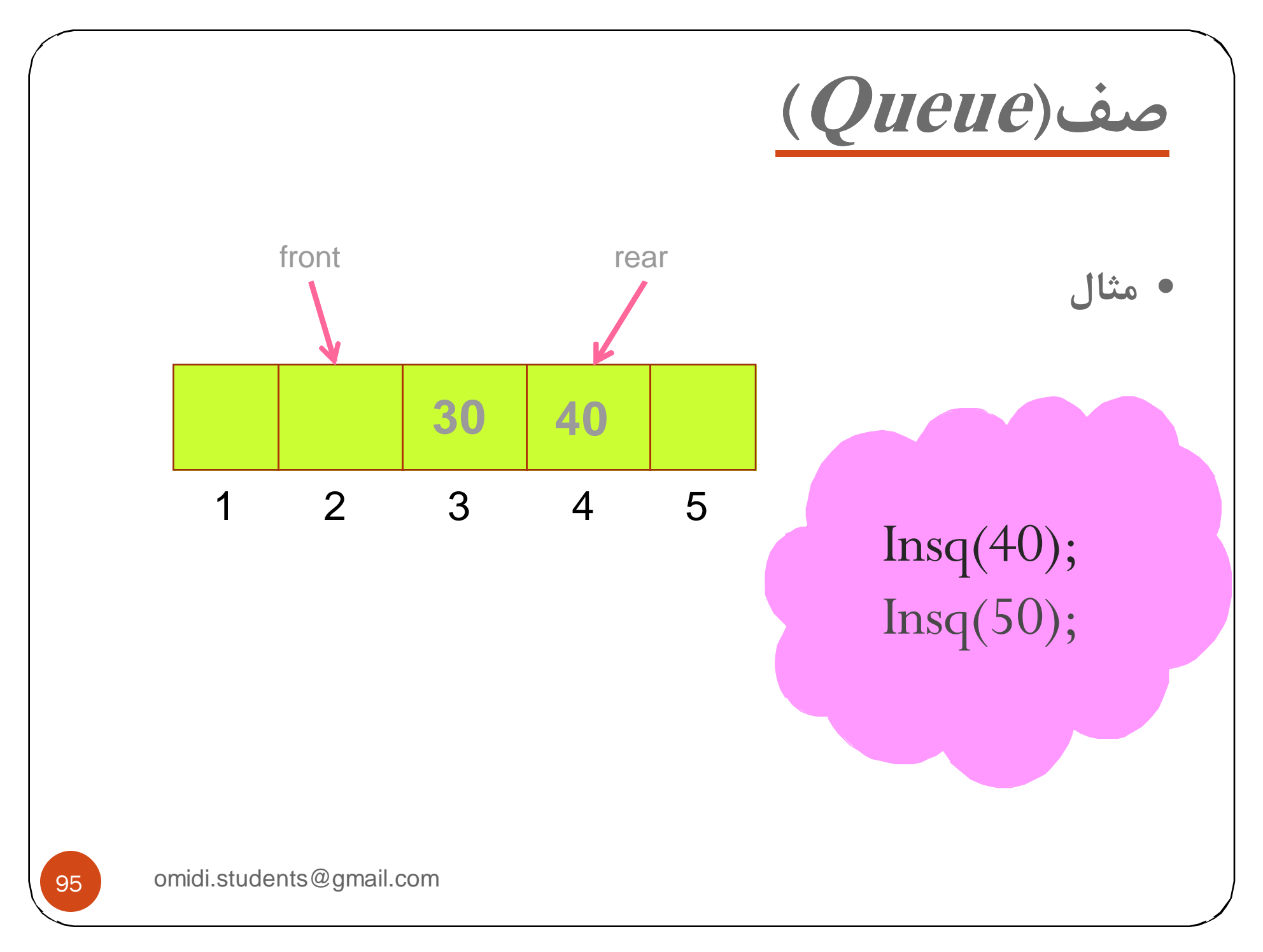

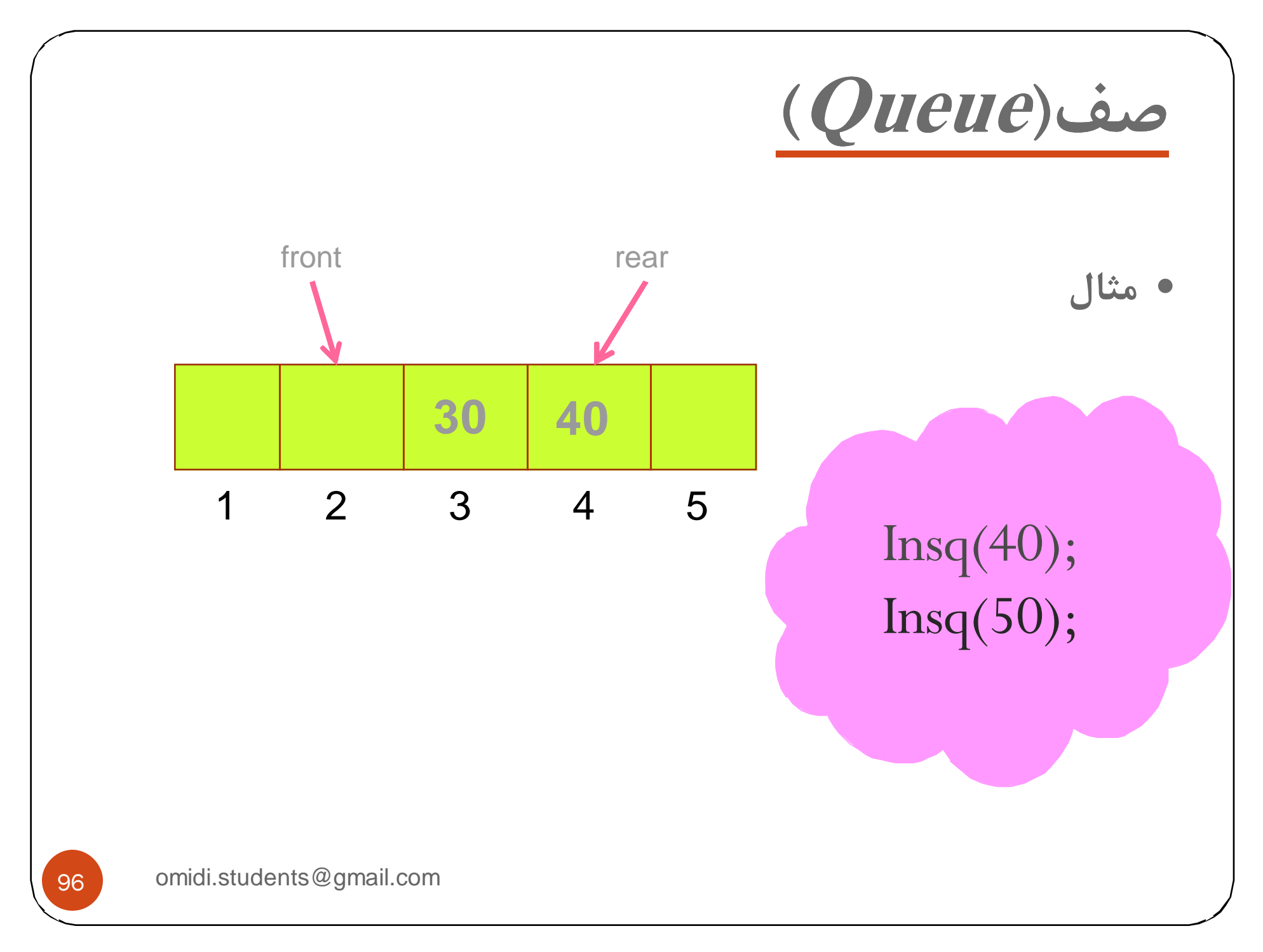

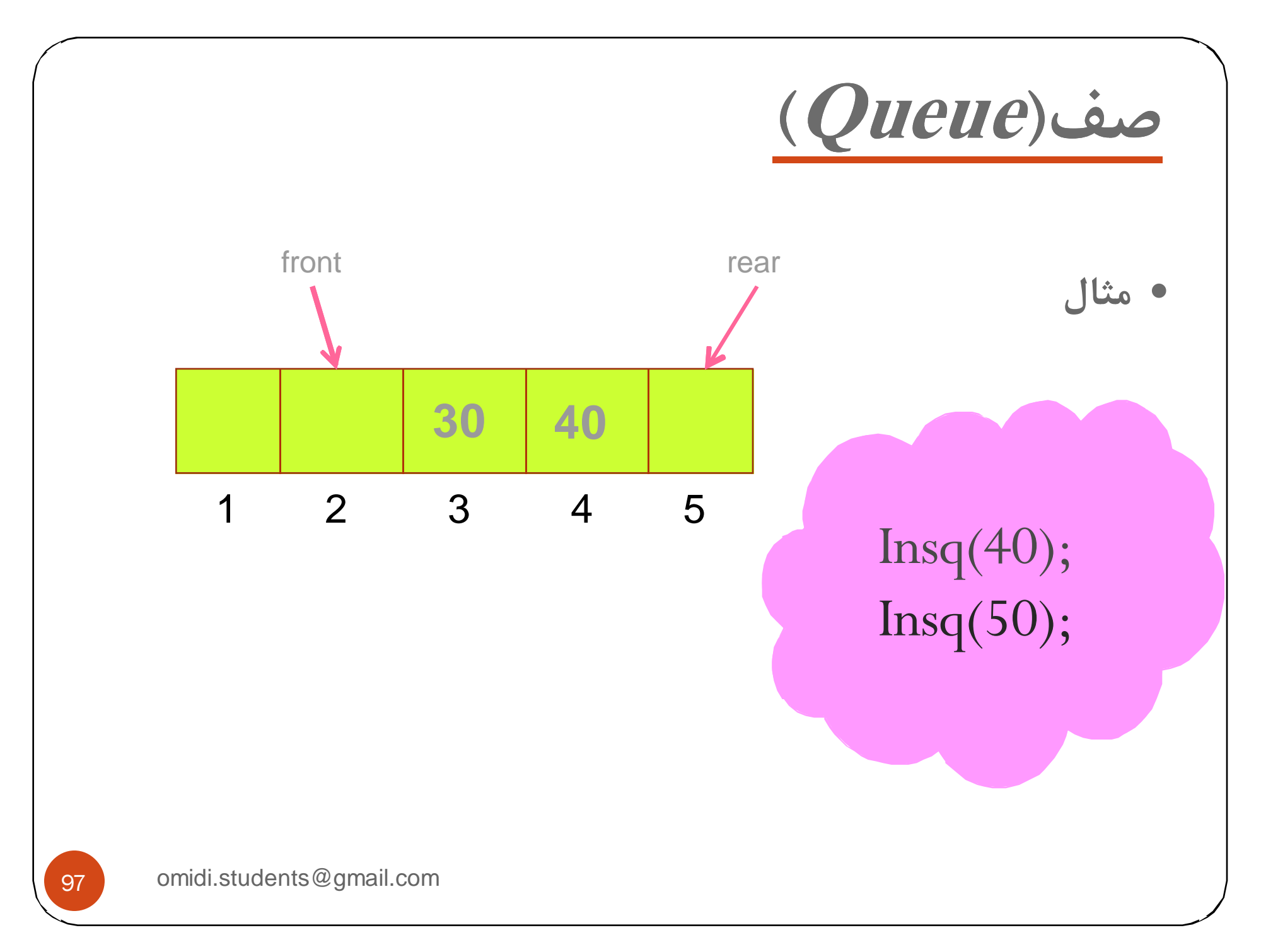

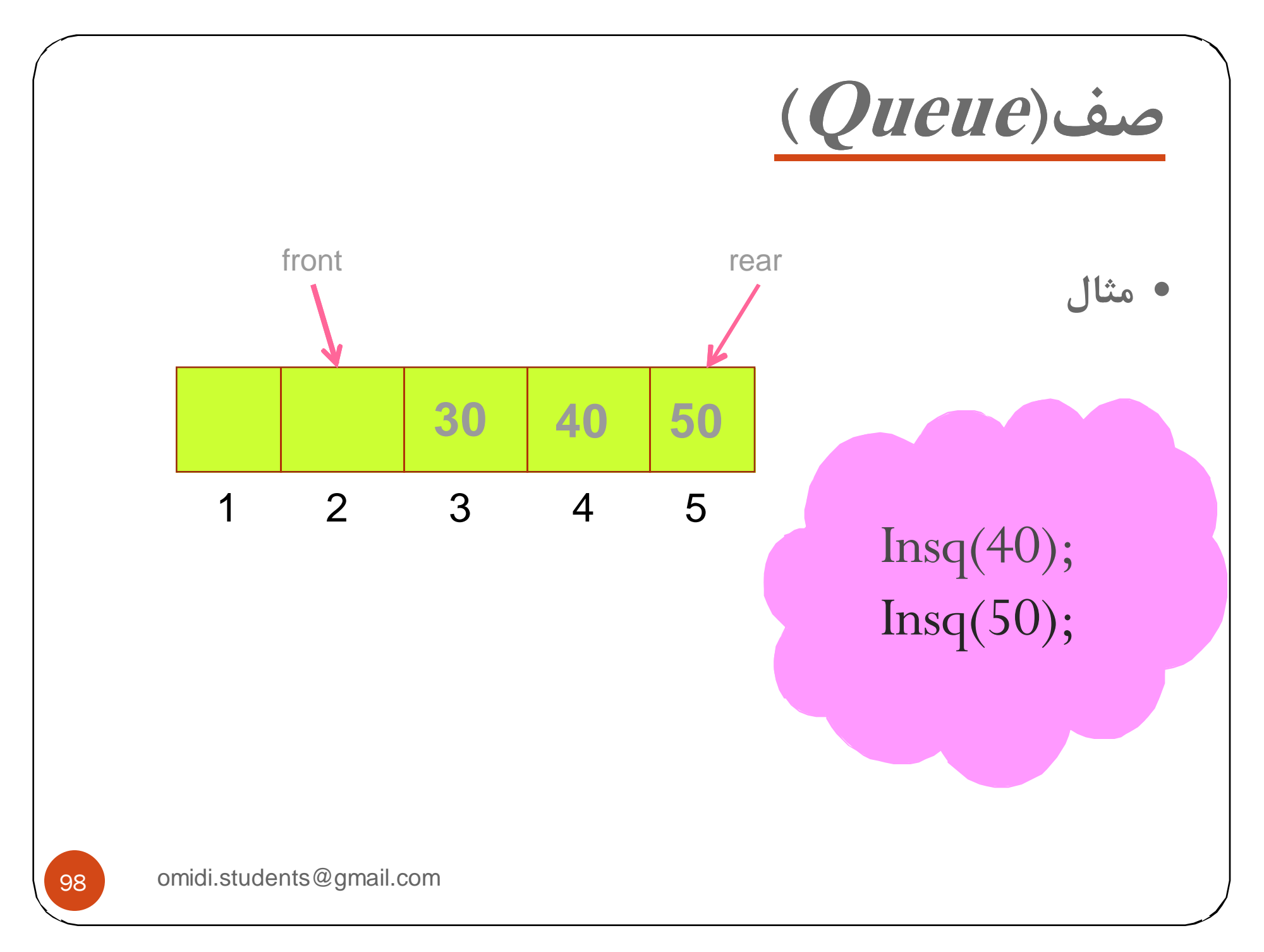

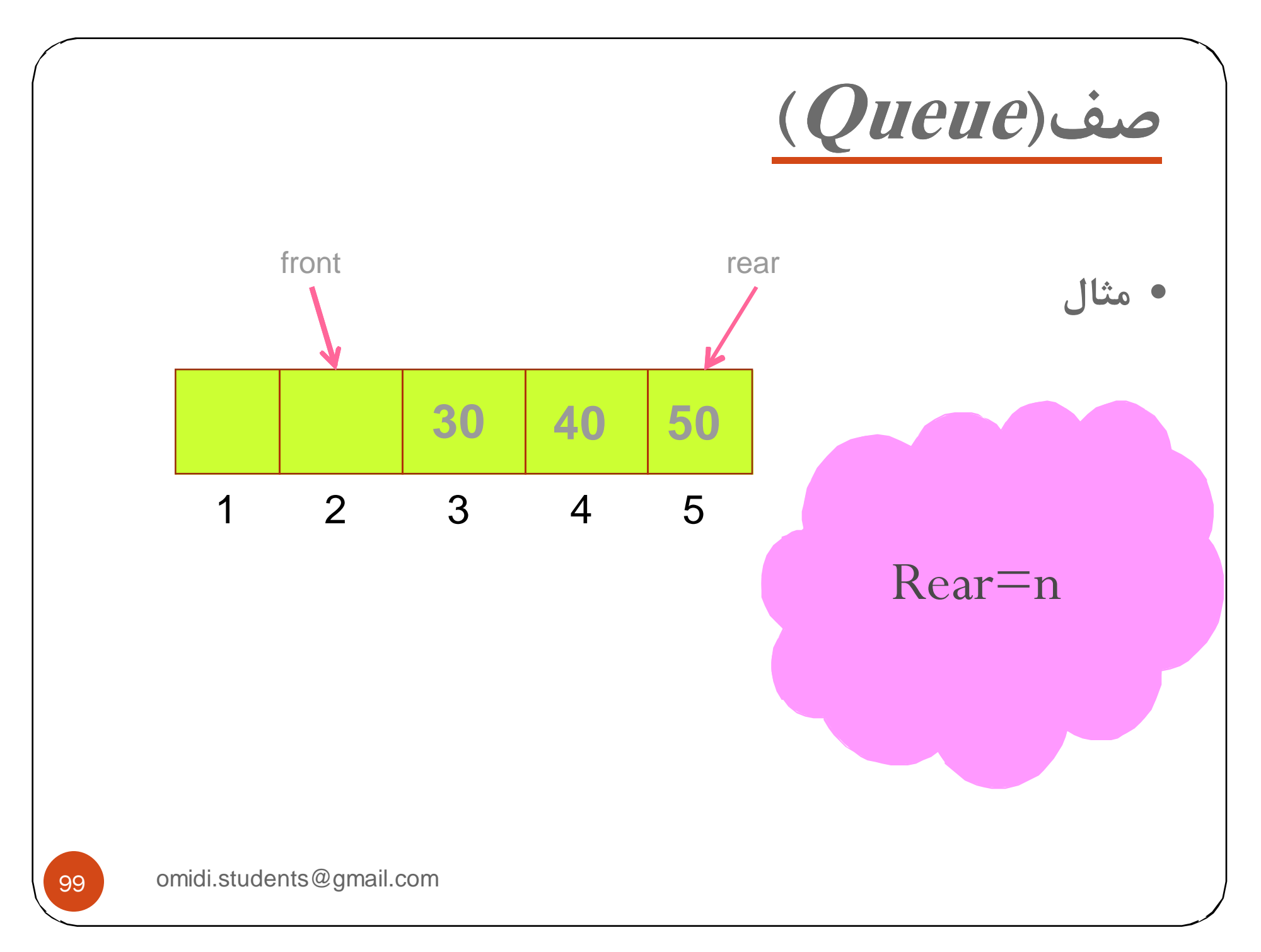

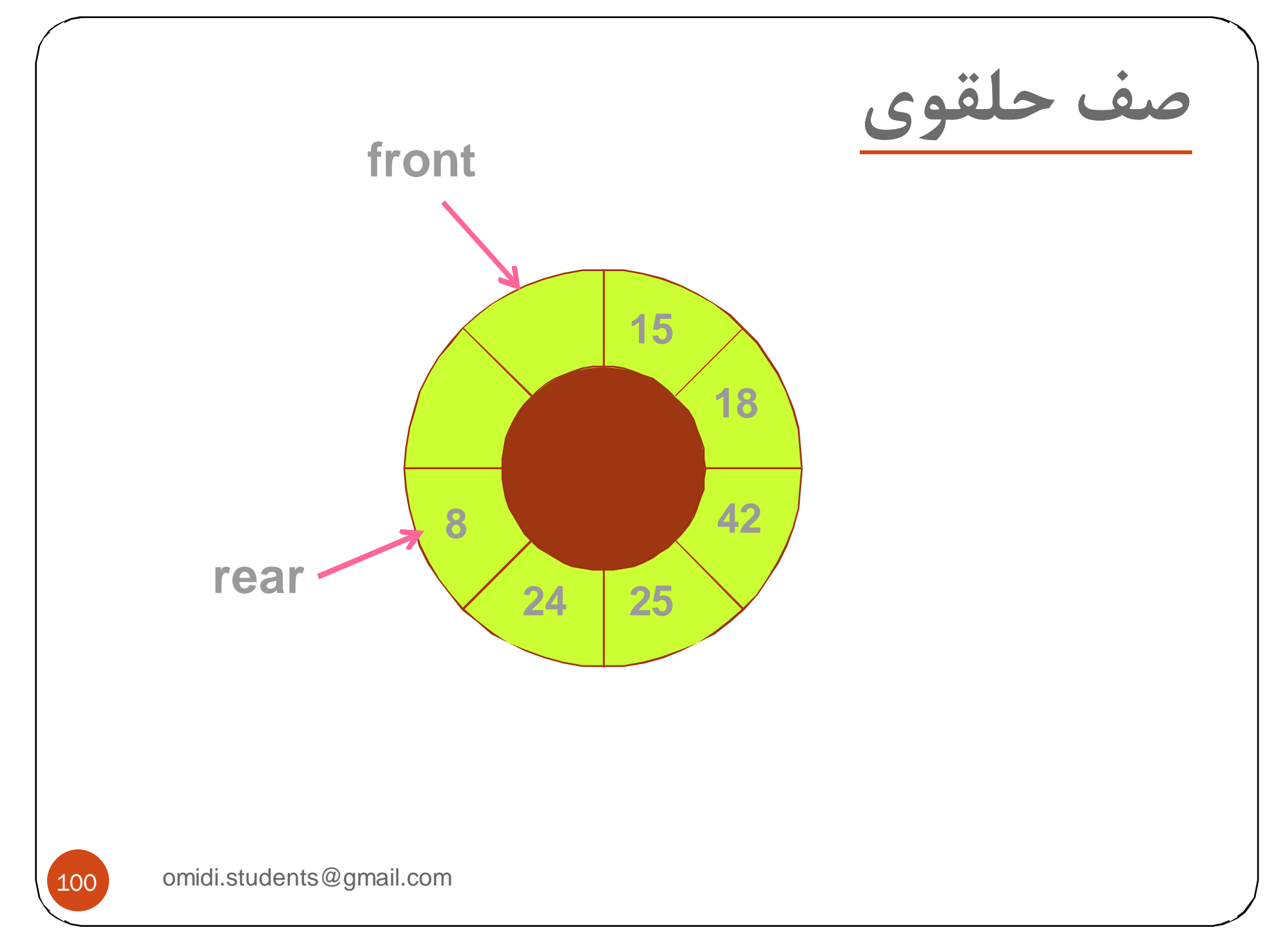

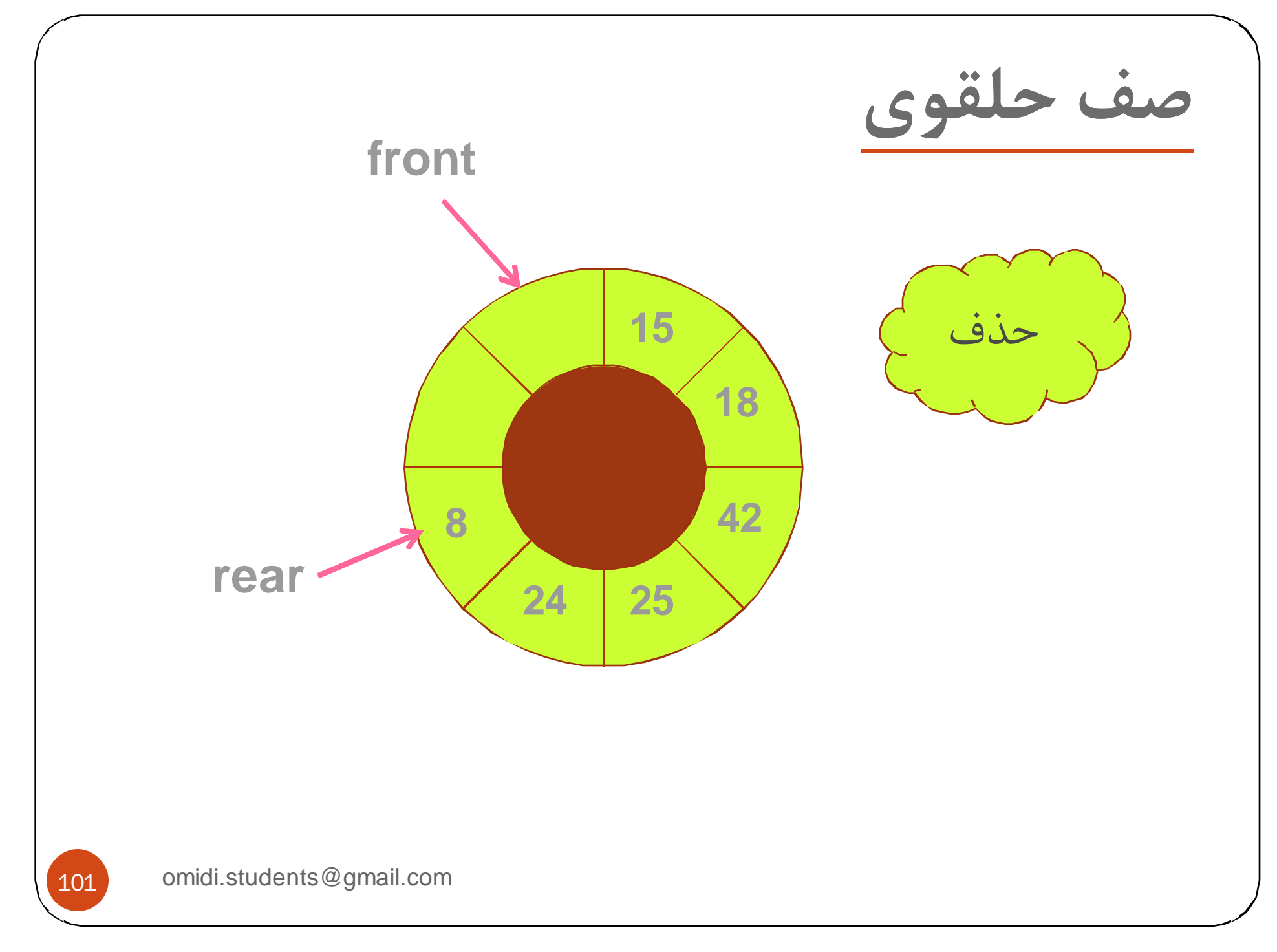

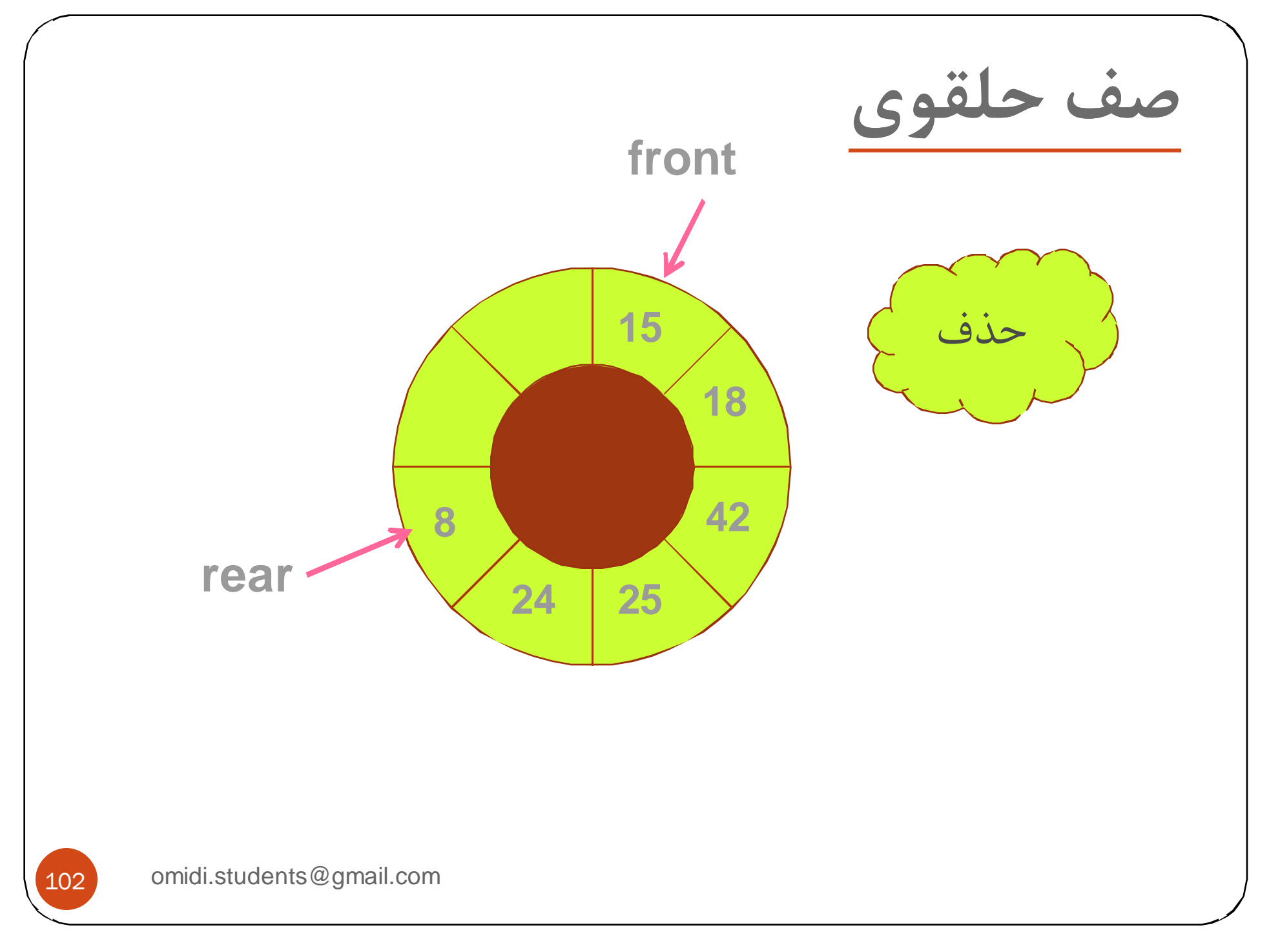

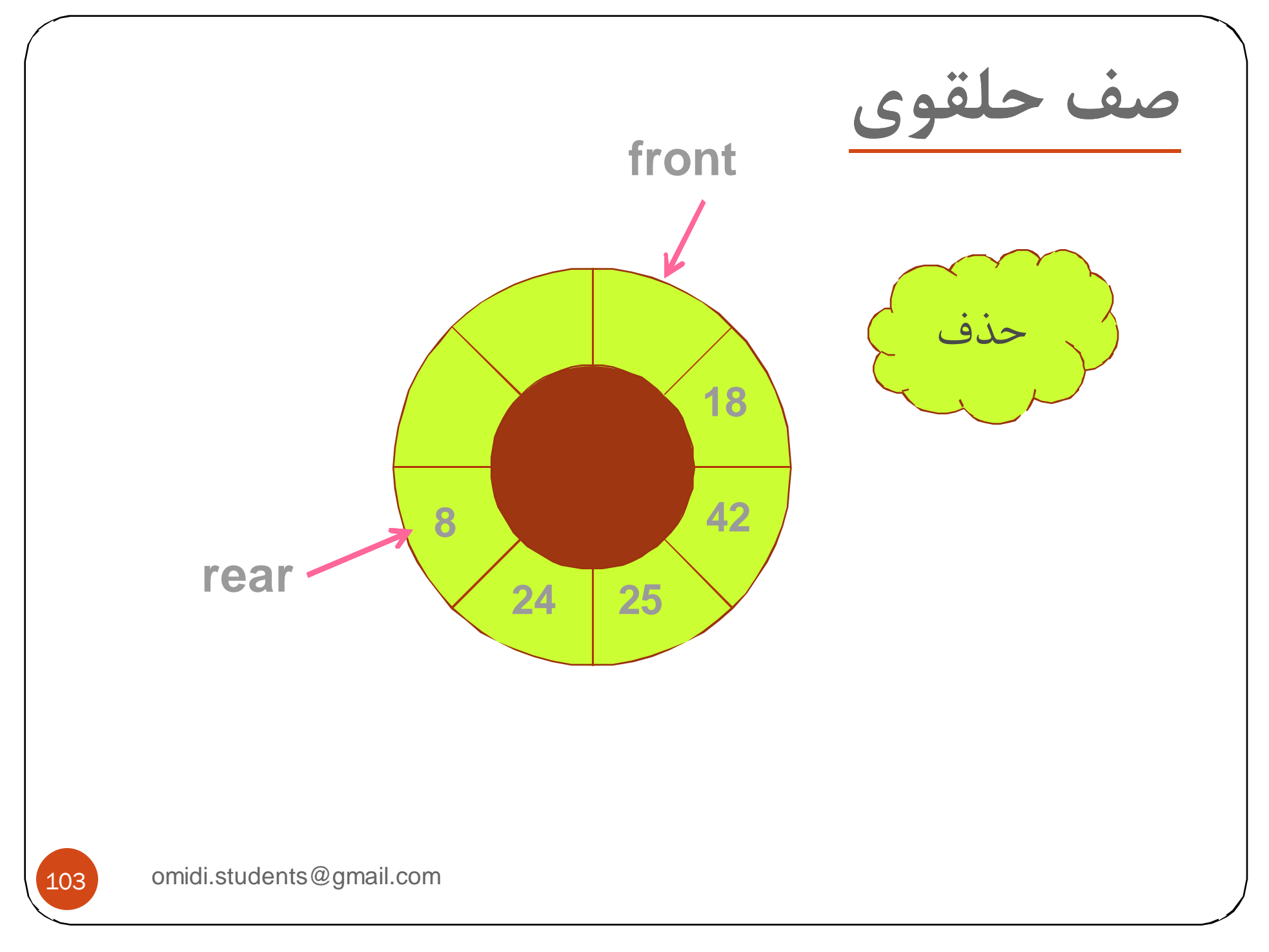

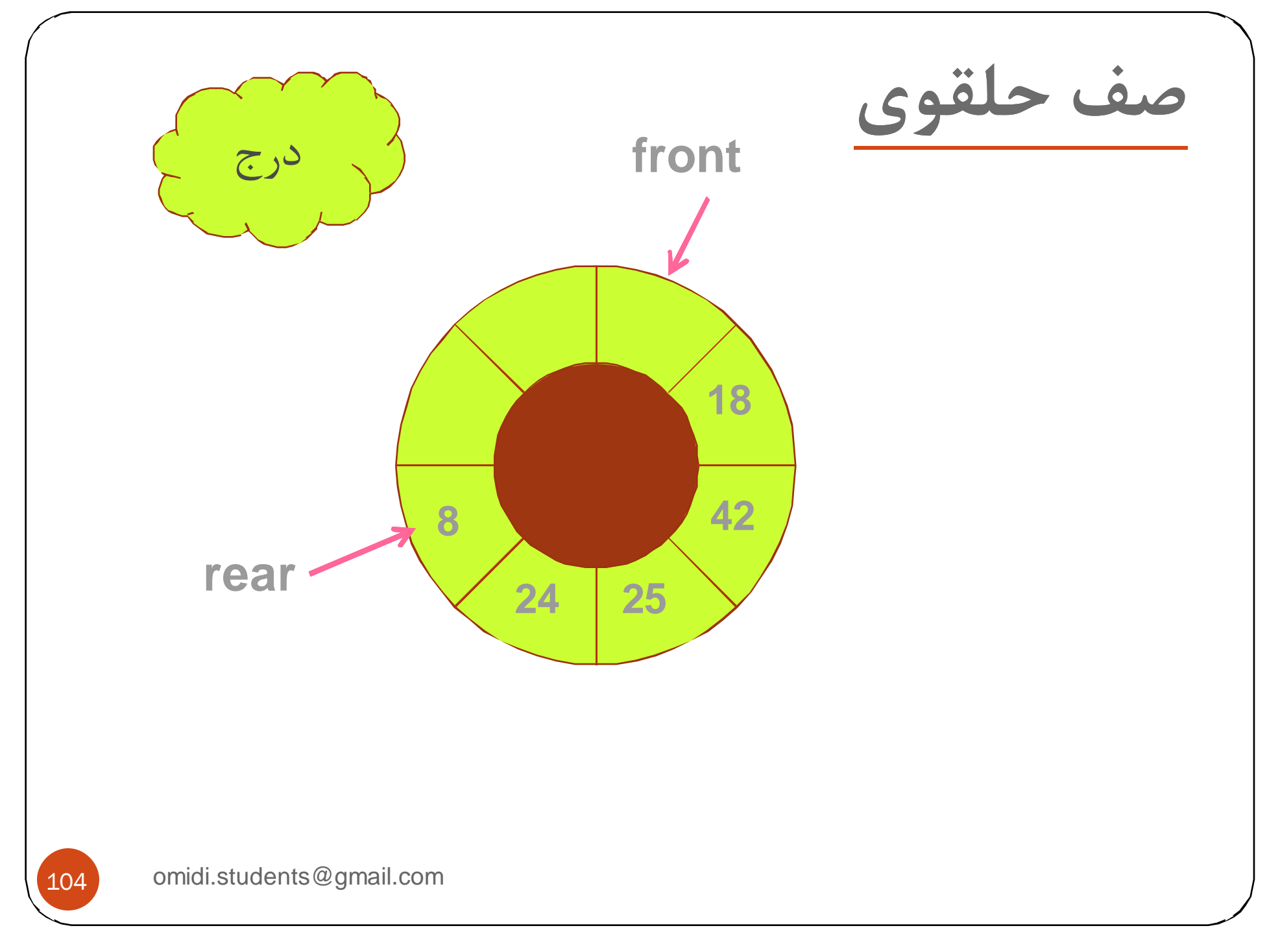

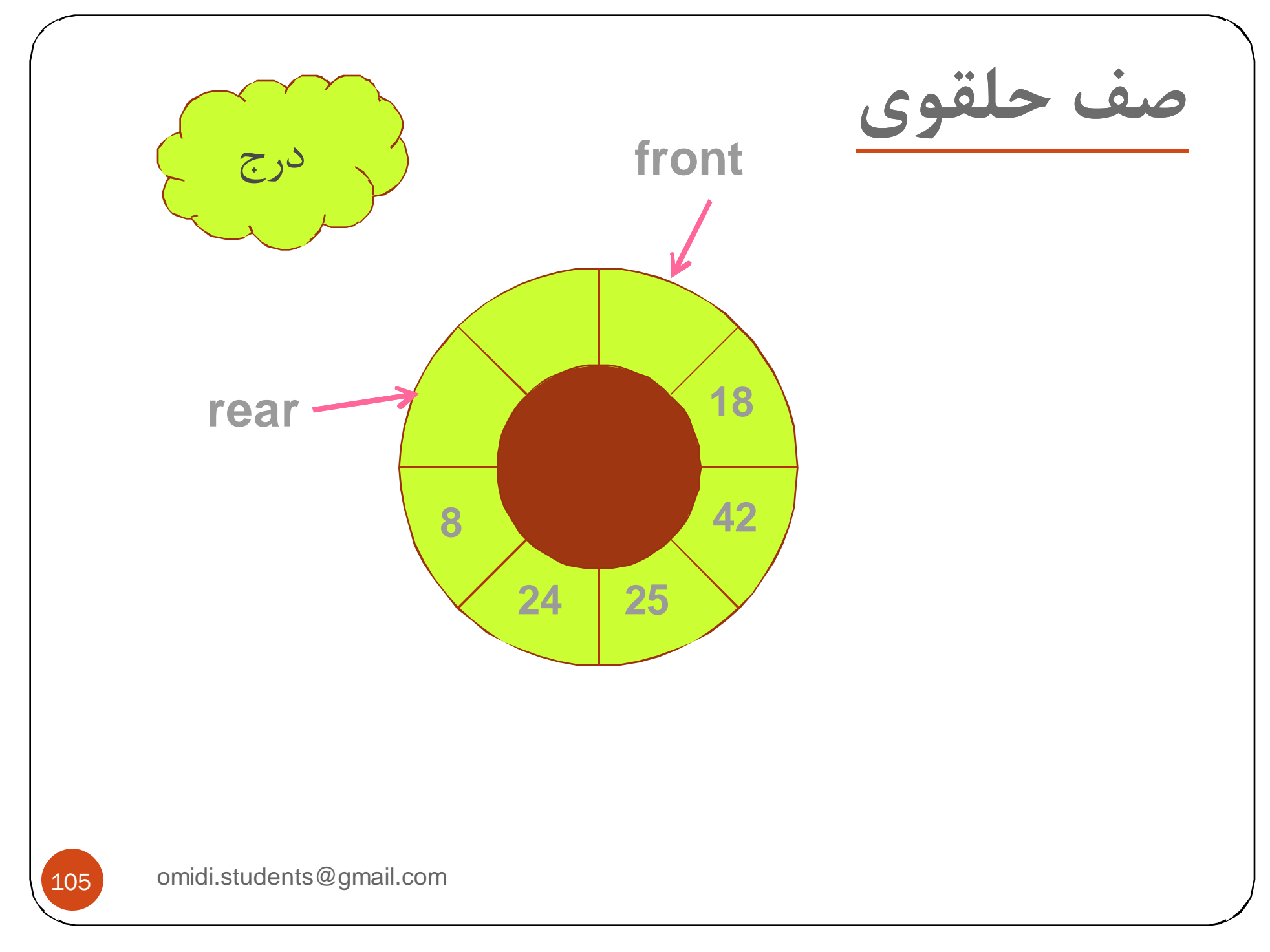

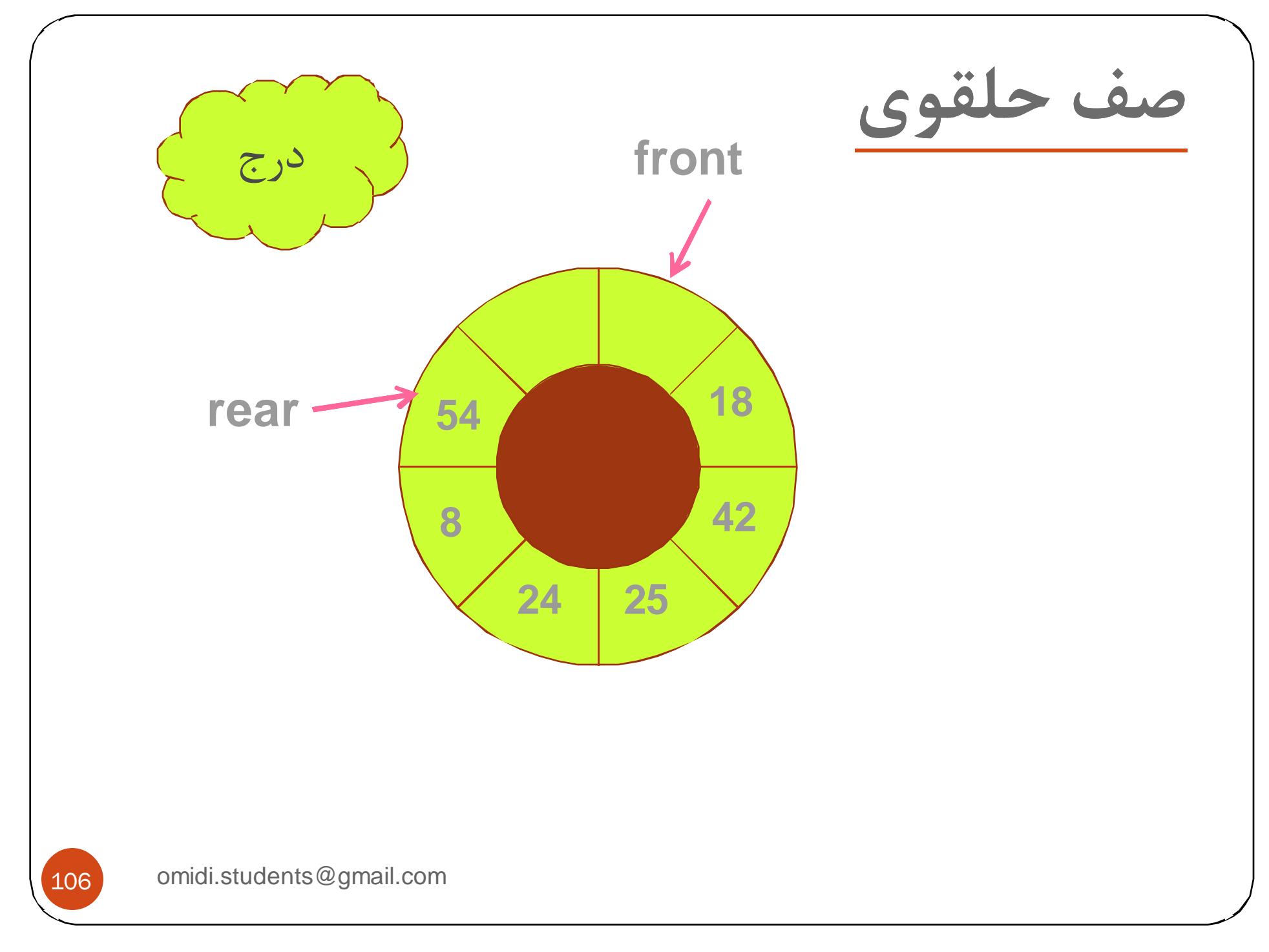

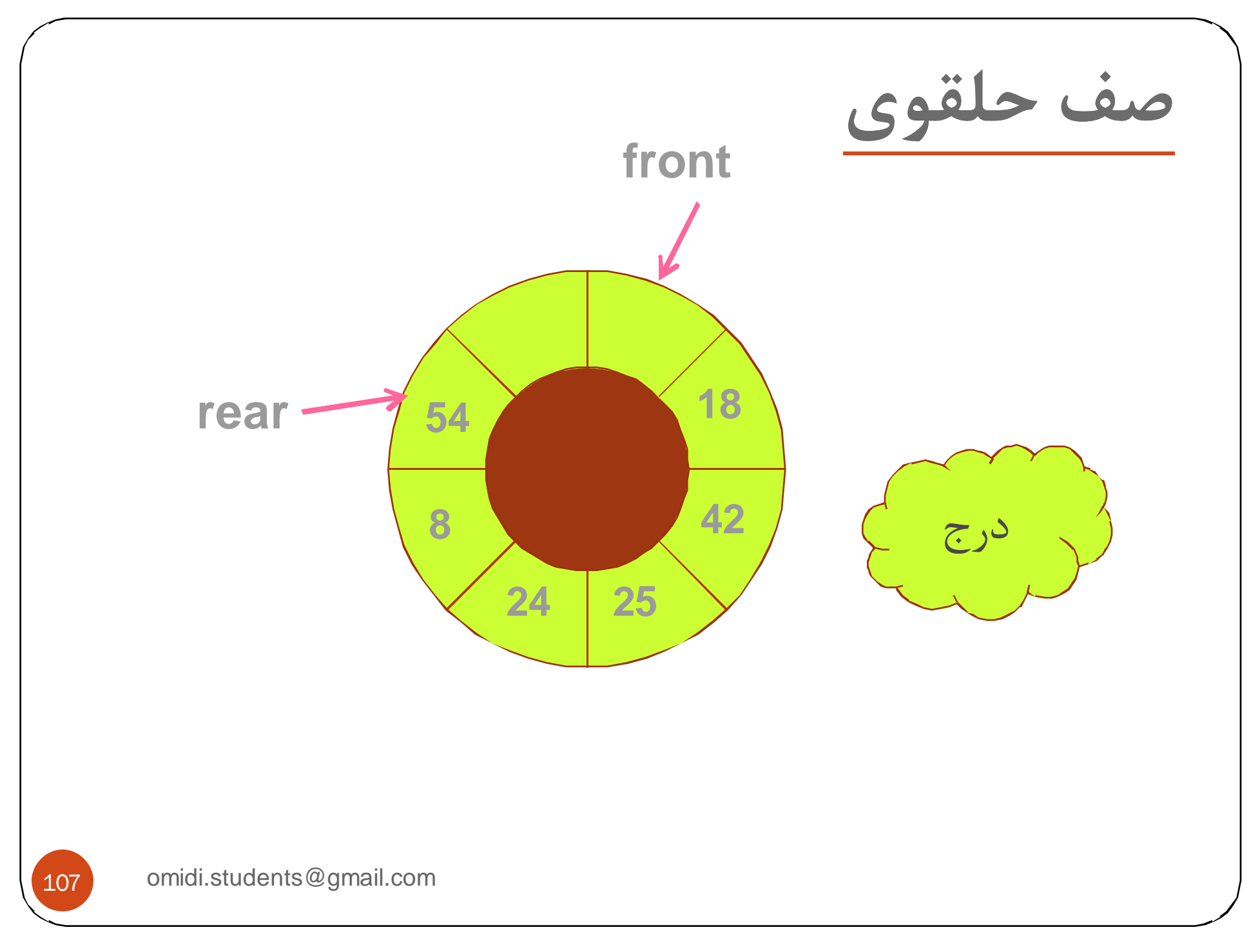

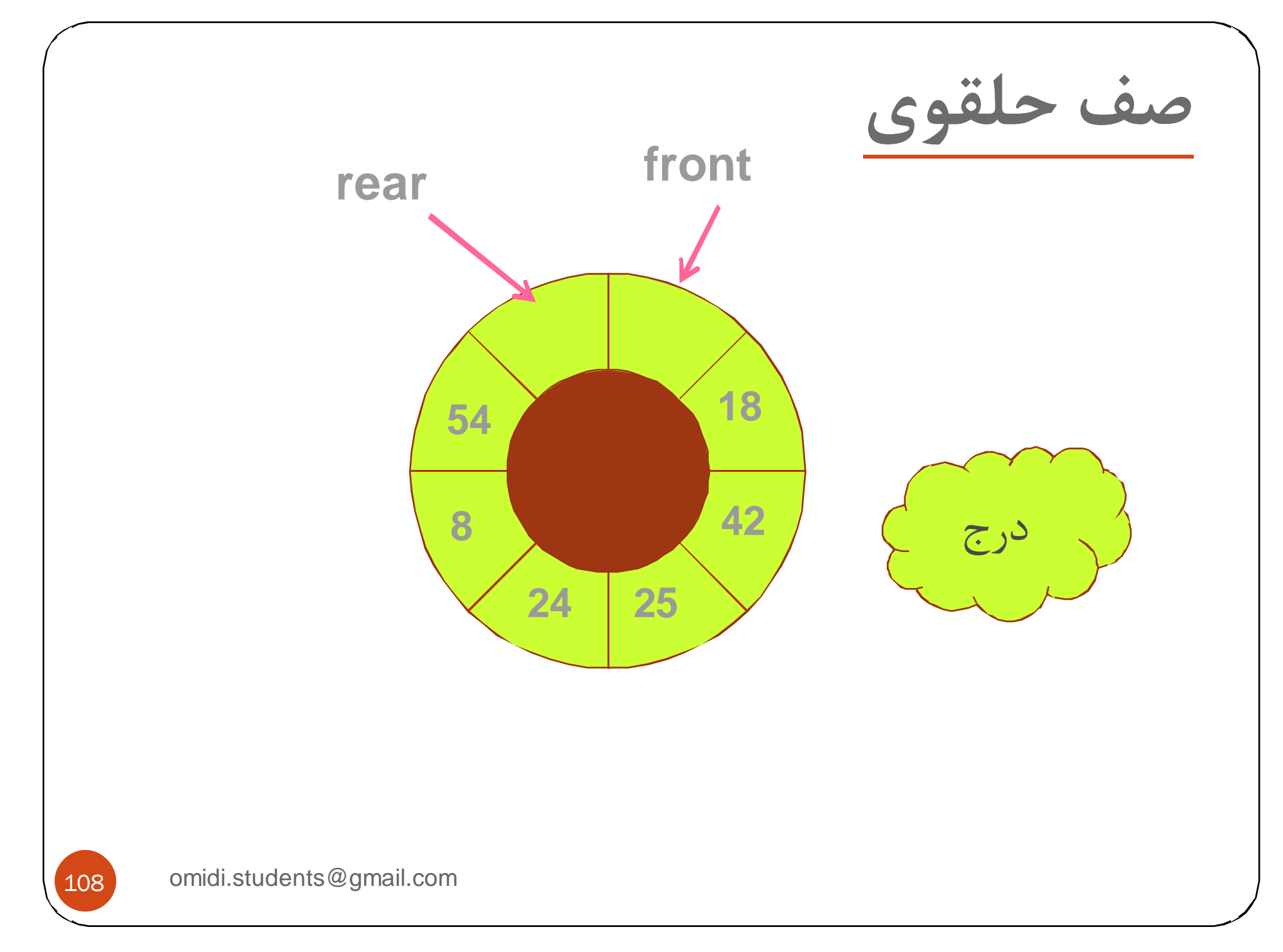
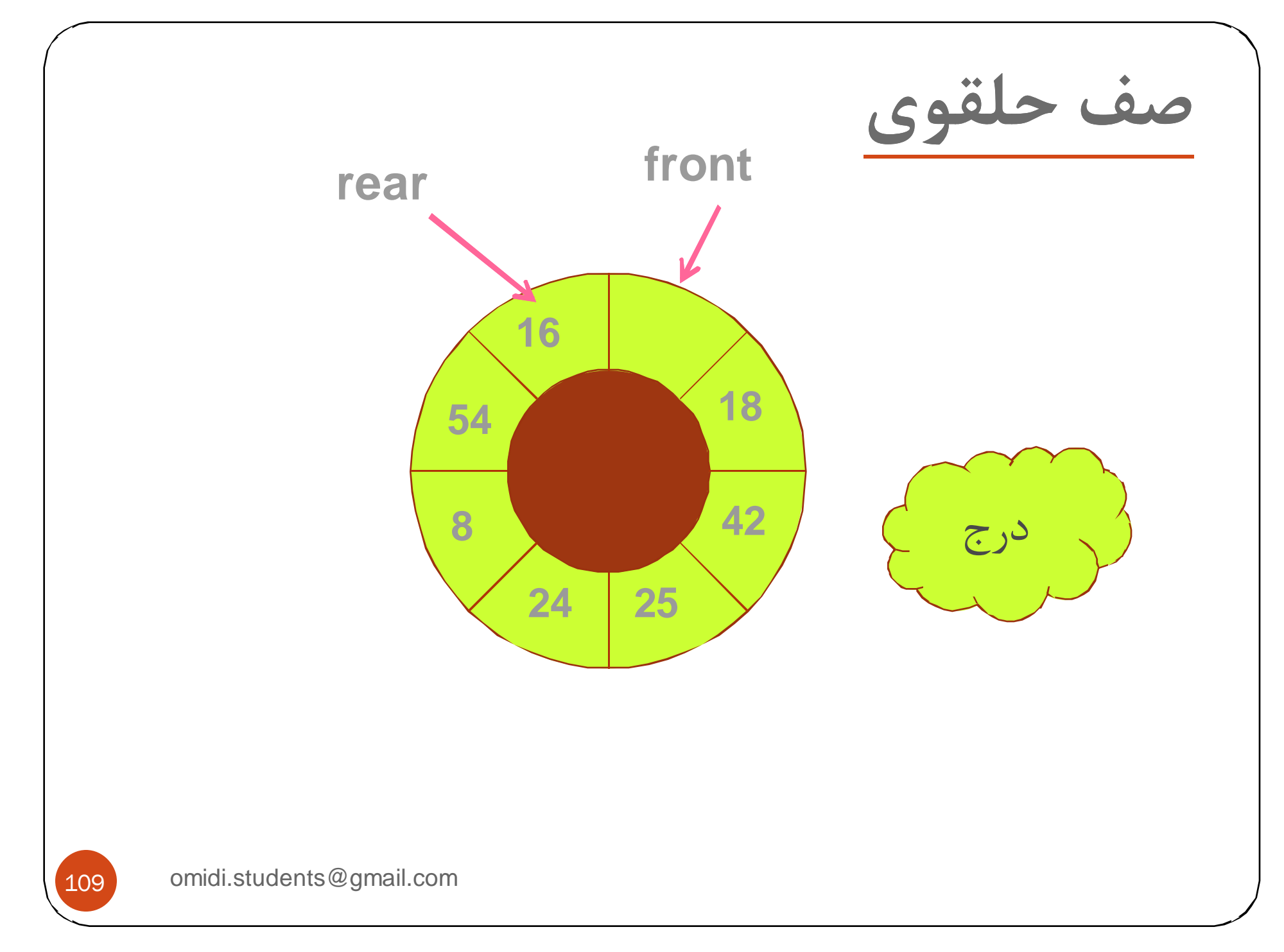

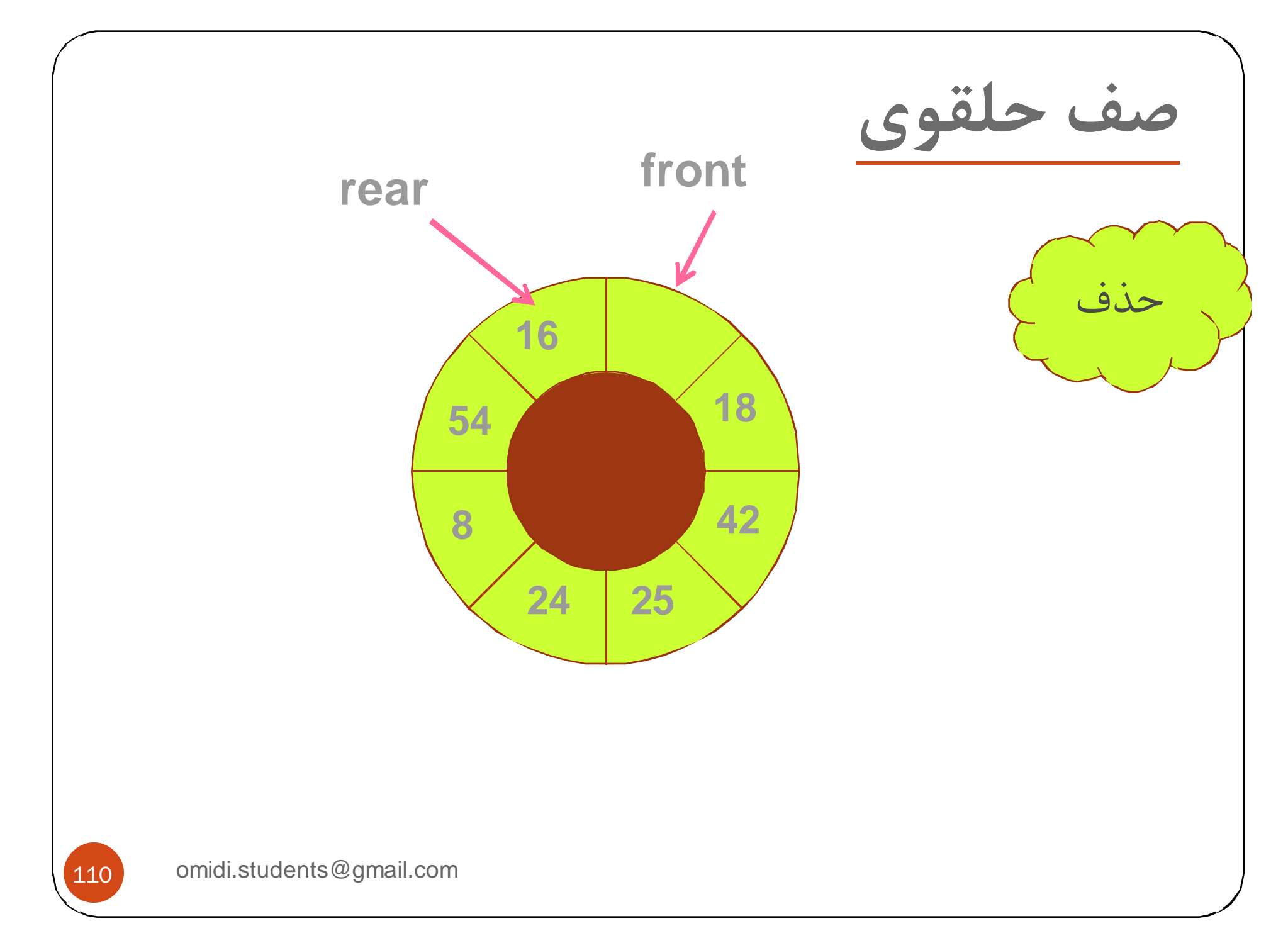

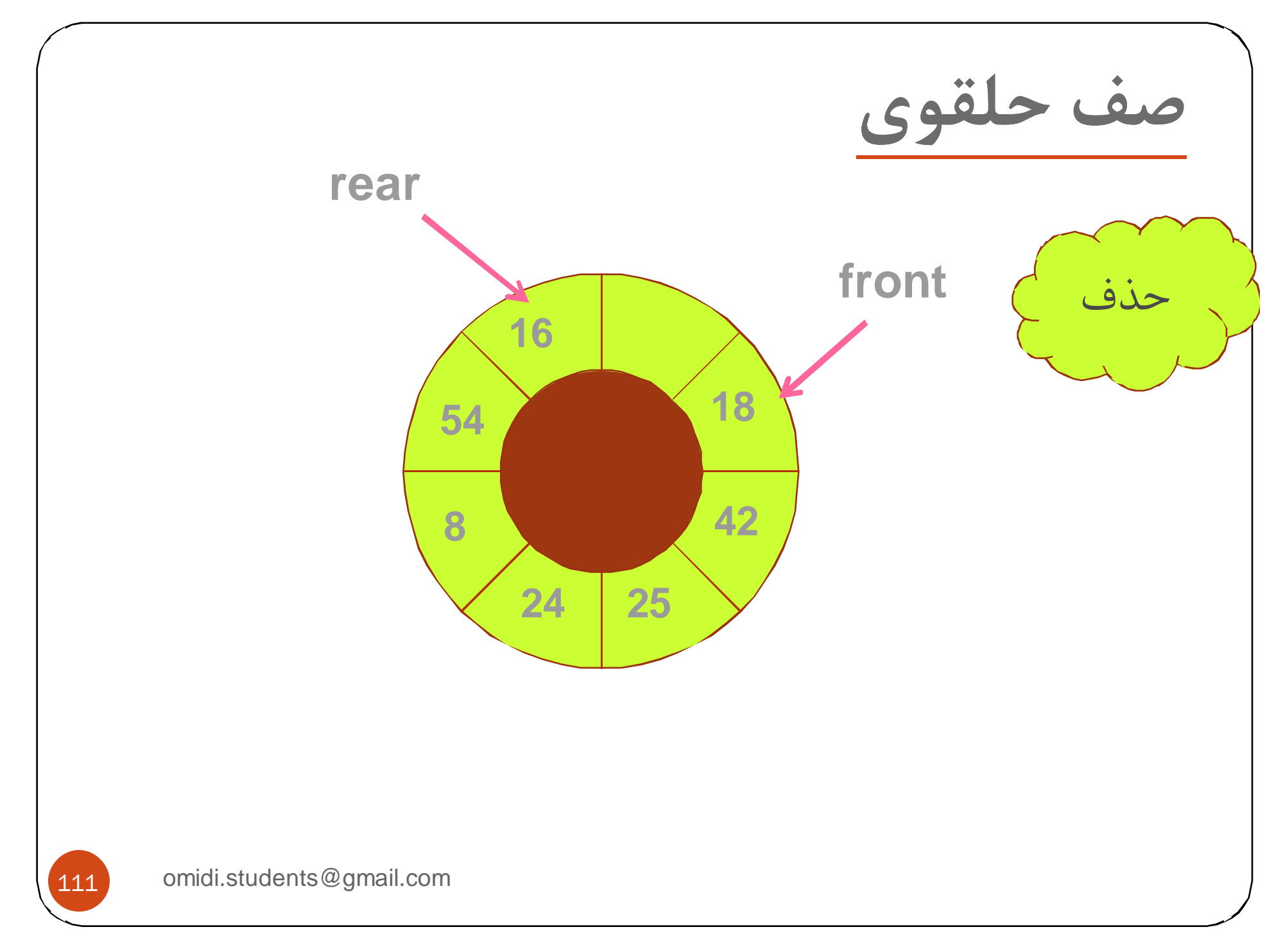

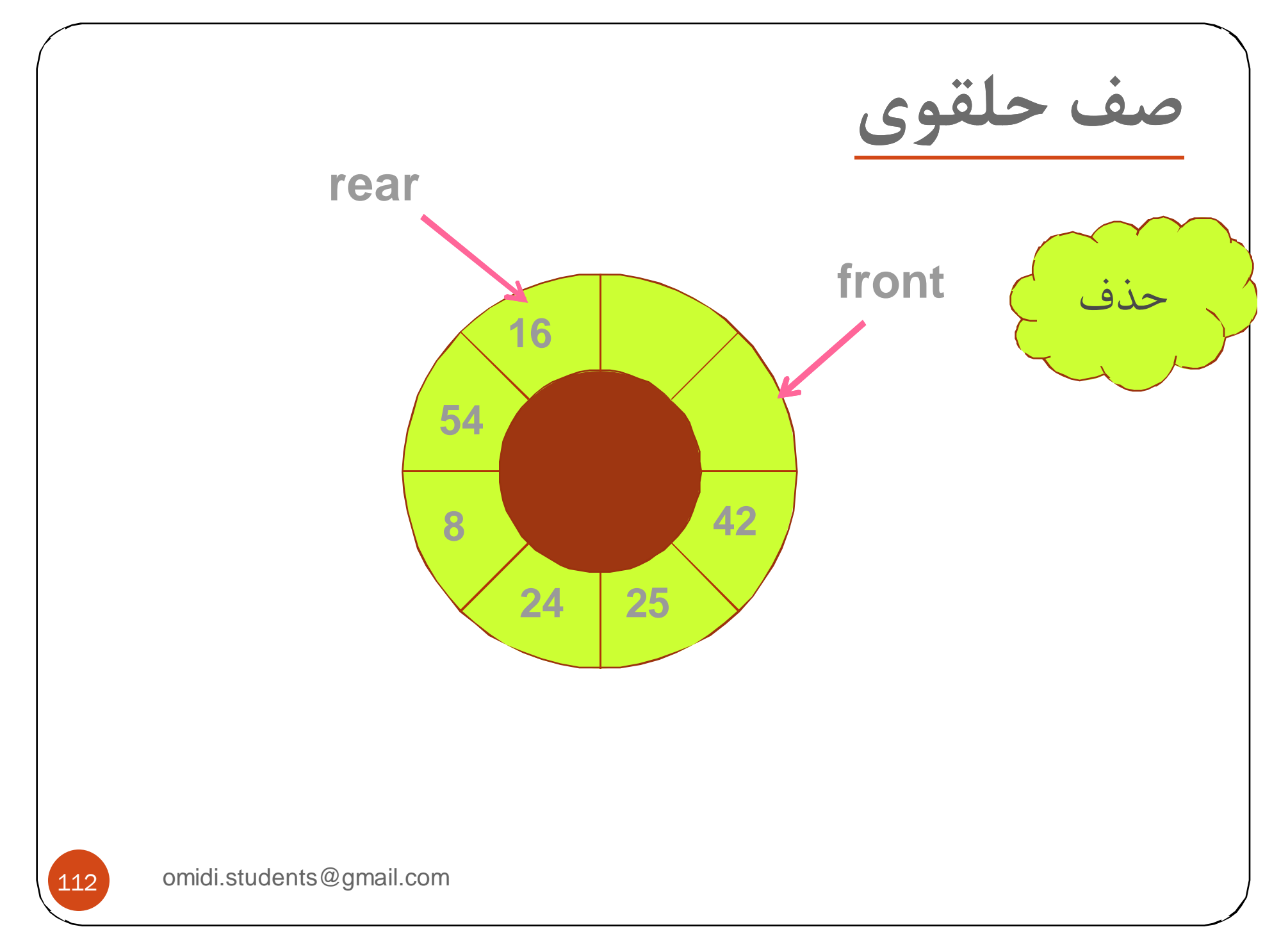

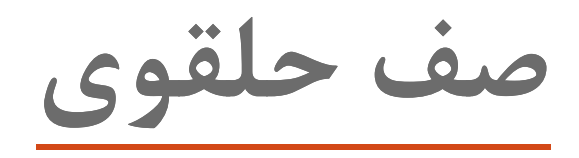

- y **هنگام درج يا حذف اگر اشاره گر هاي Front يا reae به انتها برسند، دوباره به ابتداي صف منتقل مي شوند.**
	- y در پياده سازي صف حلقوي با آرايه داريم:
	- y مقدار اوليه اشاره گرها 0=reae=front
	- front  $=$  rear=0 or  $=$  n خالي صف <sup>y</sup>
	- front=(rear+1) % n پر صف <sup>y</sup>

omidi.students@gmail.com

113

**صف حلقوي** 114 omidi.students@gmail.com y **الگوريتم هاي اضافه كردن به صف حلقوي <sup>و</sup> حذف كردن از صف حلقوي** Insq(type x) { if ( front = (rear+1) % n ) صف پر است else{ rear=(rear+1) % n; q[reae]=x; } } Type delq() { if(front == rear) صف خالي است else{ front=(front+1) % n; x=q[front]; } }

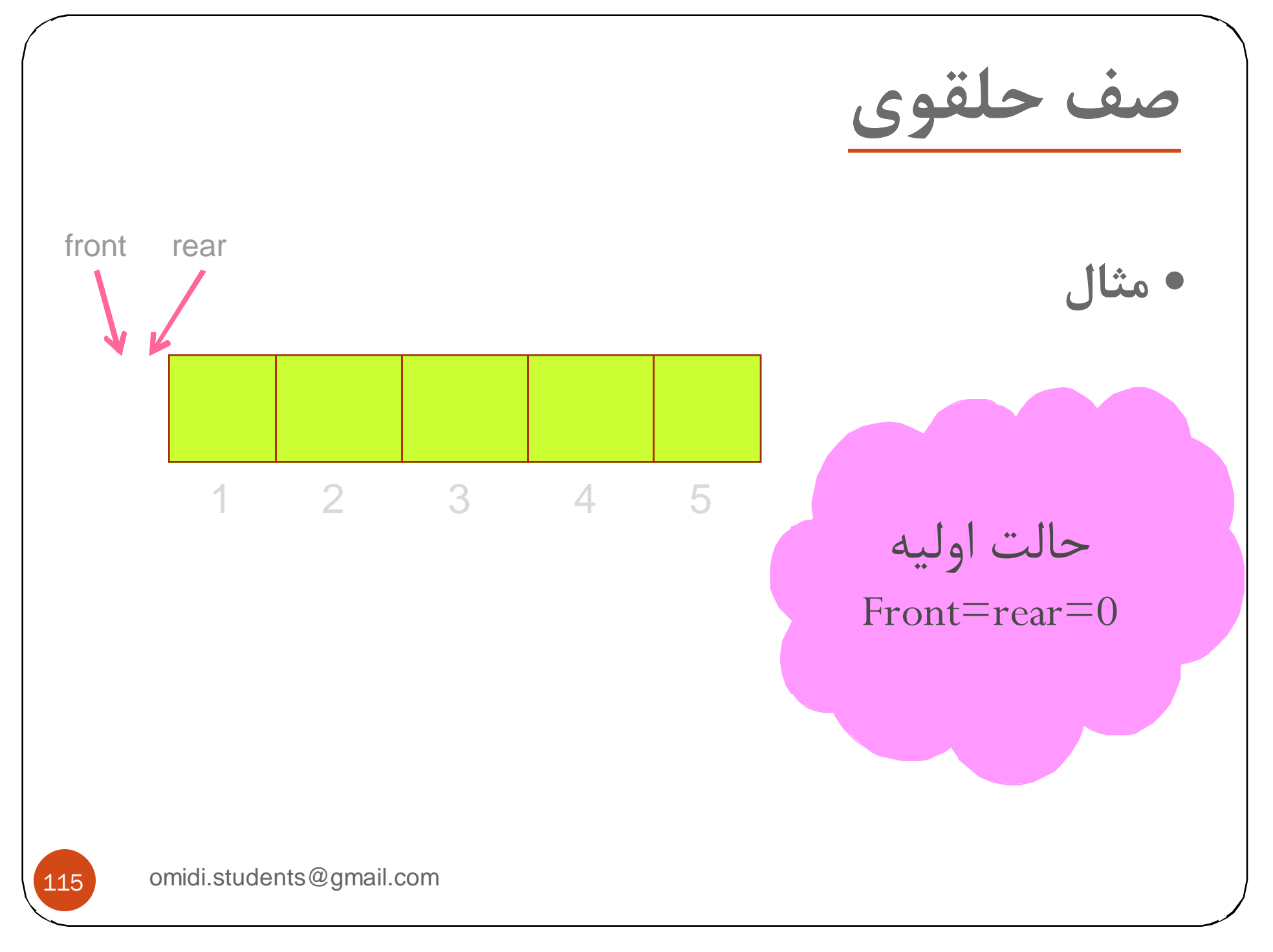

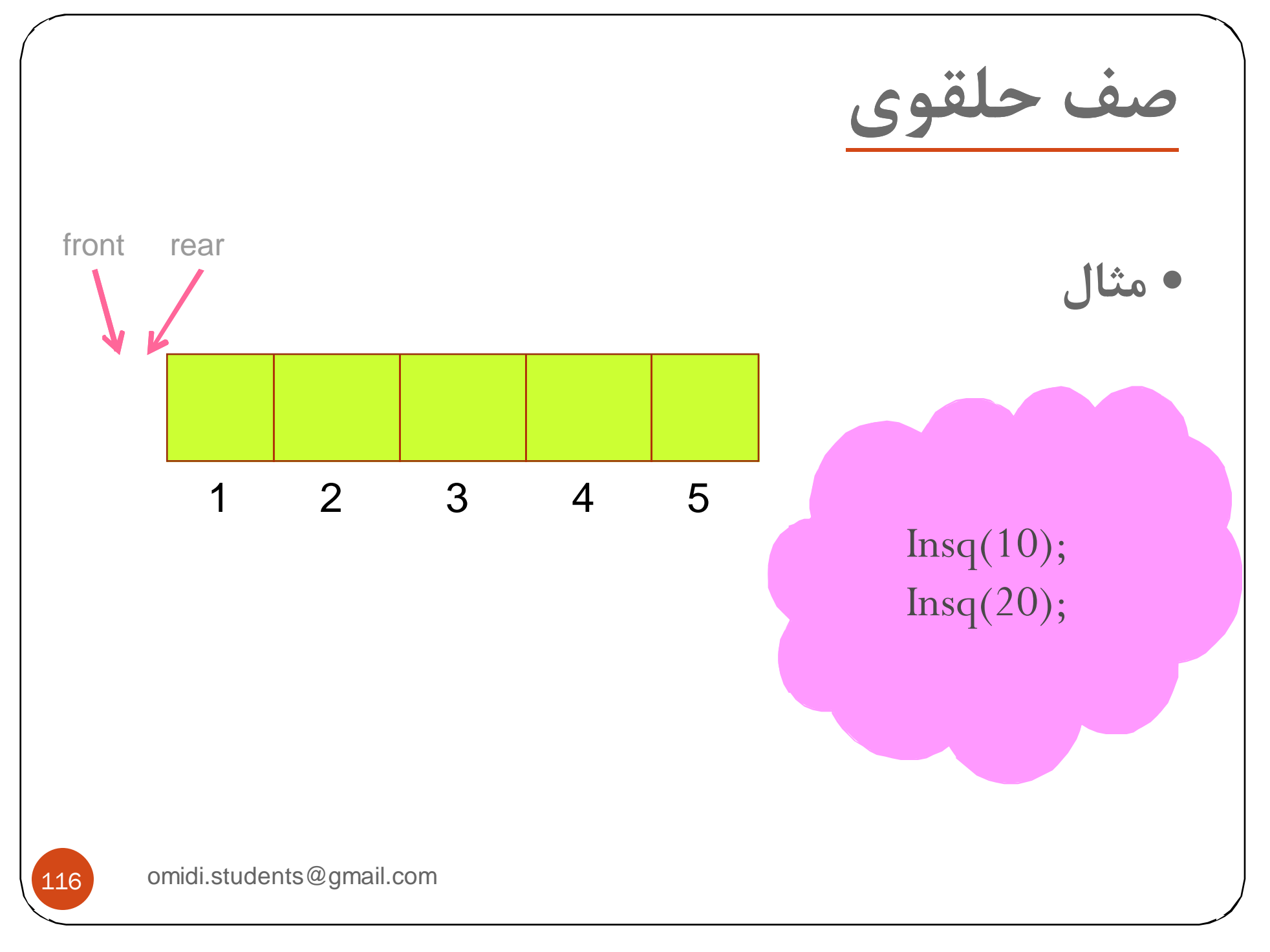

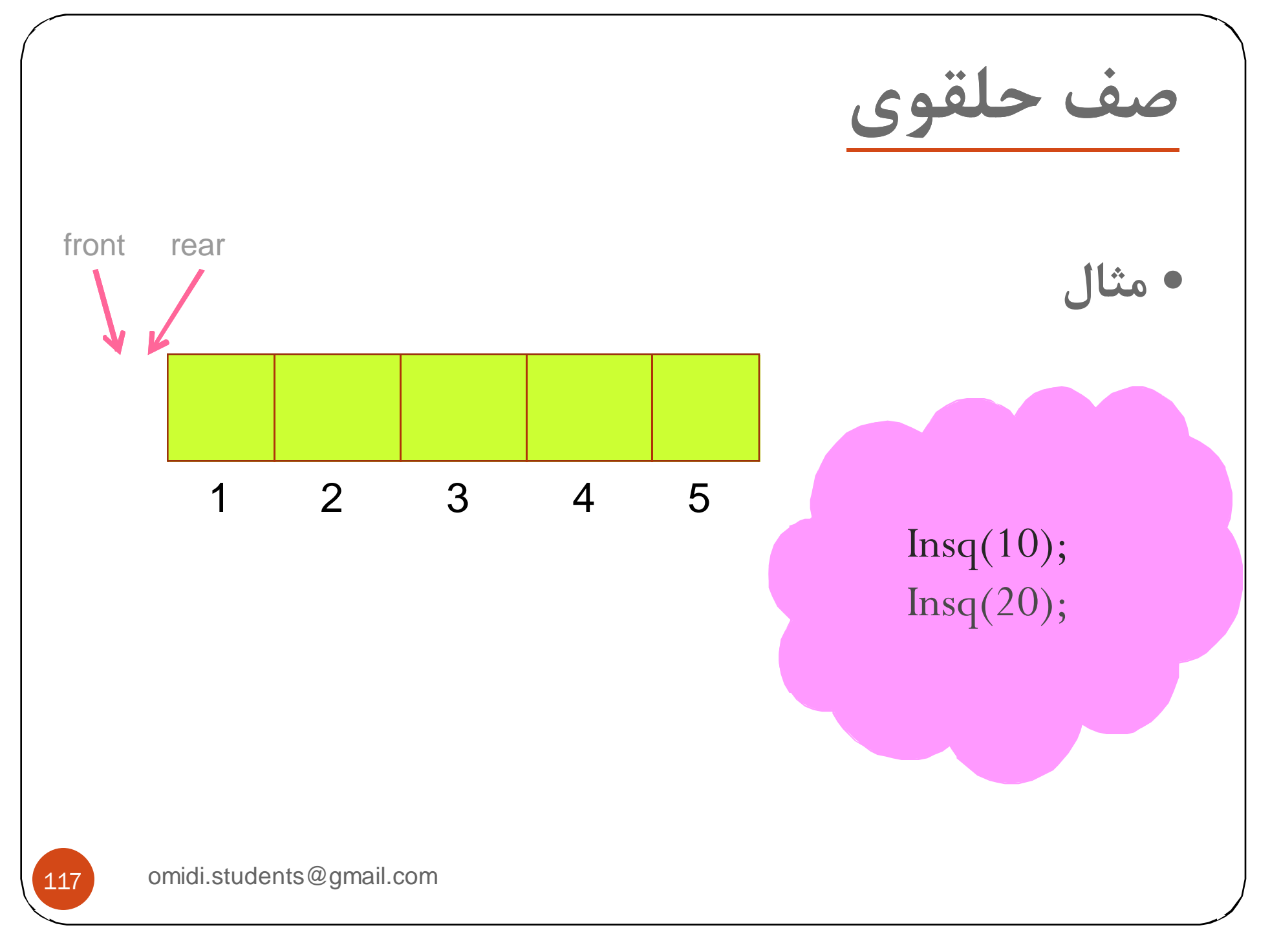

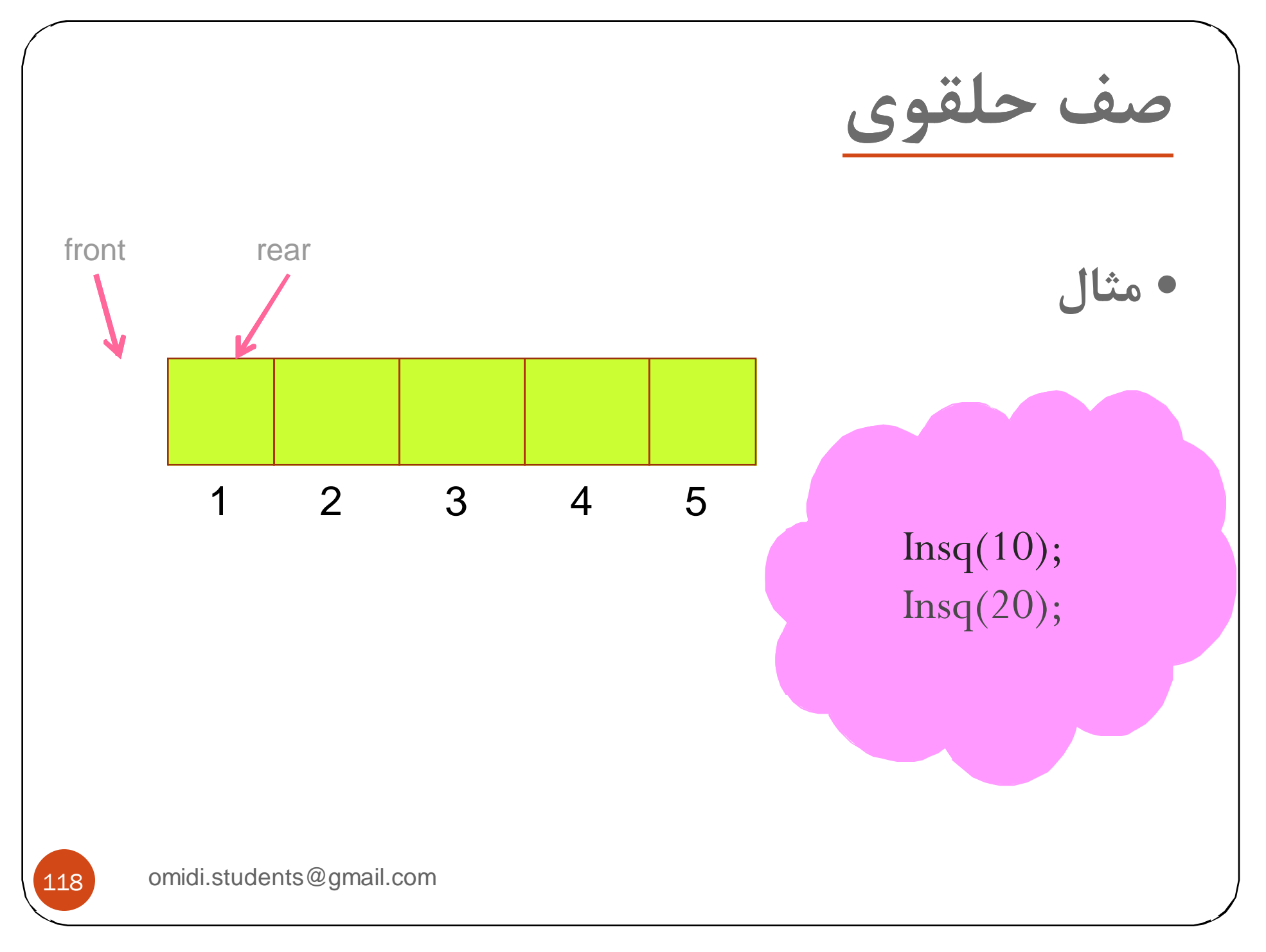

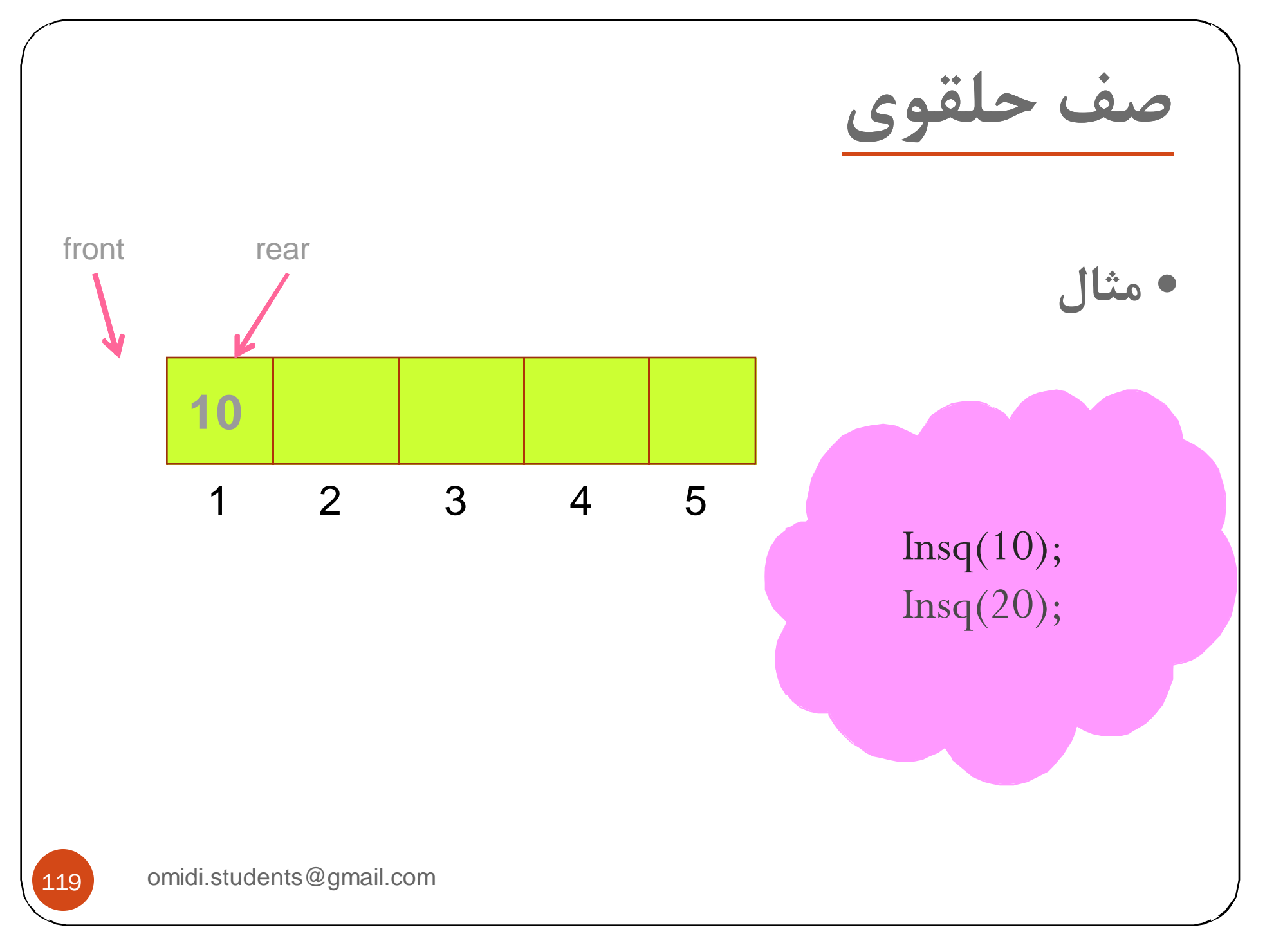

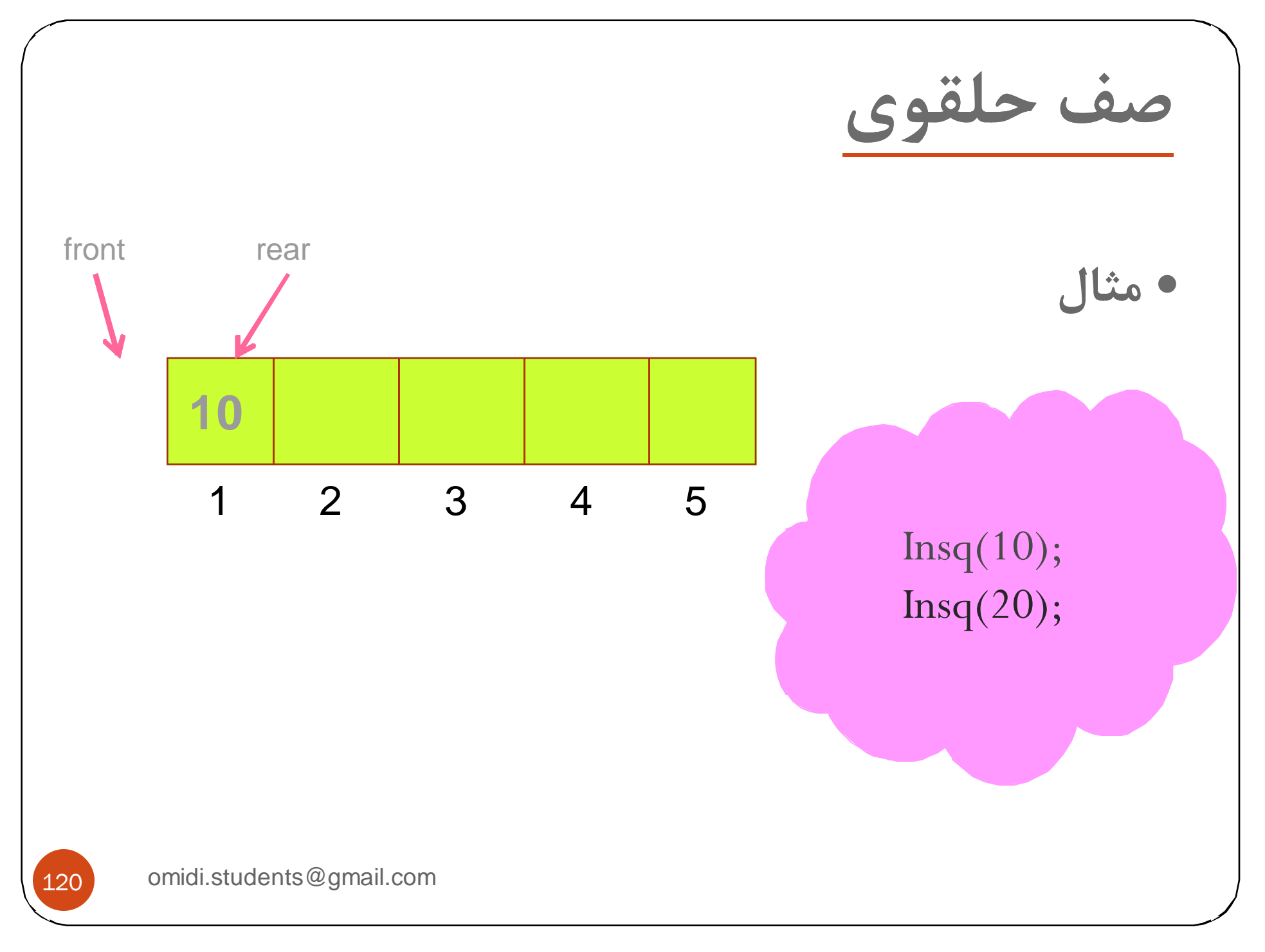

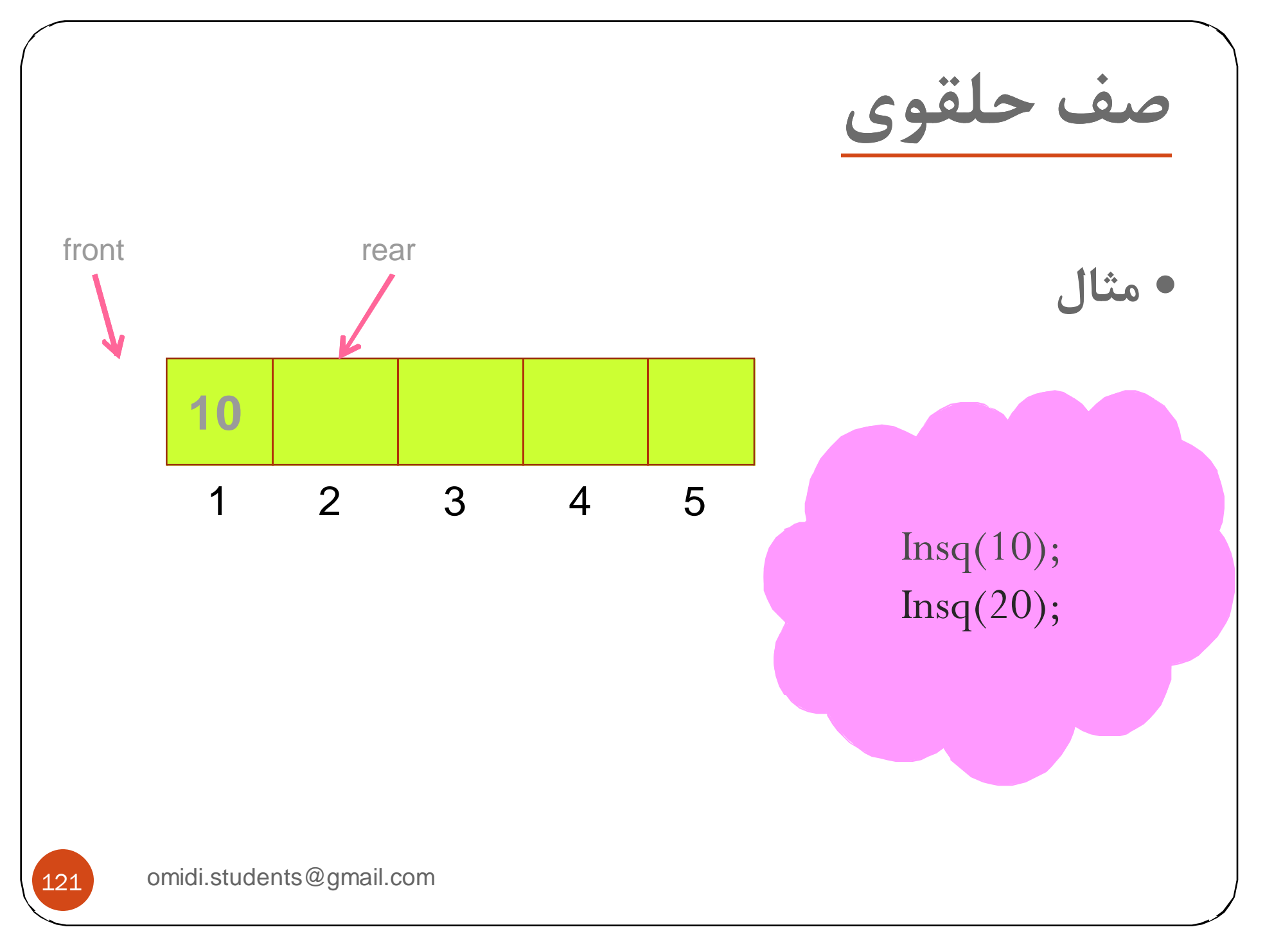

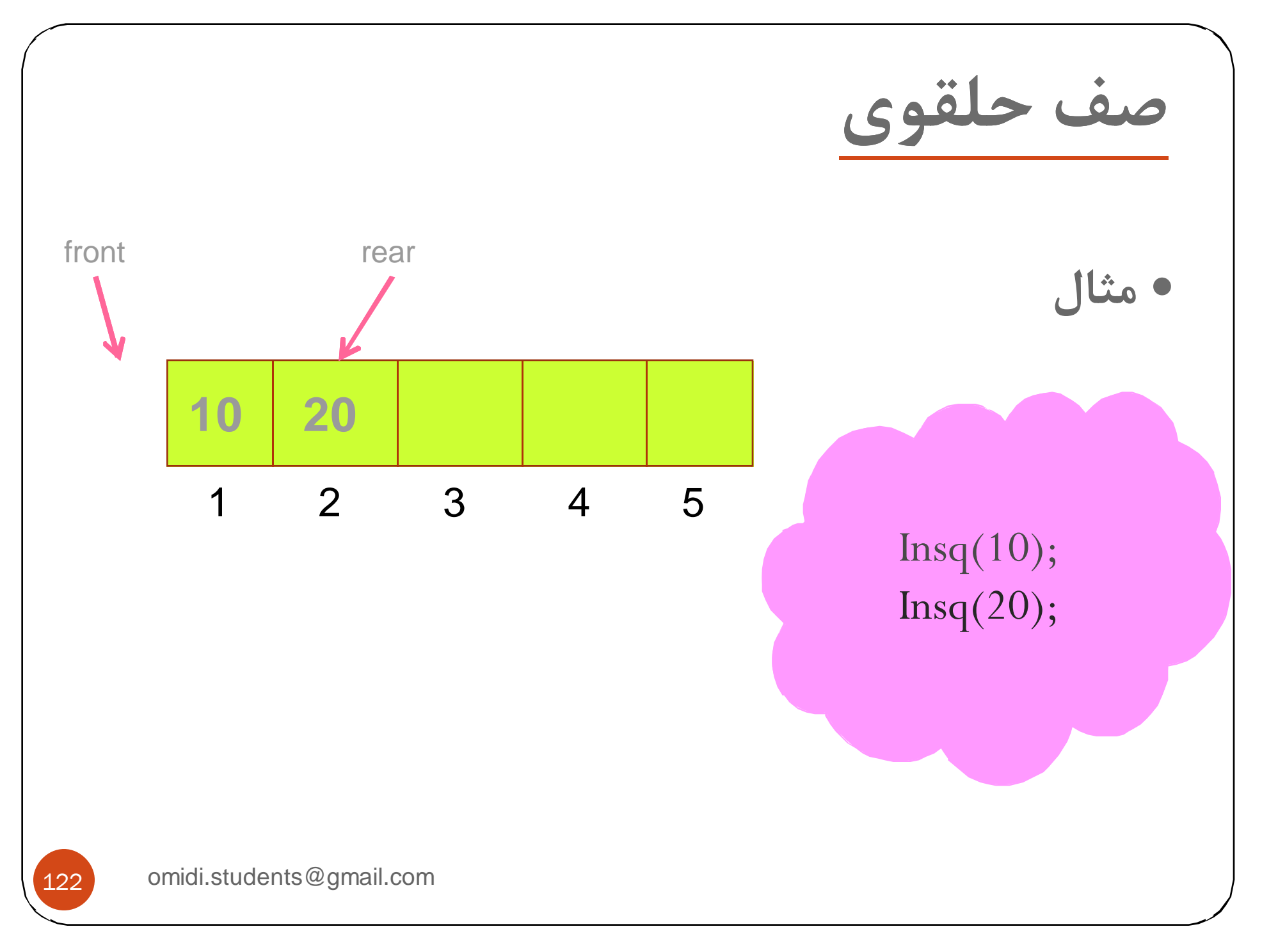

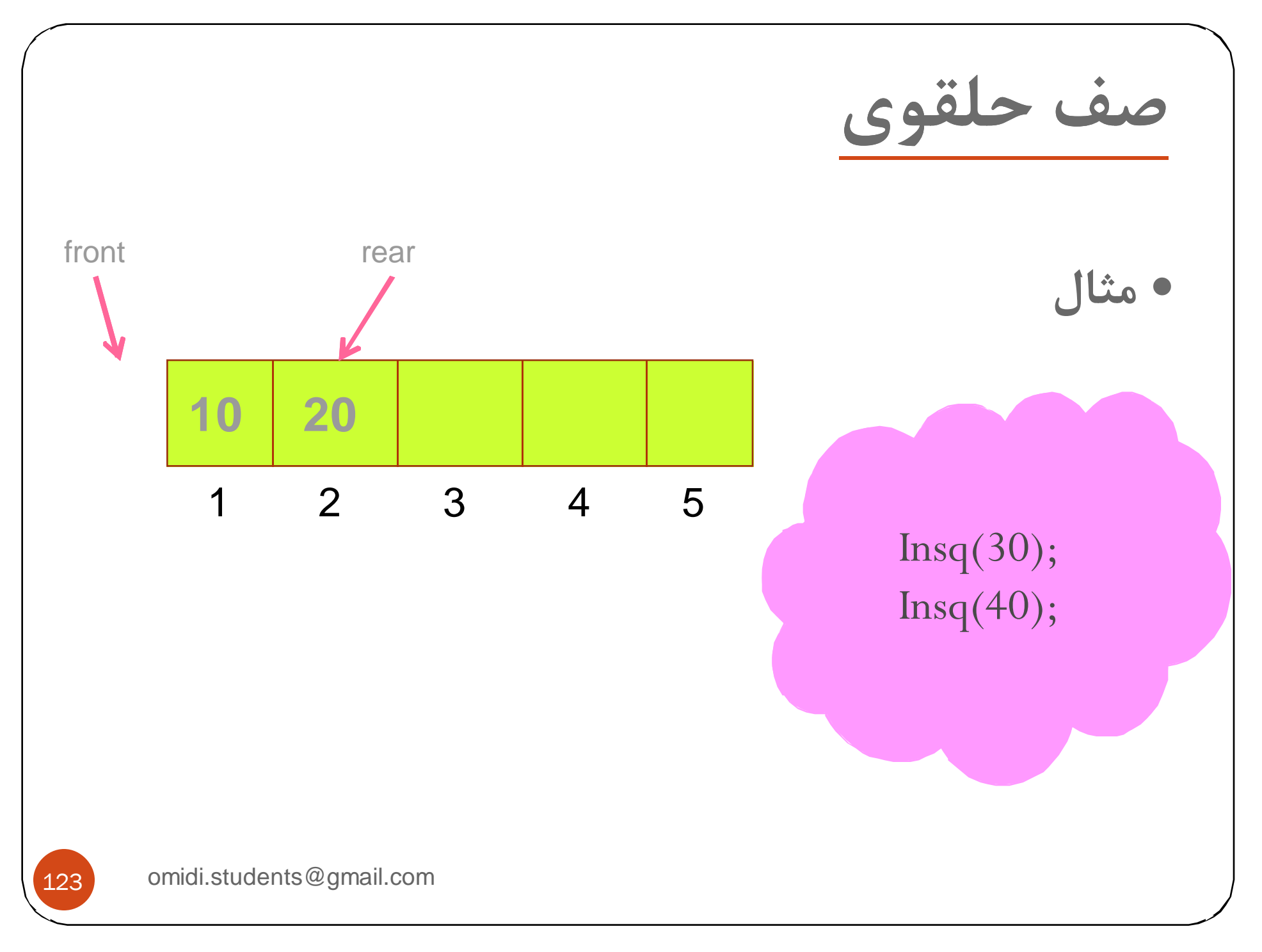

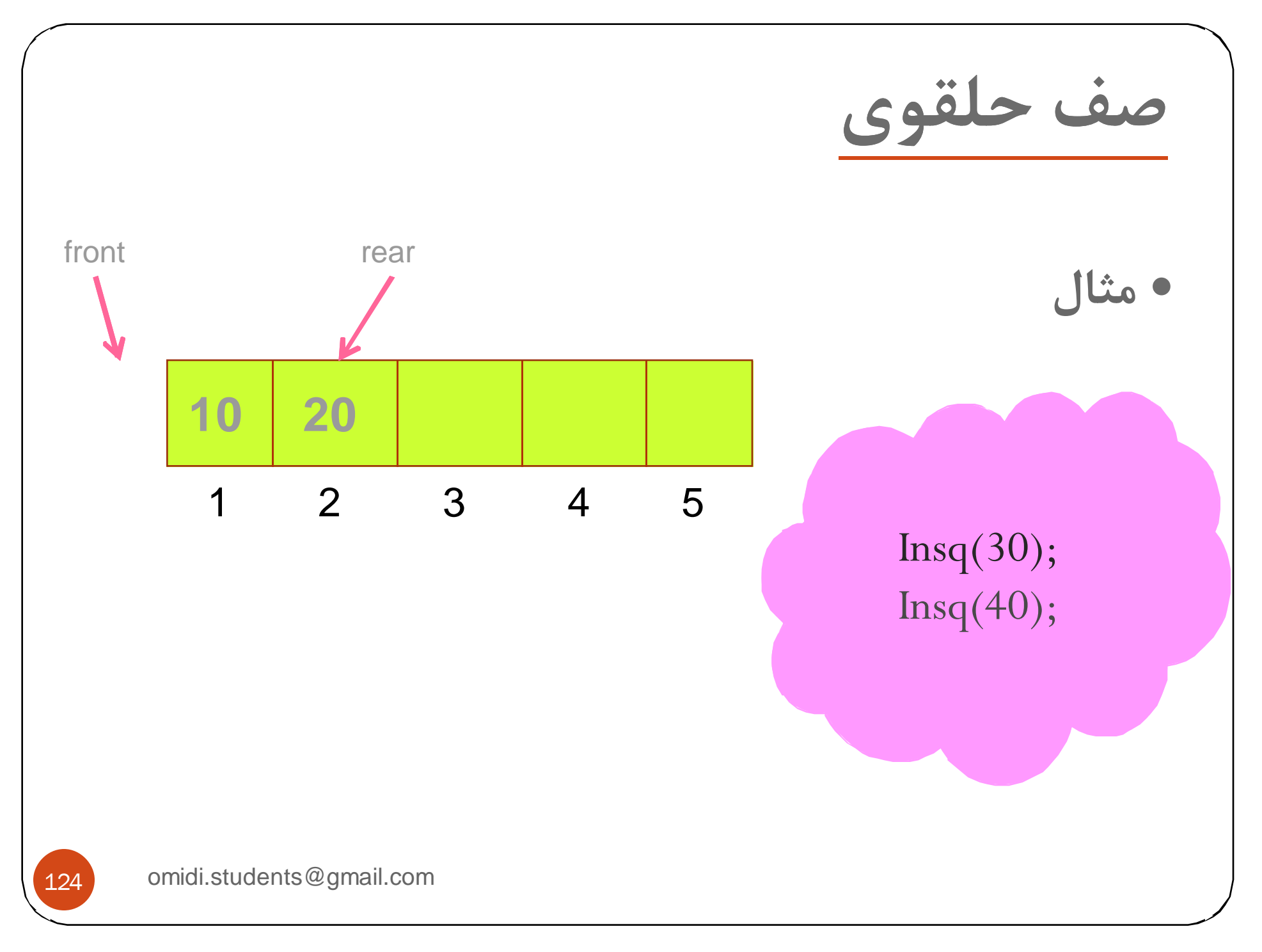

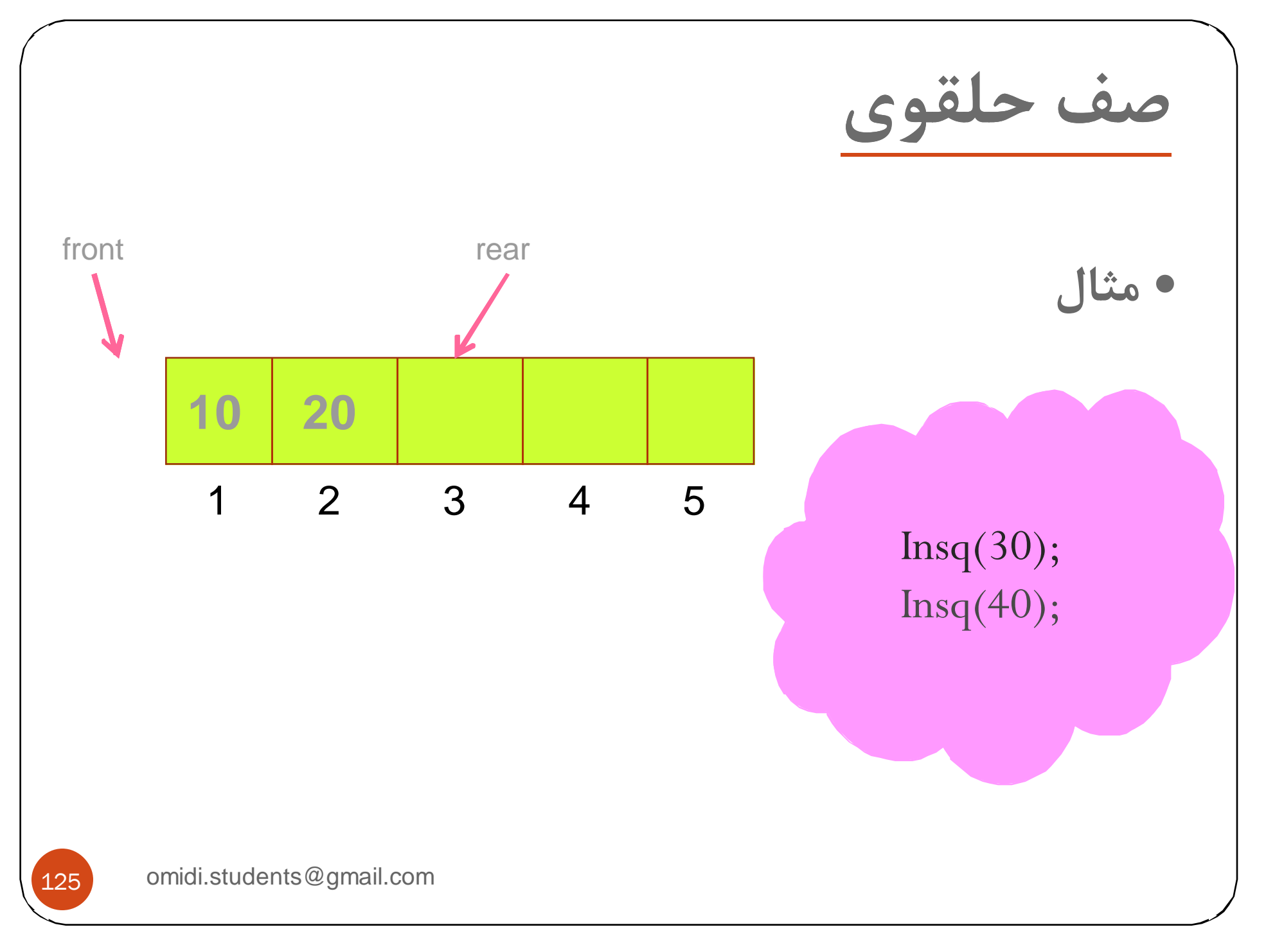

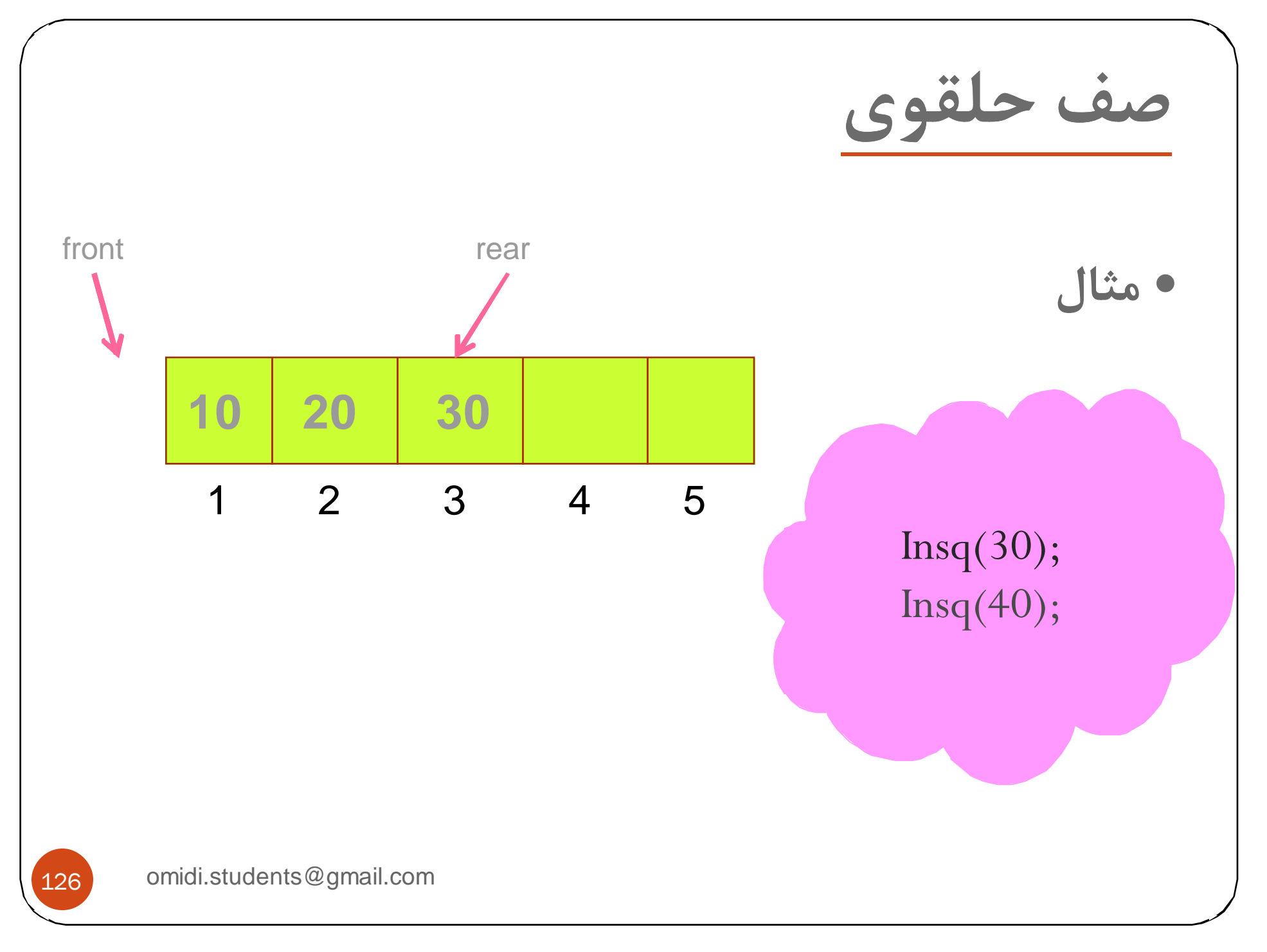

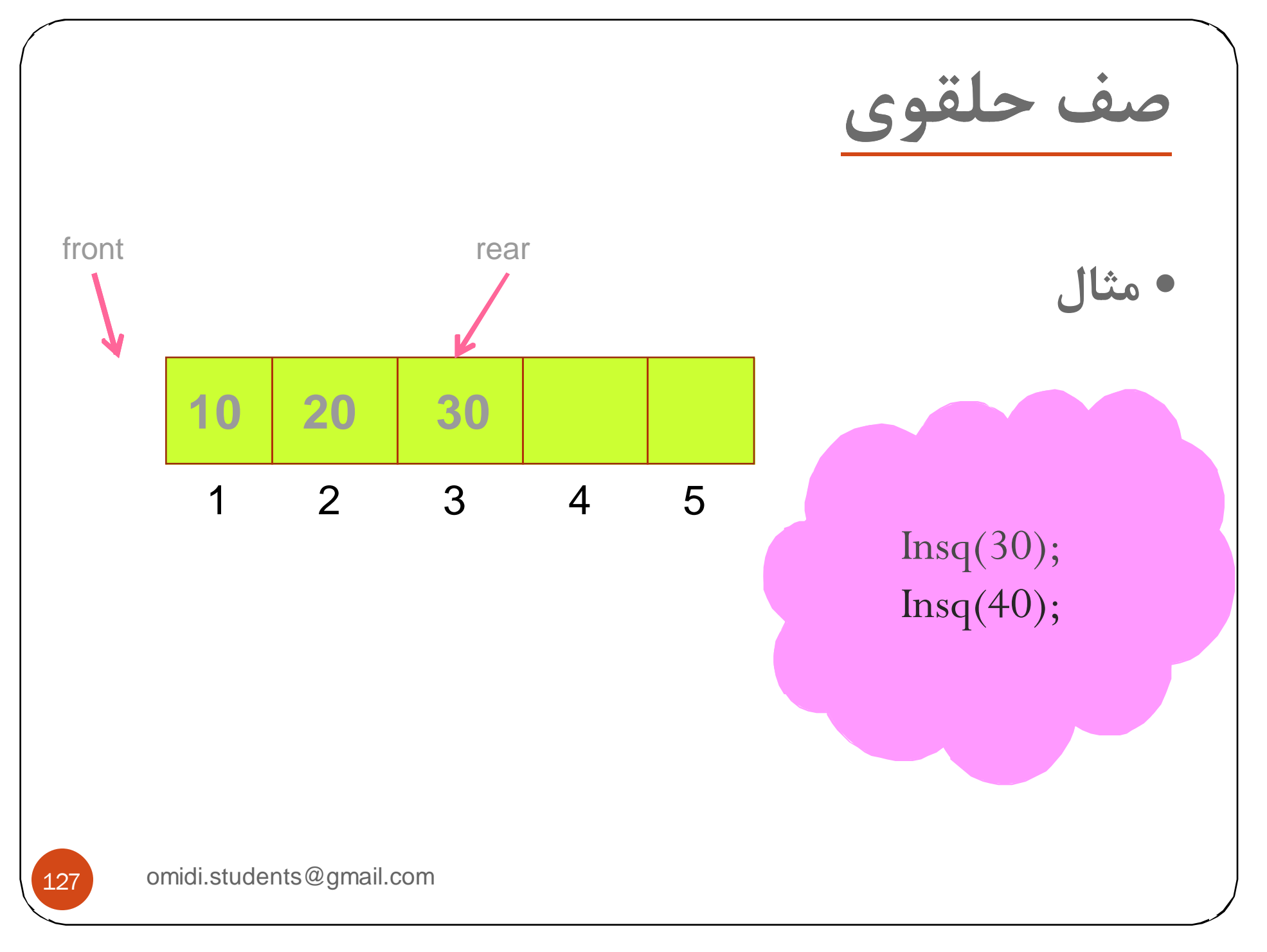

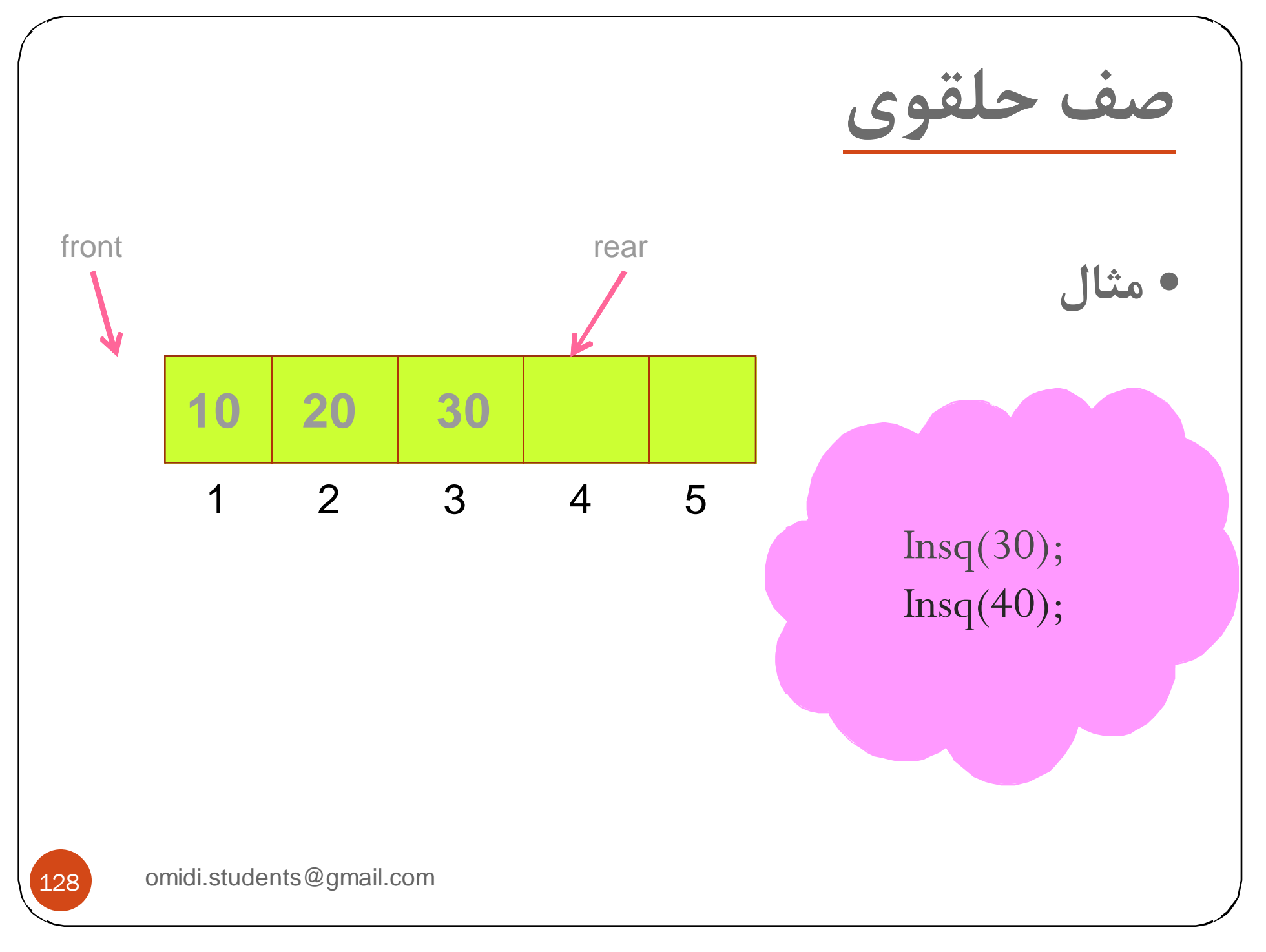

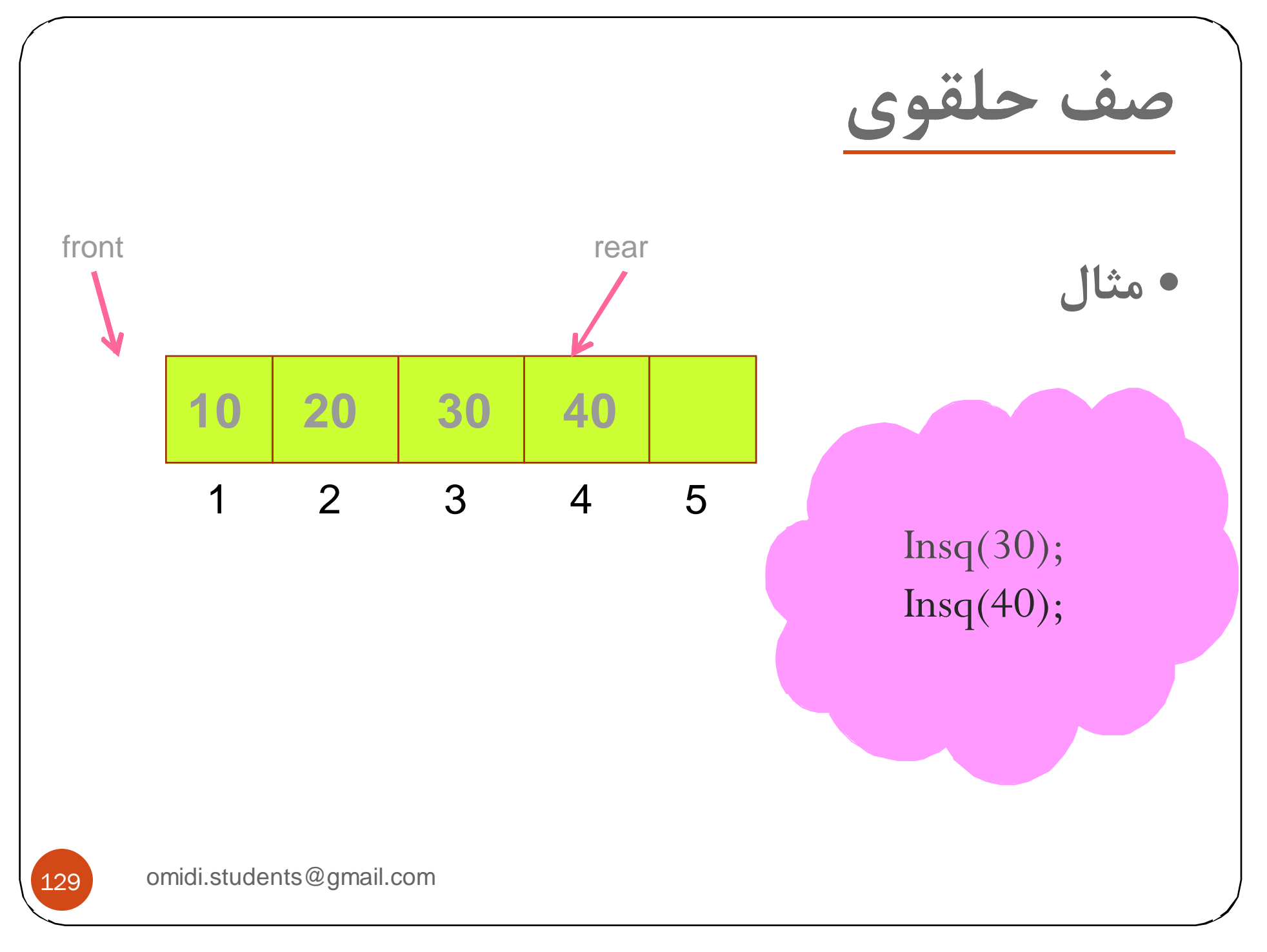

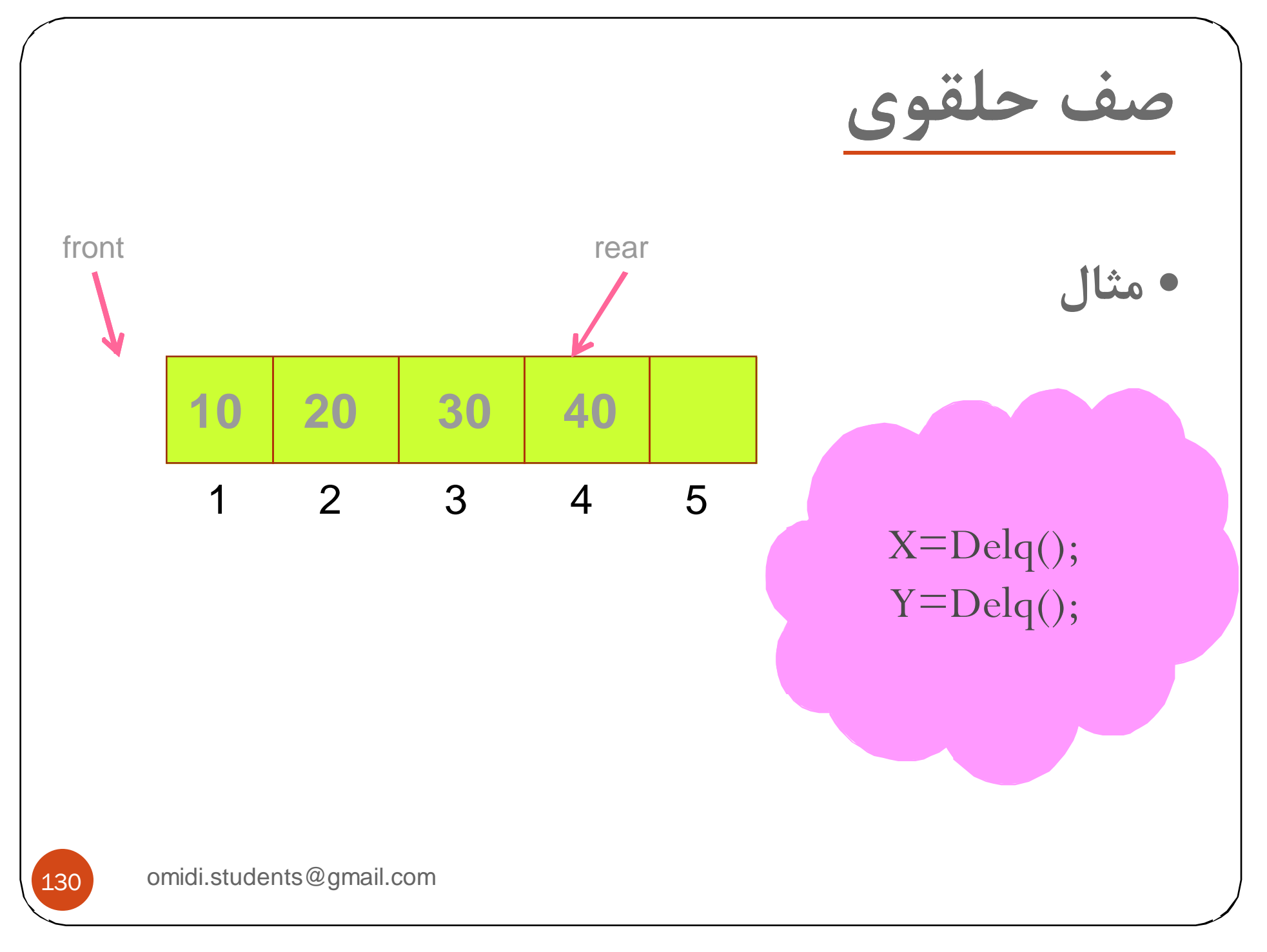

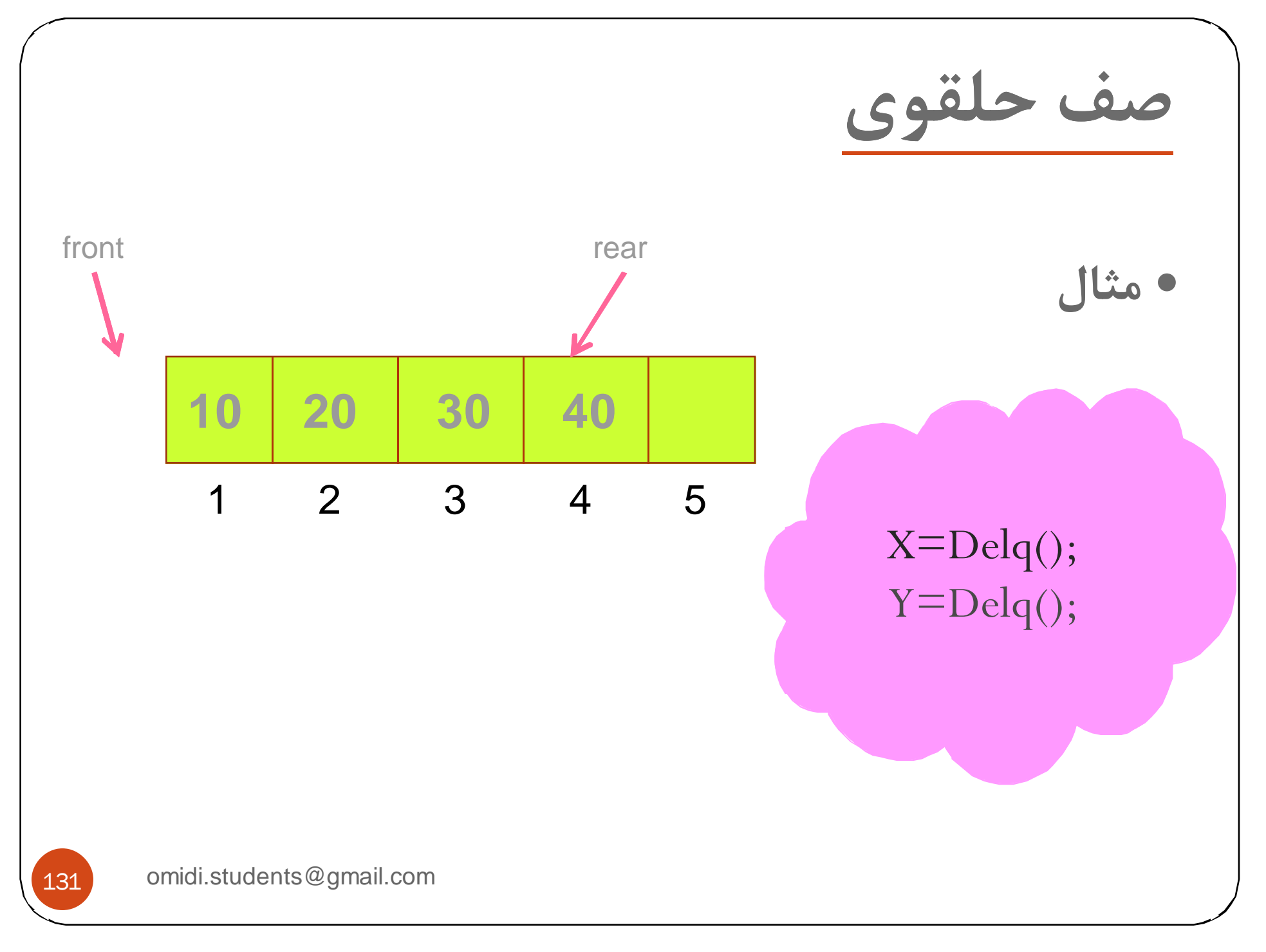

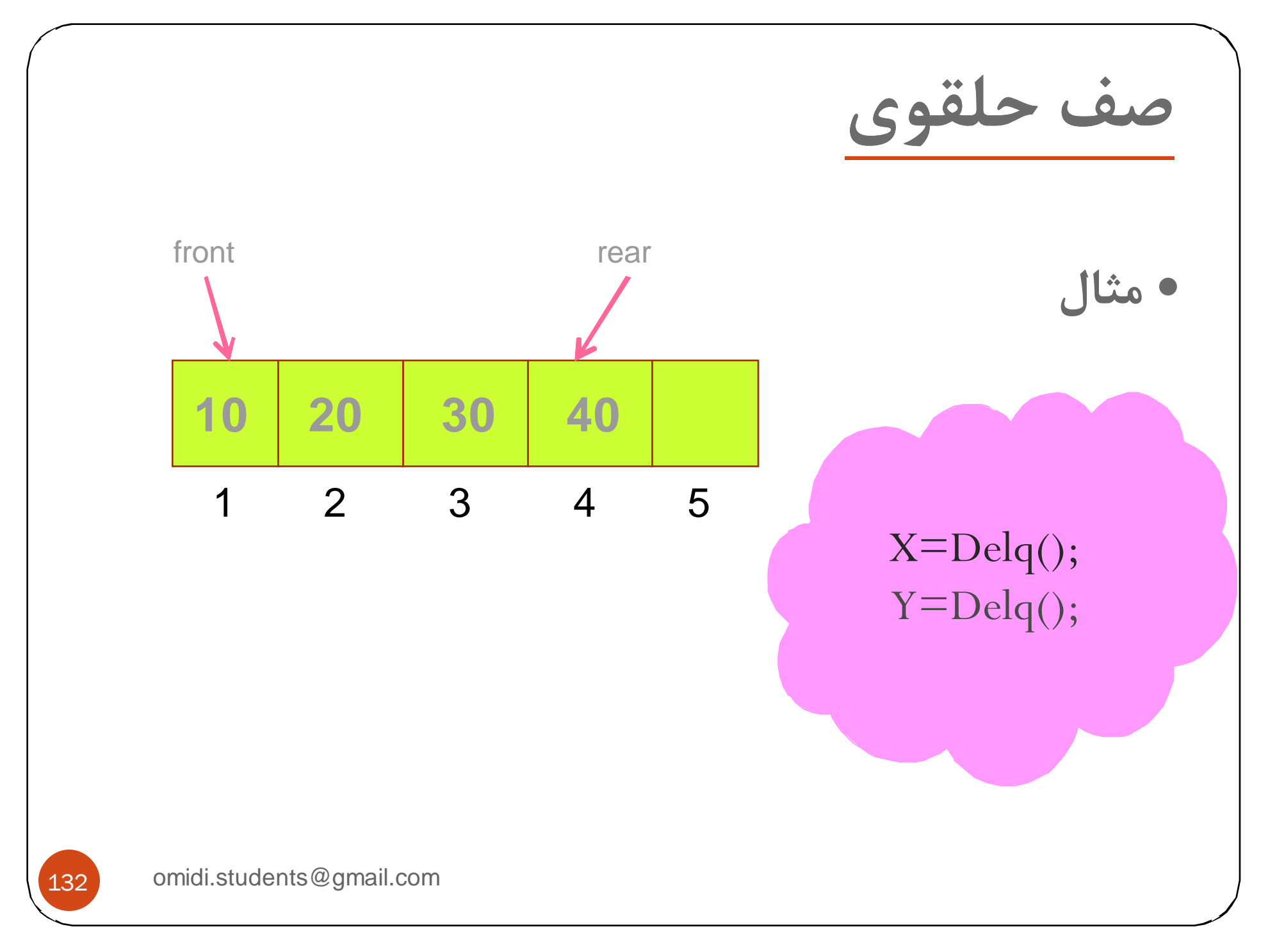

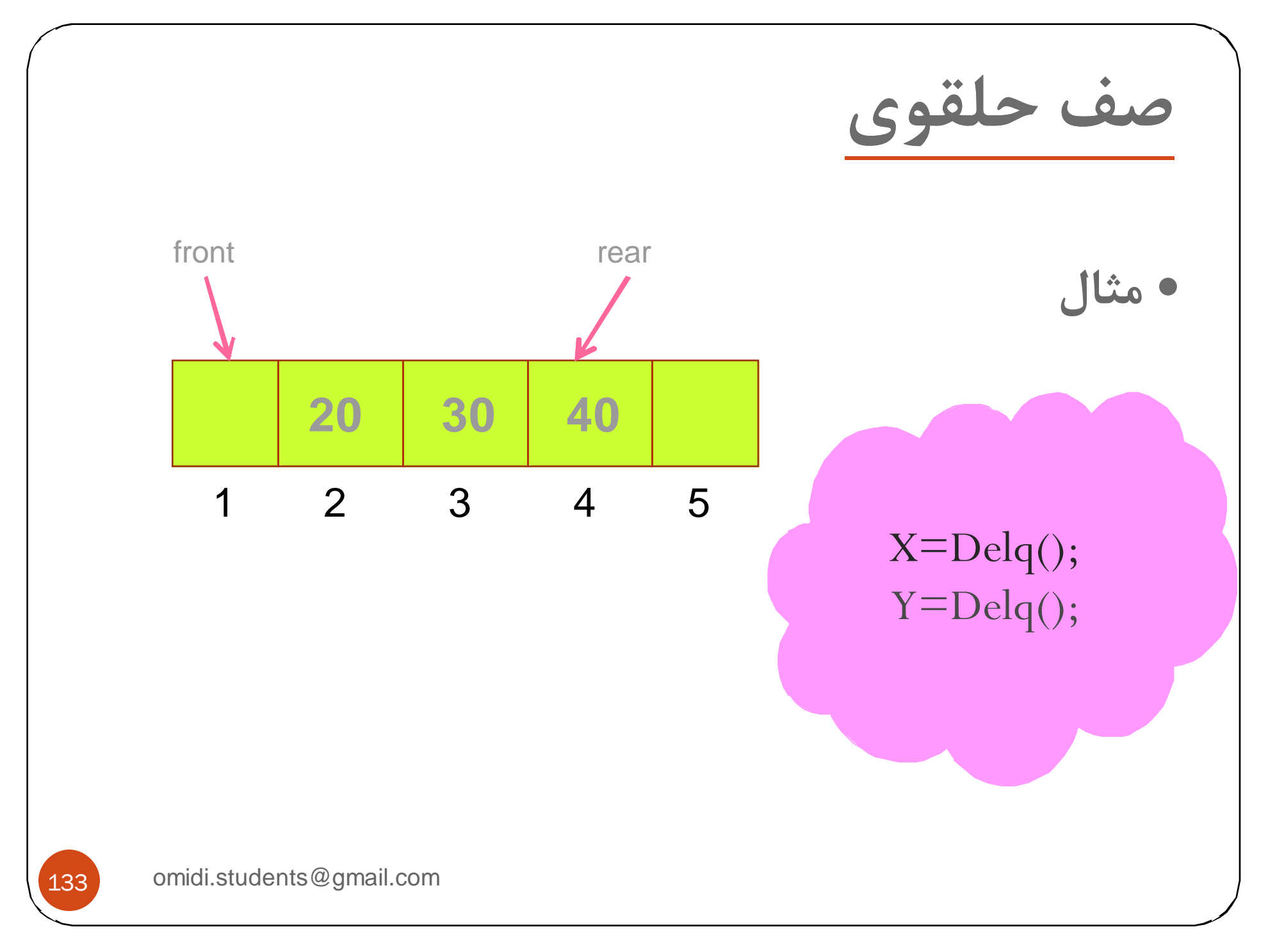

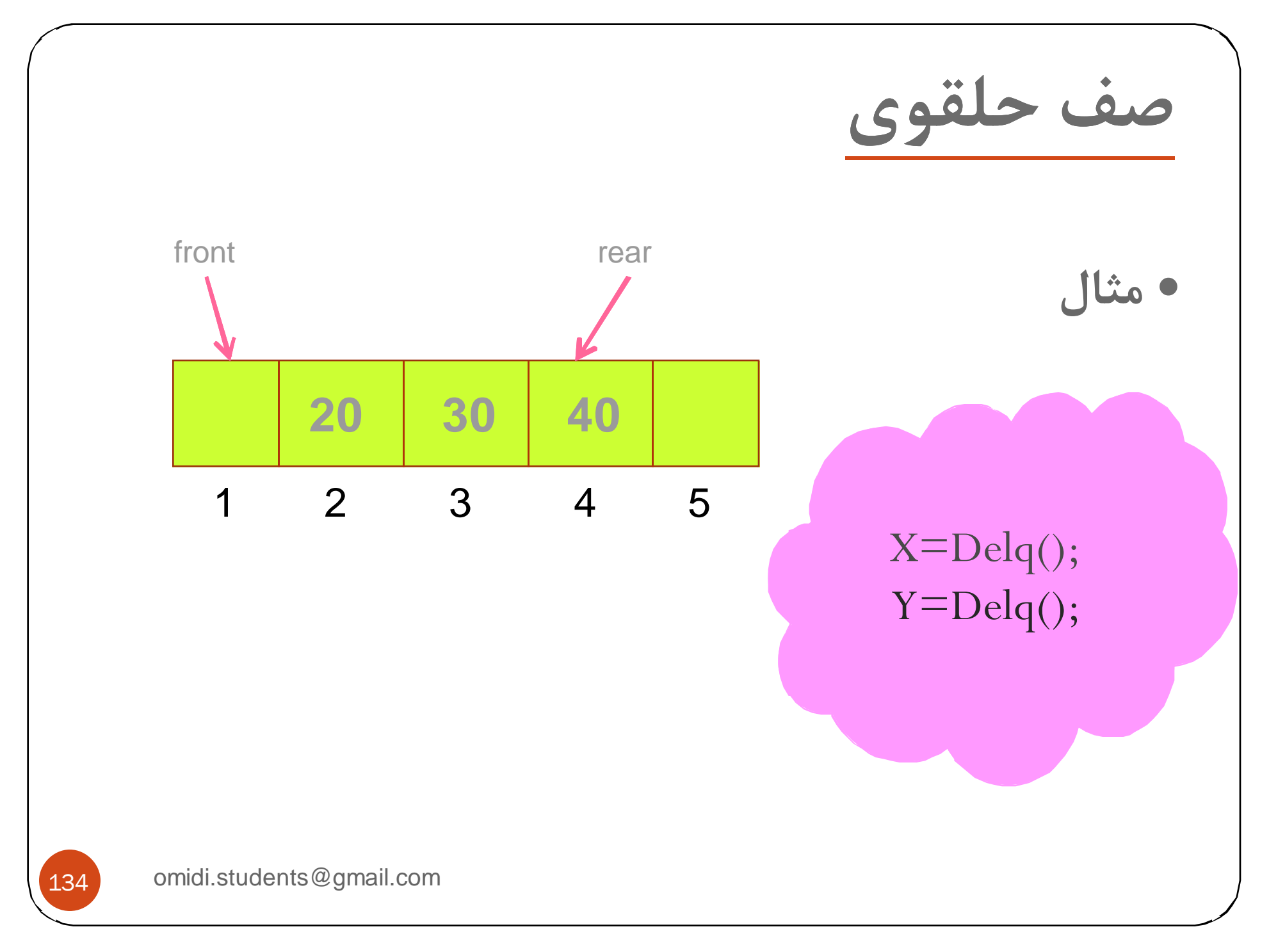

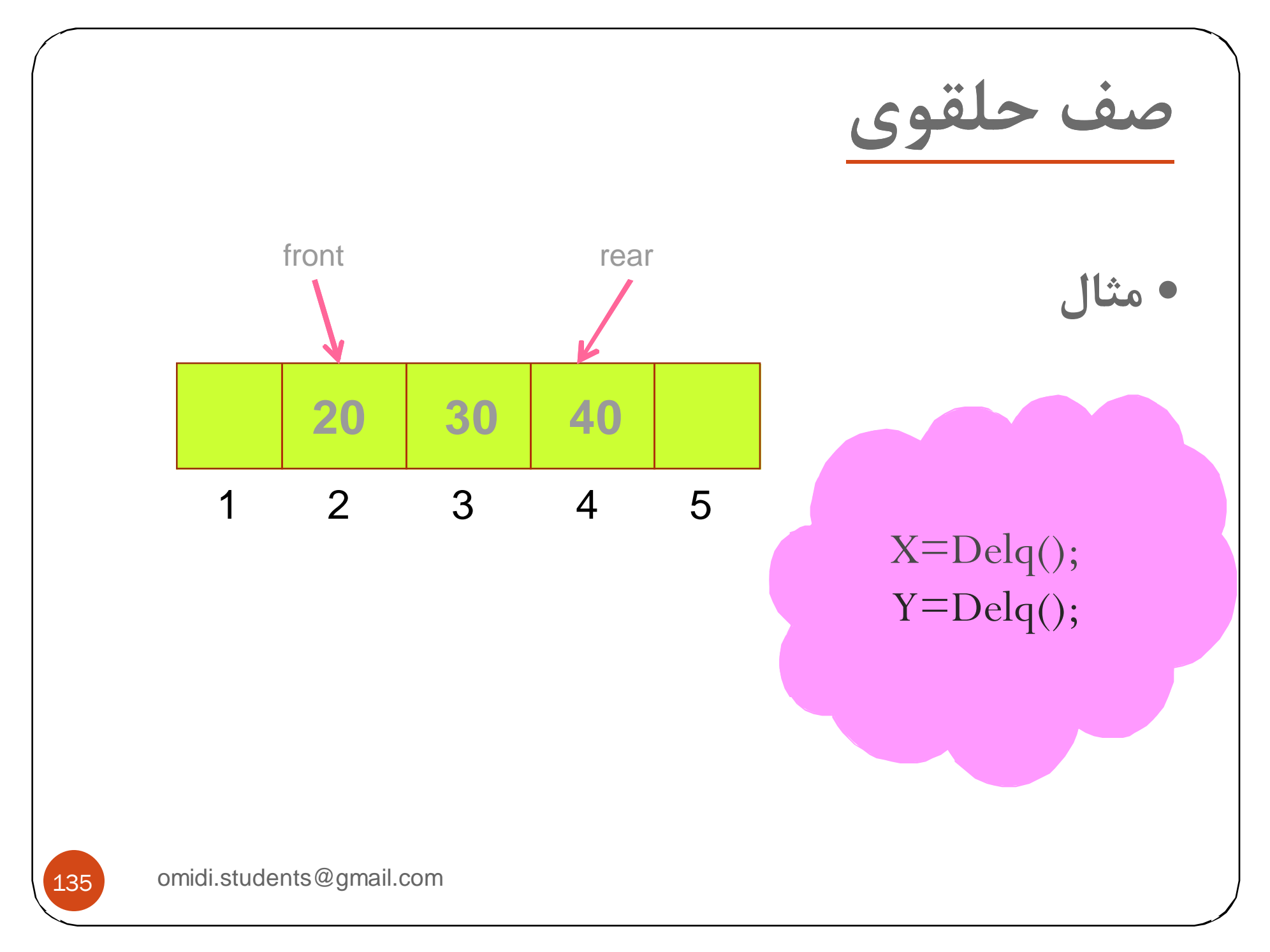

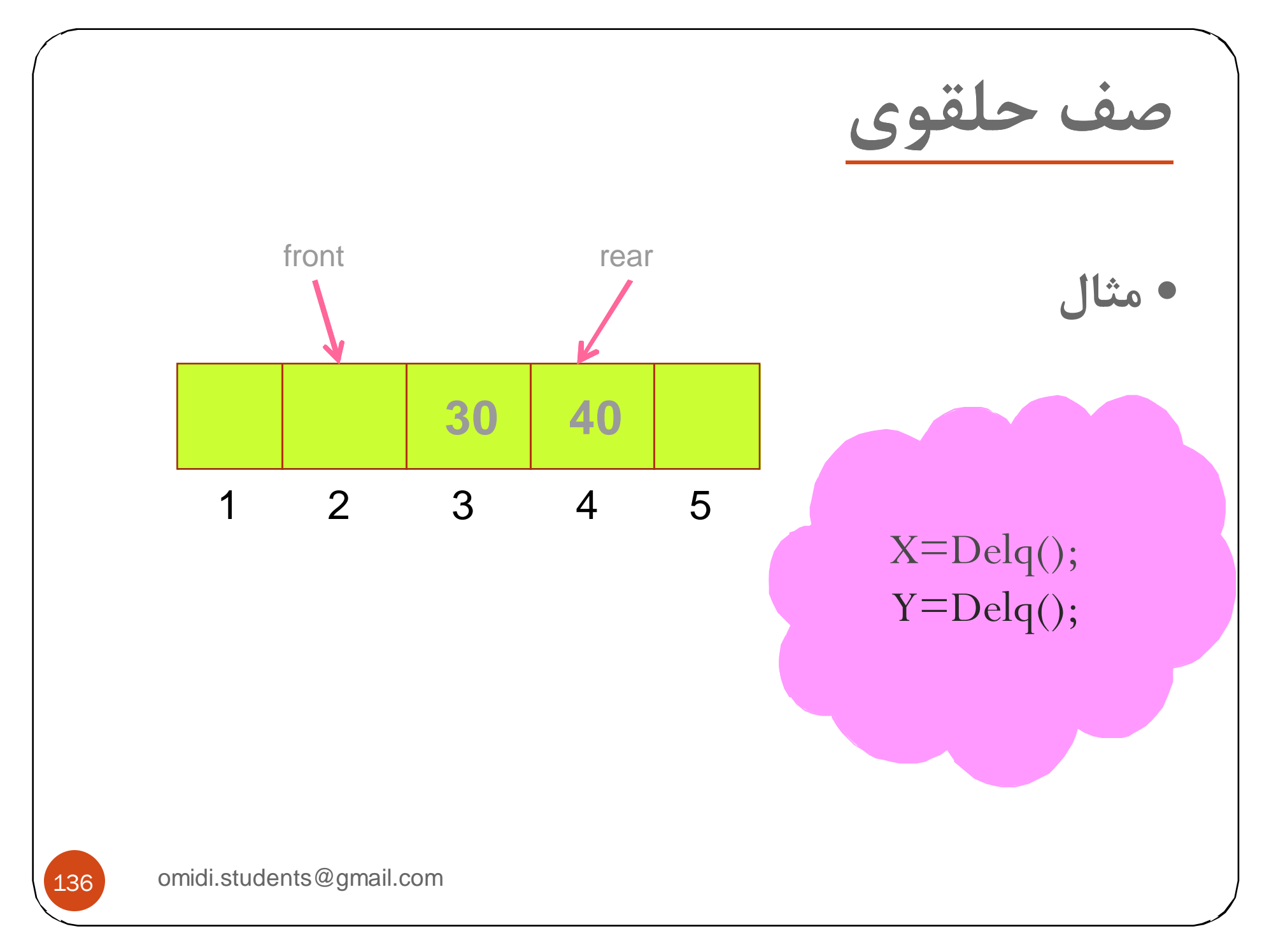

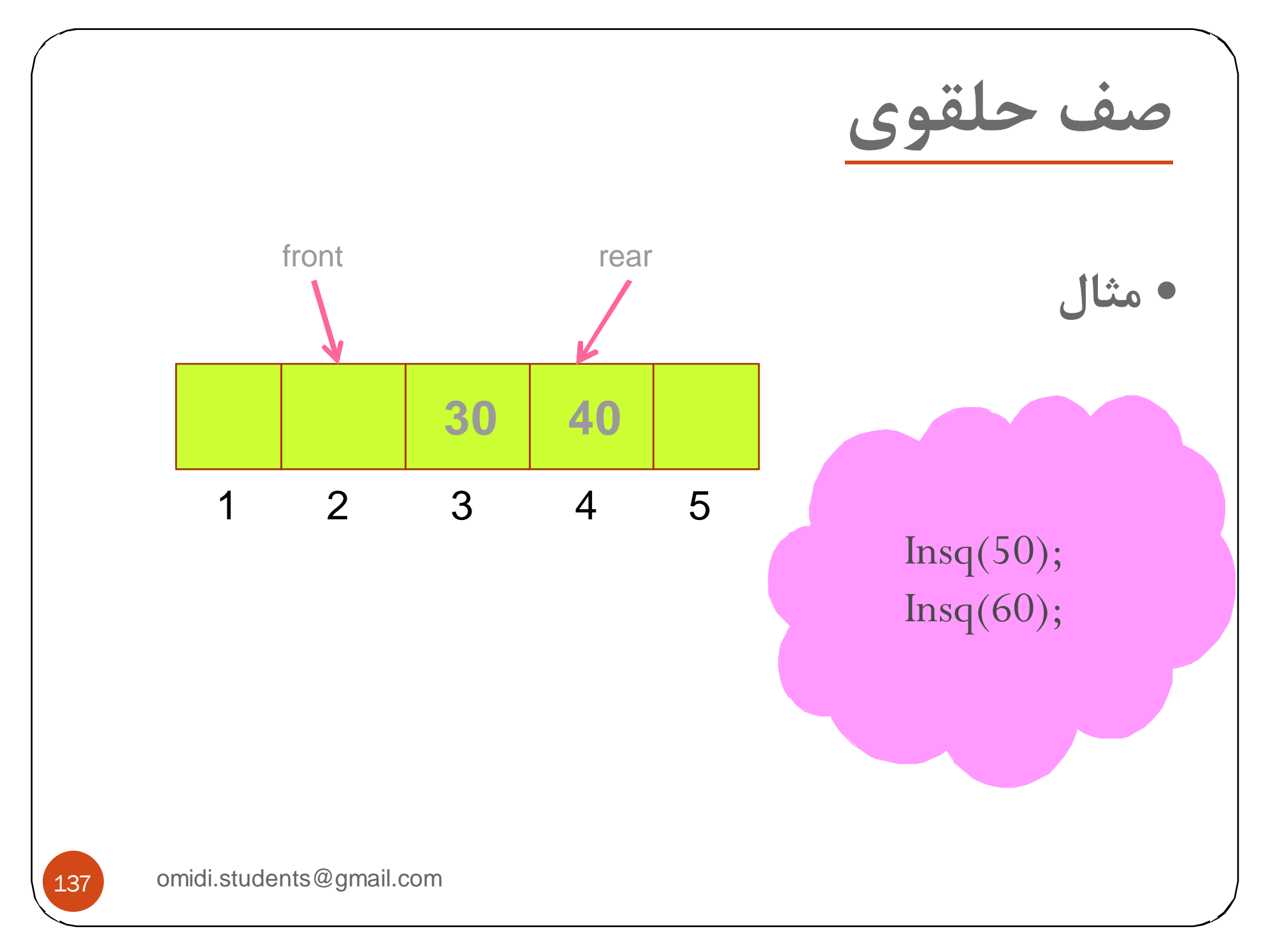

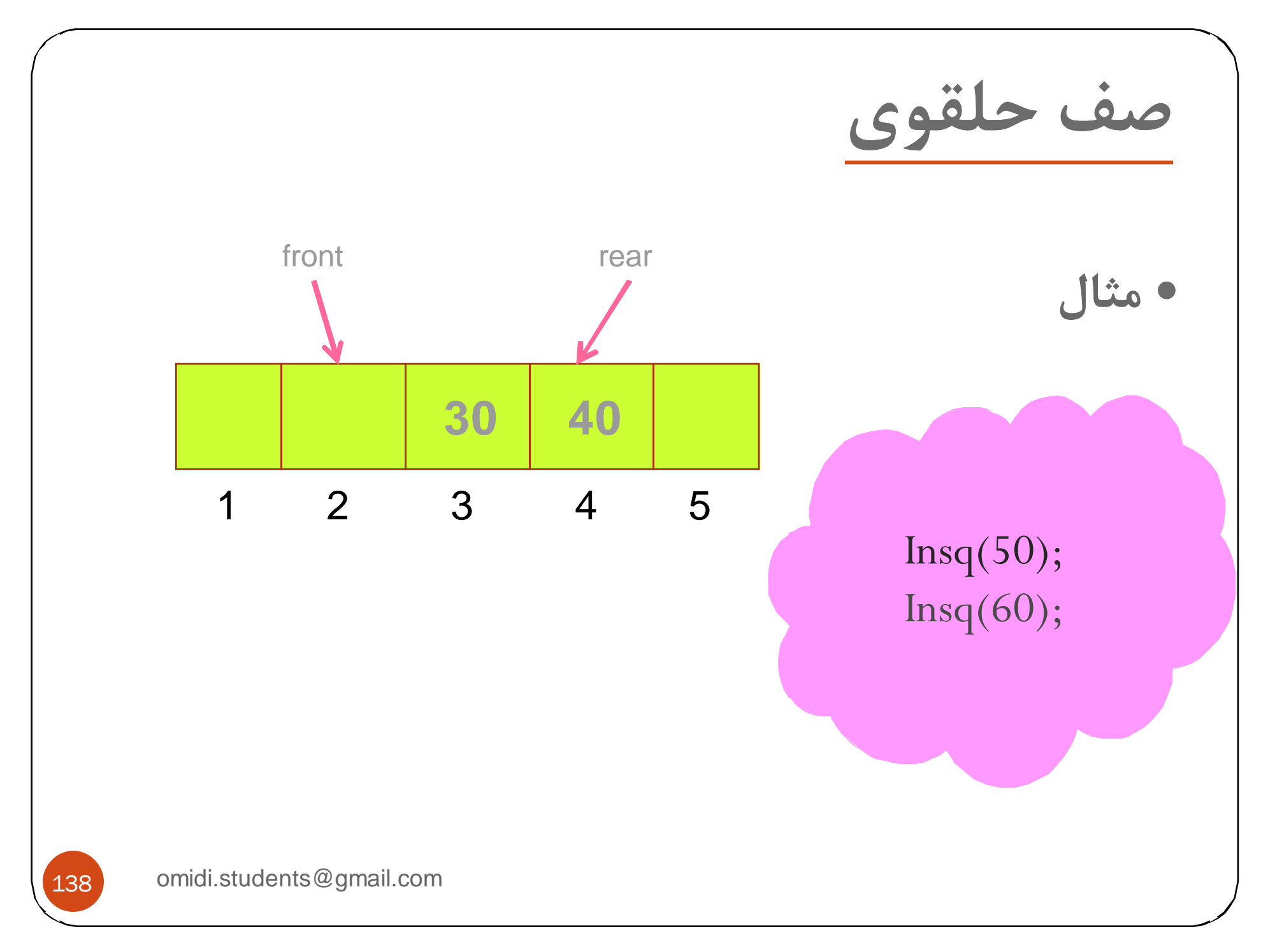

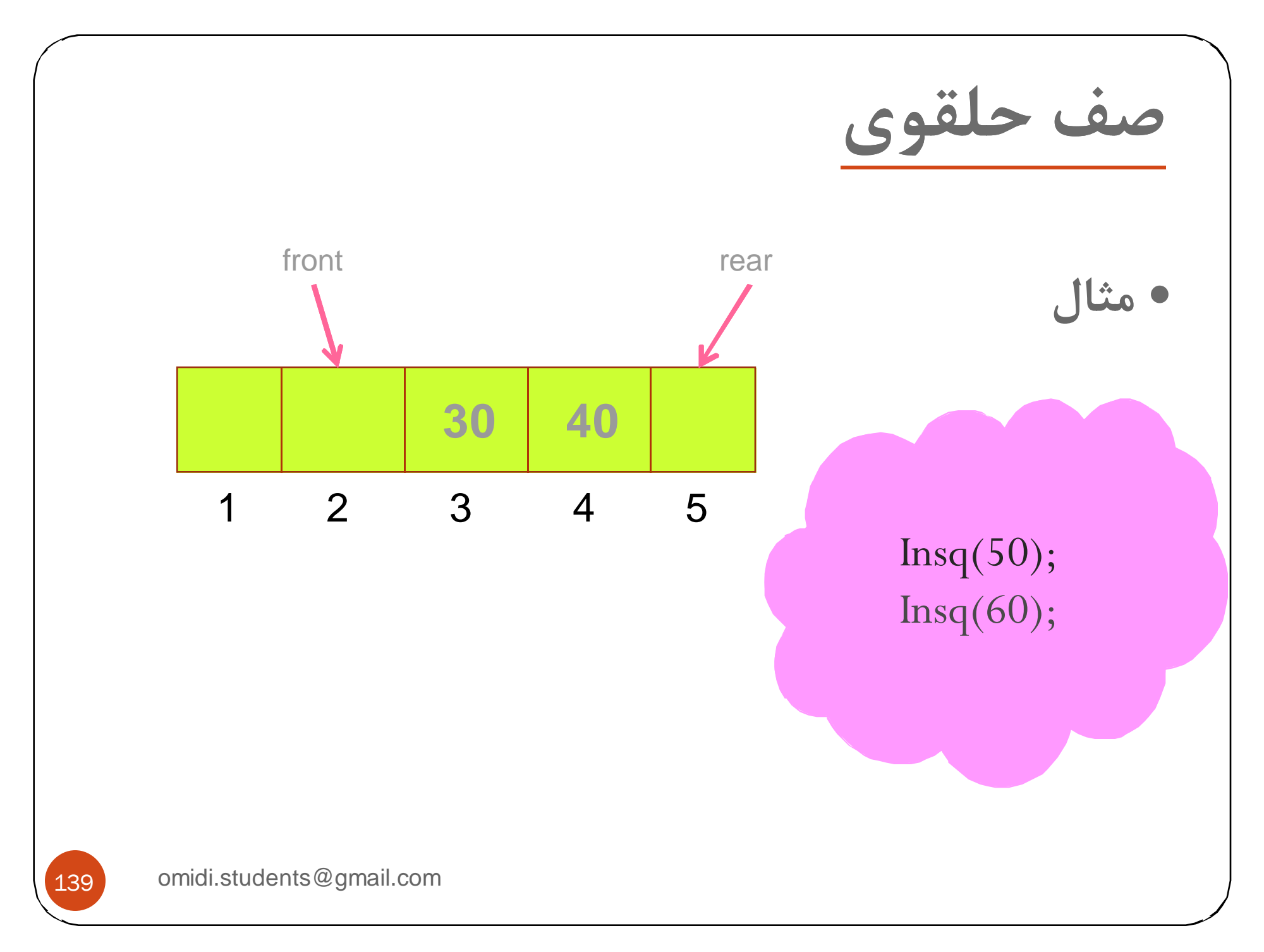

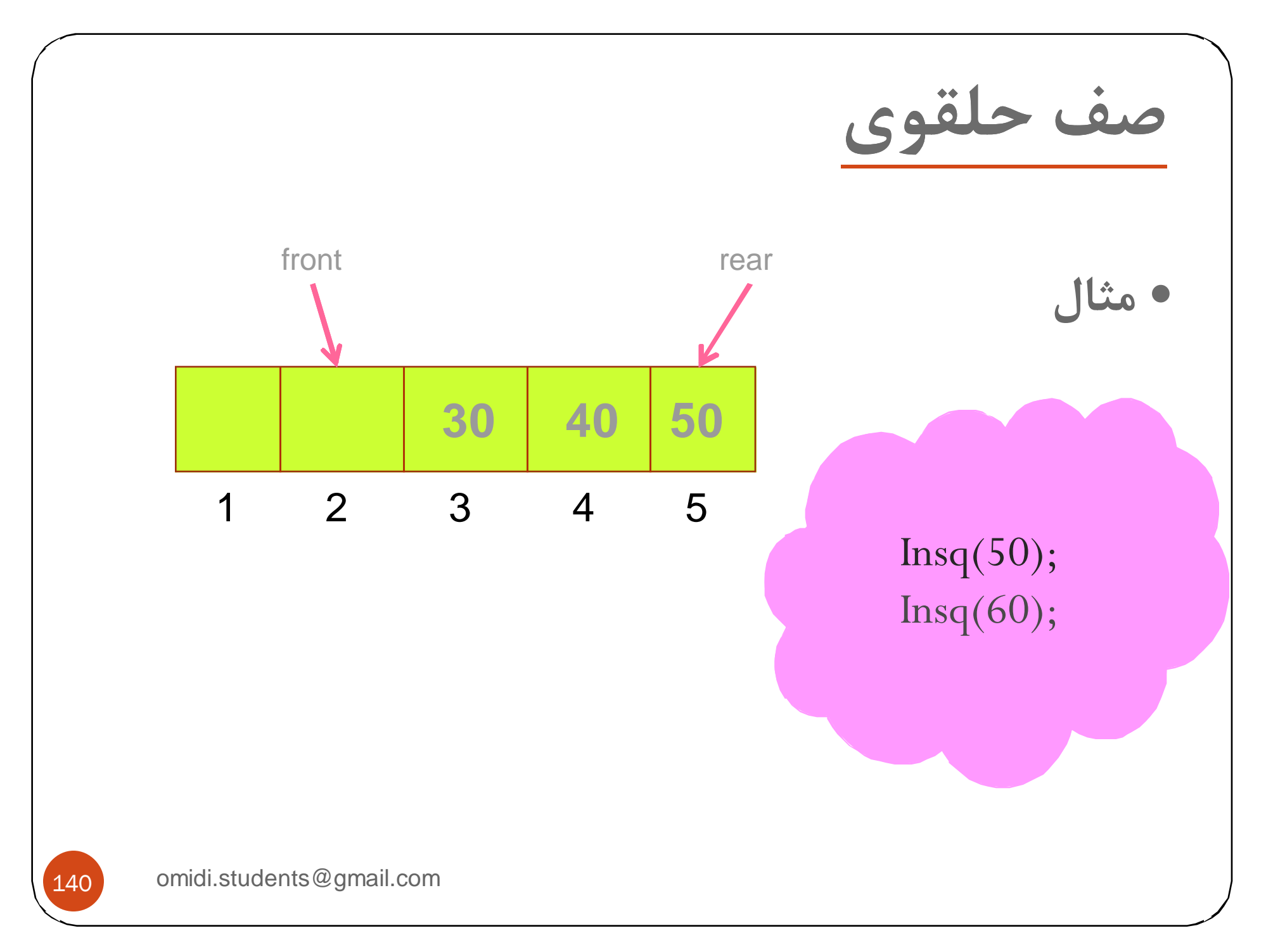

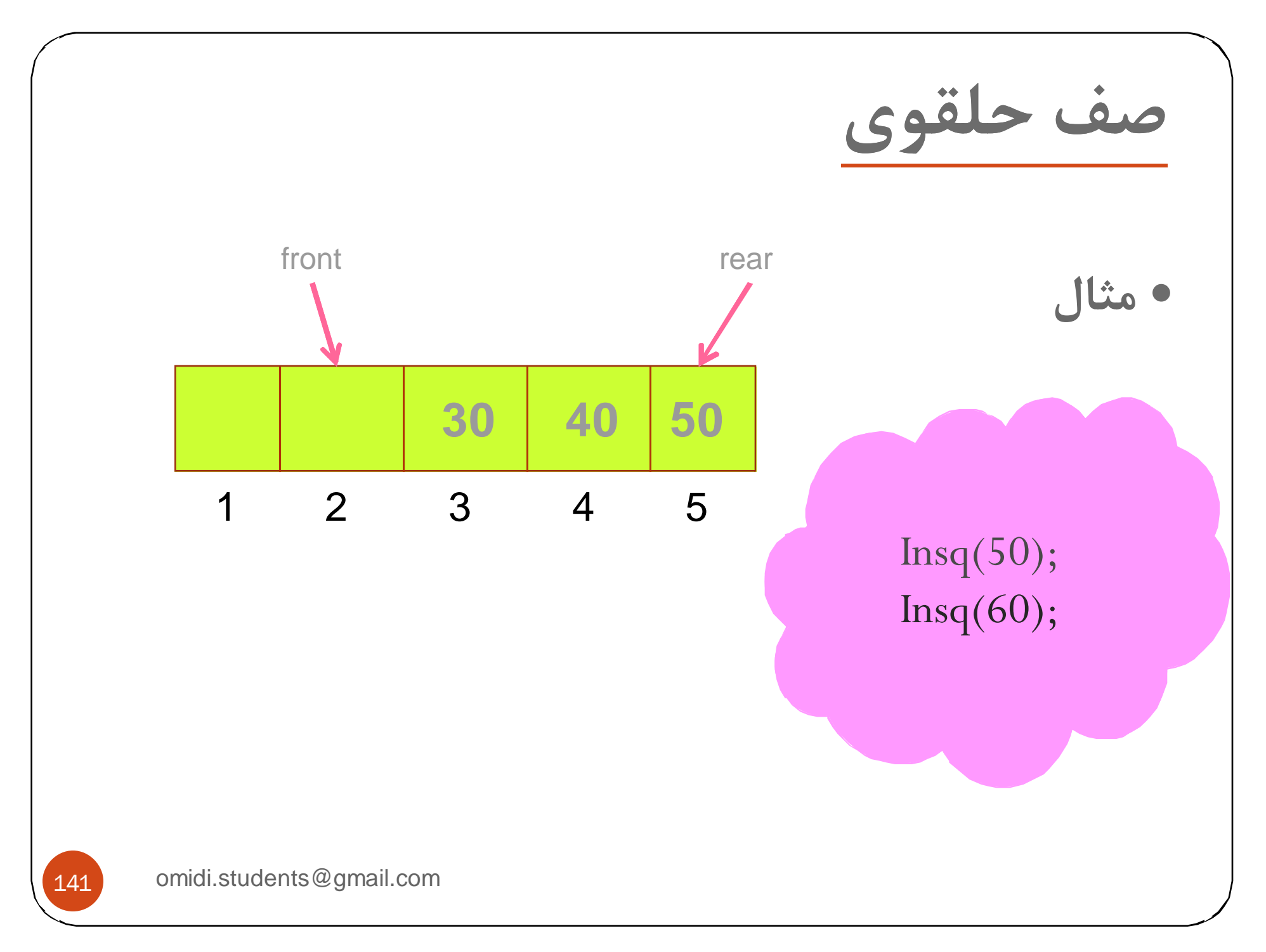

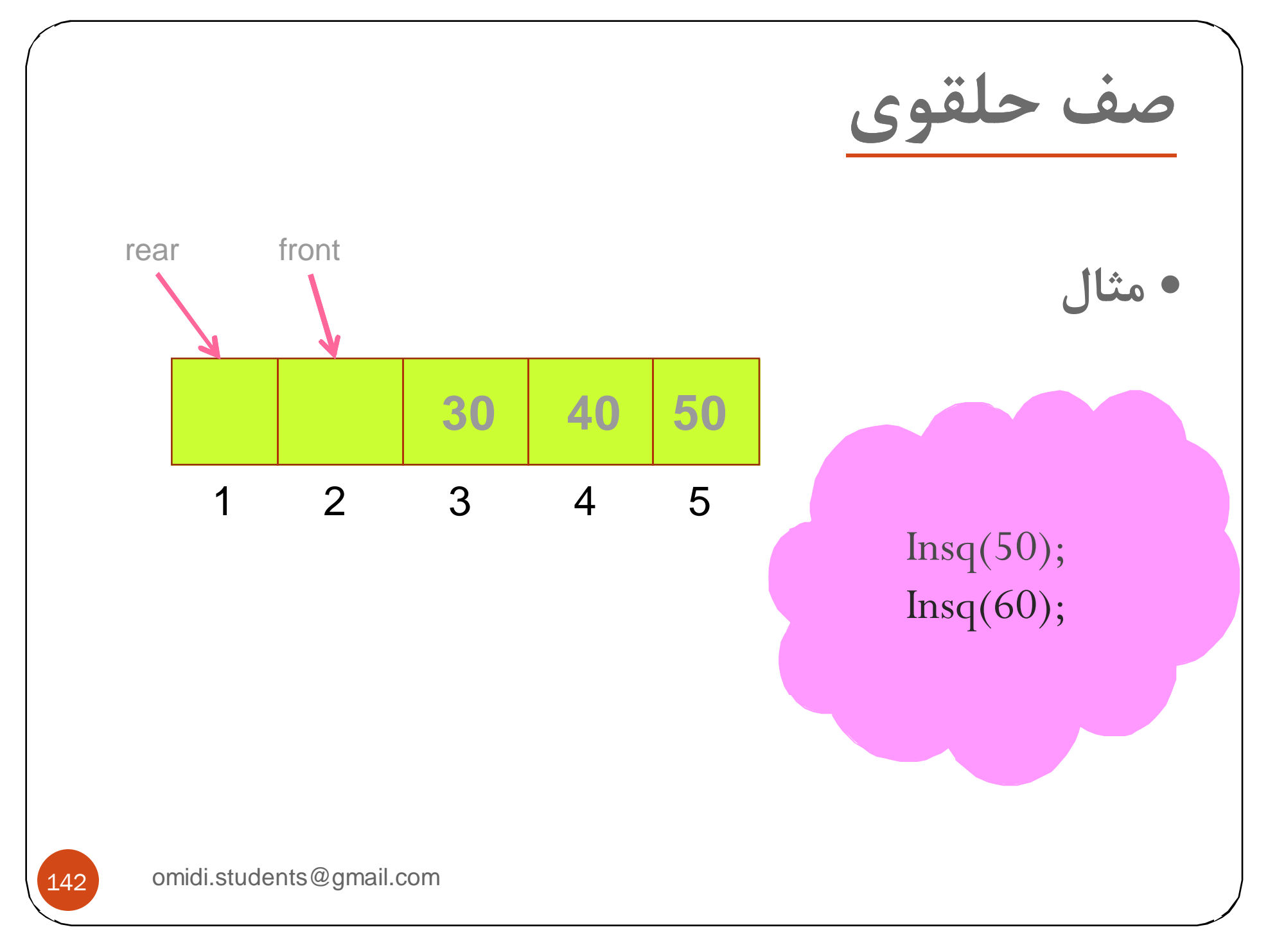

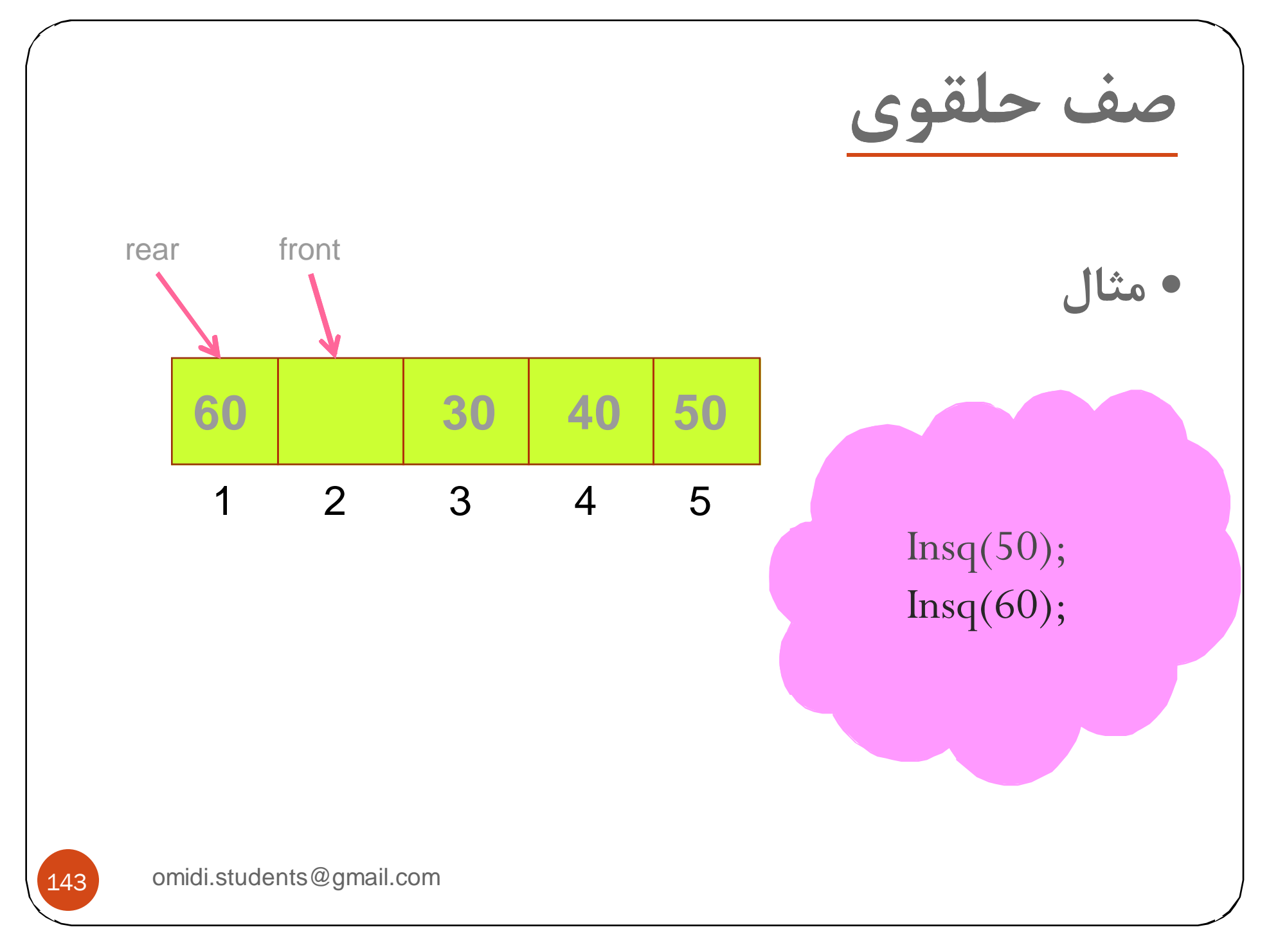

**بحث جلسه بعد**

# y **ليست هاي پيوندي يك طرفه**

- y **پيمايش ليست**
- y **حذف از ليست**
- y **درج در ليست**
- y **جستجو در ليست**
- y **ليست هاي پيوندي دوطرفه** y **حذف از ليست**
	- y **درج در ليست**
	- y **ليست هاي عمومي**

omidi.students@gmail.com

144